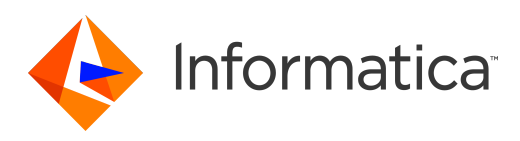

Informatica® 10.2

# Referencia del lenguaje de transformación

Informatica Referencia del lenguaje de transformación 10.2 Septiembre 2017

#### © Copyright Informatica LLC 2009, 2018

Este software y la documentación se proporcionan exclusivamente en virtud de un acuerdo de licencia independiente que contiene restricciones de uso y divulgación. Ninguna parte de este documento puede ser reproducida o transmitida de cualquier forma o manera (electrónica, fotocopia, grabación o mediante otros métodos) sin el consentimiento previo de Informatica LLC.

Informatica y el logotipo de Informatica son marcas comerciales o marcas comerciales registradas de Informatica LLC en Estados Unidos y en las diversas jurisdicciones de todo el mundo. La lista actual de marcas comerciales de Informatica está disponible en Internet en https://www.informatica.com/trademarks.html. Otros nombres de productos y empresas pueden ser nombres o marcas comerciales de sus respectivos titulares.

Las bases de datos, el software y los programas de DERECHOS DEL GOBIERNO DE LOS ESTADOS UNIDOS, y la documentación e información técnica relacionadas entregadas a los clientes del Gobierno de los Estados Unidos constituyen "software informático comercial" o "datos técnicos comerciales" de acuerdo con el Reglamento de Adquisición Federal y las regulaciones complementarias específicas del organismo que correspondan. Como tales, el uso, la duplicación, la divulgación, la modificación y la adaptación están sujetos a las restricciones y los términos de licencia establecidos en el contrato gubernamental aplicable, y hasta donde sea aplicable en función de los términos del contrato gubernamental, a los derechos adicionales establecidos en FAR 52.227-19, Licencia de Software Informático Comercial.

Hay fragmentos de este software y/o documentación que están sujetas a copyright perteneciente a terceros, incluido, entre otros: Copyright DataDirect Technologies.<br>Todos los derechos reservados. Copyright © Sun Microsystem Copyright © Ordinal Technology Corp. Todos los derechos reservados. Copyright © Aandacht c.v. Todos los derechos reservados. Copyright Genivia, Inc. Todos los derechos reservados. Copyright Isomorphic Software. Todos los derechos reservados. Copyright © Meta Integration Technology, Inc. Todos los derechos reservados. Copyright © Intalio. Todos los derechos reservados. Copyright © Oracle. Todos los derechos reservados. Copyright © Adobe Systems Incorporated. Todos los derechos reservados. Copyright © DataArt, Inc. Todos los derechos reservados. Copyright © ComponentSource. Todos los derechos reservados. Copyright © Microsoft Corporation. Todos los derechos reservados. Copyright © Rogue Wave Software, Inc. Todos los derechos reservados. Copyright © Teradata Corporation. Todos los derechos reservados. Copyright © Yahoo! Inc. Todos los derechos reservados. Copyright © Glyph & Cog, LLC. Todos los derechos reservados. Copyright © Thinkmap, Inc. Todos los derechos reservados. Copyright © Clearpace Software Limited. Todos los derechos reservados. Copyright © Information Builders, Inc. Todos los derechos reservados. Copyright © OSS Nokalva, Inc. Todos los derechos reservados. Copyright Edifecs, Inc. Todos los derechos reservados. Copyright Cleo Communications, Inc. Todos los derechos reservados. Copyright © International Organization for Standardization 1986. Todos los derechos reservados. Copyright © ejtechnologies GmbH. Todos los derechos reservados. Copyright © Jaspersoft Corporation. Todos los derechos reservados. Copyright © International Business Machines Corporation. Todos los derechos reservados. Copyright <sup>®</sup> yWorks GmbH. Todos los derechos reservados. Copyright <sup>®</sup> Lucent Technologies. Todos los derechos reservados. Copyright © University of Toronto. Todos los derechos reservados. Copyright © Daniel Veillard. Todos los derechos reservados. Copyright © Unicode, Inc. Copyright IBM Corp. Todos los derechos reservados. Copyright © MicroQuill Software Publishing, Inc. Todos los derechos reservados. Copyright © PassMark Software Pty Ltd. Todos los derechos reservados. Copyright © LogiXML, Inc. Todos los derechos reservados. Copyright © 2003-2010 Lorenzi Davide. Todos los derechos reservados. Copyright © Red Hat, Inc. Todos los derechos reservados. Copyright © The Board of Trustees of the Leland Stanford Junior University. Todos los derechos reservados. Copyright © EMC Corporation. Todos los derechos reservados. Copyright © Flexera Software. Todos los derechos reservados. Copyright © Jinfonet Software. Todos los derechos reservados. Copyright © Apple Inc. Todos los derechos reservados. Copyright © Telerik Inc. Todos los derechos reservados. Copyright © BEA Systems. Todos los derechos reservados. Copyright © PDFlib GmbH. Todos los derechos reservados. Copyright © Orientation in Objects GmbH. Todos los derechos reservados. Copyright © Tanuki Software, Ltd. Todos los derechos reservados. Copyright © Ricebridge. Todos los derechos reservados. Copyright © Sencha, Inc. Todos los derechos reservados. Copyright © Scalable Systems, Inc. Todos los derechos reservados. Copyright © jQWidgets. Todos los derechos reservados. Copyright © Tableau Software, Inc. Todos los derechos reservados. Copyright © MaxMind, Inc. Todos los derechos reservados. Copyright © TMate Software s.r.o. Todos los derechos reservados. Copyright © MapR Technologies Inc. Todos los derechos reservados. Copyright © Amazon Corporate LLC. Todos los derechos reservados. Copyright © Highsoft. Todos los derechos reservados. Copyright © Python Software Foundation. Todos los derechos reservados. Copyright © BeOpen.com. Todos los derechos reservados. Copyright © CNRI. Todos los derechos reservados.

Este producto incluye software desarrollado por la Apache Software Foundation (http://www.apache.org/) y/u otro software protegido por varias versiones de la licencia Apache License ("Licencia"). Puede obtener una copia de estas licencias en http://www.apache.org/licenses/. A menos que las leyes aplicables lo requieran o se haya acordado por escrito, el software distribuido bajo estas licencias se distribuye "TAL CUAL", SIN GARANTÍAS NI CONDICIONES DE NINGÚN TIPO, ya sea expresas o implícitas. Consulte las licencias del idioma específico para conocer los permisos y las limitaciones que rigen según las licencias.

Este producto incluye software desarrollado por Mozilla (http://www.mozilla.org/), copyright del software de The JBoss Group, LLC, todos los derechos reservados; copyright del software © 1999-2006 de Bruno Lowagie y Paulo Soares y otro software protegido con licencia por el acuerdo GNU Lesser General Public License Agreement, que se puede encontrar en la dirección http:// www.gnu.org/licenses/lgpl.html. Los materiales se facilitan gratuitamente por parte de Informatica, "tal cual", sin garantía de ningún tipo, ya sea expresa o implícita, incluidas, entre otras, las garantías implícitas de adecuación para un propósito determinado y de validez para el comercio.

El producto incluye software ACE(TM) y TAO(TM) con copyright de Douglas C. Schmidt y su grupo de investigación de la Washington University, University of California, Irvine y Vanderbilt University, Copyright (©) 1993-2006, todos los derechos reservados.

Este producto incluye software desarrollado por el OpenSSL Project para uso en el OpenSSL Toolkit (copyright The OpenSSL Project. Todos los derechos reservados) y la redistribución de este software está sujeta a los términos especificados en http://www.openssl.org y http://www.openssl.org/source/license.html.

Este producto incluye software Curl con Copyright 1996-2013, Daniel Stenberg, <daniel@haxx.se>. Todos los derechos reservados. Los permisos y las limitaciones relativos a este software están sujetos a los términos disponibles en la dirección http://curl.haxx.se/docs/copyright.html. La autorización para utilizar, copiar, modificar y distribuir este software para cualquier propósito con o sin tasas se concede por el presente, siempre que el aviso de copyright anterior y este aviso de permiso aparezcan en todas las copias.

El producto incluye copyright de software 2001-2005 (©) MetaStuff, Ltd. Todos los derechos reservados. Los permisos y las limitaciones relativos a este software están sujetos a los términos disponibles en la dirección http://www.dom4j.org/license.html.

Este producto incluye copyright de software © 1996-2006 Per Bothner. Todos los derechos reservados. Su derecho a utilizar estos materiales está establecido en la licencia que puede encontrarse en la dirección http://www.gnu.org/software/kawa/Software-License.html.

Este producto incluye software OSSP UUID con Copyright © 2002 Ralf S. Engelschall, Copyright © 2002 The OSSP Project Copyright © 2002 Cable & Wireless Deutschland. Los permisos y las limitaciones relativas a este software están sujetos a los términos disponibles en la dirección http://www.opensource.org/licenses/ mit-license.php.

Este producto incluye software desarrollado por Boost (http://www.boost.org/) o protegido por la licencia de software de Boost. Los permisos y las limitaciones relativos a este software están sujetos a los términos disponibles en la dirección http://www.boost.org/LICENSE\_1\_0.txt.

Este producto incluye copyright de software © 1997-2007 University of Cambridge. Los permisos y las limitaciones relativos a este software están sujetos a los términos disponibles en la dirección http://www.pcre.org/license.txt.

Este producto incluye copyright de software © 2007 The Eclipse Foundation. Todos los derechos reservados. Los permisos y las limitaciones relativos a este software están sujetos a los términos especificados en http://www.eclipse.org/org/documents/epl-v10.php y http://www.eclipse.org/org/documents/edl-v10.php.

Este producto incluye software protegido por licencia según los términos que aparecen en http://www.tcl.tk/software/tcltk/license.html, http://www.bosrup.com/web/ overlib/?License, http://www.stlport.org/doc/ license.html, http://asm.ow2.org/license.html, http://www.cryptix.org/LICENSE.TXT, http://hsqldb.org/web/ hsqlLicense.html, http://httpunit.sourceforge.net/doc/ license.html, http://jung.sourceforge.net/license.txt, http://www.gzip.org/zlib/zlib\_license.html, http:// www.openldap.org/software/release/license.html, http://www.libssh2.org, http://slf4j.org/license.html, http://www.sente.ch/software/OpenSourceLicense.html, http:// fusesource.com/downloads/license-agreements/fuse-message-broker-v-5-3- license-agreement, http://antlr.org/license.html, http://aopalliance.sourceforge.net/, http://www.bouncycastle.org/licence.html, http://www.jgraph.com/jgraphdownload.html, http://www.jcraft.com/jsch/LICENSE.txt, http://jotm.objectweb.org/ bsd\_license.html, http://www.w3.org/Consortium/Legal/2002/copyright-software-20021231; http://www.slf4j.org/license.html; http://nanoxml.sourceforge.net/orig/ copyright.html; http://www.json.org/license.html; http://forge.ow2.org/projects/javaservice/, http://www.postgresql.org/about/licence.html, http://www.sqlite.org/ copyright.html, http://www.tcl.tk/software/tcltk/license.html, http://www.jaxen.org/faq.html, http://www.jdom.org/docs/faq.html, http://www.slf4j.org/license.html; http://www.iodbc.org/dataspace/iodbc/wiki/iODBC/License; http://www.keplerproject.org/md5/license.html; http://www.toedter.com/en/jcalendar/license.html; http:// www.edankert.com/bounce/index.html; http://www.net-snmp.org/about/license.html; http://www.openmdx.org/#FAQ; http://www.php.net/license/3\_01.txt; http:// srp.stanford.edu/license.txt; http://www.schneier.com/blowfish.html; http://www.jmock.org/license.html; http://xsom.java.net; http://benalman.com/about/license/; https://github.com/CreateJS/EaselJS/blob/master/src/easeljs/display/Bitmap.js; http://www.h2database.com/html/license.html#summary; http:// jsoncpp.sourceforge.net/LICENSE; http://jdbc.postgresql.org/license.html; http://protobuf.googlecode.com/svn/trunk/src/google/protobuf/descriptor.proto; https:// github.com/rantav/hector/blob/master/LICENSE; http://web.mit.edu/Kerberos/krb5-current/doc/mitK5license.html; http://jibx.sourceforge.net/jibx-license.html; https://github.com/lyokato/libgeohash/blob/master/LICENSE; https://github.com/hjiang/jsonxx/blob/master/LICENSE; https://code.google.com/p/lz4/; https:// github.com/jedisct1/libsodium/blob/master/LICENSE; http://one-jar.sourceforge.net/index.php?page=documents&file=license; https://github.com/EsotericSoftware/ kryo/blob/master/license.txt; http://www.scala-lang.org/license.html; https://github.com/tinkerpop/blueprints/blob/master/LICENSE.txt; http://gee.cs.oswego.edu/dl/ classes/EDU/oswego/cs/dl/util/concurrent/intro.html; https://aws.amazon.com/asl/; https://github.com/twbs/bootstrap/blob/master/LICENSE; https:// sourceforge.net/p/xmlunit/code/HEAD/tree/trunk/LICENSE.txt; https://github.com/documentcloud/underscore-contrib/blob/master/LICENSE y https://github.com/ apache/hbase/blob/master/LICENSE.txt.

Este producto incluye software desarrollado por la Academic Free License (http://www.opensource.org/licenses/afl-3.0.php), la Common Development and Distribution License (http://www.opensource.org/licenses/cddl1.php), la Common Public License (http://www.opensource.org/licenses/cpl1.0.php), la Sun Binary Code License Agreement Supplemental License Terms, la BSD License (http://www.opensource.org/licenses/bsd-license.php), la nueva BSD License (http://opensource.org/licenses/ BSD-3-Clause), la MIT License (http://www.opensource.org/licenses/mit-license.php), la Artistic License (http://www.opensource.org/licenses/artistic-license-1.0) y la Initial Developer's Public License Version 1.0 (http://www.firebirdsql.org/en/initial-developer-s-public-license-version-1-0/).

Este producto incluye copyright de software © 2003-2006 Joe WaInes, 2006-2007 XStream Committers. Todos los derechos reservados. Los permisos y las limitaciones relativos a este software están sujetos a los términos disponibles en la dirección http://xstream.codehaus.org/license.html. Este producto incluye software desarrollado por Indiana University Extreme! Lab. Para obtener más información, visite http://www.extreme.indiana.edu/.

Este producto incluye software Copyright © 2013 Frank Balluffi y Markus Moeller. Todos los derechos reservados. Los permisos y las limitaciones relativas a este software están sujetos a los términos de la licencia MIT.

Consulte las patentes en<https://www.informatica.com/legal/patents.html>.

EXENCIÓN DE RESPONSABILIDAD: Informatica LLC proporciona esta documentación "tal cual" sin garantía de ningún tipo, ya sea expresa o implícita, incluidas, entre otras, las garantías implícitas de no incumplimiento, de adecuación para un propósito determinado y de validez para el comercio. Informatica LLC no garantiza que este software o esta documentación estén libres de errores. La información proporcionada en este software o en esta documentación puede contener imprecisiones técnicas o errores tipográficos. La información de este software y esta documentación está sujeta a cambios en cualquier momento sin previo aviso.

#### AVISOS

Este producto de Informatica (el "Software") incluye ciertos controladores (los "Controladores DataDirect") de DataDirect Technologies, una empresa operativa de Progress Software Corporation ("DataDirect") que están sujetos a los términos y condiciones siguientes:

- 1. LOS CONTROLADORES DATADIRECT SE PROPORCIONAN "TAL CUAL" SIN GARANTÍA DE NINGÚN TIPO, YA SEA EXPRESA O IMPLÍCITA, INCLUIDAS, ENTRE OTRAS, LAS GARANTÍAS IMPLÍCITAS DE NO INCUMPLIMIENTO, DE ADECUACIÓN PARA UN PROPÓSITO DETERMINADO Y DE VALIDEZ PARA EL COMERCIO.
- 2. EN NINGÚN CASO DATADIRECT NI SUS PROVEEDORES DE TERCEROS SERÁN RESPONSABLES ANTE EL USUARIO FINAL POR NINGÚN DAÑO DIRECTO, INDIRECTO, FORTUITO, ESPECIAL, CONSECUENTE, NI DE NINGÚN OTRO TIPO, RESULTANTE DEL USO DE LOS CONTROLADORES ODBC, INDEPENDIENTEMENTE DE SI SE HA AVISADO O NO DE LOS POSIBLES DAÑOS POR ADELANTADO. ESTAS LIMITACIONES SE APLICAN A TODAS LAS DEMANDAS JUDICIALES, INCLUIDAS, ENTRE OTRAS, AQUELLAS POR INCUMPLIMIENTO DE CONTRATO, INCUMPLIMIENTO DE LA GARANTÍA, NEGLIGENCIA, RESPONSABILIDAD ESTRICTA, TERGIVERSACIÓN Y OTROS AGRAVIOS.

La información contenida en esta documentación está sujeta a cambios sin previo aviso. Si encuentra algún problema en esta documentación, infórmenos por escrito a Informatica LLC 2100 Seaport Blvd. Redwood City, CA 94063.

Los productos de Informatica gozan de garantía en función de los términos y condiciones de los acuerdos conforme a los cuales se proporcionen. INFORMATICA PROPORCIONA LA INFORMACIÓN DE ESTE DOCUMENTO "TAL CUAL" SIN GARANTÍA DE NINGÚN TIPO, EXPRESA O IMPLÍCITA, INCLUIDAS LAS GARANTÍAS DE COMERCIALIZACIÓN, ADAPTACIÓN A UN FIN PARTICULAR Y CUALQUIER GARANTÍA O CONDICIÓN DE NO INCUMPLIMIENTO.

Fecha de publicación: 2018-10-26

## Tabla de contenido

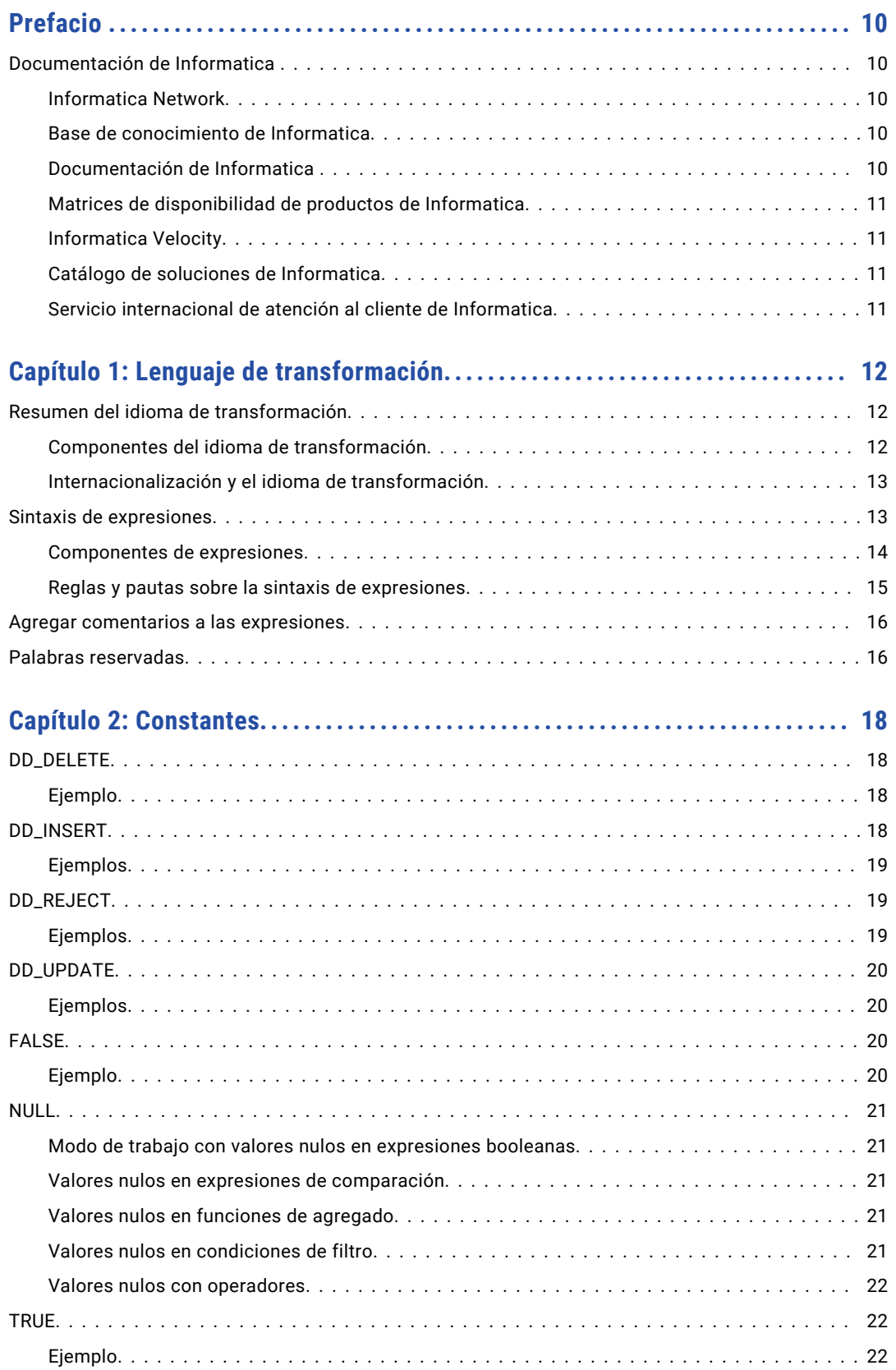

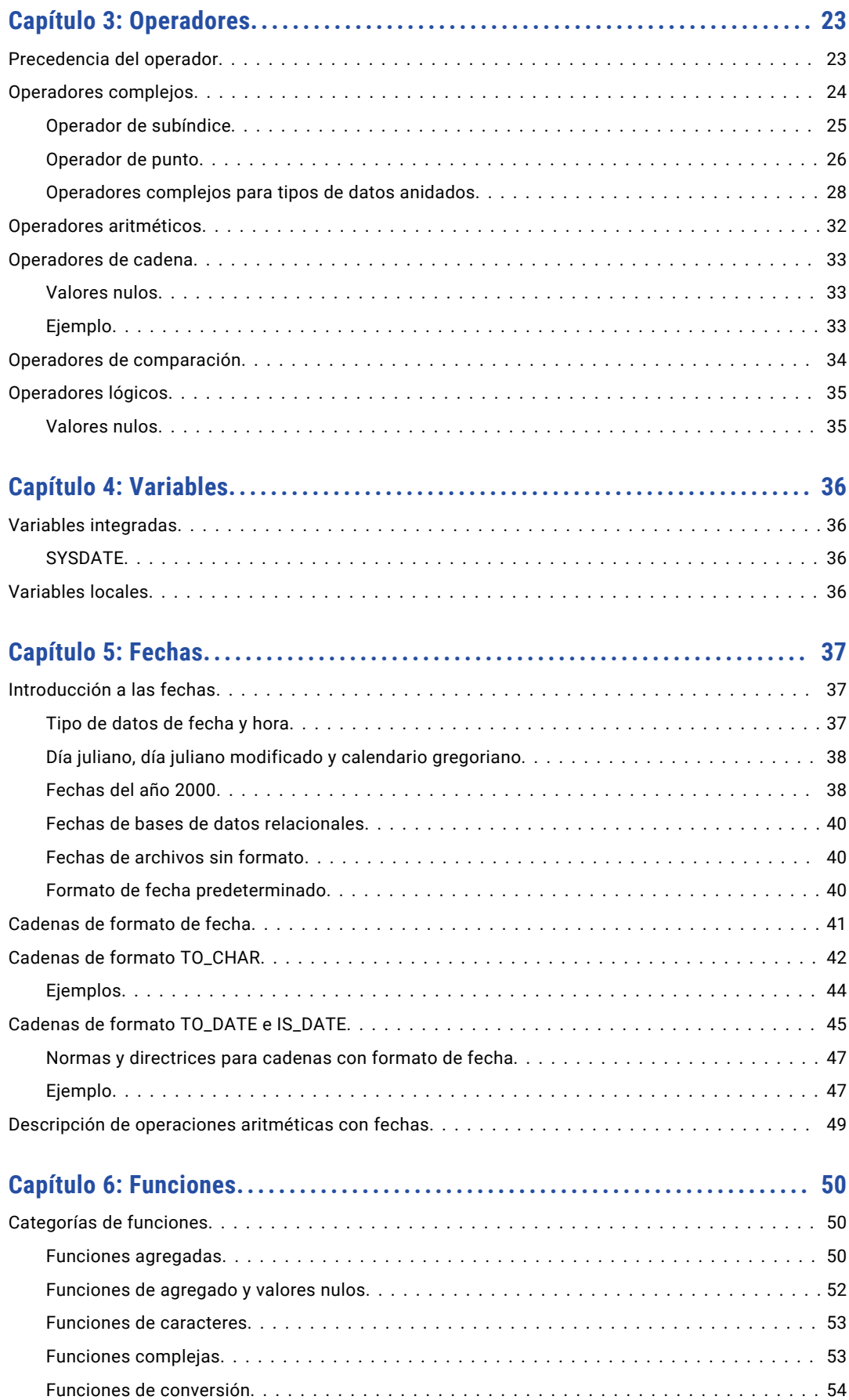

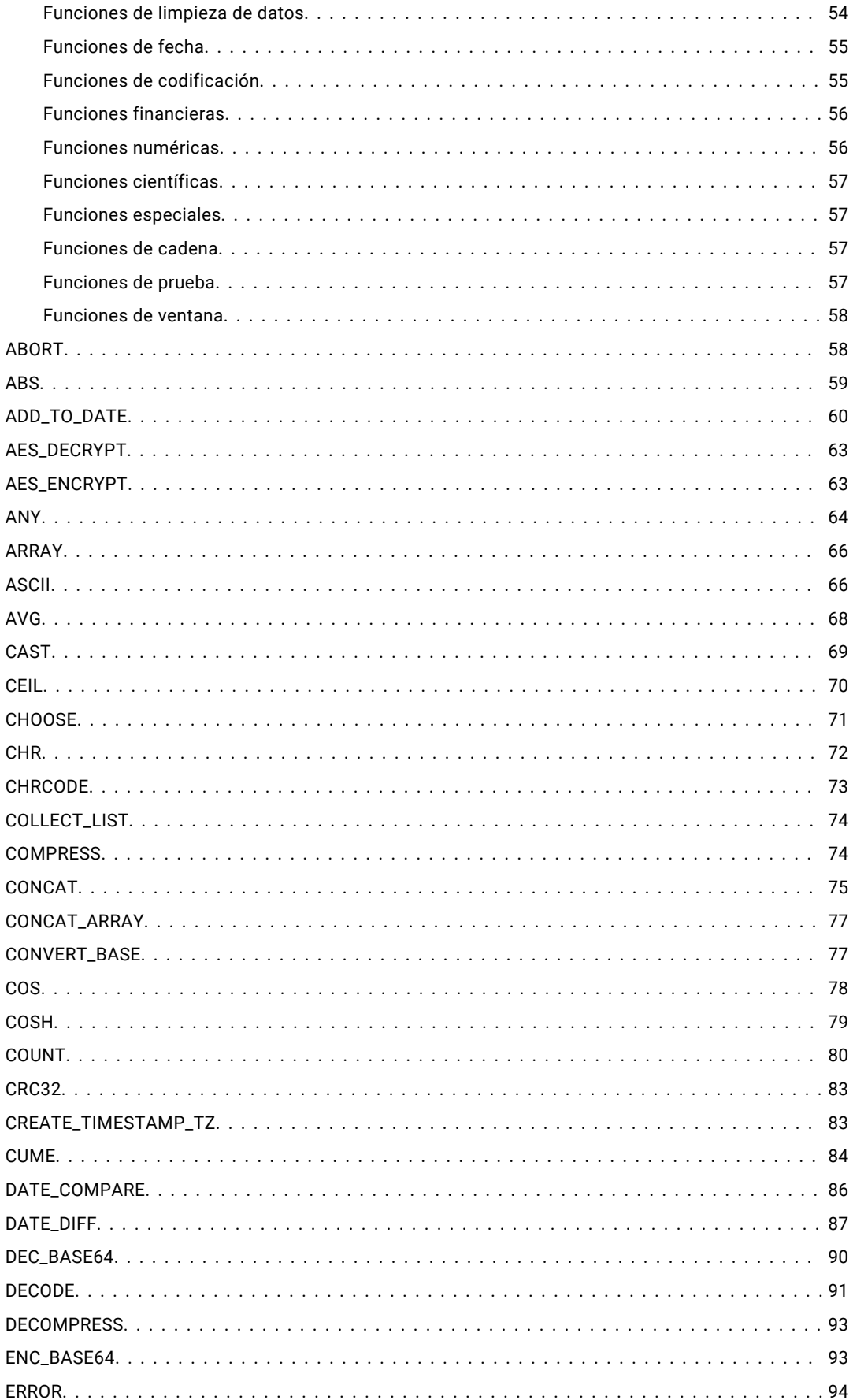

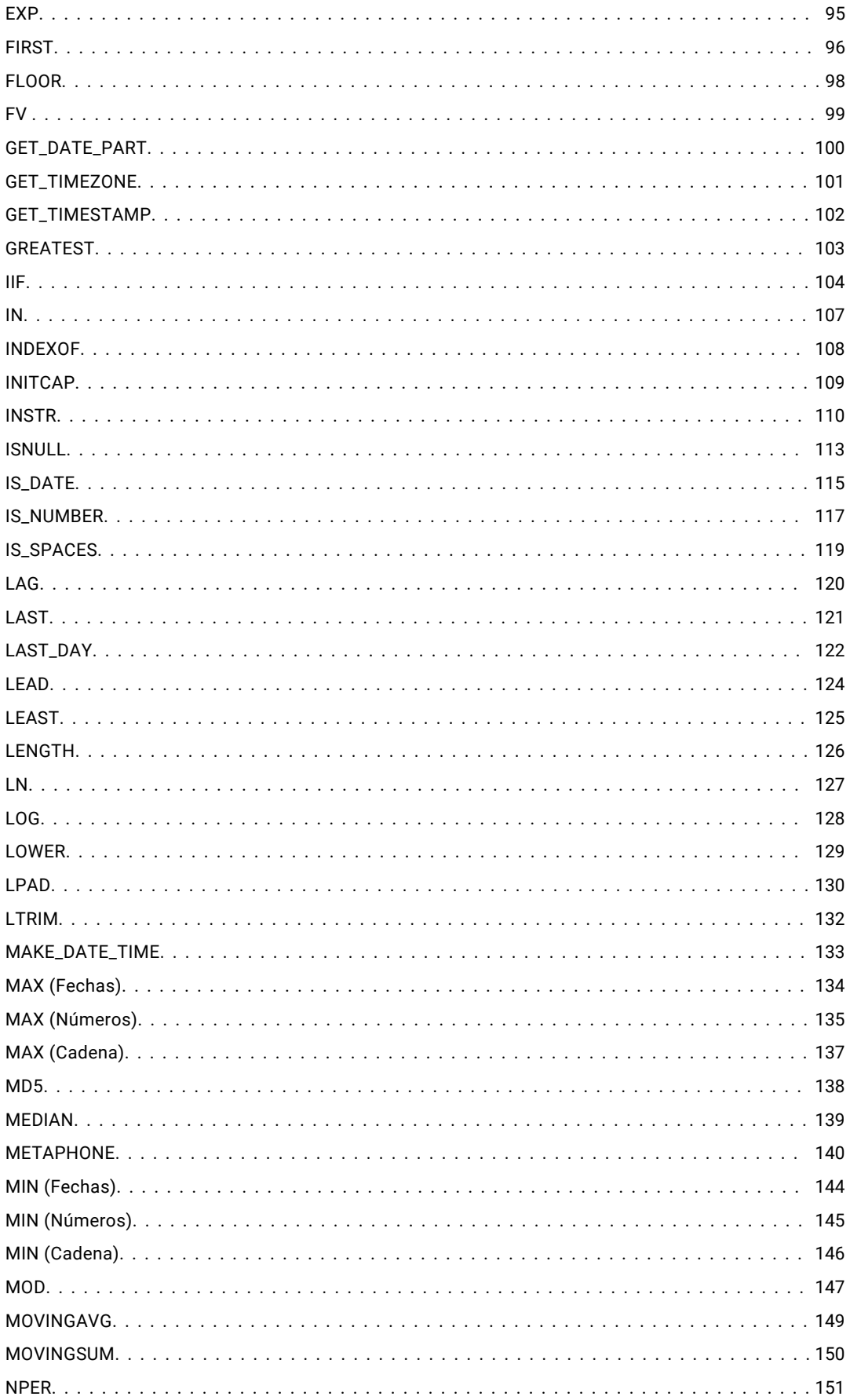

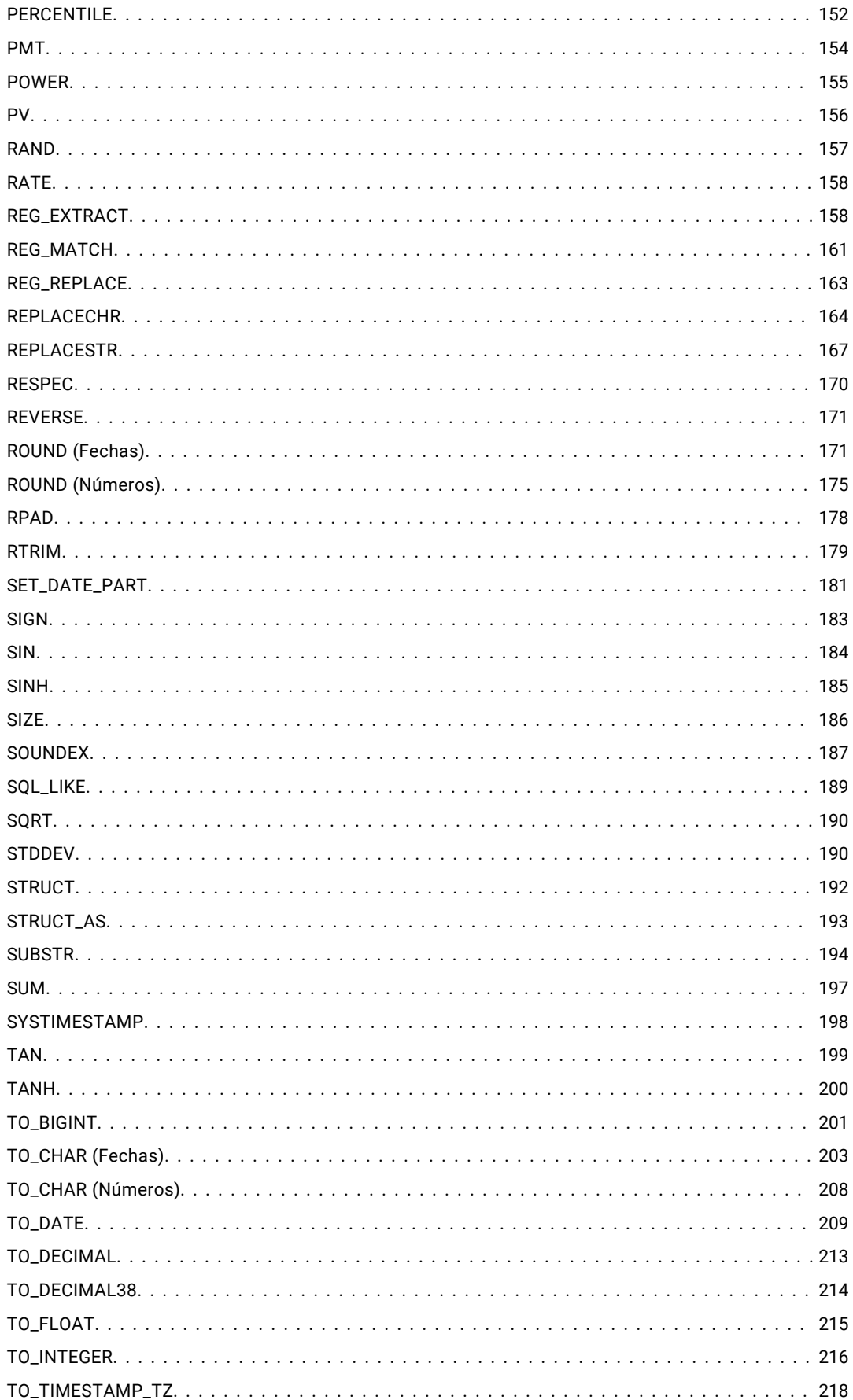

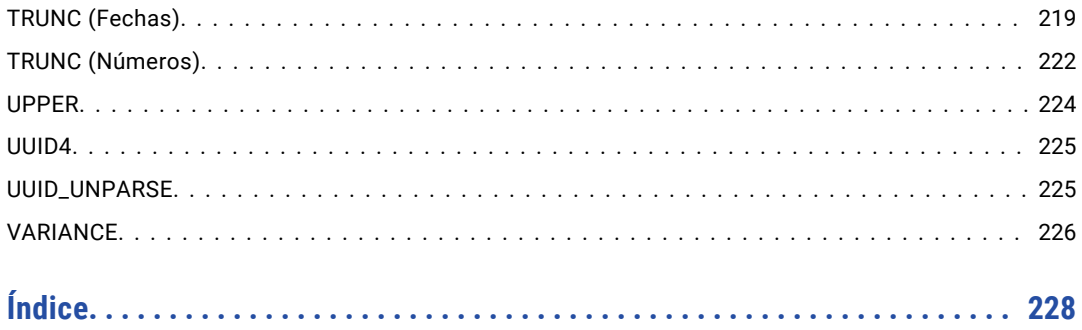

# <span id="page-9-0"></span>Prefacio

La *Referencia del lenguaje de transformación de Informatica Developer* se ha redactado para los desarrolladores responsables de la creación de asignaciones. En la *Referencia del lenguaje de transformación de Informatica Developer* se da por supuesto que tiene conocimientos sobre SQL, los conceptos de las bases de datos relacionales y los requisitos de la interfaz para las aplicaciones auxiliares.

## Documentación de Informatica

### Informatica Network

Informatica Network incluye el servicio internacional de atención al cliente de Informatica, la base de conocimiento de Informatica y otros recursos de producto. Para acceder a Informatica Network, visite [https://network.informatica.com.](HTTPS://NETWORK.INFORMATICA.COM/)

Un miembro puede:

- **•** Acceder a todos sus recursos de Informatica en un solo lugar.
- **•** Busque recursos de producto, como documentación, preguntas frecuentes y mejores prácticas en la base de conocimiento.
- **•** Vea la información de disponibilidad del producto.
- **•** Revisar los casos de asistencia.
- **•** Buscar su red de grupos de usuarios de Informatica locales y colaborar con sus iguales.

### Base de conocimiento de Informatica

Utilice la base de conocimiento de Informatica para buscar recursos de producto como documentación, artículos de procedimientos, mejores prácticas y PAM en la red de Informatica.

Para acceder a la base de conocimiento, visite [https://kb.informatica.com](http://kb.informatica.com). Si tiene preguntas, comentarios o ideas relacionadas con la base de conocimiento de Informatica, póngase en contacto con el equipo de la base de conocimiento de Informatica en [KB\\_Feedback@informatica.com](mailto:KB_Feedback@informatica.com).

### Documentación de Informatica

Para obtener la documentación más reciente del producto, consulte la base de conocimiento de Informatica en [https://kb.informatica.com/\\_layouts/ProductDocumentation/Page/ProductDocumentSearch.aspx](https://kb.informatica.com/_layouts/ProductDocumentation/Page/ProductDocumentSearch.aspx).

<span id="page-10-0"></span>Si tiene preguntas, comentarios o ideas relacionadas con esta documentación, póngase en contacto con el equipo de documentación de Informatica enviando un correo electrónico a [infa\\_documentation@informatica.com](mailto:infa_documentation@informatica.com).

### Matrices de disponibilidad de productos de Informatica

Las matrices de disponibilidad de producto (PAM, Product Availability Matrixes) indican las versiones de sistemas operativos, bases de datos y otros tipos de orígenes de datos y destinos admitidos por una versión de un producto. Si es miembro de la red de Informatica, puede acceder a las PAM en [https://network.informatica.com/community/informatica-network/product-availability-matrices.](https://network.informatica.com/community/informatica-network/product-availability-matrices)

### Informatica Velocity

Informatica Velocity es un conjunto de sugerencias y mejores prácticas desarrollado por los servicios profesionales de Informatica. Desarrollado a partir de la experiencia real de cientos de proyectos de administración de datos, Informatica Velocity representa el conocimiento conjunto de nuestros asesores, los cuales han trabajado con organizaciones de todo el mundo para planificar, desarrollar, implementar y mantener con éxito soluciones de administración de datos.

Si es miembro de la red de Informatica, puede acceder a los recursos de Informatica Velocity en [http://velocity.informatica.com.](http://velocity.informatica.com)

Si tiene alguna pregunta, comentario o idea acerca de Informatica Velocity, póngase en contacto con los servicios Profesionales de Informatica en [ips@informatica.com](mailto:ips@informatica.com).

### Catálogo de soluciones de Informatica

El Catálogo de soluciones de Informatica es un foro donde puede buscar soluciones que aumenten, amplíen o mejoren sus implementaciones de Informatica. Al aprovechar cualquiera de los cientos de soluciones de los desarrolladores y los socios de Informatica, puede mejorar la productividad y acelerar el tiempo de implementación en los proyectos. Puede acceder al Catálogo de soluciones de Informatica en [https://marketplace.informatica.com.](https://marketplace.informatica.com)

### Servicio internacional de atención al cliente de Informatica

Puede ponerse en contacto con un centro de atención global por teléfono o a través del soporte en línea en la red de Informatica.

Para encontrar el número de teléfono local del servicio internacional de atención al cliente de Informatica, visite el sitio web de Informatica en el siguiente vínculo: [http://www.informatica.com/us/services-and-training/support-services/global-support-centers.](http://www.informatica.com/us/services-and-training/support-services/global-support-centers/)

Si es miembro de la red de Informatica, puede utilizar el soporte en línea en <http://network.informatica.com>.

## <span id="page-11-0"></span> $CAP$ ITULO 1

# Lenguaje de transformación

Este capítulo incluye los siguientes temas:

- **•** Resumen del idioma de transformación, 12
- **•** Sintaxis de [expresiones,](#page-12-0) 13
- **•** Agregar comentarios a las [expresiones,](#page-15-0) 16
- **•** Palabras [reservadas,](#page-15-0) 16

## Resumen del idioma de transformación

Informatica Developer proporciona un idioma de transformación que incluye funciones de tipo SQL para transformar los datos de origen. Utilice estas funciones para escribir expresiones.

Las expresiones modifican datos o comprueban si los datos coinciden con las condiciones. Por ejemplo, podría utilizar la función AVG para calcular el salario medio de todos los empleados, o la función SUM para calcular las ventas totales de una rama específica.

Puede crear una expresión simple que sólo contenga un puerto, como ORDERS, o un literal numérico como 10. También puede escribir expresiones complejas que incluyan funciones anidadas dentro de funciones, o combinar los diferentes puertos que utilizan los operadores del idioma de transformación.

### Componentes del idioma de transformación

El idioma de transformación incluye los siguientes componentes para crear expresiones de transformación simples o complejas:

- **• Funciones.** Más de 100 funciones de tipo SQL le permiten cambiar los datos en una asignación.
- **• Operadores.** Use los operadores de transformación para crear expresiones de transformación para realizar cálculos matemáticos, combinar o comparar datos.
- **• Constantes.** Utilice las constantes integradas para hacer referencia a valores que permanecen constantes como TRUE.
- **• Parámetros de asignación.** Crea parámetros de asignación para su uso dentro de una asignación o un mapplet para hacer referencia a valores que permanecen constantes durante una ejecución de asignación o de mapplet como, por ejemplo, un tipo de impuesto sobre las ventas.
- **• Variables incorporadas y locales.** Utilice variables integradas para escribir expresiones que hagan referencia a valores que cambian como, por ejemplo, la fecha del sistema. También puede crear variables locales en transformaciones.

<span id="page-12-0"></span>**• Valores de retorno.** También puede escribir expresiones que incluyan las transformaciones de búsqueda de valores de retorno.

### Internacionalización y el idioma de transformación

Las funciones del idioma de transformación pueden manejar datos de caracteres en modo de movimiento de datos ASCII o Unicode. Utilice el modo Unicode para manejar los datos de caracteres *multibyte*. Los valores de retorno de las siguientes funciones y transformaciones dependen de la página de códigos del Servicio de integración de datos y del modo de movimiento de datos:

- **•** INITCAP
- **•** LOWER
- **•** UPPER
- **•** MIN (Fecha)
- **•** MIN (Número)
- **•** MIN (Cadena)
- **•** MAX (Fecha)
- **•** MAX (Número)
- **•** MAX (Cadena)
- **•** Cualquier función que use sentencias condicionales para comparar cadenas, tales como IIF y DECODE

MIN y MAX también devuelven valores basados en el criterio de ordenación asociado a la página de códigos del Servicio de integración de datos.

Cuando se valida una expresión no válida en el Editor de expresiones, un cuadro de diálogo muestra la expresión con un indicador de error, ">>>>". Este indicador aparece a la izquierda y señala la parte de la expresión que contiene el error. Por ejemplo, si la expresión a = b + c contiene un error en la c, se muestra el mensaje de error:

 $a = b + \implies c$ 

Las funciones del idioma de transformación que evalúan los datos de caracteres están orientadas a caracteres, no orientadas a bytes. Por ejemplo, la función LENGTH devuelve el número de caracteres de una cadena, no el número de bytes. La función LOWER devuelve una cadena en minúsculas en función de la página de códigos del Servicio de integración de datos.

### Sintaxis de expresiones

Aunque el lenguaje de transformación se basa en el lenguaje SQL estándar, hay una serie de diferencias entre estos dos lenguajes. Por ejemplo, SQL admite las palabras clave ALL y DISTINCT para las funciones de agregado, pero el lenguaje de transformación no admite estas palabras clave. Además, el lenguaje de transformación admite una condición de filtro opcional para las funciones de agregado, lo cual no ocurre en SQL.

Puede crear una expresión tan simple como un puerto (por ejemplo, ORDERS) o un literal numérico (por ejemplo, 10). Asimismo, puede escribir expresiones complejas que incluyan funciones anidadas en otras funciones o combinar varias columnas mediante operadores del lenguaje de transformación.

### <span id="page-13-0"></span>Componentes de expresiones

Las expresiones pueden estar compuestas por cualquier combinación de los siguientes componentes:

- **•** Puertos (entrada, entrada/salida, variable)
- **•** Literales de cadena, literales numéricos
- **•** Constantes
- **•** Funciones
- **•** Variables integradas y locales
- **•** Parámetros de asignación
- **•** Operadores
- **•** Valores devueltos

#### Puertos y valores de retorno

Si escribe una expresión que incluye un puerto o un valor de retorno de una transformación no conectada, use los calificadores de referencia de la siguiente tabla:

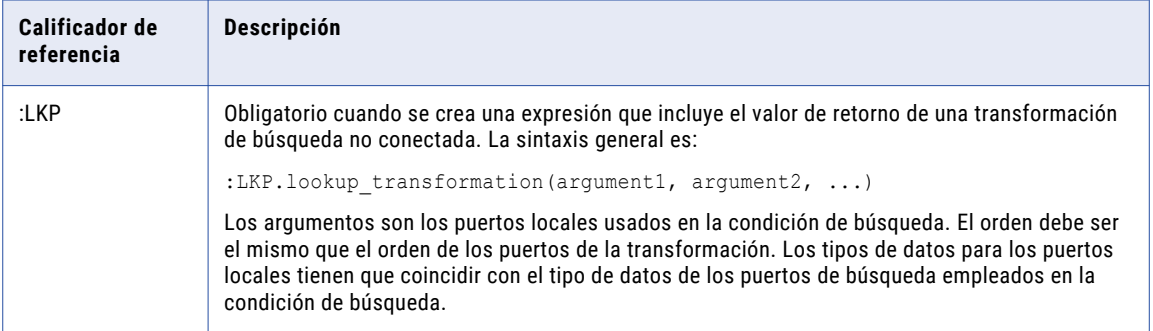

#### Literales de cadena y literales numéricos

Puede incluir literales numéricos o de cadena.

Asegúrese de incluir los literales de cadena entre comillas simples. Por ejemplo:

```
'Alice Davis'
```
Los literales de cadena incluyen la distinción entre mayúsculas y minúsculas, y pueden contener cualquier carácter excepto comillas simples. Por ejemplo, no se permite la siguiente cadena:

'Joan's car'

Para devolver una cadena que contenga comillas simples, use la función CHR:

'Joan' || CHR(39) || 's car'

No use comillas simples con literales numéricos. Especifique solamente el número que desee incluir. Por ejemplo:

.05

O bien:

\$\$Sales Tax

### <span id="page-14-0"></span>Reglas y pautas sobre la sintaxis de expresiones

Utilice las siguientes reglas y pautas para escribir expresiones:

- **•** No se pueden incluir simultáneamente expresiones agregadas de un nivel y agregadas en una transformación de agregación.
- **•** Si necesita crear tanto funciones de un nivel como anidadas, cree transformaciones de agregación separadas.
- **•** No se pueden usar cadenas en expresiones numéricas.

Por ejemplo, la expresión 1 + '1' no es válida porque solamente se puede realizar la suma en tipos de datos numéricos. No se puede añadir un entero y una cadena.

**•** No se pueden usar cadenas como parámetros numéricos.

Por ejemplo, la expresión SUBSTR (TEXT VAL, '1', 10) no es válida porque la función SUBSTR requiere un valor entero, no una cadena, como posición inicial.

**•** No se pueden mezclar tipos de datos cuando se usan operadores de comparación.

Por ejemplo, la expresión  $123,4 = 123,4$ ' no es válida porque compara un valor decimal con una cadena.

- **•** Se puede pasar un valor de un puerto, una cadena o un número literales, una transformación de búsqueda o los resultados de otra expresión.
- **•** Utilice la pestaña Puertos del Editor de expresiones para introducir un nombre de puerto en una expresión. Si cambia el nombre de un puerto en una transformación conectada, la herramienta Developer propaga el cambio de nombre en las expresiones de la transformación.
- **•** Separe cada argumento de una función con una coma.
- **•** Exceptuando los literales, el lenguaje de transformación no distingue entre mayúsculas y minúsculas.
- **•** Exceptuando los literales, la herramienta Developer y el Servicio de Integración de Datos omiten los espacios.
- **•** El signo de dos puntos (:), la coma (,) y el punto (.) tienen un significado especial y solamente deben usarse para especificar la sintaxis.
- **•** El Servicio de integración de datos trata el guión (-) como operador de resta.
- **•** Si se pasa un valor literal a una función, delimite las cadenas literales con comillas simples. No utilice comillas para números literales. El Servicio de integración de datos trata cualquier valor de cadena delimitado por comillas simples como una cadena de caracteres.
- **•** Cuando se pasa un parámetro de asignación a una función dentro de una expresión, no utilice comillas para designar parámetros de asignación.
- **•** No utilice comillas para designar puertos.
- **•** Se pueden anidar múltiples funciones dentro de una expresión exceptuando funciones agregadas, que solamente permiten una función agregada anidada. El Servicio de integración de datos evalúa la expresión a partir de la función más interna.

### <span id="page-15-0"></span>Agregar comentarios a las expresiones

El idioma de transformación proporciona dos especificadores de comentarios para permitir insertar comentarios en las expresiones:

- **•** Dos guiones, como en:
	- -- These are comments
- **•** Dos barras, como en:

// These are comments

El Servicio de integración de datos ignora todo el texto de la línea a la que preceden estos dos especificadores de comentarios. Por ejemplo, si desea concatenar dos cadenas, puede escribir la siguiente expresión con los comentarios en el medio de la expresión:

```
-- This expression concatenates first and last names for customers:
FIRST NAME -- First names from the CUST table
|| // Concat symbol
LAST_NAME // Last names from the CUST table
// Joe Smith Aug 18 1998
```
El Servicio de integración de datos ignora los comentarios y evalúa la expresión de la siguiente manera:

```
FIRST_NAME || LAST_NAME
```
Un comentario no puede continuar en una nueva línea:

```
-- This expression concatenates first and last names for customers:
FIRST NAME -- First names from the CUST table
|| // Concat symbol
LAST NAME // Last names from the CUST table
Joe Smith Aug 18 1998
```
En este caso, la herramienta Developer no valida la expresión, ya que la última línea no es una expresión válida.

Si no desea integrar comentarios, puede agregarlos haciendo clic en Comentario en el Editor de expresiones.

### Palabras reservadas

Existen palabras en el idioma de transformación, tales como constantes, operadores y variables integradas, que están reservadas para funciones específicas. Algunas de ellas son:

- **•** :INFA
- **•** :LKP
- **•** :MCR
- **•** :TYPE
- **•** AND
- **•** DD\_DELETE
- **•** DD\_INSERT
- **•** DD\_REJECT
- **•** DD\_UPDATE
- **•** FALSE
- **•** NOT
- **•** NULL
- **•** OR
- **•** PROC\_RESULT
- **•** SPOUTPUT
- **•** SYSDATE
- **•** TRUE

**Nota:** No se puede utilizar una palabra reservada para denominar un puerto o una variable local. Sólo se pueden utilizar palabras reservadas dentro de las expresiones de transformación. Las palabras reservadas tienen significados predefinidos en las expresiones.

## <span id="page-17-0"></span>CAPÍTULO 2

# **Constantes**

Este capítulo incluye los siguientes temas:

- **•** DD\_DELETE, 18
- **•** DD\_INSERT, 18
- **•** [DD\\_REJECT,](#page-18-0) 19
- **•** [DD\\_UPDATE,](#page-19-0) 20
- **•** [FALSE,](#page-19-0) 20
- **•** [NULL,](#page-20-0) 21
- **•** [TRUE,](#page-21-0) 22

## DD\_DELETE

Marca los registros para su eliminación en una expresión de estrategia de actualización. DD\_DELETE equivale al literal entero 2.

**Nota:** Use la constante DD\_DELETE solamente en la transformación de estrategia de actualización. Use DD\_DELETE en lugar del literal entero 2 para facilitar la solución de problemas de expresiones numéricas complejas.

### Ejemplo

La siguiente expresión marca los elementos con el número de ID 1001 para su eliminación y marca el resto de los elementos para su inserción:

```
IIF( ITEM_ID = 1001, DD_DELETE, DD_INSERT )
```
Esta expresión de estrategia de actualización usa literales numéricos para generar el mismo resultado:

IIF( ITEM ID =  $1001, 2, 0$  )

**Nota:** La expresión que usa constantes es más fácil de leer que la expresión que usa literales numéricos.

## DD\_INSERT

Marca los registros para su inserción en una expresión de estrategia de actualización. DD\_INSERT equivale al literal entero 0.

<span id="page-18-0"></span>**Nota:** Use la constante DD\_INSERT solamente en la transformación de estrategia de actualización. Use DD\_INSERT en lugar del literal entero 0 para facilitar la solución de problemas de expresiones numéricas complejas.

#### Ejemplos

En los siguientes ejemplos, se modifica una asignación que calcula las ventas mensuales por comercial para poder examinar el volumen de ventas de un solo comercial.

La siguiente expresión de estrategia de actualización marca las ventas de un empleado para su inserción y rechaza el resto de los elementos:

IIF( EMPLOYEENAME = 'Alex', DD\_INSERT, DD\_REJECT )

Esta expresión de estrategia de actualización usa literales numéricos para generar el mismo resultado:

IIF( EMPLOYEENAME = 'Alex', 0, 3 )

**Sugerencia:** La expresión que usa constantes es más fácil de leer que la expresión que usa literales numéricos.

## DD\_REJECT

Marca los registros para su rechazo en una expresión de estrategia de actualización. DD\_REJECT equivale al literal entero 3.

**Nota:** Use la constante DD\_REJECT solamente en la transformación de estrategia de actualización. Use DD\_REJECT en lugar del literal entero 3 para facilitar la solución de problemas de expresiones numéricas complejas.

Use DD\_REJECT para filtrar o validar datos. Si marca un registro como rechazado, el Servicio de integración de datos omite el registro y lo escribe en el archivo de rechazos de la sesión.

### Ejemplos

En los siguientes ejemplos, se modifica una asignación que calcula las ventas del mes actual y, por consiguiente, solamente se incluyen valores positivos.

Esta expresión de estrategia de actualización marca los registros con un valor inferior a 0 para su rechazo y marca el resto de los registros para su inserción:

```
IIF( SALES > 0, DD_INSERT, DD_REJECT )
```
Esta expresión usa literales numéricos para generar el mismo resultado:

IIF( SALES  $> 0, 0, 3$  )

La expresión que usa constantes es más fácil de leer que la expresión que usa literales numéricos.

En el siguiente ejemplo controlado por datos se usan DD\_REJECT y IS\_SPACES para evitar los espacios de escritura en una columna de caracteres de una tabla de destino. Esta expresión marca los registros compuestos por espacios en su totalidad para su rechazo y marca el resto de los registros para su inserción:

```
IIF( IS SPACES( CUST_NAMES ), DD_REJECT, DD_INSERT )
```
## <span id="page-19-0"></span>DD\_UPDATE

Marca los registros para su actualización en una expresión de estrategia de actualización. DD\_UPDATE equivale al literal entero 1.

**Nota:** Use la constante DD\_UPDATE solamente en la transformación de estrategia de actualización. Use DD\_UPDATE en lugar del literal entero 1 para facilitar la solución de problemas de expresiones numéricas complejas.

### Ejemplos

Los siguientes ejemplos modifican una asignación que calcula las ventas del mes en curso. La asignación carga las ventas de un empleado.

Esta expresión señala los registros de Alex como actualizaciones y señala todos los demás para su rechazo:

IIF( EMPLOYEENAME = 'Alex', DD\_UPDATE, DD\_REJECT )

Esta expresión utiliza literales numéricos para producir el mismo resultado, señalando las ventas de Alex para su actualización (1) y señalando el resto de registro de ventas para su rechazo (3):

```
IIF( EMPLOYEENAME = 'Alex', 1, 3 )
```
La expresión que usa constantes es más fácil de leer que la expresión que usa literales numéricos.

La siguiente expresión de estrategia de actualización utiliza SYSDATE para encontrar sólo aquellos pedidos que se han distribuido en los últimos dos días y los señala para su inserción. Mediante DATE\_DIFF, la expresión resta DATE\_SHIPPED de la fecha del sistema y devuelve la diferencia entre las dos fechas. Debido a que DATE\_DIFF devuelve un valor doble, la expresión utiliza TRUNC para truncar la diferencia. A continuación, compara el resultado con el literal entero 2. Si el resultado es superior a 2, la expresión marca los registros para su rechazo. Si el resultado es 2 o menor, señala los registros para su actualización. En caso contrario, los señala para su rechazo:

```
IIF( TRUNC( DATE DIFF( SYSDATE, ORDERS DATE SHIPPED, 'DD' ), 0 ) > 2, DD_REJECT,
DD_UPDATE )
```
## FALSE

Aclara una expresión condicional. FALSE equivale al entero 0.

### Ejemplo

En el siguiente ejemplo, se usa FALSE en una expresión DECODE para devolver valores basados en los resultados de una comparación. Esto es útil para realizar búsquedas múltiples basadas en un solo valor de búsqueda:

```
DECODE( FALSE,
Var1 = 22, 'Variable 1 was 22!',
Var2 = 49,'Variable 2 was 49!',
Var1 < 23, 'Variable 1 was less than 23.',
Var2 > 30, 'Variable 2 was more than 30.',
'Variables were out of desired ranges.')
```
## <span id="page-20-0"></span>NULL

Indica que un valor es desconocido o no está definido. NULL no equivale a una cadena en blanco o vacía (para columnas de caracteres) ni a 0 (para columnas de valores numéricos).

Aunque puede escribir expresiones que devuelvan valores nulos, las columnas que incluyan la restricción NOT NULL o PRIMARY KEY no admitirán valores nulos. Por consiguiente, si el Servicio de integración de datos intenta escribir un valor nulo en una columna con una de estas restricciones, la base de datos rechaza la fila y el Servicio de integración de datos la escribe para rechazar el archivo. Asegúrese de tener en cuenta los valores nulos al crear las transformaciones.

Las funciones pueden tratar los valores nulos de distintas formas. Si pasa un valor nulo a una función, es posible que devuelva 0 o NULL, o es posible que omita los valores nulos.

#### **TEMAS RELACIONADOS**

**•** ["Funciones"](#page-49-0) en la página 50

### Modo de trabajo con valores nulos en expresiones booleanas

Las expresiones que combinan un valor nulo con una expresión booleana generan resultados compatibles con ANSI. Por ejemplo, el Servicio de integración de datos genera los siguientes resultados:

- **•** NULL AND TRUE = NULL
- **•** NULL AND FALSE = FALSE

#### Valores nulos en expresiones de comparación

Cuando se utiliza un valor nulo en una expresión que contiene un operador de comparación, el Servicio de integración de datos genera un valor nulo. Para comprobar si existen valores nulos en las columnas, debe utilizar ISNULL() en expresiones de comparación.

Para devolver filas que no contienen valores nulos, utilice la función ISNULL en lugar de la constante !=. Por ejemplo, utilice NOT ISNULL(Field\_A).

La siguiente expresión tiene como resultado un valor nulo y la transformación de filtro no devuelve ningún fila: Field\_A!=NULL.

También puede configurar la transformación de búsqueda para tratar los valores nulos como altos o bajos en las operaciones de comparación. Utilice la propiedad Orden nulo en el origen de búsqueda para configurar la manera en la que el Servicio de integración de datos gestiona los valores nulos en las expresiones de comparación de la transformación de búsqueda.

#### Valores nulos en funciones de agregado

El Servicio de integración de datos trata los valores nulos como nulos en las funciones de agregado. Si pasa un puerto completo o un grupo de valores nulos, la función devuelve NULL.

#### Valores nulos en condiciones de filtro

Si una condición de filtro tiene como resultado NULL, la función no selecciona el registro. Si la condición de filtro tiene como resultado NULL para todos los registros del puerto seleccionado, la función de agregado devuelve NULL (excepto en el caso de COUNT, que devuelve 0). Puede utilizar condiciones de filtro con funciones de agregado y las funciones CUME, MOVINGAVG y MOVINGSUM.

### <span id="page-21-0"></span>Valores nulos con operadores

Todas las expresiones que usan operadores (excepto el operador de cadena ||) y contienen un valor nulo siempre tienen como resultado NULL. Por ejemplo, la siguiente expresión tiene como resultado NULL:

8 \* 10 - NULL

Para comprobar los valores nulos, use la función ISNULL.

## **TRUE**

Devuelve un valor basado en el resultado de una comparación. TRUE equivale al entero 1.

### Ejemplo

En el siguiente ejemplo, se usa TRUE en una expresión DECODE para devolver valores basados en los resultados de una comparación. Esto es útil para realizar búsquedas múltiples basadas en un solo valor de búsqueda:

```
DECODE( TRUE,
Var1 = 22, Variable 1 was 22!',
Var2 = 49, Variable 2 was 49!',
Var1 < 23, 'Variable 1 was less than 23.',
Var2 > 30, 'Variable 2 was more than 30.',
'Variables were out of desired ranges.')
```
## <span id="page-22-0"></span>CAPÍTULO 3

# **Operadores**

Este capítulo incluye los siguientes temas:

- **•** Precedencia del operador, 23
- **•** [Operadores](#page-23-0) complejos, 24
- **•** Operadores [aritméticos,](#page-31-0) 32
- **•** [Operadores](#page-32-0) de cadena, 33
- **•** Operadores de [comparación,](#page-33-0) 34
- **•** [Operadores](#page-34-0) lógicos, 35

## Precedencia del operador

El idioma de transformación es compatible con el uso de varios operadores y de operadores dentro de expresiones anidadas.

Si escribe una expresión que contiene varios operadores, el Servicio de integración de datos evalúa la expresión en el orden siguiente:

- 1. Operadores complejos
- 2. Operadores aritméticos
- 3. Operadores de cadena
- 4. Operadores de comparación
- 5. Operadores lógicos

El Servicio de integración de datos evalúa los operadores en el orden en que aparecen en la tabla siguiente. Evalúa operadores de una expresión con la misma precedencia para todos los operadores de izquierda a derecha.

La tabla siguiente enumera la precedencia para todos los operadores de idioma de transformación:

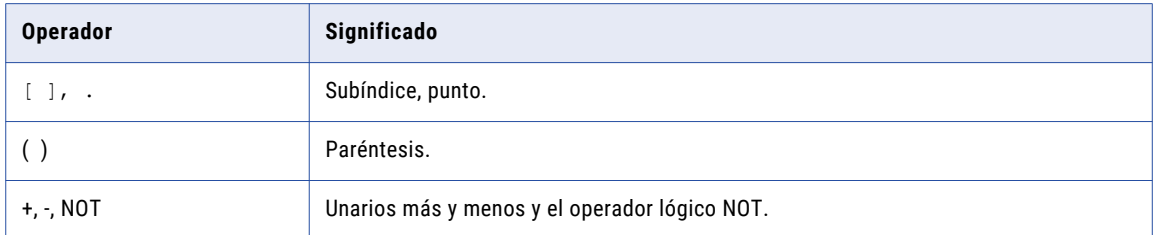

<span id="page-23-0"></span>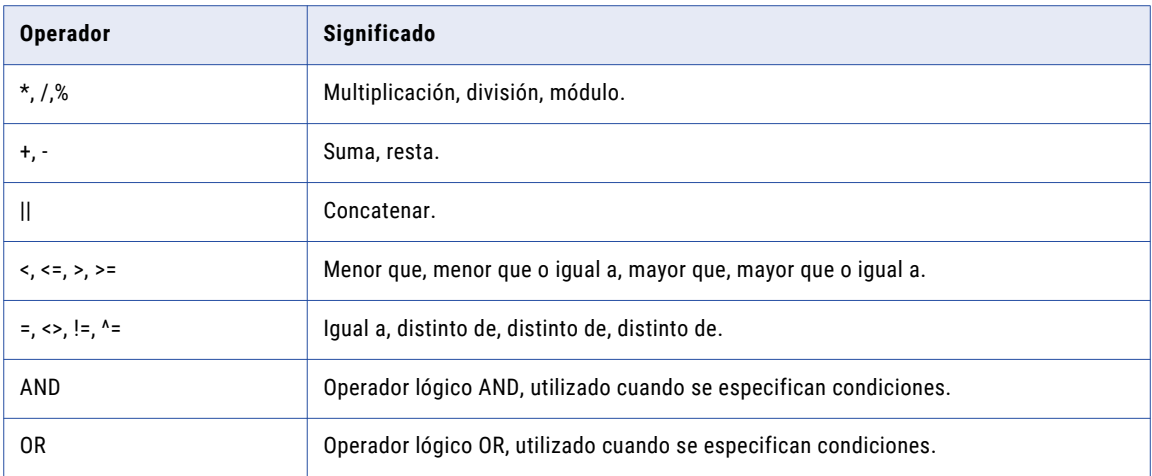

El idioma de transformación también es compatible con el uso de operadores en expresiones anidadas. Cuando las expresiones contienen paréntesis, el Servicio de integración de datos evalúa las operaciones que están dentro de los paréntesis antes que las operaciones que están fuera de ellos. Las operaciones que están dentro de los paréntesis más interiores son las que primero se evalúan.

Por ejemplo, dependiendo de cómo se aniden las operaciones, la ecuación 8 + 5 - 2 \* 8 dará valores diferentes:

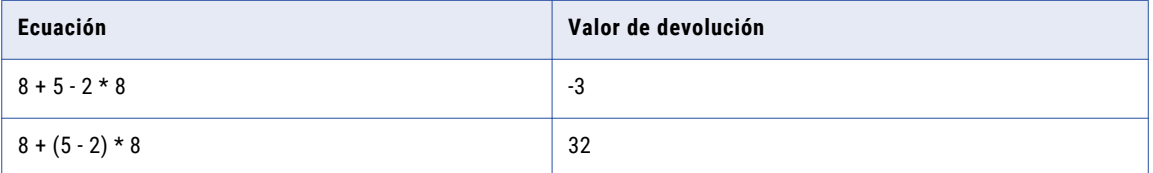

## Operadores complejos

Utilice operadores complejos para acceder a elementos en un tipo de datos complejos. Puede acceder a elementos de un tipo de datos de matriz o estructura.

Se pueden utilizar operadores complejos en las asignaciones que se ejecuten en el motor Spark.

En la siguiente tabla se incluyen los operadores complejos del lenguaje de transformación:

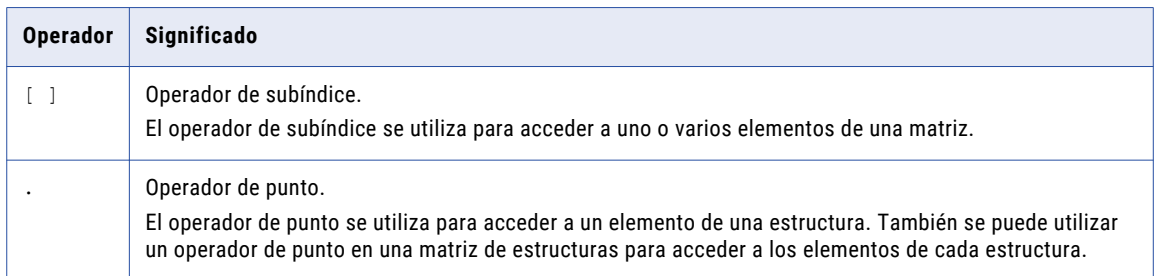

Cuando se utiliza un operador de punto en una matriz de estructuras, devuelve los elementos del mismo nombre dentro de cada estructura como una matriz. Para acceder a los elementos de una matriz o estructura anidada, se puede utilizar una combinación de operadores complejos.

### <span id="page-24-0"></span>Operador de subíndice

El operador de subíndice se utiliza para acceder a uno o varios elementos de una matriz. Puede acceder a un elemento específico o a un intervalo de elementos de una matriz.

#### Sintaxis

Para tener acceso a un elemento específico de una matriz, utilice la siguiente sintaxis:

```
array[ index ]
```
Para tener acceso a un intervalo de elementos de una matriz, utilice la siguiente sintaxis:

```
array[ start index , end index ]
```
En la tabla siguiente se describen los argumentos de la sintaxis:

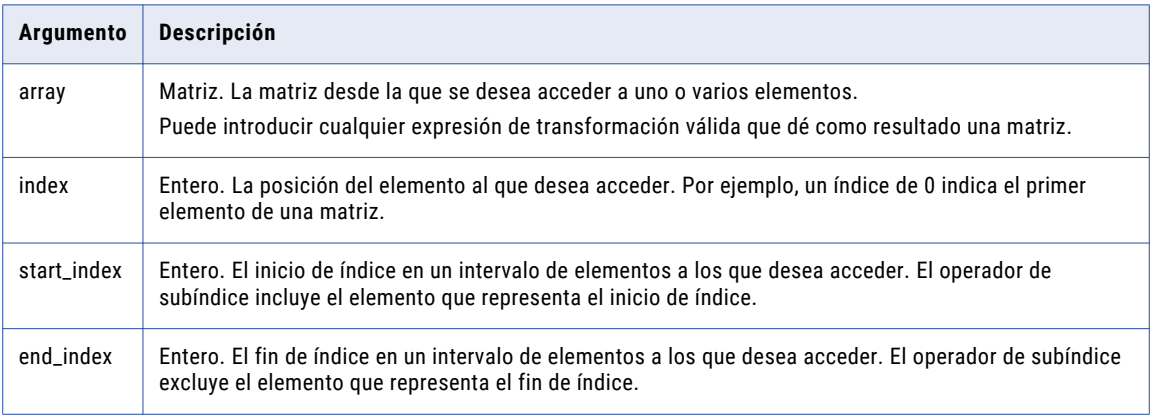

Puede utilizar una expresión para el índice que devuelve un valor entero. Si la expresión devuelve un valor negativo, se considera que el índice es 0.

Si el índice especificado es mayor que el tamaño de la matriz menos 1, el índice accede al elemento final de la matriz.

#### Valor de devolución

Si especifica un índice, la expresión devuelve el elemento de la matriz. El tipo de devolución es el mismo que el tipo de datos del elemento de la matriz especificada.

Si especifica dos índices separados por una coma, como  $[i, j]$ , la expresión devuelve una matriz de los elementos de i a j-1. Si i es mayor que j o el tamaño de la matriz, la expresión devuelve una matriz vacía. La configuración de tipo de la matriz secundaria que devuelve la expresión es la misma que la configuración de tipo de la matriz especificada.

#### Nulos

Si el índice en el subíndice es mayor que el tamaño de la matriz, el operador de subíndice devuelve un valor NULL.

Si el índice es NULL, el operador de subíndice devuelve un valor NULL. Si especifica varios índices, como [i,j], y i o j es NULL, la expresión devuelve NULL.

Si la matriz es NULL, el operador de subíndice devuelve un valor NULL.

#### Ejemplos

Tiene la siguiente matriz con elementos de cadena:

drinks = ['milk', 'coffee', 'tea', 'chai']

<span id="page-25-0"></span>Las siguientes expresiones utilizan un operador de subíndice para tener acceso a los elementos de cadena de la matriz:

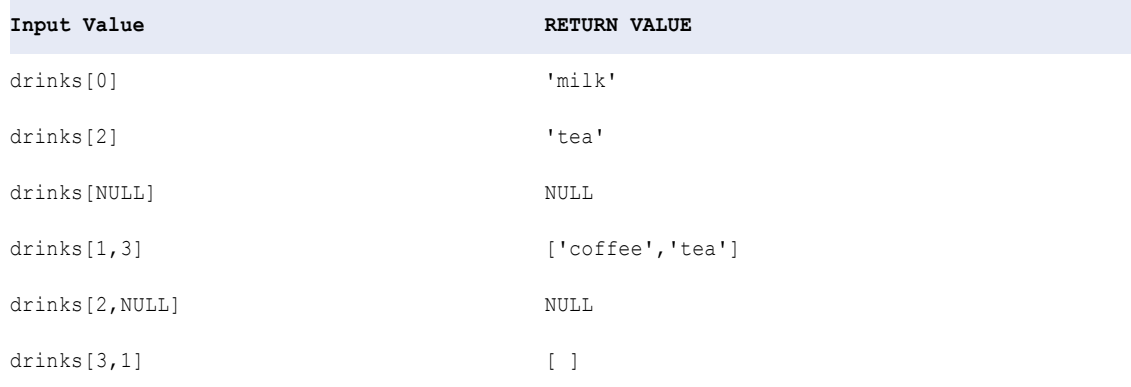

### Operador de punto

El operador de punto se utiliza para acceder a un elemento de una estructura. También se puede utilizar un operador de punto en una matriz de estructuras para acceder a los elementos de cada estructura de la matriz.

#### **Sintaxis**

Para acceder a un elemento de una estructura, utilice la sintaxis siguiente:

```
struct.element
```
Para acceder a un elemento de una matriz de estructuras, utilice la sintaxis siguiente:

array of structs.element

En la tabla siguiente se describen los argumentos de la sintaxis:

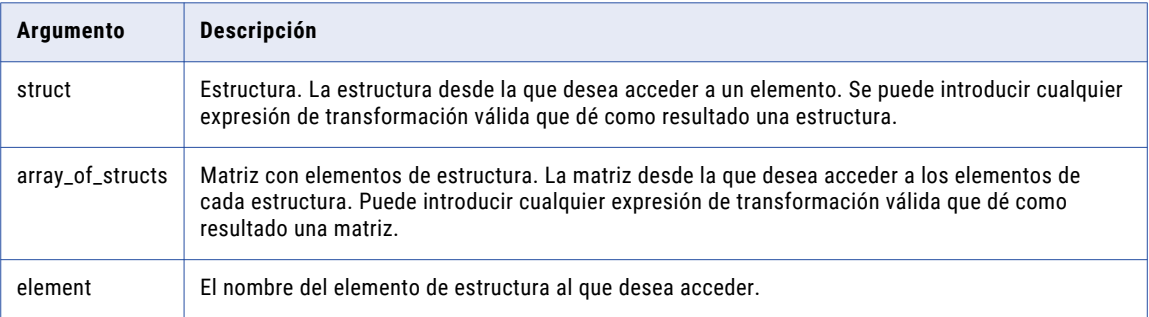

#### Valor de devolución

Si utiliza el operador de punto en una estructura, la expresión devuelve el elemento de la estructura. El tipo de devolución es el mismo que el tipo de datos del elemento de la estructura especificada.

Si utiliza el operador de punto en una matriz de estructuras, la expresión devuelve una matriz que contiene el elemento especificado de cada estructura.

#### Nulos

Si el elemento de la estructura tiene un valor NULL, la expresión devuelve NULL.

Si la estructura es NULL, la expresión devuelve NULL.

#### Ejemplos

Tiene la siguiente estructura:

```
location{
   street: NULL
   city : 'NEWYORK'
   state: 'NY'
   zip : 12345
}
```
Las siguientes expresiones utilizan un operador de punto para acceder a los elementos de la estructura:

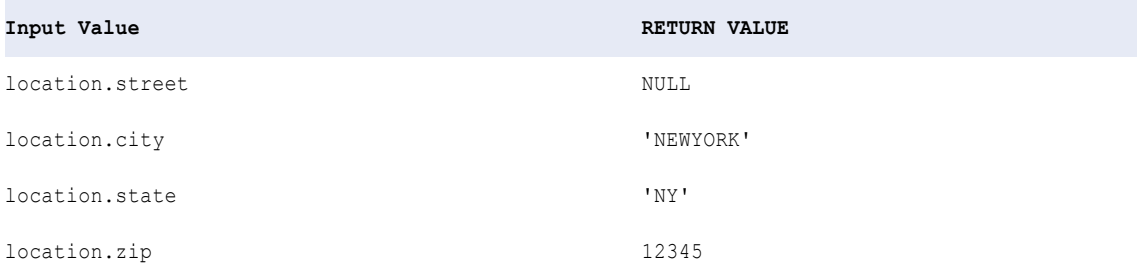

También puede utilizar un operador de punto para acceder a los elementos de una matriz de estructuras.

Por ejemplo, tiene la siguiente matriz con tres elementos de tipo estructura y cada estructura tiene tres elementos:

```
employee_info_array = [
derrick_struct{
   name: 'Derrick'
    city: NULL
    state: 'NY'
},
kevin struct{
    name: 'Kevin'
    city: 'Redwood City'
    state: 'CA'
},
lauren_struct{
     name: 'Lauren'
     city: 'Woodcliff Lake'
    state: NULL
}
]
```
Las siguientes expresiones utilizan un operador de punto para acceder a los elementos de cadena de cada estructura de la matriz:

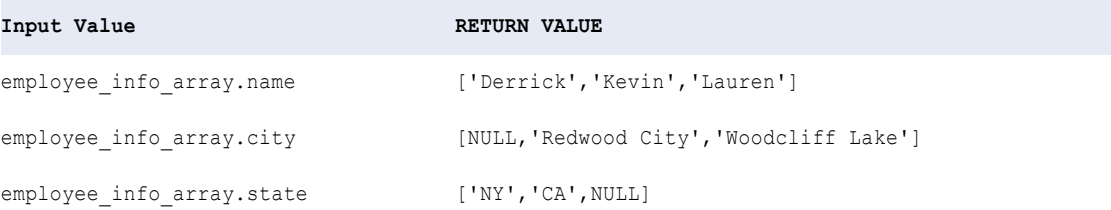

### <span id="page-27-0"></span>Operadores complejos para tipos de datos anidados

Un tipo de datos anidados contiene elementos de tipos de datos complejos. Utilice una combinación de operadores complejos para acceder a elementos en tipos de datos anidados.

Cuando una matriz o una estructura contiene elementos de tipo matriz o estructura, utilice una combinación de operadores complejos para acceder a los elementos. Puede acceder a los elementos de matrices multidimensionales, matrices con elementos de estructura, estructuras con elementos de matriz y estructuras con elementos de estructura.

#### Matriz multidimensional

Una matriz multidimensional es una matriz de matrices que puede tener hasta cinco niveles de anidación. Con los operadores de subíndice puede acceder a matrices de cualquier nivel o a elementos concretos de una matriz situada en el nivel más interno.

Los operadores de subíndice se pueden usar para devolver los siguientes valores:

- **•** Un elemento específico en una matriz situada en el nivel más interno.
- **•** Una o varias matrices en cualquier nivel.
- **•** Un subconjunto de una o varias matrices en cualquier nivel.

Para tener acceso a un elemento específico de una matriz situada en el nivel más interno, se utiliza más de un operador de subíndice. El número de dimensiones en una matriz multidimensional determina el número de operadores de subíndice que se usarán. Cada operador de subíndice debe contener un valor de índice. El tipo de datos del valor de devolución es el mismo que el tipo de datos de los elementos de la matriz.

Por ejemplo, se utilizan dos operadores de subíndice en una matriz de dos dimensiones. El primer operador de subíndice determina a qué matriz unidimensional se va a acceder. El segundo operador de subíndice determina a qué elemento se va a acceder dentro de la matriz.

La siguiente matriz de dos dimensiones contiene tres matrices y cada matriz contiene elementos del tipo cadena:

```
menu array = [['milk','coffee','tea','chai'],
 ['ham','turkey',NULL],
 ['caesar','cobb','greek','chipotle']
\overline{1}
```
Las siguientes expresiones utilizan dos operadores de subíndice para tener acceso a un elemento específico de cada matriz unidimensional dentro de menu array:

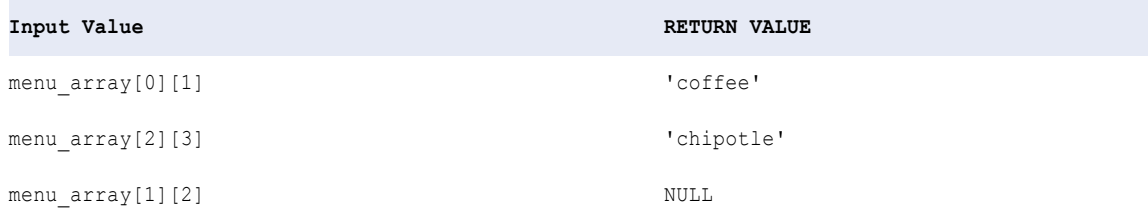

Las siguientes expresiones utilizan un único operador de subíndice para devolver matrices unidimensionales en menu\_array:

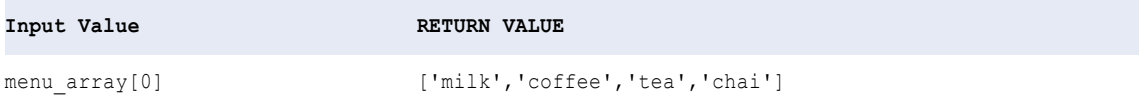

```
Input Value RETURN VALUE
menu array[0,2] [
                       ['milk','coffee','tea','chai'],
                       ['ham','turkey',NULL]
                       ]
menu array[1,0] [ ]
menu array[NULL,2] NULL
```
Las siguientes expresiones utilizan dos operadores de subíndice para devolver un subconjunto de matrices dentro de menu array:

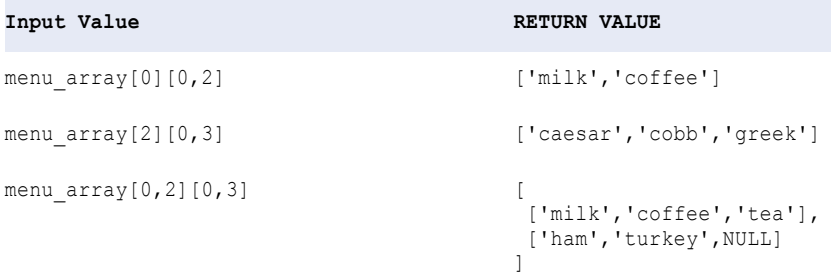

#### Matriz con elementos de estructura

Una matriz con elementos de estructura es una matriz de estructuras. Utilice una combinación de operadores de subíndice y de punto para acceder a un elemento de una estructura que se encuentra dentro de una matriz.

Para acceder a un elemento de una estructura dentro de una matriz, utilice un operador de subíndice seguido de un operador de punto. También puede invertir el orden de los operadores. Los valores de devolución no varían independientemente del orden de los operadores. Basándose en el orden de los operadores complejos, se accede al elemento de la siguiente manera:

#### **Se utiliza un operador de subíndice seguido de un operador de punto.**

El operador de subíndice accede en primer lugar al elemento indexado de la matriz y devuelve una estructura. A continuación, el operador de punto accede a un elemento dentro de la estructura.

#### **Se utiliza un operador de punto seguido por un operador de subíndice.**

El operador de punto localiza elementos que tengan el mismo nombre de cada una de las estructuras y devuelve una matriz. A continuación, el operador de subíndice accede a un elemento dentro de la matriz.

Por ejemplo, tiene la siguiente matriz: employee info array:

```
employee_info_array = [
derrick_struct{
   name: 'Derrick'
   city: NULL
   state: 'NY'
},
kevin_struct{
   name: 'Kevin'
   city: 'Redwood City'
   state: 'CA'
},
```

```
lauren_struct{
   name: 'Lauren'
   city: 'Woodcliff Lake'
   state: NULL
}
]
```
Las siguientes expresiones utilizan un operador de subíndice seguido de un operador de punto en la matriz employee info array:

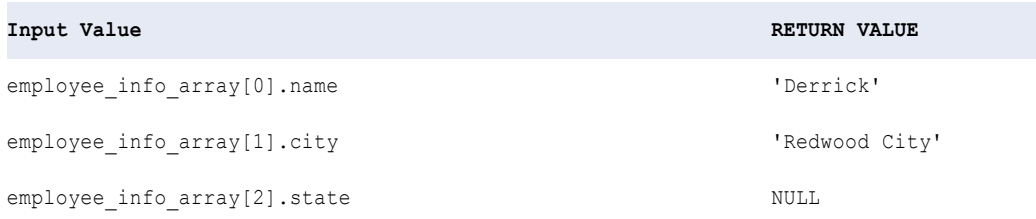

Cuando se utiliza un operador de punto primero, el operador de punto devuelve una matriz con elementos del mismo nombre de cada estructura. Por ejemplo, las siguientes expresiones muestran el valor de devolución cuando se utiliza un operador de punto:

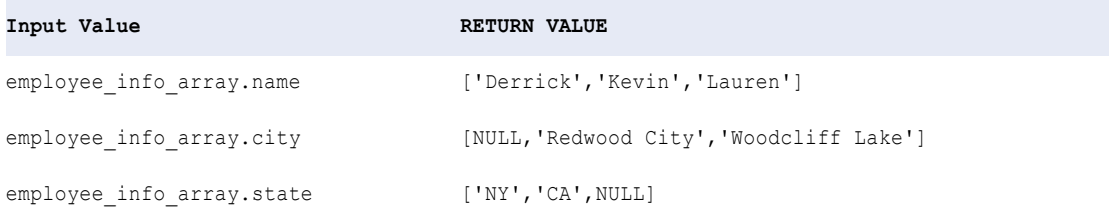

A continuación, el operador de subíndice accede a un elemento de la matriz devuelta. Las siguientes expresiones utilizan un operador de punto seguido de un operador de subíndice:

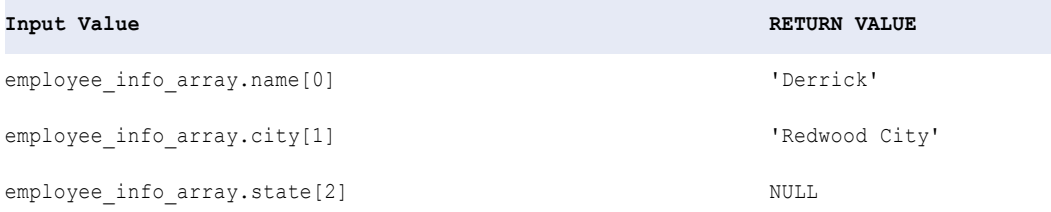

Tenga en cuenta que los valores de devolución no cambian si se utiliza un operador de subíndice o un operador de punto en primer lugar. Por ejemplo, las expresiones employee info array[0].name y employee info array.name[0] tienen el mismo valor de devolución 'Derrick'.

#### Estructura con elementos de matriz

Para acceder a los elementos de una matriz que se encuentra dentro de una estructura, utilice un operador de punto seguido de un operador de subíndice. El operador de punto accede en primer lugar al elemento de

matriz especificado de una estructura. A continuación, el operador de subíndice accede a los elementos de la matriz en función del valor de índice.

Por ejemplo, tiene la siguiente estructura con los elementos de matriz bebidas, sándwiches y ensaladas (drinks, sandwiches, y salads).

```
menu_struct{
drinks: ['milk','coffee','tea','chai']
sandwiches: ['ham','turkey',NULL]
salads: ['caesar','cobb','greek','chipotle']
}
```
Cuando utiliza la expresión menu\_struct.drinks[0], el operador de punto accede en primer lugar al elemento de matriz drinks. A continuación, el operador de subíndice accede al elemento en la posición 0 de la matriz drinks: ['milk','coffee','tea','chai']. El valor de devolución es milk.

Las siguientes expresiones utilizan un operador de punto seguido de un operador de subíndice para acceder a los elementos de las matrices de la estructura menu struct:

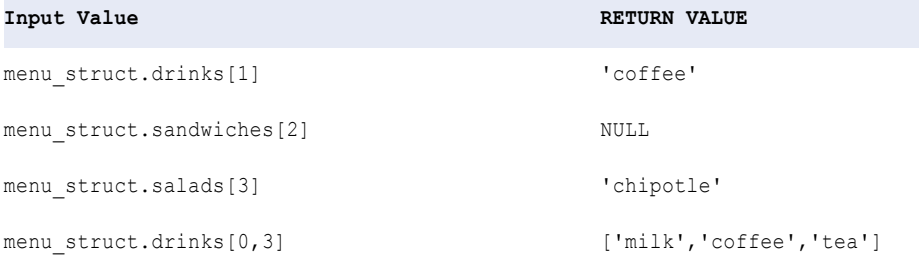

#### Estructura con elementos de estructura

Una estructura que contiene uno o varios niveles de estructuras es una estructura anidada. Con los operadores de punto puede acceder a estructuras de cualquier nivel o a elementos concretos de una estructura situada en el nivel más interno.

Los operadores de punto se pueden usar para devolver los siguientes valores:

- **•** Un elemento especificado de una estructura situada en el nivel más interno.
- **•** Una o varias estructuras en cualquier nivel.

Para tener acceso a un elemento específico de una estructura situada en el nivel más interno, se utiliza más de un operador de punto. El número de niveles en una estructura anidada determina el número de operadores de punto que se usarán. El tipo de datos del valor de devolución es el mismo que el tipo de datos del elemento de la estructura. Por ejemplo, en una estructura anidada de dos niveles, se utilizan dos operadores de punto. El primer operador de punto accede al elemento de estructura secundario especificado en una estructura principal. Después, el segundo operador de punto accede a los elementos de la estructura secundaria.

El siguiente ejemplo utiliza una estructura employee info struct que contiene dos estructuras secundarias, home address info y department info:

```
employee info struct{
emp_name: 'Derrick'
home_address_info{
   city: 'New York'
    state: NULL
department_info{
    NULL
}
```
}

<span id="page-31-0"></span>Las siguientes expresiones utilizan operadores de punto para acceder a los elementos de la estructura employee info struct:

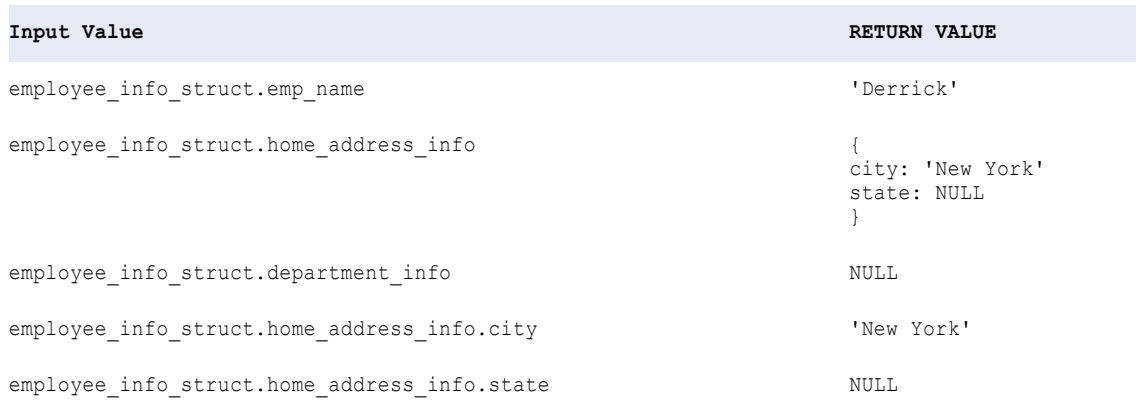

## Operadores aritméticos

Utilice operadores aritméticos para realizar cálculos matemáticos en datos numéricos.

La siguiente tabla enumera los operadores aritméticos en orden de precedencia en el idioma de transformación:

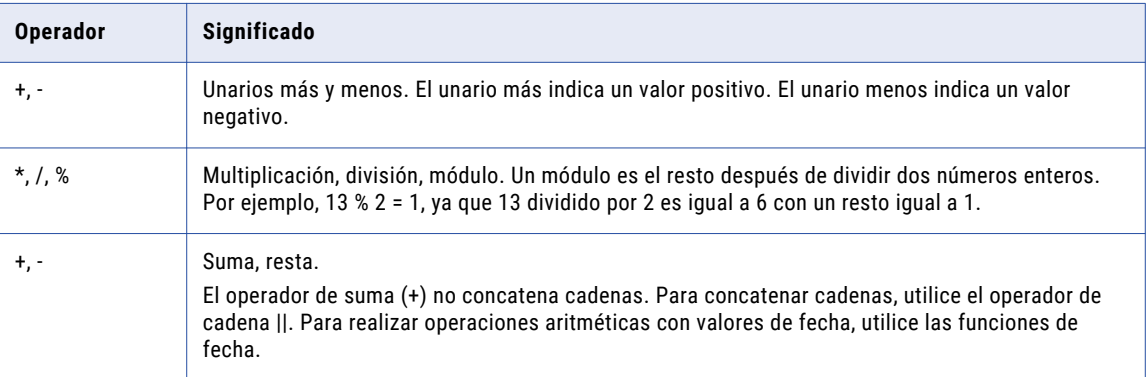

Si se realizan operaciones aritméticas con un valor nulo, la función devuelve NULL.

Cuando se utilizan operadores aritméticos en una expresión, todos los operandos de la expresión deben ser numéricos. Por ejemplo, la expresión 1 + 11' no es válida, ya que agrega un número entero a una cadena. La expresión 1,23 + 4 / 2 es válida porque todos los operandos son numéricos.

**Nota:** El idioma de transformación ofrece funciones integradas de fecha que permiten realizar operaciones aritméticas en valores de fecha y hora.

#### <span id="page-32-0"></span>**TEMAS RELACIONADOS**

**•** ["Descripción](#page-48-0) de operaciones aritméticas con fechas" en la página 49

## Operadores de cadena

Use el operador de cadena || para concatenar dos cadenas. El operador || convierte los operandos de cualquier tipo de datos (excepto el tipo de datos Binary) en tipos de datos String antes de la concatenación:

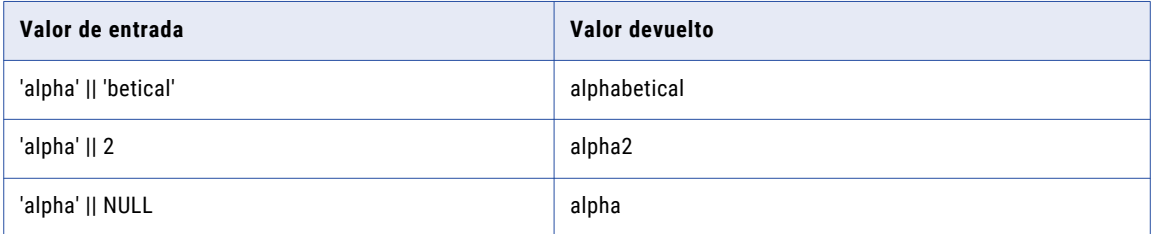

El operador || incluye espacios en blanco iniciales y finales. Use las funciones LTRIM y RTRIM para recortar los espacios en blanco iniciales y finales antes de concatenar dos cadenas.

### Valores nulos

El operador || omite los valores nulos. No obstante, si ambos valores son NULL, el operador || devuelve NULL.

### Ejemplo

En el siguiente ejemplo, se muestra una expresión que concatena los nombres y los apellidos de los empleados de dos columnas. Esta expresión elimina los espacios del final del nombre y el inicio del apellido, concatena un espacio con el final de cada nombre y, a continuación, concatena el apellido:

LTRIM( RTRIM( EMP\_FIRST ) || ' ' || LTRIM( EMP\_LAST ))

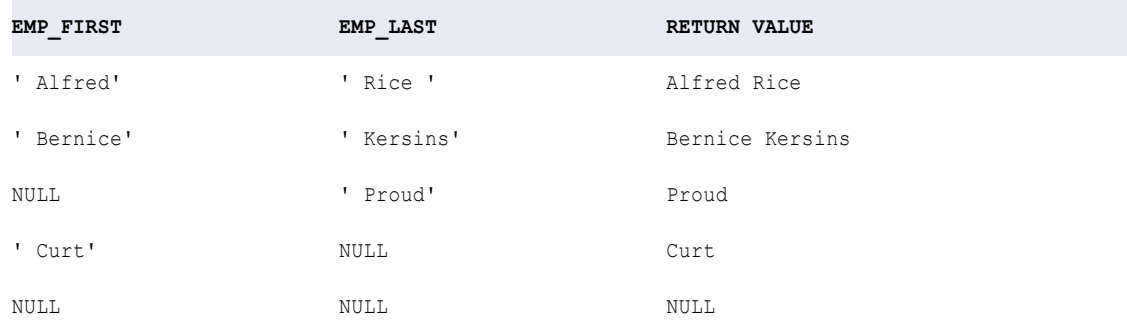

**Nota:** Además, puede usar la función CONCAT para concatenar dos valores de cadena. No obstante, el operador || genera los mismos resultados en menos tiempo.

## <span id="page-33-0"></span>Operadores de comparación

Utilice los operadores de comparación para comparar cadenas de caracteres o numéricas, manipular los datos y devolver un valor TRUE (1) o FALSE (0).

La siguiente tabla enumera los operadores de comparación en el idioma de transformación:

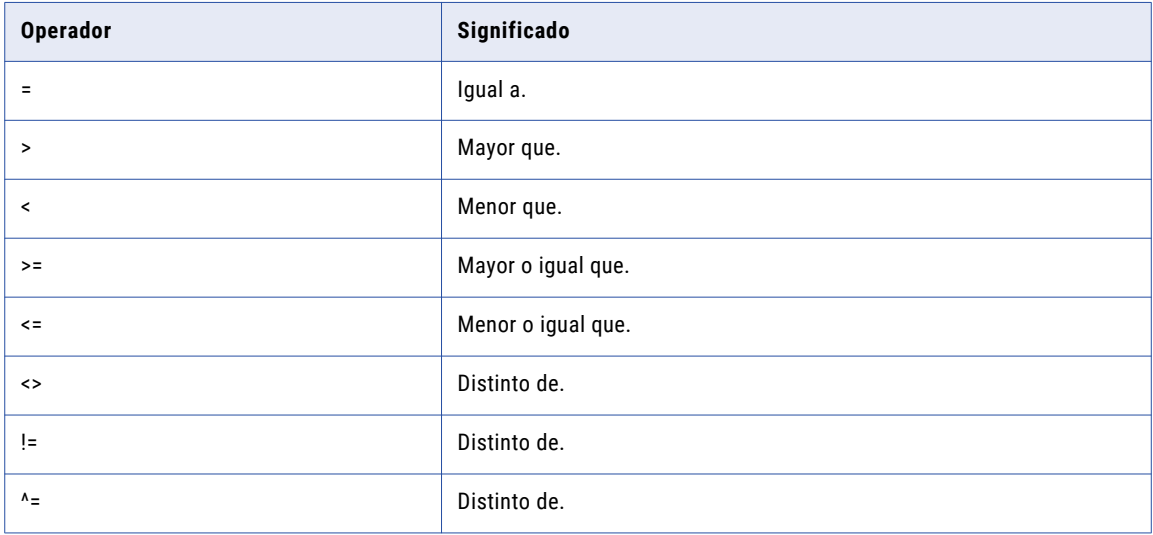

Utilice los operadores mayor que (>) y menor que (<) para comparar valores numéricos o devolver un intervalo de filas en función del orden de clasificación de una clave principal en un puerto determinado.

Cuando se utilizan operadores de comparación en una expresión, los operandos deben ser del mismo tipo de datos. Por ejemplo, la expresión 123,4 > '123' no es válida porque se compara un número decimal con una cadena. Las expresiones 123,4 > 123 y 'a' != 'b' son válidas porque los operandos son del mismo tipo de datos.

Si se compara un valor con un valor nulo, el resultado es NULL.

Si una condición de filtro se evalúa con NULL, el servicio de integración devuelve NULL.

#### Comparación de tipos de datos complejos

Puede utilizar los operadores igual a (=) y distinto de (!=) para comparar tipos de datos complejos, como matrices o estructuras.

Para que dos matrices sean equivalentes, deben aplicarse las siguientes condiciones:

- **•** Los elementos de matriz deben ser del mismo tipo de datos.
- **•** Las matrices deben tener el mismo tamaño.
- **•** La entrada en cada índice debe ser la misma.

Supongamos que tiene las siguientes matrices:

 $A = [1, 2, 3]$  $B = [1, 2, 3]$ 

Puede hacer la siguiente comparación:

 $A = B$ 

```
RETURN VALUE: TRUE (1)
```
Ambas matrices tienen el mismo tamaño y la entrada en cada índice es la misma, tanto que  $A[0]=B[0]$ ,  $A[1]=B[1]$ , and  $A[2]=B[2]$ .

<span id="page-34-0"></span>Cuando se comparan dos estructuras, las estructuras son equivalentes si cumplen las siguientes condiciones:

- **•** Los elementos de estructura correspondientes deben ser del mismo tipo de datos.
- **•** Las estructuras deben tener los mismos datos.

Si se cumplen estas condiciones, las dos estructuras son equivalentes incluso si los elementos de la estructura tienen nombres diferentes.

Supongamos que tiene las siguientes estructuras:

```
struct1 {
   name:'Paul'
   zip:10004
}
struct2 {
   firstname:'Paul'
   zip1:10004
}
```
Puede hacer la siguiente comparación:

struct1 = struct2

**RETURN VALUE**: TRUE (1)

## Operadores lógicos

Use operadores lógicos para manipular datos numéricos. Las expresiones que devuelven un valor numérico tienen como resultado TRUE para los valores distintos de 0, FALSE para 0 y NULL para NULL.

En la siguiente tabla, se incluyen los operadores lógicos del lenguaje de transformación:

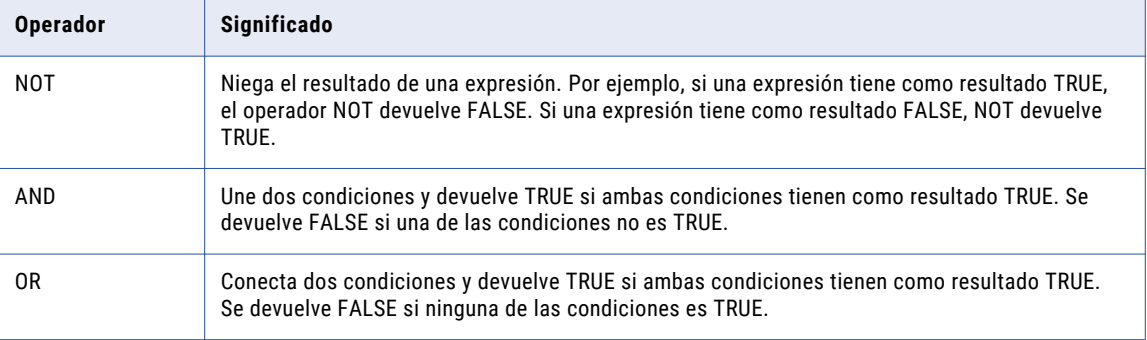

#### Valores nulos

Las expresiones que combinan un valor nulo con una expresión booleana generan resultados compatibles con ANSI. Por ejemplo, el Servicio de integración de datos genera los siguientes resultados:

- **•** NULL AND TRUE = NULL
- **•** NULL AND FALSE = FALSE

## <span id="page-35-0"></span> $CAP$ ITULO 4

# Variables

Este capítulo incluye los siguientes temas:

- **•** Variables integradas, 36
- **•** Variables locales, 36

## Variables integradas

El lenguaje de transformación ofrece la variable integrada SYSDATE, que devuelve la fecha del sistema. Puede utilizar SYSDATE en una expresión. Por ejemplo, puede utilizar SYSDATE en una función DATE\_DIFF.

#### **SYSDATE**

SYSDATE devuelve la fecha y hora actuales con una precisión de segundos en el nodo que procesa los datos para cada fila pasada mediante la transformación. SYSDATE se almacena como un valor de tipo de datos de fecha y hora de transformación.

#### Ejemplo

La siguiente expresión usa SYSDATE para buscar pedidos enviados en los dos últimos días y marcarlos para su inserción. Mediante DATE\_DIFF, el Servicio de integración de datos resta DATE\_SHIPPED de la fecha del sistema y devuelve la diferencia entre las dos fechas. Dado que DATE\_DIFF devuelve un valor doble, la expresión trunca la diferencia. A continuación, compara el resultado con el literal entero 2. Si el resultado es superior a 2, la expresión marca las filas para su rechazo. Si el resultado es 2 o inferior, la expresión marca las filas para su inserción.

```
IIF( TRUNC( DATE DIFF( SYSDATE, DATE SHIPPED, 'DD' ),
0 ) > 2, DD_REJECT, DD_INSERT
```
## Variables locales

Si usa variables locales en una asignación, debe hacerlo en cualquier expresión de transformación de la asignación. Por ejemplo, si usa un cálculo de impuestos complejo en una asignación, es posible que desee escribir la expresión una vez y designarla como una variable. Esto aumenta el rendimiento, ya que el Servicio de integración de datos sólo realiza el cálculo una vez.

Las variables locales son útiles si se usan con expresiones de procedimientos almacenados para capturar varios valores devueltos.
# $CAP$ ITULO 5

# Fechas

Este capítulo incluye los siguientes temas:

- **•** Introducción a las fechas, 37
- **•** [Cadenas](#page-40-0) de formato de fecha, 41
- **•** Cadenas de formato [TO\\_CHAR,](#page-41-0) 42
- **•** Cadenas de formato [TO\\_DATE](#page-44-0) e IS\_DATE, 45
- **•** Descripción de [operaciones](#page-48-0) aritméticas con fechas, 49

## Introducción a las fechas

El lenguaje de transformación proporciona un conjunto de funciones de fecha y variables de fecha integradas para realizar transformaciones en las fechas. Las funciones de fecha permiten redondear, truncar o comparar fechas, extraer una parte de una fecha o realizar una operación aritmética con una fecha. Puede pasar cualquier valor con un tipo de datos de fecha a una función de fecha.

Use variables de fecha para capturar la fecha actual en el nodo que hospeda el Servicio de integración de datos.

El lenguaje de transformación proporciona además los siguientes conjuntos de cadenas de formato:

- **• Cadenas de formato de fecha.** Úselas con las funciones de fecha para especificar las partes de una fecha.
- **• Cadenas de formato TO\_CHAR.** Úselas para especificar el formato de la cadena devuelta.
- **• Cadenas de formato TO\_DATE e IS\_DATE.** Úselas para especificar el formato de la cadena que desee convertir en una fecha o probar.

### Tipo de datos de fecha y hora

Informatica usa tipos de datos genéricos para trasformar datos de diversos orígenes. Estos tipos de datos de transformación incluyen un tipo de datos de fecha y hora que admite valores de fecha y hora de hasta nanosegundos. Informatica almacena las fechas internamente en formato binario.

Las funciones de fecha admiten solamente valores de fecha y hora. Para pasar una cadena a una función de fecha, primero debe usar TO\_DATE para convertirla en un valor de fecha y hora. Por ejemplo, la siguiente expresión convierte un puerto de cadenas en valores de fecha y hora y, a continuación, añade un mes a cada fecha:

ADD\_TO\_DATE( TO\_DATE( STRING\_PORT, 'MM/DD/RR'), 'MM', 1 )

Puede usar fechas comprendidas entre el 1 d. C. y el 9999 d. C. según el calendario gregoriano.

## Día juliano, día juliano modificado y calendario gregoriano

Sólo puede utilizar fechas del sistema del calendario gregoriano. Las fechas del calendario juliano se llaman *fechas* julianas y no se admiten en Informatica. Este término no debe confundirse con *día* juliano o con el calendario juliano modificado.

Puede manipular formatos de calendario juliano modificado (MJD) utilizando el formato de cadenas J. El MJD para una fecha dada es el número de días hasta esa fecha desde el 1 de enero de 4713 a. C. a las 00:00:00 (medianoche). Por definición, MJD incluye un componente de hora expresado como un decimal, que representa una fracción de 24 horas. La cadena de formato J no convierte este componente de hora.

Por ejemplo, la expresión TO\_DATE siguiente convierte las cadenas del puerto SHIP\_DATE\_MJD\_STRING en valores de fecha en el formato de fecha predeterminado:

TO\_DATE (SHIP\_DATE\_MJD\_STR, 'J')

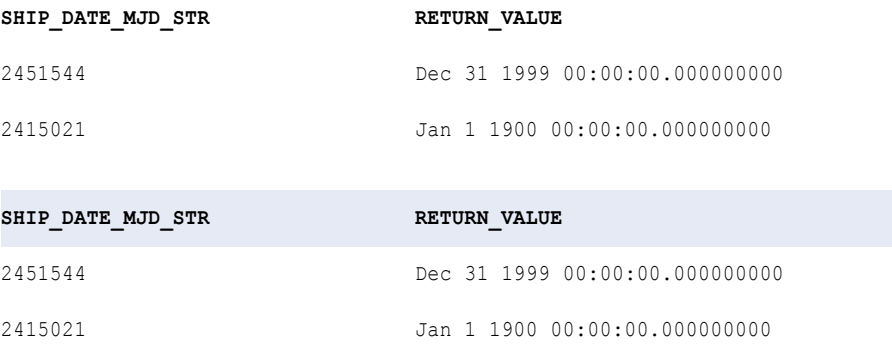

Debido a que la cadena de formato J no incluye la parte de hora de una fecha, los valores de retorno tienen la hora establecida en 00:00:00,000000000.

También puede utilizar la cadena de formato J en expresiones TO\_CHAR. Por ejemplo, utilice la cadena de formato J en una expresión TO\_CHAR para convertir valores de fecha en valores MJD expresados en forma de cadenas. Por ejemplo:

TO\_CHAR(SHIP\_DATE, 'J')

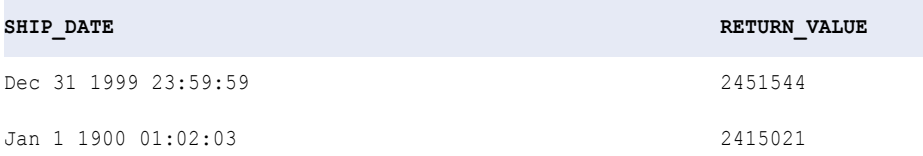

**Nota:** El Servicio de integración de datos ignora la parte de hora de la fecha en una expresión TO\_CHAR.

## Fechas del año 2000

Todas las funciones de fecha del lenguaje de transformación admiten el año 2000. Informatica Developer admite fechas entre el 1 d. C. y el 9999 d. C.

### Cadena de formato RR

El idioma de transformación proporciona la cadena de formato RR para convertir cadenas con años de dos dígitos a fechas Usando TO\_DATE y la cadena de formato RR, se puede convertir una cadena en el formato

MM/DD/RR a una fecha. La cadena de formato RR convierte los datos de manera diferente en función del año actual.

- **• Año actual entre 0 y 49.** Si el año actual está entre 0 y 49 (como 2003) y el año de la cadena de origen está entre 0 y 49, el Servicio de integración de datos devuelve el siglo actual más el año en dos dígitos de la cadena de origen. Si el año de la cadena de origen está entre 50 y 99, el servicio de integración devuelve el siglo anterior más el año en dos dígitos de la cadena de origen.
- **• Año actual entre 50 y 99.** Si el año actual está entre 50 y 99 (como 1998) y el año de la cadena de origen está entre 0 y 49, el Servicio de integración de datos devuelve el siglo siguiente más el año en dos dígitos de la cadena de origen. Si el año de la cadena de origen está entre 50 y 99, el Servicio de integración de datos devuelve el siglo actual más el año en dos dígitos especificado.

En la tabla siguiente, se resume cómo la cadena de formato RR convierte a fechas:

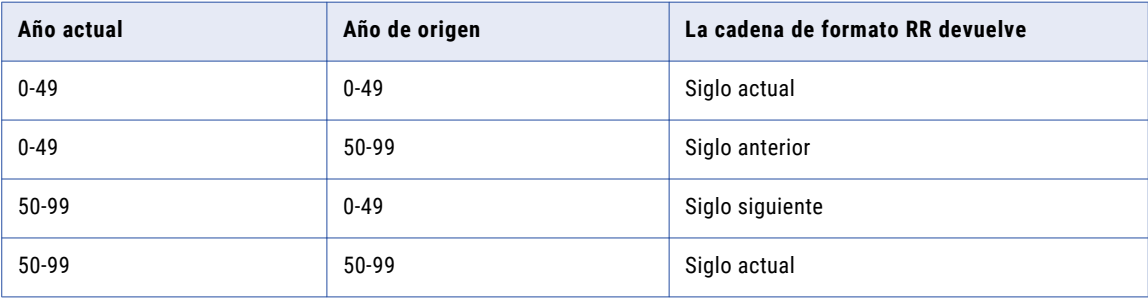

### Ejemplo

La siguiente expresión devuelve los mismos valores para cualquier año entre 1950 y 2049:

TO\_DATE( ORDER\_DATE, 'MM/DD/RR' )

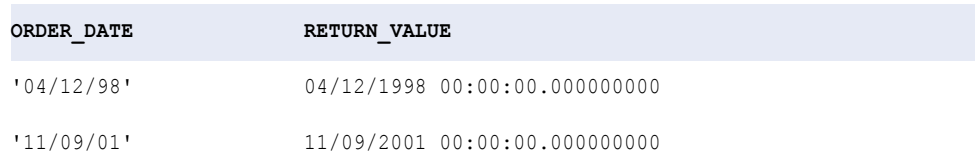

### Diferencia entre las cadenas de formato YY y RR

Informatica Developer proporciona también una cadena de formato YY. Las cadenas de formato RR e YY especifican años de dos dígitos. Las cadenas de formato YY y RR generan resultados idénticos con todas las funciones de fecha excepto TO\_DATE. En el caso de las expresiones TO\_DATE, RR e YY generan resultados diferentes.

En la siguiente tabla, se muestran los distintos resultados devueltos por cada cadena de formato:

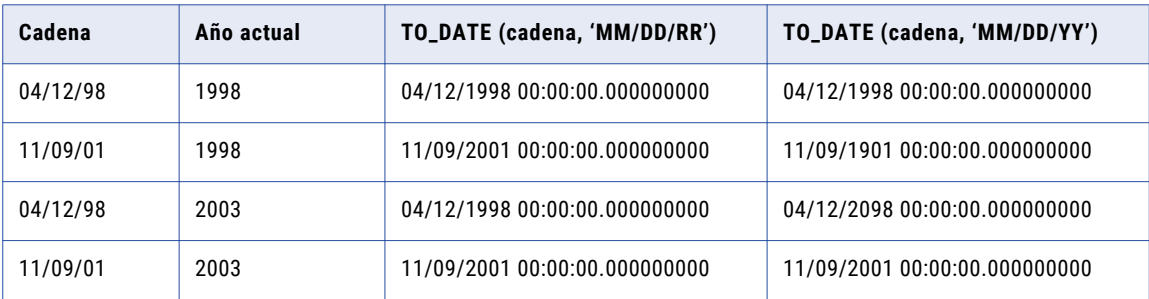

En el caso de las fechas a partir del año 2000, la cadena de formato YY genera menos resultados relevantes que la cadena de formato RR. Use la cadena de formato RR para las fechas del siglo veintiuno.

### Fechas de bases de datos relacionales

En general, las fechas almacenadas en bases de datos relacionales contienen un valor de fecha y hora. La fecha incluye el mes, el día y el año, y la hora puede incluir horas, minutos, segundos y subsegundos. Puede pasar datos de fecha y hora a cualquier función de fecha.

## Fechas de archivos sin formato

Use la función TO\_DATE para convertir cadenas en valores de fecha y hora. Además, puede usar IS\_DATE para comprobar si una cadena es una fecha válida antes de convertirla con TO\_DATE. Las funciones de fecha del lenguaje de transformación admiten solamente valores de fecha. Para pasar una cadena a una función de fecha, primero debe usar la función TO\_DATE para convertirla en un tipo de datos de fecha y hora de transformación.

## Formato de fecha predeterminado

El Servicio de integración de datos utiliza un formato predeterminado de fecha para almacenar y manipular las cadenas que representan fechas. Para especificar el formato predeterminado de fecha, indique un formato de fecha en el atributo Cadena de formato de fecha y hora en la configuración del visor de datos. El formato de fecha predeterminado es MM/DD/YYYY HH24:MI:SS.US.

Dado que Informatica almacena los datos en formato binario, el Servicio de integración de datos utiliza el formato de fecha predeterminado cuando efectúa las siguientes acciones:

- **• Convierte una fecha en una cadena al conectar un puerto de fecha/hora a un puerto de cadena.** El Servicio de integración de datos convierte la fecha en una cadena en el formato de fecha definido en la configuración del visor de datos.
- **• Convierte una cadena en una fecha al conectar un puerto de cadena con un puerto de fecha/hora.** El Servicio de integración de datos presupone que los valores de la cadena están en el formato de fecha definido por la configuración del visor de datos. Si un valor de entrada no coincide con este formato, o si es una fecha no válida, el Servicio de integración de datos omite la fila. Si la cadena está en este formato, el Servicio de integración de datos convierte la cadena en un valor de fecha.
- **• Utilice TO\_CHAR(date, [format\_string]) para convertir fechas en cadenas.** Si omite la cadena de formato, el Servicio de integración de datos devuelve la cadena en el formato de fecha definido en la configuración del visor de datos. Si especifica una cadena de formato, el Servicio de integración de datos devuelve una cadena en el formato especificado.
- **• Utilice TO\_DATE(date, [format\_string]) para convertir cadenas en fechas.** Si omite la cadena de formato, el Servicio de integración de datos presupone que la cadena está en el formato de fecha definido en la configuración del visor de datos. Si especifica una cadena de formato, el Servicio de integración de datos presupone que la cadena está en el formato especificado.

El formato predeterminado de fecha MM/DD/YYYY HH24:MI:SS.US se compone de:

- **•** Mes (enero = 01, setiembre = 09)
- **•** Día (del mes)
- **•** Año (expresado en cuatro dígitos, como 1998)
- **•** Hora (en formato de 24 horas, por ejemplo, 12:00:00 AM = 0, 1:00:00 AM = 1, 12:00:00 PM = 12, 11:00:00 PM = 23)
- **•** Minutos
- <span id="page-40-0"></span>**•** Segundos
- **•** Microsegundos

# Cadenas de formato de fecha

Se pueden evaluar fechas de entradas mediante una combinación de cadenas de formato y funciones de fecha. Las cadenas de formato de fecha no están internacionalizadas y deben introducirse en formatos predefinidos, tal como aparecen en la siguiente tabla.

La siguiente tabla resume las cadenas de formato para especificar una parte de una fecha:

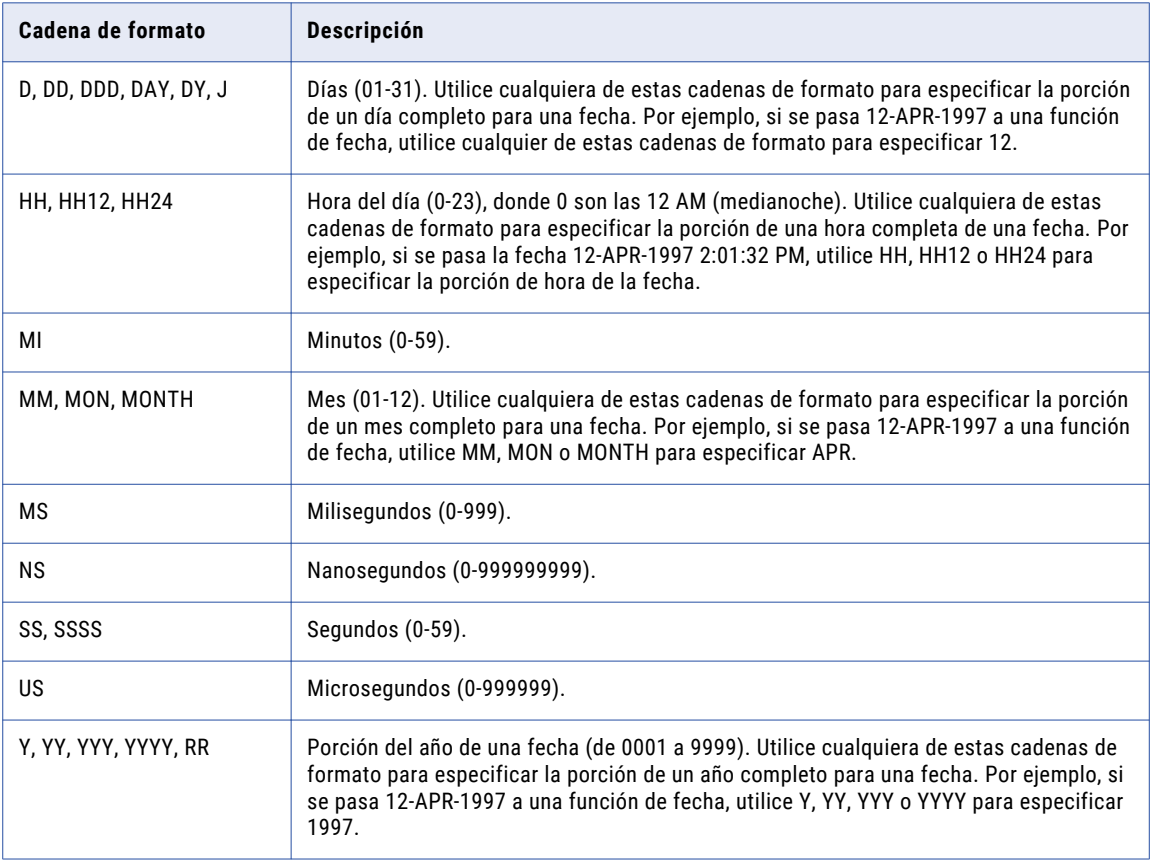

**Nota:** La cadena de formato no distingue entre mayúsculas y minúsculas. En todos los casos debe delimitarse mediante comillas simples.

La siguiente tabla describe funciones de fecha que utilizan cadenas de formato de fecha para evaluar fechas de entrada:

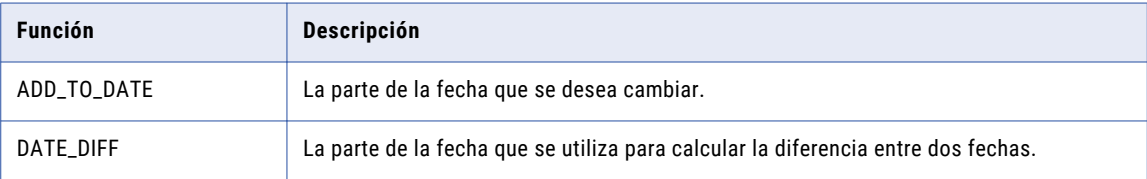

<span id="page-41-0"></span>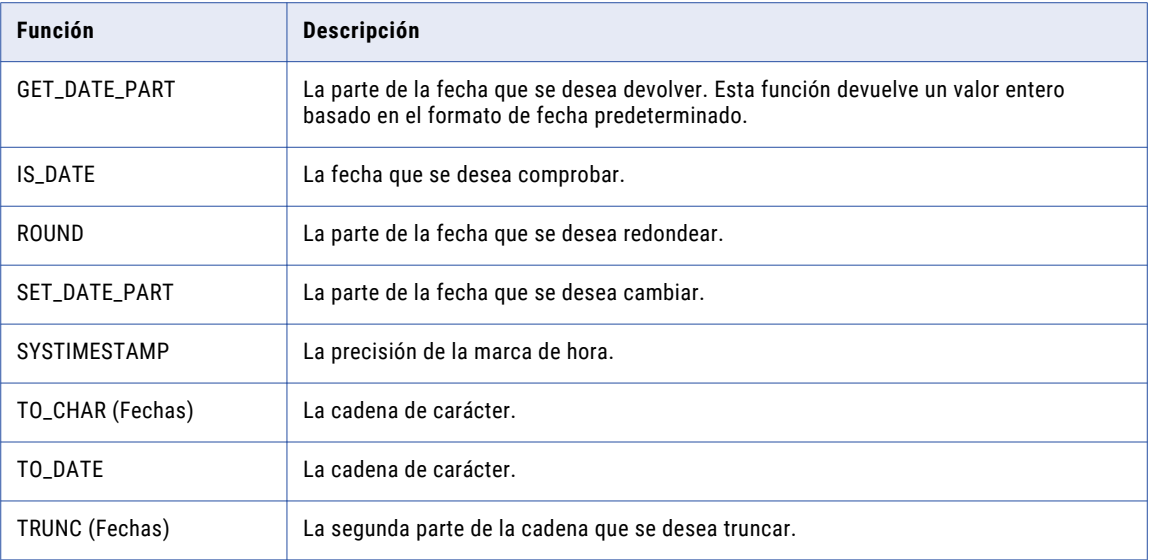

# Cadenas de formato TO\_CHAR

La función TO\_CHAR convierte un tipo de datos de fecha y hora en una cadena con el formato que especifique. Puede convertir en cadena toda la fecha o una parte de la fecha. Puede utilizar TO\_CHAR para convertir fechas en cadenas, cambiando así el formato para crear informes.

TO\_CHAR se utiliza generalmente cuando el destino es un archivo sin formato o una base de datos que no admite un tipo de datos de fecha y hora.

La siguiente tabla resume las cadenas de formato para las fechas en la función TO\_CHAR:

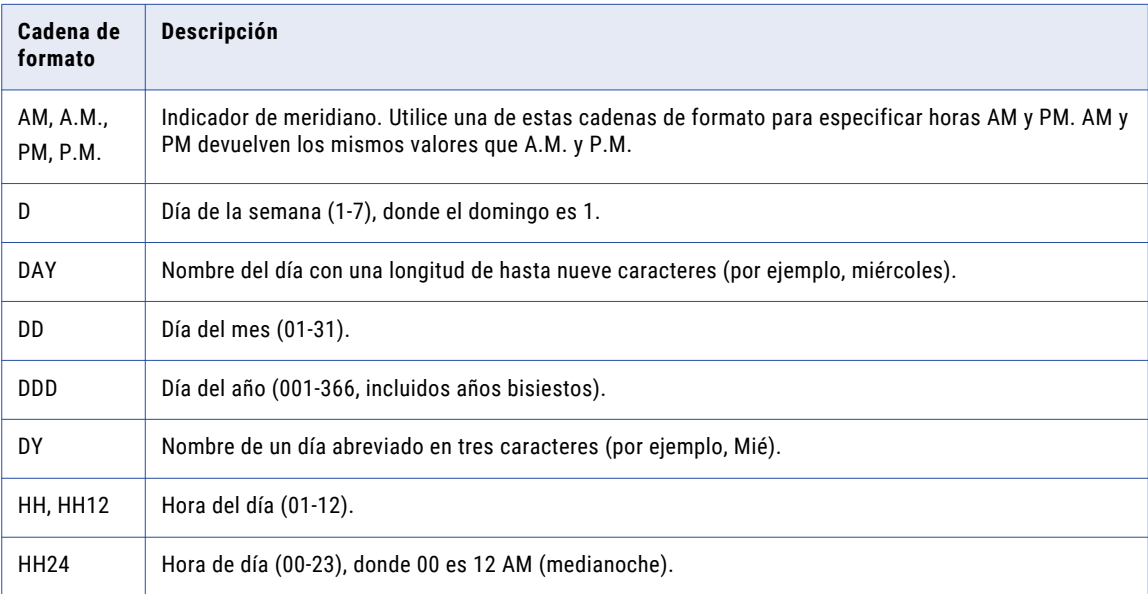

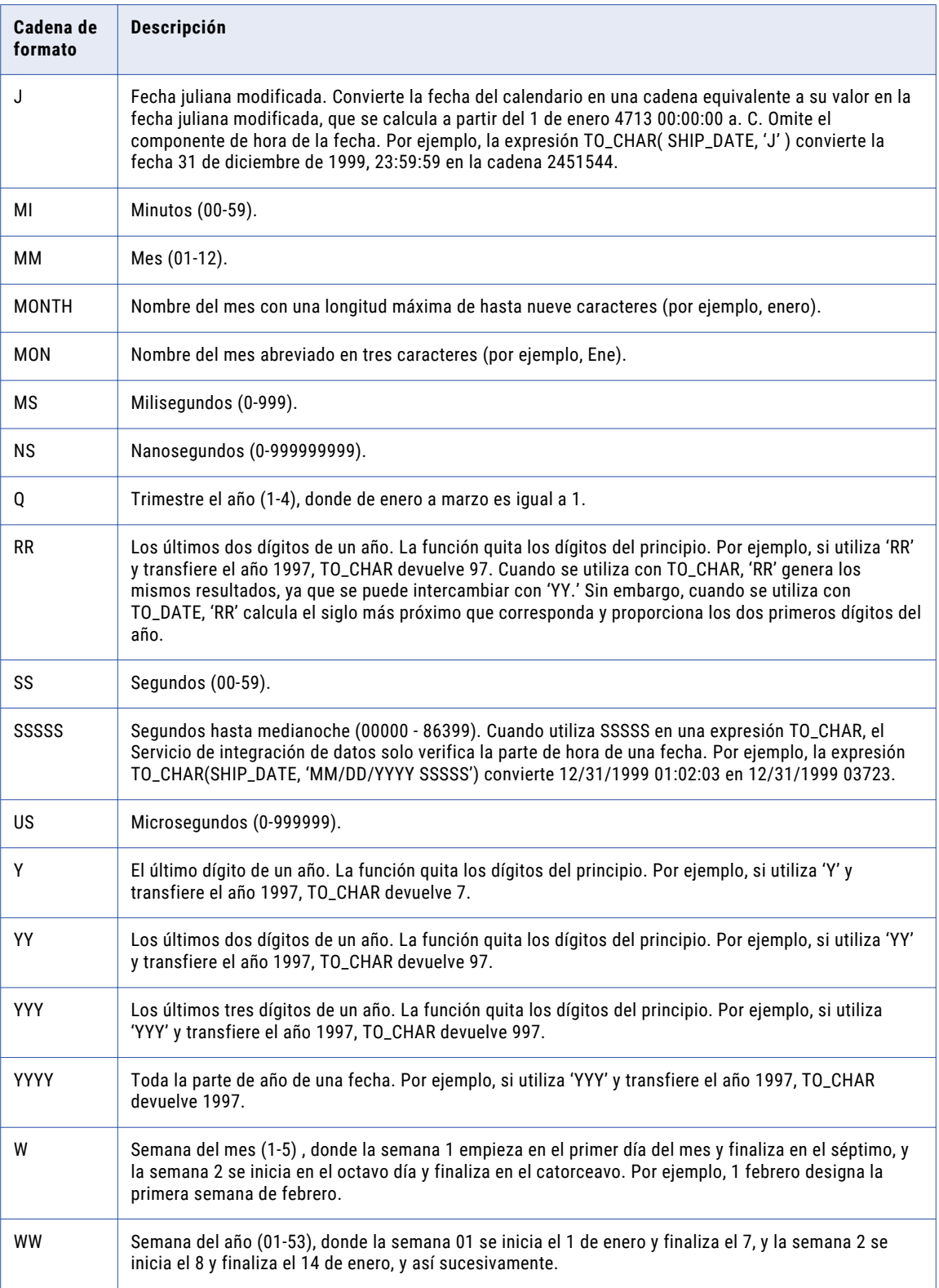

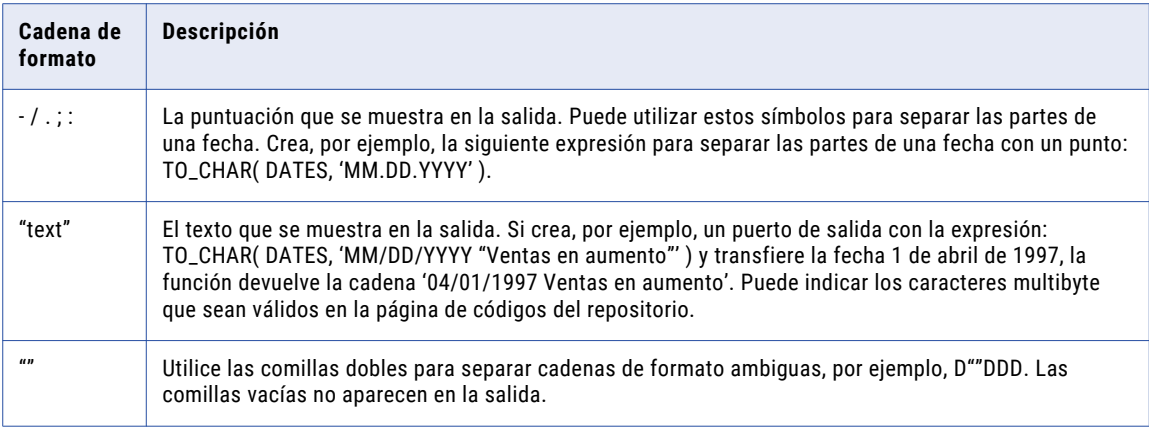

**Nota:** La cadena de formato no distingue entre mayúsculas y minúsculas. Debe encerrarse siempre entre comillas simples.

## Ejemplos

En los siguientes ejemplos, se describen las cadenas de formato J, SSSSS, RR e YY. Vea cada función para obtener más ejemplos.

**Nota:** El Servicio de integración de datos omite la parte correspondiente a la hora de la fecha en una expresión TO\_CHAR.

### Cadena de formato J

Use la cadena de formato J en una expresión TO\_CHAR para convertir los valores de datos en valores MJD expresados como cadenas. Por ejemplo:

```
TO_CHAR(SHIP_DATE, 'J')
```
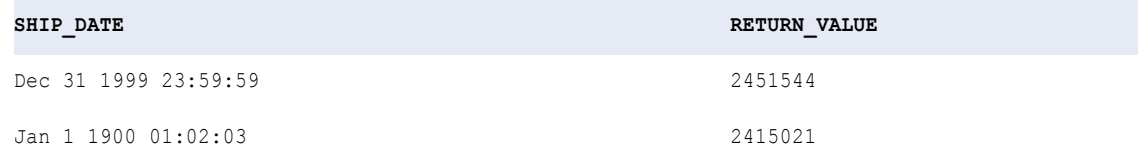

### Cadena de formato SSSSS

Puede usar la cadena de formato SSSSS en una expresión TO\_CHAR. Por ejemplo, la siguiente expresión convierte las fechas del puerto SHIP\_DATE en cadenas que representan el número total de segundos desde la medianoche:

TO CHAR( SHIP DATE, 'SSSSS')

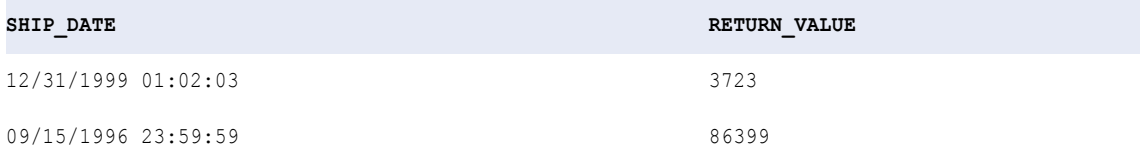

### <span id="page-44-0"></span>Cadena de formato RR

La siguiente expresión convierte las fechas en cadenas con el formato MM/DD/YY:

```
TO_CHAR( SHIP_DATE, 'MM/DD/RR')
```
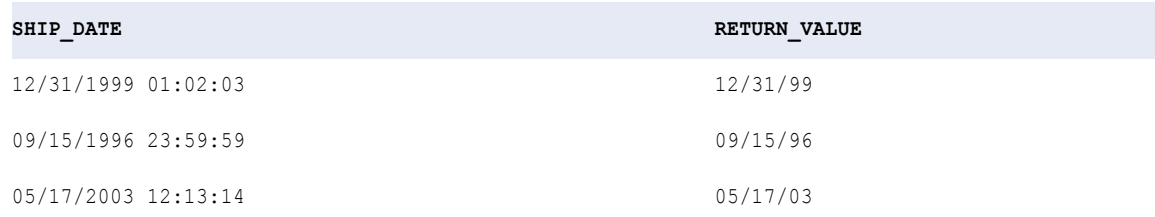

### Cadena de formato YY

En el caso de las expresiones TO\_CHAR, la cadena de formato YY genera los mismos resultados que la cadena de formato RR. La siguiente expresión convierte las fechas en cadenas con el formato MM/DD/YY:

TO\_CHAR( SHIP\_DATE, 'MM/DD/YY')

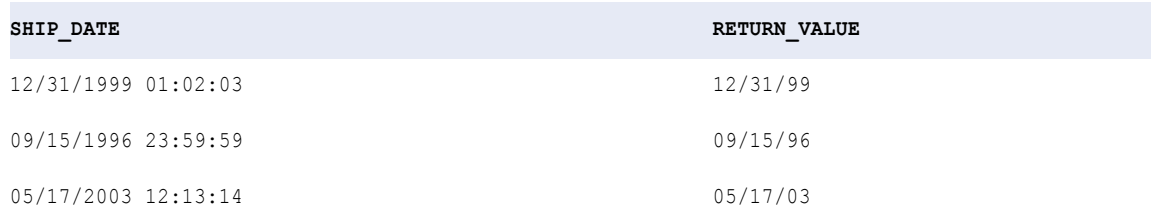

# Cadenas de formato TO\_DATE e IS\_DATE

La función TO\_DATE convierte una cadena con el formato especificado en un valor de fecha y hora. TO\_DATE se suele usar para convertir cadenas de archivos sin formato en valores de fecha y hora. Las cadenas de formato TO\_DATE no están internacionalizadas y deben introducirse en los formatos predefinidos.

**Nota:** En el caso de TO\_DATE e IS\_DATE, se usa el mismo conjunto de cadenas de formato.

Para crear una expresión TO\_DATE, use una cadena de formato para cada parte de la fecha en la cadena de origen. El formato de la cadena de origen y la cadena de formato deben coincidir. No es necesario que el separador de fecha coincida para que la fecha se valide. Si alguna parte no coincide, el Servicio de integración de datos no convierte la cadena y omite la fila. Si omite la cadena de formato, la cadena de origen debe tener el formato de fecha especificado en la configuración del visor de datos.

IS\_DATE indica si un valor es una fecha válida. Una fecha válida es cualquier cadena con el formato de fecha especificado en la configuración del visor de datos. Si las cadenas que desea probar no tienen el formato de fecha especificado, utilice el formato de las cadenas que aparecen en la tabla "Cadenas de formato TO\_DATE e IS\_DATE". Si el formato de una cadena no coincide con el formato especificado o si la cadena no representa una fecha válida, la función devuelve FALSE (0). Si el formato de la cadena coincide con el formato especificado de la cadena y es una fecha válida, la función devuelve TRUE (1). Las cadenas de formato IS\_DATE no están internacionalizadas y deben introducirse con uno de los formatos enumerados en la siguiente tabla.

En la siguiente tabla se enumeran las cadenas de formato para las funciones TO\_DATE e IS\_DATE:

**Tabla 1. Cadenas de formato TO\_DATE e IS\_DATE**

| Cadena de formato  | Descripción                                                                                                    |
|--------------------|----------------------------------------------------------------------------------------------------|
| AM, a.m., PM, p.m. | Indicador de hora del meridiano. Utilice una de estas cadenas de formato para<br>especificar horas a. m. y p. m. AM y PM devuelven los mismos valores que a.m. y p.m.                                                                                                    |
| DAY                | Nombre del día. Puede tener nueve caracteres como máximo (por ejemplo, miércoles).<br>La cadena de formato DAY no distingue mayúsculas de minúsculas.                                                                                                    |
| DD                 | Día del mes (1-31).                                                                                                    |
| <b>DDD</b>         | Día del año (001-366, incluidos años bisiestos).                                                                                                    |
| DY                 | Nombre de un día abreviado en tres caracteres (por ejemplo, Mié). La cadena de<br>formato DY no distingue mayúsculas de minúsculas.                                                                                                    |
| <b>HH, HH12</b>    | Hora del día (1-12).                                                                                                    |
| <b>HH24</b>        | Hora del día (0-23), donde 0 es 12 a. m. (medianoche).                                                                                                    |
| J                  | Fecha juliana modificada. Convierte las cadenas con el formato MJD en valores de<br>fecha. Omite el componente de hora de la cadena de origen y asigna a todas las fechas<br>la hora 00:00:00.000000000. Por ejemplo, la expresión TO_DATE('2451544', 'J')<br>convierte 2451544 en Dic 31 1999 00:00:00.000000000.                                                                                                    |
| МI                 | Minutos (0-59).                                                                                                    |
| MМ                 | Mes (1-12).                                                                                                    |
| MONTH              | Nombre del mes. Puede tener nueve caracteres como máximo (por ejemplo, agosto).<br>No distingue mayúsculas de minúsculas.                                                                                                    |
| <b>MON</b>         | Nombre de tres caracteres abreviado para el mes (por ejemplo, Ago). No distingue<br>mayúsculas de minúsculas.                                                                                                    |
| МS                 | Milisegundos (0-999).                                                                                                    |
| ΝS                 | Nanosegundos (0-999999999).                                                                                                    |
| <b>RR</b>          | Año en cuatro dígitos (por ejemplo, 1998, 2034). Se usa si las cadenas de origen<br>incluyen años de dos dígitos. Se usa con TO_DATE para convertir los años de dos<br>dígitos en años de cuatro dígitos.<br>Año actual entre 50 y 99. Si el año actual está comprendido entre 50 y 99 (por<br>ejemplo, 1998) y el valor de año de la cadena de origen está comprendido entre 0 y<br>49, el Servicio de integración de datos devuelve el siglo siguiente más el año de dos<br>dígitos de la cadena de origen. Si el valor de año de la cadena de origen está<br>comprendido entre 50 y 99, el Servicio de integración de datos devuelve el siglo<br>actual más el año de dos dígitos especificado.<br>Año actual entre 0 y 49. Si el año actual está comprendido entre 0 y 49 (por ejemplo,<br>$\blacksquare$<br>2003) y el año de la cadena de origen está comprendido entre 0 y 49, el Servicio de<br>integración de datos devuelve el siglo actual más el año de dos dígitos de la cadena<br>de origen. Si el año de la cadena de origen está comprendido entre 50 y 99, el<br>Servicio de integración de datos devuelve el siglo anterior más el año de dos dígitos<br>de la cadena de origen. |
| SS                 | Segundos (0-59).                                                                                                    |

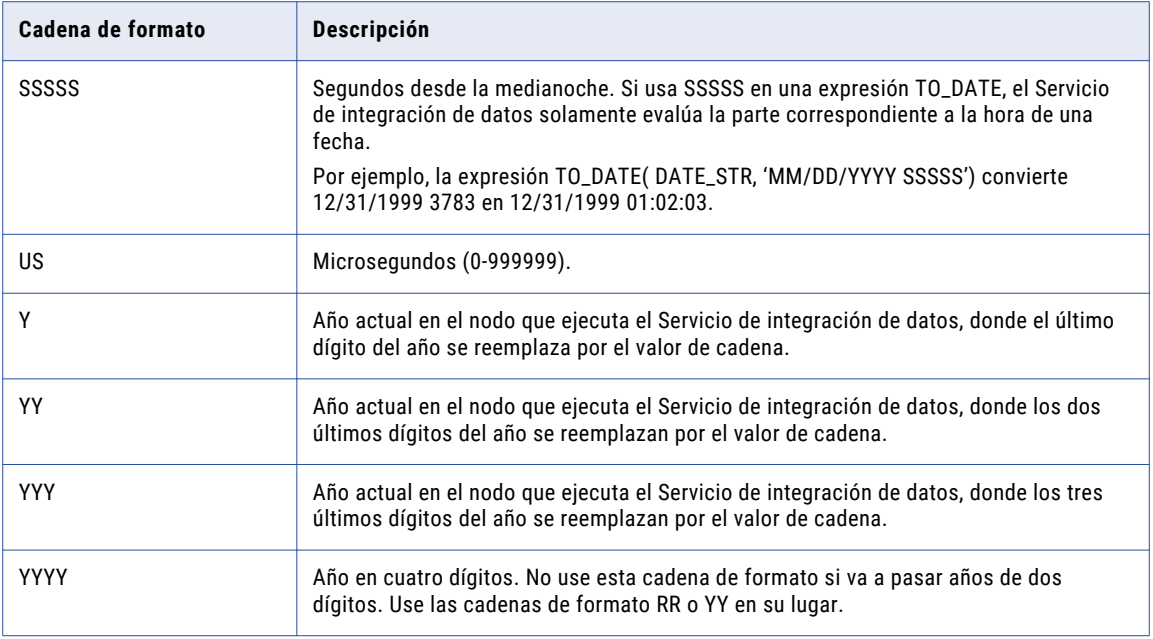

## Normas y directrices para cadenas con formato de fecha

Utilice las siguientes normas y directrices cuando trabaje con cadenas con formato de fecha:

- **•** El formato de la cadena TO\_DATE debe coincidir con la cadena de formato. Si no es así, el Servicio de integración de datos podría devolver valores incorrectos o saltarse la fila. Por ejemplo, si se pasa la cadena '20200512 ', que representa el 12 de mayo de 2020, a TO\_DATE deberá incluir la cadena de formato YYYYMMDD. Si no se incluye una cadena de formato, el Servicio de integración de datos espera la cadena con el formato de fecha especificado en la configuración del visor de datos. Del mismo modo, si se pasa una cadena que no coincide con la cadena de formato, el Servicio de integración de datos devuelve un error y se salta la fila. Por ejemplo, si se pasa la cadena de 2020120 a TO\_DATE y se incluye la cadena de formato YYYYMMDD, el Servicio de integración de datos devuelve un error y se salta la fila porque la cadena no coincide con la cadena de formato.
- **•** La cadena de formato debe estar entre comillas simples.
- **•** El Servicio de integración de datos utiliza el formato de fecha y hora predeterminado que se especifica en la sesión. El predeterminado es MM/DD/YYYY HH24:MI:SS.US. La cadena de formato no distingue entre mayúsculas y minúsculas.

## Ejemplo

En los siguientes ejemplos, se describen las cadenas de formato J, RR y SSSSS. Vea cada función para obtener más ejemplos.

### Cadena de formato J

La siguiente expresión convierte las cadenas del puerto SHIP\_DATE\_MJD\_STRING en valores de fecha con el formato de fecha predeterminado:

```
TO_DATE (SHIP_DATE_MJD_STR, 'J')
```
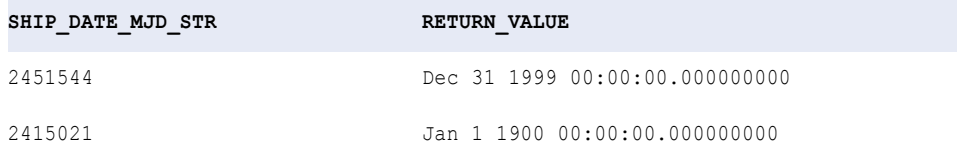

Dado que la cadena de formato J no incluye la parte correspondiente a la hora de la fecha, los valores devueltos incluyen la hora establecida en 00:00:00.000000000.

### Cadena de formato RR

La siguiente expresión convierte una cadena en un formato de año de cuatro dígitos. El año actual es 1998:

```
TO_DATE( DATE_STR, 'MM/DD/RR')
```
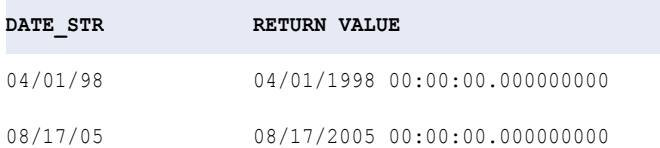

### Cadena de formato YY

La siguiente expresión convierte una cadena en un formato de año de cuatro dígitos. El año actual es 1998:

```
TO_DATE( DATE_STR, 'MM/DD/YY')
```
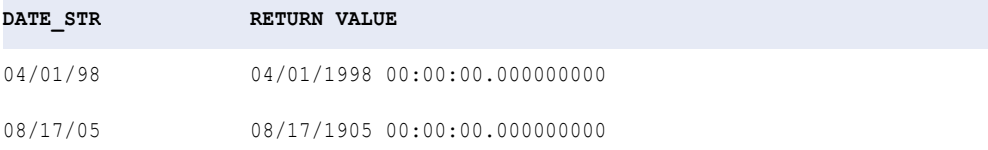

**Nota:** Para la segunda fila, RR devuelve el año 2005, pero YY devuelve el año 1905.

### Cadena de formato SSSSS

La siguiente expresión convierte las cadenas que incluyen los segundos desde la medianoche en valores de fecha:

```
TO_DATE( DATE_STR, 'MM/DD/YYYY SSSSS')
```
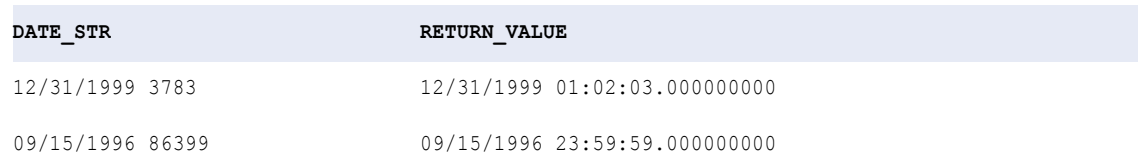

# <span id="page-48-0"></span>Descripción de operaciones aritméticas con fechas

El lenguaje de transformación proporciona funciones de fecha integradas para poder realizar operaciones aritméticas con valores de fecha y hora del modo siguiente:

- **• ADD\_TO\_DATE.** Permite sumar o restar una parte específica de una fecha.
- **• DATE\_DIFF.** Permite restar dos fechas.
- **• SET\_DATE\_PART.** Permite cambiar una parte de una fecha.

No se pueden usar operadores aritméticos (por ejemplo, + o -) para sumar o restar fechas.

El lenguaje de transformación reconoce los años bisiestos y admite fechas entre el 1 de enero, 0001 00:00:00.000000000 d. C., y el 31 de diciembre, 9999 23:59:59.999999999 d. C.

**Nota:** El lenguaje de transformación usa el tipo de datos de fecha y hora de transformación para especificar valores de fecha. Las funciones de fecha solamente se pueden usar con los valores de fecha y hora.

# CAPÍTULO 6

# Funciones

En este capítulo, se describen las funciones del lenguaje de transformación por orden alfabético. La descripción de cada función incluye lo siguiente:

- **•** Sintaxis
- **•** Valor devuelto
- **•** Ejemplo

## Categorías de funciones

El lenguaje de transformación incluye los siguientes tipos de funciones:

- **•** Agregar
- **•** Carácter
- **•** Compleja
- **•** Conversión
- **•** Limpieza de datos
- **•** Fecha
- **•** Codificación
- **•** Financiera
- **•** Numérica
- **•** Científica
- **•** Especial
- **•** Cadena
- **•** Prueba
- **•** Variable
- **•** Ventana

### Funciones agregadas

Las funciones agregadas devuelven valores de resumen para valores no nulos en los puertos seleccionados. Mediante la funciones agregadas se puede:

**•** Calcular un valor individual para todas las filas de un grupo.

- **•** Devolver un valor individual para cada grupo en una transformación de agregación.
- **•** Aplicar filtros para calcular valores para filas específicas en los puertos seleccionados.
- **•** Utilizar operadores para realizar operaciones aritméticas en la función.
- **•** Calcular dos o más valores agregados derivados de las mismas columnas origen en un pase individual.

El idioma de la transformación incluye las siguientes funciones agregadas:

- **•** ANY
- **•** AVG
- **•** COLLECT\_LIST
- **•** COUNT
- **•** FIRST
- **•** LAST
- **•** MAX (Fecha)
- **•** MAX (Número)
- **•** MAX (Cadena)
- **•** MEDIAN
- **•** MIN (Fecha)
- **•** MIN (Número)
- **•** MIN (Cadena)
- **•** PERCENTILE
- **•** STDDEV
- **•** SUM
- **•** VARIANCE

Si configura el Servicio de integración de datos para que se ejecute en modo Unicode, MIN y MAX devuelven valores según el orden de clasificación de la página de códigos que se haya especificado en la configuración de la asignación.

Las funciones de agregado se pueden usar en las transformaciones de agregación. Solamente se puede anidar una única función de agregación dentro de otra función de agregación. El Servicio de integración de datos evalúa la expresión de función de agregado más interna y utiliza el resultado para evaluar la expresión de función de agregado exterior. Se puede configurar una transformación de agregación que agrupe por ID y que anide dos funciones agregadas del siguiente modo:

SUM( AVG( earnings ) )

cuando el conjunto de datos contiene los siguientes valores:

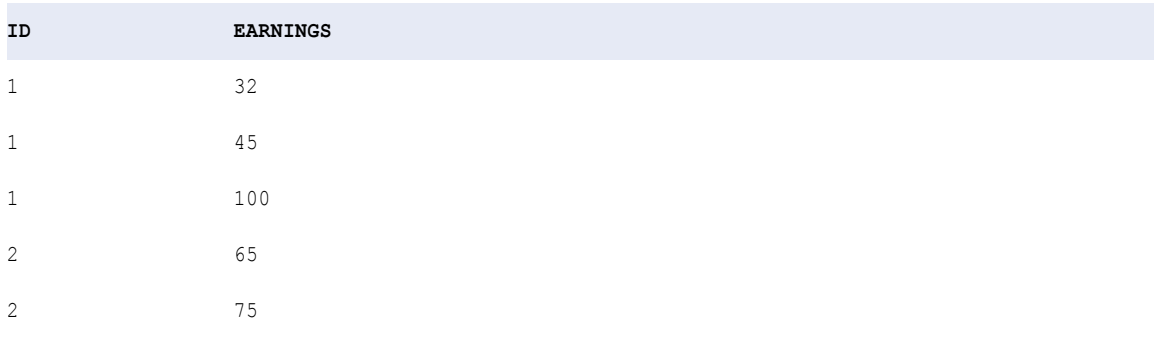

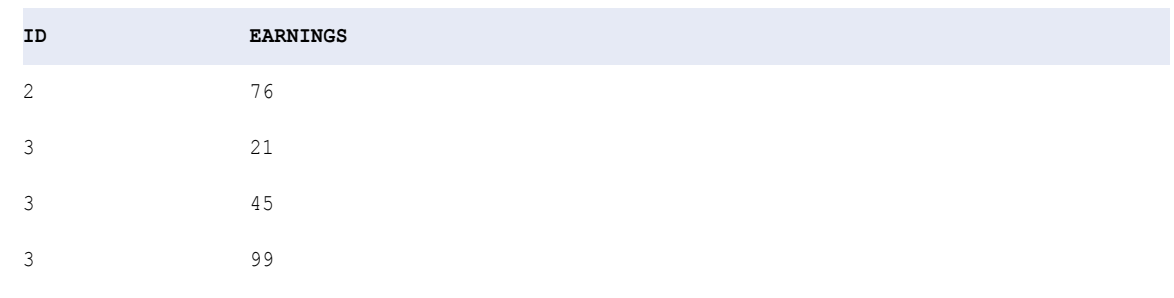

El valor de retorno es 186. El Servicio de integración de datos agrupa por ID, evalúa la expresión AVG y devuelve tres valores. Luego añade los valores con la función SUM para obtener el resultado.

También puede utilizar funciones de agregado como funciones de ventana en una transformación de expresión. Para utilizar una función de agregado como una función de ventana cuando se ejecuta una asignación en el motor Spark, debe configurar la transformación para la administración de ventanas. Si utiliza una función de agregado como una función de ventana, se activa la transformación de expresión.

## Funciones de agregado y valores nulos

Durante la configuración del Servicio de integración de datos, puede elegir cómo tratar los valores nulos de las funciones de agregado. Puede determinar que el Servicio de integración de datos trate los valores nulos de las funciones de agregado como NULL o 0.

De forma predeterminada, el Servicio de integración de datos trata los valores nulos como NULL en las funciones de agregado. Si pasa un puerto completo o un grupo de valores nulos, la función devuelve NULL. No obstante, puede configurar el Servicio de integración de datos si pasa un puerto completo de valores nulos a una función de agregado para que devuelva 0.

### Condiciones de filtro

Utilice una condición de filtro para limitar las filas devueltas en una búsqueda.

Un filtro limita las filas devueltas en una búsqueda. Puede aplicar una condición de filtro a todas las funciones agregadas y a CUME, MOVINGAVG y MOVINGSUM. La condición de filtro da como resultado valores TRUE, FALSE o NULL. Si la condición de filtro da como resultado NULL o FALSE, el Servicio de integración de datos no selecciona la fila.

Se puede introducir cualquier expresión válida de transformación. Por ejemplo, la siguiente expresión calcula el salario promedio de todos los empleados que ganan más de 50.000 \$:

```
MEDIAN( SALARY, SALARY > 50000 )
```
También puede utilizar otros valores numéricos como la condición de filtro. Por ejemplo, puede escribir lo siguiente como la sintaxis completa de la función MEDIAN, incluyendo un puerto numérico:

MEDIAN( PRICE, QUANTITY > 0 )

En todos los casos, el Servicio de integración de datos redondea un valor decimal a un entero (por ejemplo, 1,5 a 2, 1,2 a 1, 0,35 a 0) para la condición de filtro. Si el valor se redondea a 0, la condición de filtro devuelve FALSE. Si no desea redondear un valor, utilice la función TRUNC para truncar el valor a un entero:

```
MEDIAN( PRICE, TRUNC( QUANTITY ) > 0 )
```
Si se omite la condición de filtro, la función selecciona todas las filas del puerto.

## Funciones de caracteres

El lenguaje de transformación incluye las siguientes funciones de caracteres:

- **•** ASCII
- **•** CHR
- **•** CHRCODE
- **•** CONCAT
- **•** INITCAP
- **•** INSTR
- **•** LENGTH
- **•** LOWER
- **•** LPAD
- **•** LTRIM
- **•** METAPHONE
- **•** REPLACECHR
- **•** REPLACESTR
- **•** RPAD
- **•** RTRIM
- **•** SOUNDEX
- **•** SUBSTR
- **•** UPPER

Las funciones de caracteres MAX, MIN, LOWER, UPPER e INITCAP usan la página de códigos del Servicio de integración de datos para evaluar los datos de caracteres.

## Funciones complejas

Una función compleja es un tipo de función predefinida en la que el valor de la entrada o el tipo de devolución es de un tipo de datos complejos, como una matriz, una asignación o una estructura. Se pueden utilizar funciones complejas en las asignaciones que se ejecuten en el motor Spark.

El lenguaje de la transformación incluye las siguientes funciones complejas:

- **•** ARRAY
- **•** CAST
- **•** COLLECT\_LIST
- **•** CONCAT\_ARRAY
- **•** RESPEC
- **•** SIZE
- **•** STRUCT
- **•** STRUCT\_AS

## Funciones de conversión

El lenguaje de transformación incluye las siguientes funciones de conversión:

- **•** TO\_BIGINT
- **•** TO\_CHAR (número)
- **•** TO\_DATE
- **•** TO\_DECIMAL
- **•** TO\_FLOAT
- **•** TO\_INTEGER

## Funciones de limpieza de datos

El lenguaje de transformación incluye un grupo de funciones para eliminar errores de los datos. Puede realizar las siguientes tareas con las funciones de limpieza de datos:

- **•** Probar los valores de entrada.
- **•** Convertir el tipo de datos de un valor de entrada.
- **•** Recortar valores de cadena.
- **•** Reemplazar caracteres de una cadena.
- **•** Codificar cadenas.
- **•** Buscar patrones de coincidencia en expresiones regulares.

El lenguaje de transformación incluye las siguientes funciones de limpieza de datos:

- **•** GREATEST
- **•** IN
- **•** INSTR
- **•** IS\_DATE
- **•** IS\_NUMBER
- **•** IS\_SPACES
- **•** ISNULL
- **•** LEAST
- **•** LTRIM
- **•** METAPHONE
- **•** REG\_EXTRACT
- **•** REG\_MATCH
- **•** REG\_REPLACE
- **•** REPLACECHR
- **•** REPLACESTR
- **•** RTRIM
- **•** SQL\_LIKE
- **•** SOUNDEX
- **•** SUBSTR
- **•** TO\_BIGINT
- **•** TO\_CHAR
- **•** TO\_DATE
- **•** TO\_DECIMAL
- **•** TO\_FLOAT
- **•** TO\_INTEGER

### Funciones de fecha

El lenguaje de transformación incluye un grupo de funciones de fecha para redondear, truncar o comparar fechas, extraer una parte de una fecha o realizar una operación aritmética con una fecha.

Puede pasar cualquier valor con un tipo de datos de fecha a cualquier función de fecha. No obstante, si desea pasar una cadena a una función de fecha, primero debe usar la función TO\_DATE para convertirla en un tipo de datos de fecha y hora de transformación.

El lenguaje de transformación incluye las siguientes funciones de fecha:

- **•** ADD\_TO\_DATE
- **•** DATE\_COMPARE
- **•** DATE\_DIFF
- **•** GET\_DATE\_PART
- **•** IS\_DATE
- **•** LAST\_DAY
- **•** MAKE\_DATE\_TIME
- **•** MAX
- **•** MIN
- **•** ROUND (fecha)
- **•** SET\_DATE\_PART
- **•** SYSTIMESTAMP
- **•** TO\_CHAR (fecha)
- **•** TRUNC (fecha)

Algunas funciones de fecha incluyen un argumento *format*. Debe especificar una de las cadenas de formato del lenguaje de transformación para este argumento. Las cadenas de formato de fecha no están internacionalizadas.

El tipo de datos de transformación de fecha y hora admite fechas con una precisión de nanosegundos.

#### **TEMAS RELACIONADOS**

**•** ["Cadenas](#page-40-0) de formato de fecha" en la página 41

## Funciones de codificación

El lenguaje de transformación incluye las siguientes funciones para el cifrado de datos, la compresión, la codificación y la suma de comprobación:

- **•** AES\_DECRYPT
- **•** AES\_ENCRYPT
- **•** COMPRESS
- **•** CRC32
- **•** DEC\_BASE64
- **•** DECOMPRESS
- **•** ENC\_BASE64
- **•** MD5

## Funciones financieras

El lenguaje de transformación incluye las siguientes funciones financieras:

- **•** FV
- **•** NPER
- **•** PMT
- **•** PV
- **•** RATE

## Funciones numéricas

El lenguaje de transformación incluye las siguientes funciones numéricas:

- **•** ABS
- **•** CEIL
- **•** CONV
- **•** CUME
- **•** EXP
- **•** FLOOR
- **•** LN
- **•** LOG
- **•** MAX
- **•** MIN
- **•** MOD
- **•** MOVINGAVG
- **•** MOVINGSUM
- **•** POWER
- **•** RAND
- **•** ROUND
- **•** SIGN
- **•** SQRT
- **•** TRUNC

## Funciones científicas

El lenguaje de transformación incluye las siguientes funciones científicas:

- **•** COS
- **•** COSH
- **•** SIN
- **•** SINH
- **•** TAN
- **•** TANH

## Funciones especiales

El lenguaje de transformación incluye las siguientes funciones especiales:

- **•** ABORT
- **•** DECODE
- **•** ERROR
- **•** IIF
- **•** LOOKUP
- **•** UUID4
- **•** UUID\_UNPARSE

Normalmente, las funciones especiales se usan en las transformaciones de expresión, filtro y estrategia de actualización. Puede anidar otras funciones en las funciones especiales. Además, puede anidar una función especial en una función de agregado.

## Funciones de cadena

El lenguaje de transformación incluye las siguientes funciones de cadena:

- **•** CHOOSE
- **•** INDEXOF
- **•** MAX
- **•** MIN
- **•** REVERSE

## Funciones de prueba

El lenguaje de transformación incluye las siguientes funciones de prueba:

- **•** ISNULL
- **•** IS\_DATE
- **•** IS\_NUMBER
- **•** IS\_SPACES

### Funciones de ventana

El lenguaje de transformación incluye un grupo de funciones de ventana que realiza cálculos en un conjunto de filas relacionadas con la fila actual. Las funciones calculan un único valor de devolución para cada fila de entrada. Se pueden utilizar funciones complejas en las asignaciones que se ejecuten en el motor Spark.

El lenguaje de transformación incluye las siguientes funciones de ventana:

- **•** LAG
- **•** LEAD

Las funciones de ventana se pueden usar en las transformaciones de expresión. Si utiliza una función de ventana en una transformación de expresión, se activará la transformación.

# ABORT

Detiene la asignación y emite un mensaje de error especificado al registro. Cuando el Servicio de integración de datos detecta una función ABORT, deja de transformar datos en esa fila. Procesa todas las filas leídas antes de que se cancele la ejecución de asignación. El Servicio de integración de datos graba en el destino hasta la fila cancelada y luego acumula todos los datos no confirmados hasta el último punto de confirmación.

Utilice ABORT para validar los datos. Generalmente se usa ABORT dentro de una función IIF o DECODE para establecer las reglas para cancelar una sesión.

Utilice la función ABORT tanto para los valores predeterminados de puerto de entrada y de salida. Puede usar ABORT en puertos de entrada para evitar que los valores nulos pasen a una transformación. También se puede usar ABORT para manejar cualquier tipo de error de transformación, incluidas las llamadas de la función ERROR dentro de una expresión. El valor predeterminado anula la función ERROR en una expresión. Si desea asegurarse que una sesión se detiene cuando hay un error, asigne ABORT como valor predeterminado.

Si utiliza ABORT en una expresión para un puerto no conectado, el Servicio de integración de datos no ejecuta la función ABORT.

#### sintaxis

ABORT( *string* )

En la siguiente tabla se describe el argumento de este comando:

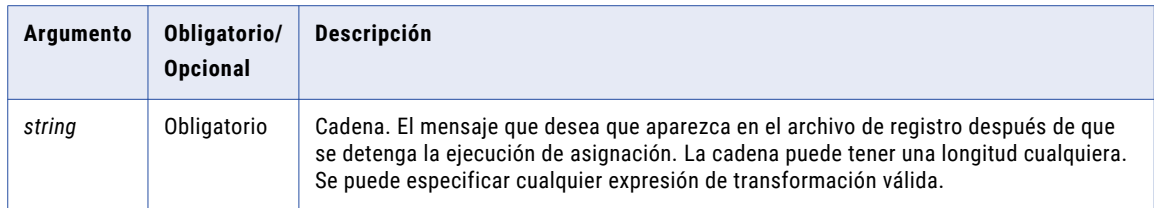

#### Valor de retorno

NULL.

# ABS

Devuelve el valor absoluto de un valor numérico.

#### **Sintaxis**

ABS( *numeric\_value* )

En la siguiente tabla se describe el argumento de este comando:

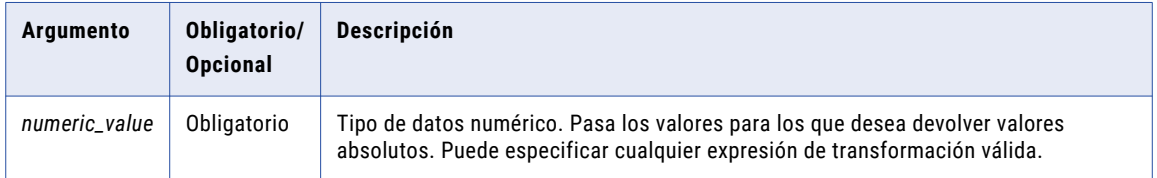

#### Valor devuelto

Valor numérico positivo. ABS devuelve un tipo de datos coincidente con el valor numérico pasado como argumento. Si se pasa un valor doble, se devuelve un valor doble. Asimismo, si se pasa un valor entero, se devuelve un valor entero.

Se devuelve NULL si se pasa un valor nulo a la función.

**Nota:** Si el valor devuelto es un decimal con una precisión superior a 15, puede habilitar el modo de alta precisión para asegurarse de obtener una precisión decimal de hasta 28 dígitos.

#### Ejemplo

La siguiente expresión devuelve la diferencia entre dos números como un valor positivo con independencia de qué número sea mayor:

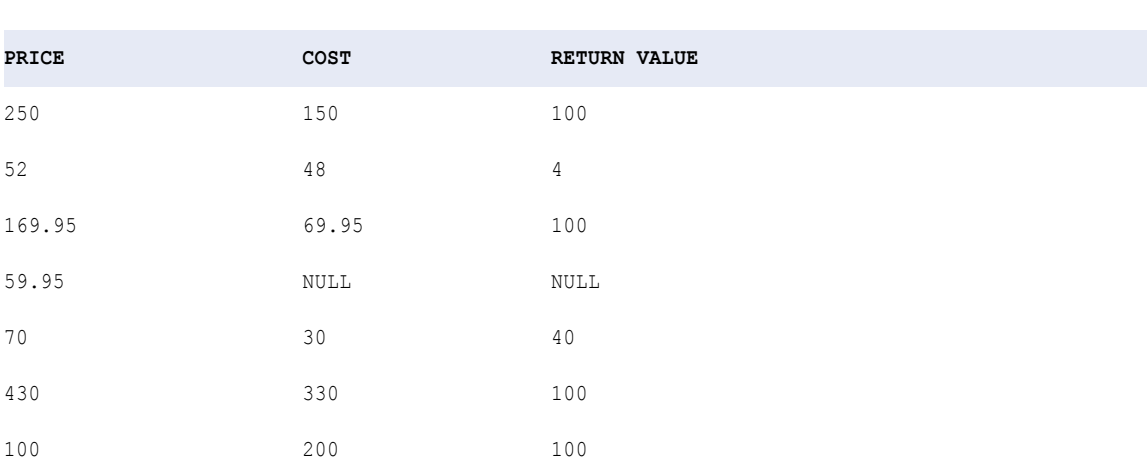

ABS( PRICE - COST )

# ADD\_TO\_DATE

Añade una cantidad específica a una parte de un valor datetime y devuelve una fecha con el mismo formato que la fecha que se le pasa a la función. ADD\_TO\_DATE acepta valores enteros positivos y negativos. Utilice ADD\_TO\_DATE para cambiar las siguientes partes de una fecha:

**• Año.** Especifique un entero positivo o negativo en el argumento *amount* . Utilice una de las siguientes cadenas de formato de año: Y, YY, YYY o YYYY. La siguiente expresión añade 10 años a todas las fechas del puerto SHIP\_DATE:

```
ADD_TO_DATE ( SHIP DATE, 'YY', 10 )
```
**• Mes.** Especifique un entero positivo o negativo en el argumento *amount* . Utilice una de las siguientes cadenas de formato de mes: MM, MON, MONTH. La siguiente expresión resta 10 meses a cada fecha del puerto SHIP\_DATE:

```
ADD_TO_DATE( SHIP DATE, 'MONTH', -10 )
```
**• Día.** Especifique un entero positivo o negativo en el argumento *amount* . Utilice una de las siguientes cadenas de formato de día: D, DD, DDD, DY y DAY. La siguiente expresión añade 10 días a todas las fechas del puerto SHIP\_DATE:

```
ADD_TO_DATE( SHIP DATE, 'DD', 10 )
```
**• Hora.** Especifique un entero positivo o negativo en el argumento *amount* . Utilice una de las siguientes cadenas de formato de hora: HH, HH12, HH24. La siguiente expresión añade 14 horas a todas las fechas del puerto SHIP\_DATE:

```
ADD_TO_DATE( SHIP DATE, 'HH', 14 )
```
**• Minuto.** Especifique un entero positivo o negativo en el argumento *amount* . Utilice la cadena de formato MI para definir el minuto. La siguiente expresión añade 25 minutos a todas las fechas del puerto SHIP\_DATE:

```
ADD_TO_DATE( SHIP_DATE, 'MI', 25 )
```
**• Segundos.** Especifique un entero positivo o negativo en el argumento *amount* . Utilice la cadena de formato SS para definir el segundo. La siguiente expresión añade 59 segundos a todas las fechas del puerto SHIP\_DATE:

```
ADD_TO_DATE( SHIP DATE, 'SS', 59 )
```
**• Milisegundos.** Especifique un entero positivo o negativo en el argumento *amount* . Utilice la cadena de formato MS para definir los milisegundos. La siguiente expresión añade 125 milisegundos a todas las fechas del puerto SHIP\_DATE:

```
ADD_TO_DATE( SHIP_DATE, 'MS', 125 )
```
**• Microsegundos.** Especifique un entero positivo o negativo en el argumento *amount* . Utilice la cadena de formato US para definir los microsegundos. La siguiente expresión añade 2.000 microsegundos a todas las fechas del puerto SHIP\_DATE:

```
ADD_TO_DATE( SHIP_DATE, 'US', 2000 )
```
**• Nanosegundos.** Especifique un entero positivo o negativo en el argumento *amount* . Utilice la cadena de formato NS para definir los nanosegundos. La siguiente expresión añade 3.000.000 de nanosegundos a todas las fechas del puerto SHIP\_DATE:

```
ADD_TO_DATE( SHIP_DATE, 'NS', 3000000 )
```
**Sintaxis** 

```
ADD_TO_DATE( date, format, amount )
```
En la siguiente tabla se describen los argumentos de este comando:

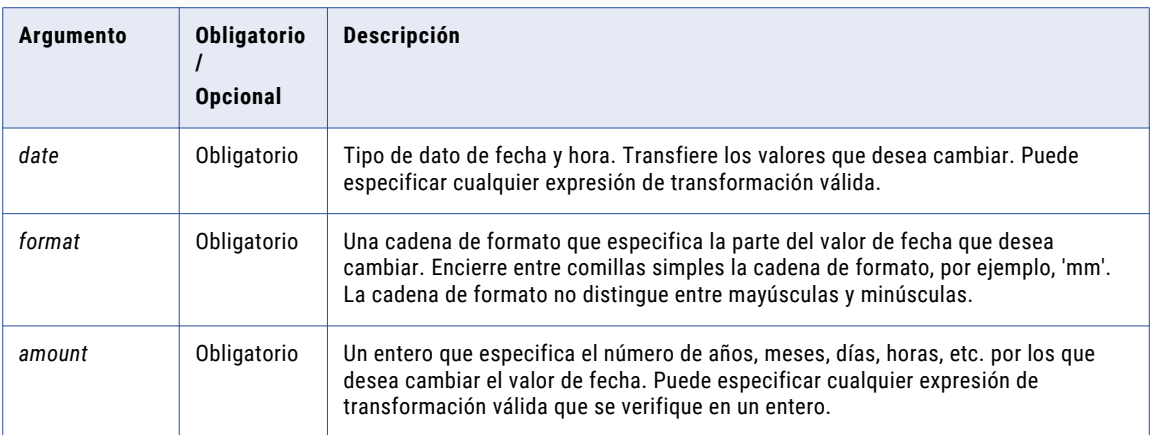

#### Valor de devolución

La fecha en el mismo formato que la fecha que transfirió a esta función.

NULL si se transfiere un valor nulo como un argumento de la función.

#### Ejemplos

Las siguientes expresiones añaden todas un mes a todas las fechas del puerto DATE\_SHIPPED: Si transfiere un valor que crea un día que no existe en un determinado mes, el Servicio de integración de datos devuelve el último día del mes. Por ejemplo, si añade un mes al 31 de enero de 1998, el Servicio de integración de datos devuelve 28 de febrero de 1998.

Recuerde además que ADD\_TO\_DATE reconoce los años bisiestos y que añade un mes al 29 de enero de 2000:

ADD\_TO\_DATE( DATE\_SHIPPED, 'MM', 1 ) ADD\_TO\_DATE( DATE\_SHIPPED, 'MON', 1 ) ADD\_TO\_DATE( DATE\_SHIPPED, 'MONTH', 1 )

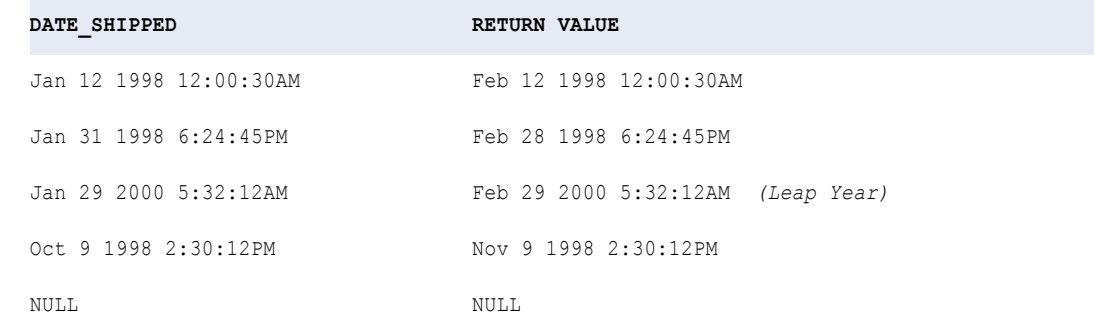

Las siguientes expresiones restan 10 días a cada fecha del puerto DATE\_SHIPPED:

ADD\_TO\_DATE( DATE\_SHIPPED, 'D', -10 ) ADD\_TO\_DATE( DATE\_SHIPPED, 'DD', -10 ) ADD\_TO\_DATE( DATE\_SHIPPED, 'DDD', -10 ) ADD\_TO\_DATE( DATE\_SHIPPED, 'DY', -10 ) ADD<sup>-</sup>TO<sup>-</sup>DATE( DATE<sup>-</sup>SHIPPED, 'DAY', -10 )

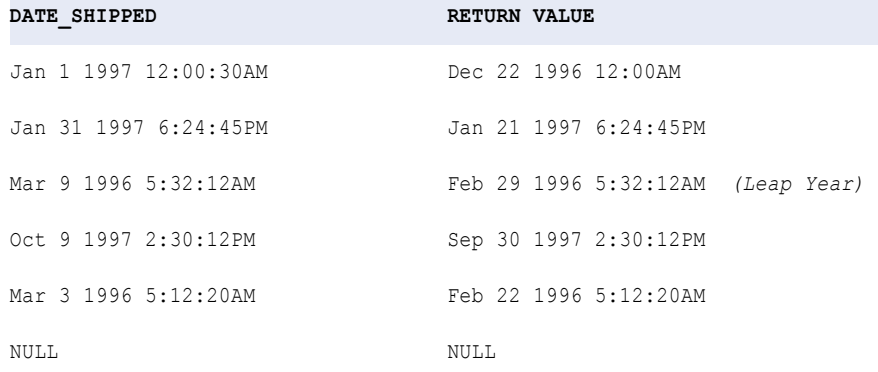

Las siguientes expresiones restan 15 horas a cada fecha del puerto DATE\_SHIPPED:

ADD\_TO\_DATE( DATE\_SHIPPED, 'HH', -15 ) ADD\_TO\_DATE( DATE\_SHIPPED, 'HH12', -15 ) ADD\_TO\_DATE( DATE\_SHIPPED, 'HH24', -15 )

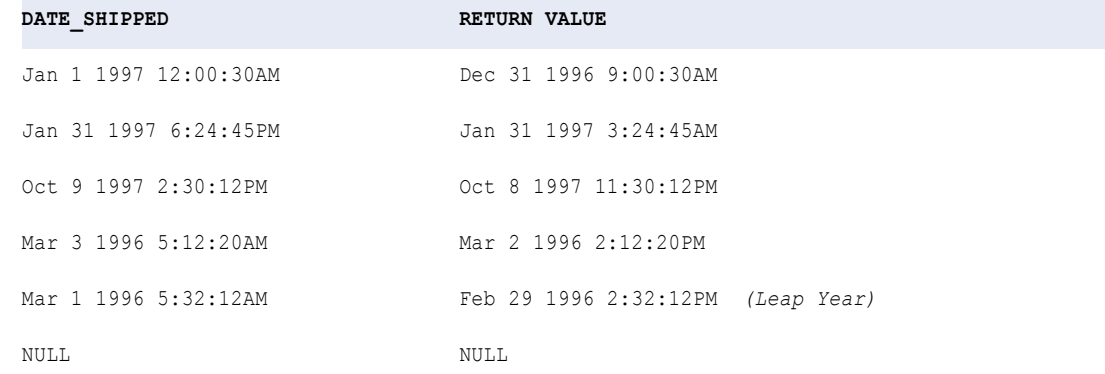

#### Cómo trabajar con fechas

Utilice los siguientes consejos cuando trabaje con ADD\_TO\_DATE:

- **•** Puede agregar o restar cualquier parte de la fecha si especifica una cadena de formato y configura el argumento *amount* como un entero positivo o negativo.
- **•** Si transfiere un valor que crea un día que no existe en un determinado mes, el Servicio de integración de datos devuelve el último día del mes. Por ejemplo, si añade un mes al 31 de enero de 1998, el Servicio de integración de datos devuelve 28 de febrero de 1998.
- **•** Puede anidar las funciones TRUNC y ROUND para manipular fechas.
- **•** Puede anidar TO\_DATE para convertir cadenas en fechas.
- **•** ADD\_TO\_DATE cambia solo una parte de la fecha, la que usted especifique. Si modifica una fecha de manera que cambia del horario estándar al horario de verano, debe cambiar la parte de hora de la fecha.

# AES\_DECRYPT

Devuelve datos descifrados en formato de cadena. El Servicio de integración de datos usa el algoritmo del estándar de cifrado avanzado (AES, Advanced Encryption Standard) con una codificación de 128 bits. El algoritmo AES es un algoritmo de cifrado aprobado por FIPS.

#### **Sintaxis**

AES\_DECRYPT ( *value, key* )

En la siguiente tabla se describen los argumentos de este comando:

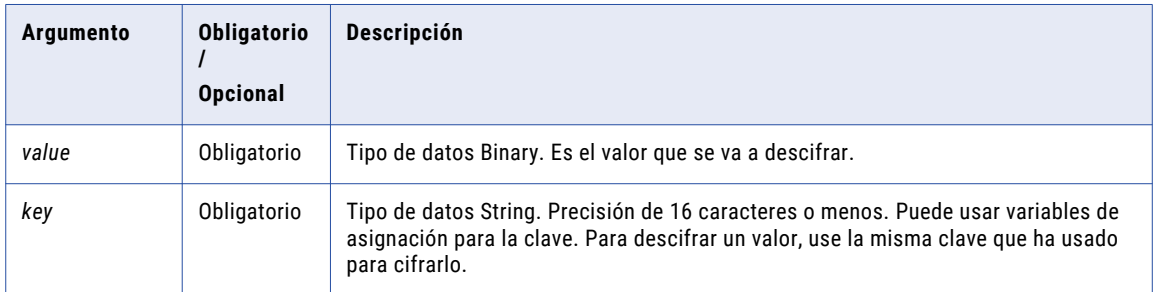

#### Valor devuelto

Valor binario descifrado.

Se devuelve NULL si el valor de entrada es un valor nulo.

#### Ejemplo

En el siguiente ejemplo, se devuelven números de la seguridad social descifrados. En este ejemplo, el Servicio de integración de datos obtiene la clave de los tres primeros números del número de la seguridad social mediante la función SUBSRT:

AES\_DECRYPT( SSN\_ENCRYPT, SUBSTR( SSN,1,3 ))

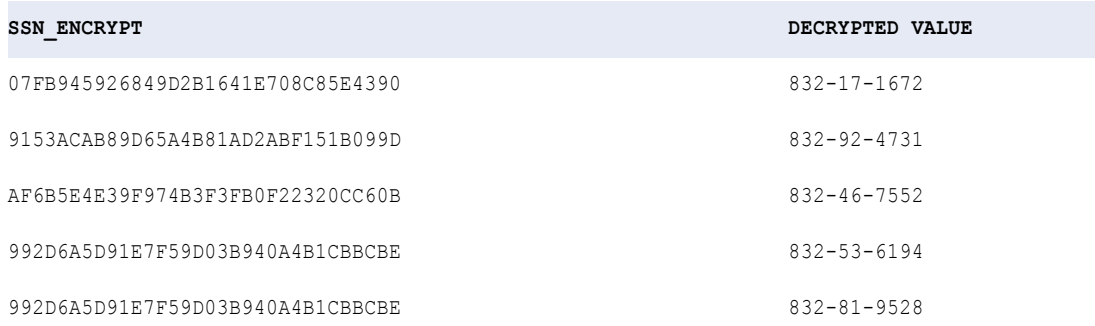

# AES\_ENCRYPT

Devuelve los datos en formato cifrado. El Servicio de integración de datos utiliza el algoritmo estándar de cifrado avanzado (AES) con codificación de 128 bits. El algoritmo AES es un algoritmo criptográfico aprobado por FIPS.

Utilice esta función para evitar que los datos confidenciales sean visibles para otras personas. Por ejemplo, para almacenar los números de seguridad social en un almacén de datos, utilice la función AES\_ENCRYPT para cifrar los números de seguridad social y mantener la confidencialidad.

#### Sintaxis

AES\_ENCRYPT ( *value, key* )

En la siguiente tabla se describen los argumentos de este comando:

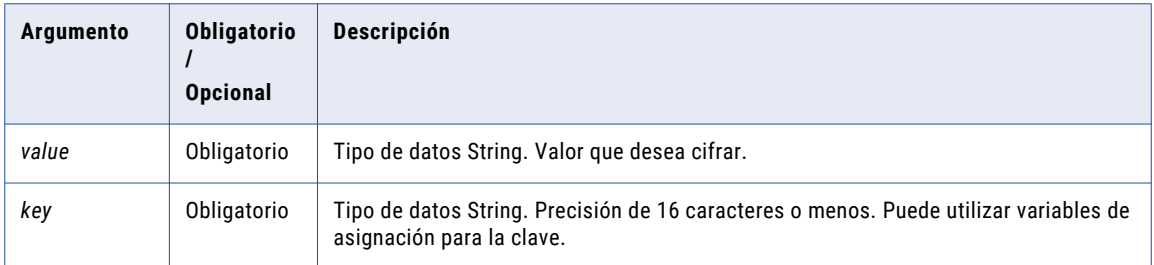

#### Valor de retorno

Valor binario cifrado.

NULL si la entrada es un valor nulo.

#### Ejemplo

El ejemplo siguiente devuelve los valores cifrados de números de la seguridad social. En este ejemplo, el Servicio de integración de datos obtiene la clave de los tres primeros números del número de la seguridad social mediante la función SUBSTR:

```
AES_ENCRYPT( SSN, SUBSTR( SSN, 1, 3 ))
```
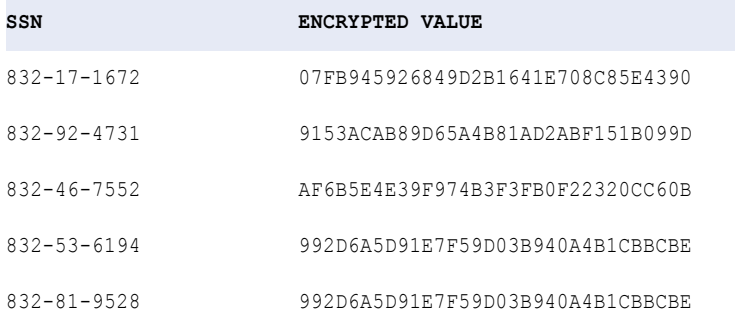

#### Consejo

Si el destino no admite datos binarios, utilice AES\_ENCRYPT con la función ENC\_BASE64 para almacenar los datos en un formato compatible con la base de datos.

## ANY

Devuelve cualquier fila del puerto seleccionado. Opcionalmente, se puede aplicar un filtro para limitar el número de filas que lee el servicio de integración de datos. Dentro de ANY solamente se puede anidar una función agregada adicional.

#### **Sintaxis**

ANY( *value* [, *filter\_condition* ] )

En la siguiente tabla se describen los argumentos de esta función:

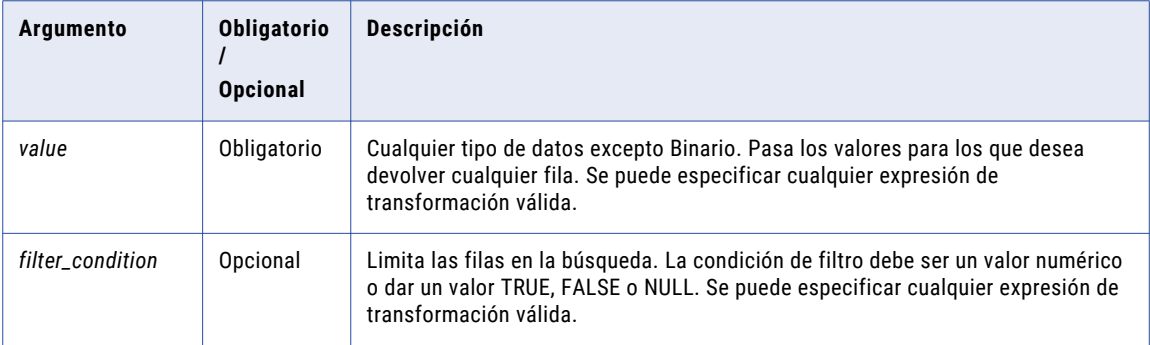

#### Valor devuelto

Cualquier fila de un puerto. Devuelve una fila diferente cada vez.

NULL si todos los valores pasados a la función son NULL o si no se ha seleccionado ninguna fila. Por ejemplo, la condición de filtro da un valor FALSE o NULL para todas las filas.

#### Ejemplo

La expresión siguiente devuelve cualquier fila del puerto ITEM\_NAME con un precio mayor de 10,00 \$:

```
ANY( ITEM_NAME, ITEM_PRICE > 10 )
```
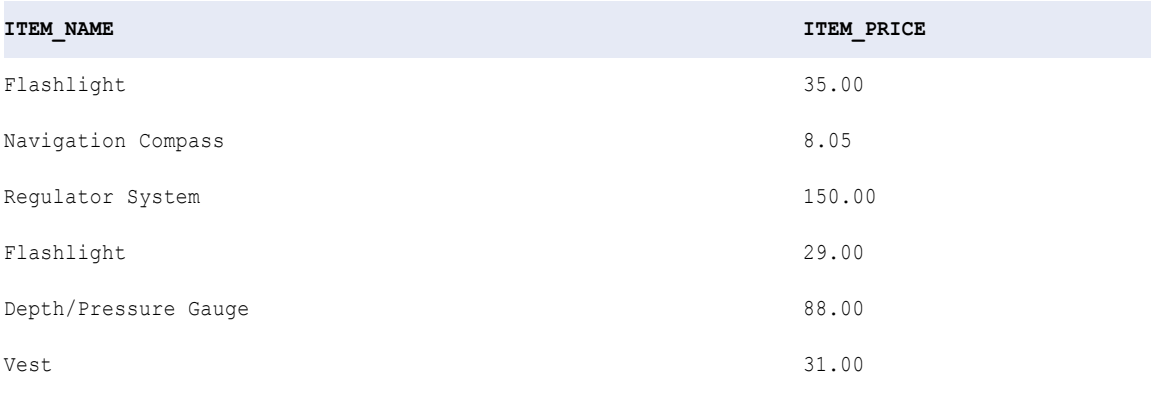

**RETURN VALUE:**Flashlight

#### Tipos de datos complejos y ANY

ANY se puede utilizar para devolver una fila en un puerto complejo de tipo matriz o estructura.

Supongamos que tiene la siguiente matriz:

 $emp$  phones = [205-128-6478, 722-515-2889] [107-081-0961, 718-051-8116] [344-894-6463, 861-411-8361] [107-031-0961, NULL]

Puede utilizar la siguiente expresión para devolver cualquier fila del puerto de matriz:

```
ANY( emp_phones )
```
**VALOR DE DEVOLUCIÓN**: [205-128-6478, 722-515-2889]

# ARRAY

Genera una matriz con elementos basada en los argumentos especificados.

#### **Sintaxis**

ARRAY (array element1 as any [, array element2] ...)

En la siguiente tabla se describen los argumentos de este comando:

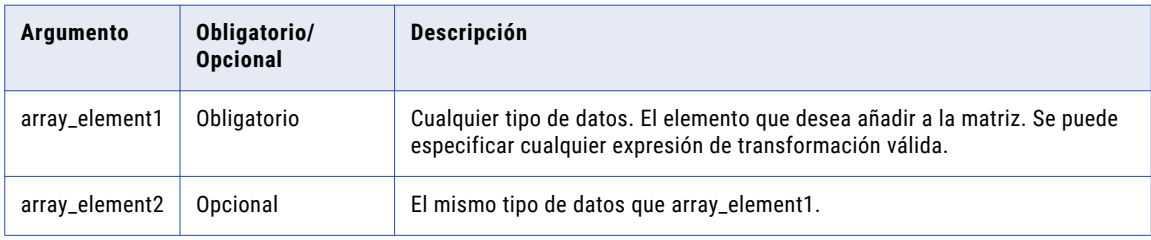

Si utiliza la función ARRAY en una expresión de salida para un puerto de matriz, el tipo de datos de los argumentos de la función debe coincidir con el tipo de datos de los elementos de matriz especificados en la configuración de tipos para el puerto de matriz.

#### Valor de devolución

Matriz.

El tipo de datos de los argumentos determina el tipo de datos de los elementos de matriz. Por ejemplo, si pasa argumentos de cadena, la función genera una matriz de elementos de cadena.

#### Ejemplos

La siguiente expresión genera una matriz de elementos de cadena.

ARRAY (work\_phone, home\_phone)

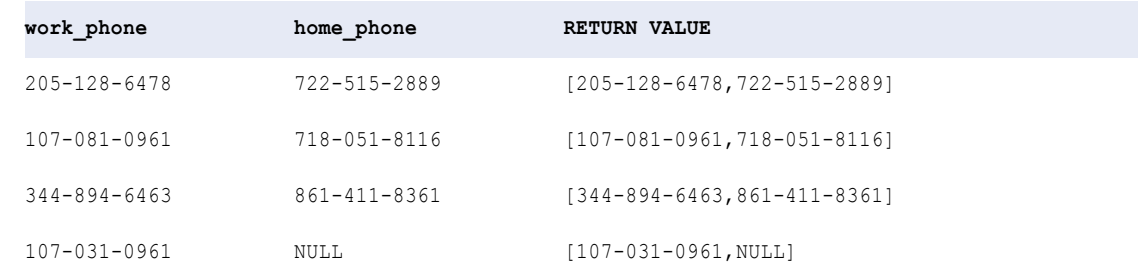

## ASCII

Cuando el Servicio de integración de datos utiliza el modo ASCII, la función ASCII devuelve el valor numérico ASCII del primer carácter de la cadena pasada a la función.

Cuando el Servicio de integración de datos utiliza el modo Unicode, la función ASCII devuelve el valor numérico Unicode del primer carácter de la cadena pasada a la función. Los valores Unicode se encuentran en el rango comprendido entre 0 y 65.535.

Se puede pasar una cadena de cualquier tamaño a ASCII, aunque solamente evalúa el primer carácter de la cadena. Antes de pasar cualquier valor de cadena a ASCII, se puede analizar el carácter específico que se desea convertir en un valor ASCII o Unicode. Por ejemplo, se puede usar RTRIM u otra función de manipulación de cadenas. Si se pasa un valor numérico, ASCII lo convierte en una cadena de caracteres y devuelve el valor ASCII o Unicode del primer carácter de la cadena.

Esta función tiene un comportamiento idéntico al de la función CHRCODE. Si se utiliza ASCII en expresiones existentes, estas seguirán funcionando correctamente. Sin embargo, cuando se creen expresiones nuevas, utilice la función CHRCODE en lugar de la función ASCII.

#### **Sintaxis**

ASCII ( *string* )

En la siguiente tabla se describe el argumento de este comando:

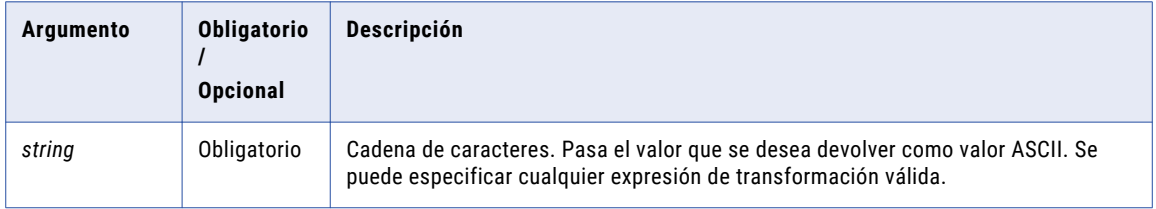

#### Valor devuelto

Entero. El valor ASCII o Unicode del primer carácter de la cadena.

NULL si el valor pasado a la función es NULL.

#### Ejemplo

La siguiente expresión devuelve el valor ASCII o Unicode para el primer carácter de cada valor en el puerto ITEMS:

ASCII( ITEMS )

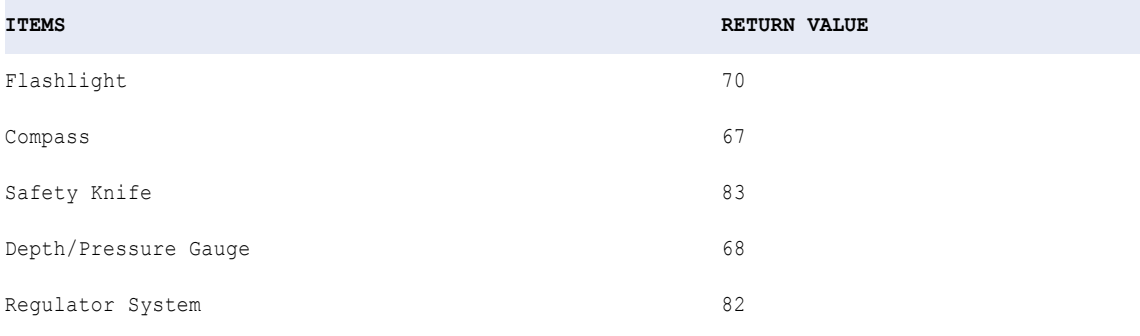

# AVG

Devuelve el promedio de todos los valores de un grupo de filas. Opcionalmente, se puede aplicar un filtro para limitar el número de filas que se leen para calcular el promedio. Dentro de AVG solamente se puede anidar una función agregada y la función anidada debe devolver un tipo de datos Numérico.

#### Sintaxis

AVG( *numeric\_value* [, *filter\_condition* ] )

En la siguiente tabla se describen los argumentos de este comando:

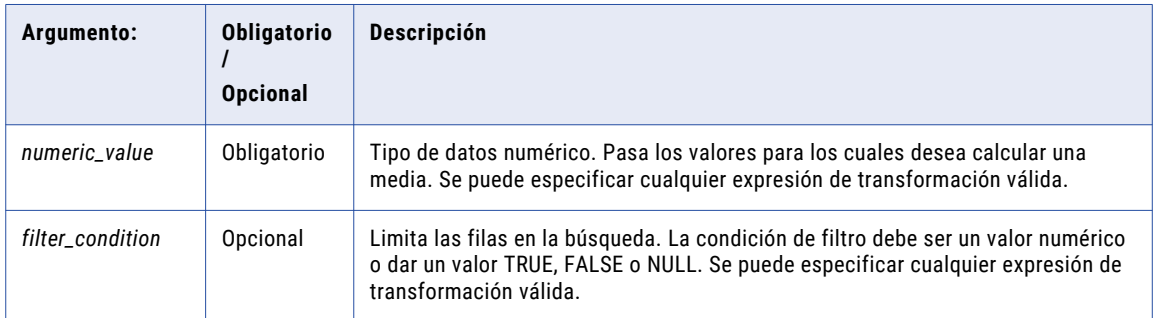

#### Valor de retorno

Valor numérico.

NULL si todos los valores pasados a la función son NULL o si no se ha seleccionado ninguna fila. Por ejemplo, la condición de filtro da un valor FALSE o NULL para todas las filas.

**Nota:** Si el valor devuelto es un decimal con una precisión superior a 15, puede habilitar el modo de alta precisión para asegurarse de obtener una precisión decimal de hasta 28 dígitos.

#### Nulos

Si un valor es NULL, AVG omite la fila. Sin embargo, si todos los valores pasados desde el puerto son NULL, AVG devuelve NULL.

#### Agrupar por

AVG agrupa valores por grupos según los puertos definidos en la transformación, devolviendo un resultado para cada grupo.

Si no hay un grupo por puerto, AVG trata todas las filas como un solo grupo, devolviendo un valor.

#### Ejemplo

La siguiente expresión devuelve el coste mayorista promedio de las linternas:

```
AVG( WHOLESALE COST, ITEM NAME='Flashlight' )
```
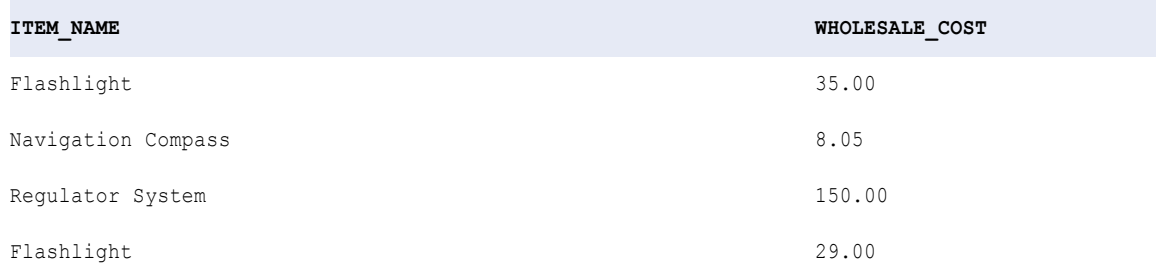

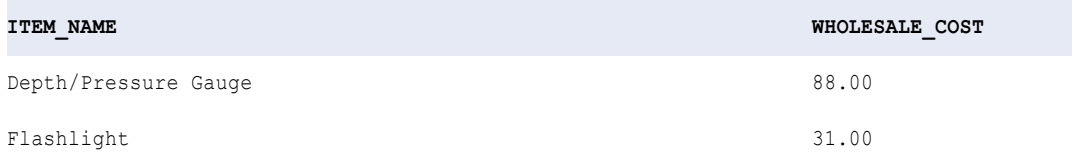

**RETURN VALUE:** 31.66

### Consejo

Se pueden realizar operaciones aritméticas con los valores pasados a AVG antes de que la función calcule el promedio. Por ejemplo:

```
AVG( QTY * PRICE - DISCOUNT )
```
# CAST

Cambia el nombre de los elementos y modifica el tipo de datos de cada elemento para el valor de estructura dado basándose en los tipos de datos de la definición de tipo de datos complejos especificada.

#### **Sintaxis**

```
CAST (:Type.type_definition_library.type_definition, struct_value)
```
En la siguiente tabla se describen los argumentos de este comando:

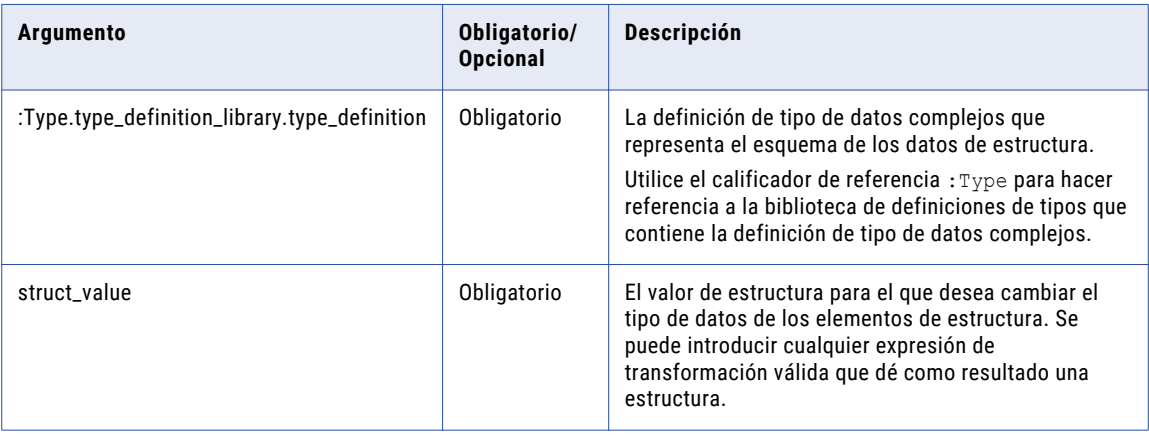

El tipo de datos del valor de estructura y el tipo de datos de la definición de tipo de datos complejos deben ser compatibles.

### Valor de devolución

Estructura.

### Ejemplos

La siguiente expresión cambia los tipos de datos de los elementos del puerto de estructura h2\_sales en función de los tipos de datos de la definición de tipo de datos complejos h1\_sales\_def.

CAST (:Type.type\_definition\_library.h1\_sales\_def, h2\_sales)

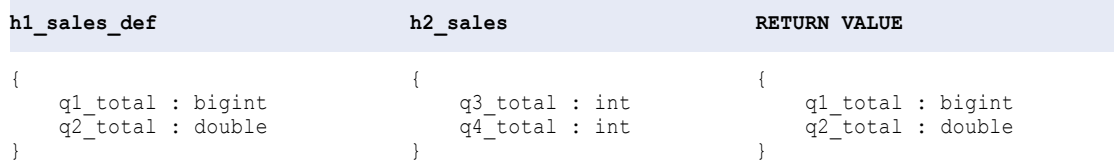

## **CEIL**

Devuelve el entero más pequeño mayor o igual al valor numérico que se ha pasado a esta función. Por ejemplo, si se pasa 3,14 a CEIL, la función devuelve 4. Si se pasa 3,98 a CEIL, la función devuelve 4. Del mismo modo, si se pasa -3,17 a CEIL, la función devuelve -3.

#### **Sintaxis**

```
CEIL( numeric_value )
```
En la siguiente tabla se describe el argumento de este comando:

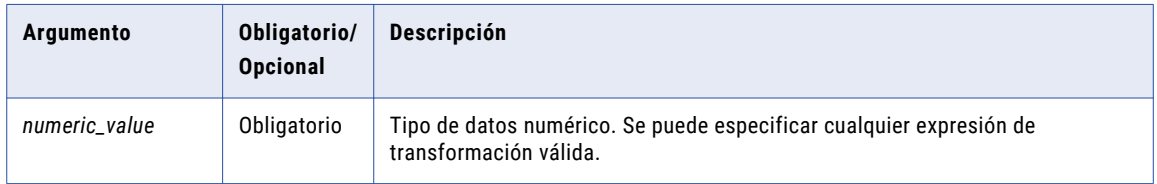

#### Valor de devolución

Valor numérico.

Valor doble si se pasa un valor numérico con precisión declarada mayor que 38.

NULL si el valor pasado a la función es NULL.

### Ejemplo

La expresión siguiente devuelve el precio redondeado al entero más próximo:

CEIL( PRICE )

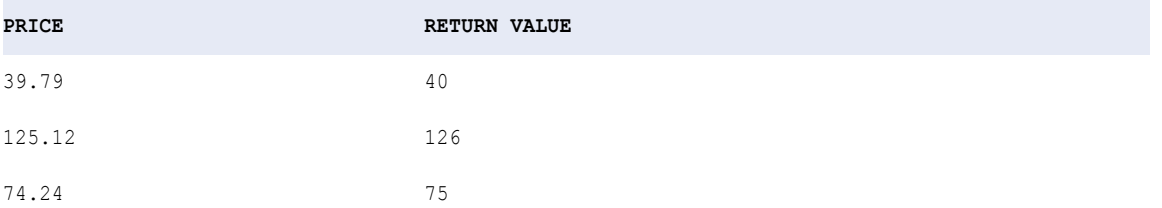

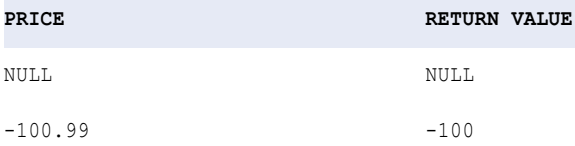

**Sugerencia:** Se pueden realizar operaciones aritméticas con los valores pasados a CEIL antes de que CEIL devuelva el valor entero más próximo. Por ejemplo, si quiere multiplicar un valor numérico por 10 antes de calcular el entero más pequeño mayor que el valor modificado, debería escribir la función de la siguiente manera:

CEIL( PRICE \* 10 )

# **CHOOSE**

Permite elegir una cadena de una lista de cadenas en función de una posición determinada. Debe especificar la posición y el valor. Si el valor coincide con la posición, el Servicio de integración de datos devuelve el valor.

#### **Sintaxis**

CHOOSE( *index, string1* [, *string2*, ..., *stringN*] )

En la siguiente tabla se describen los argumentos de este comando:

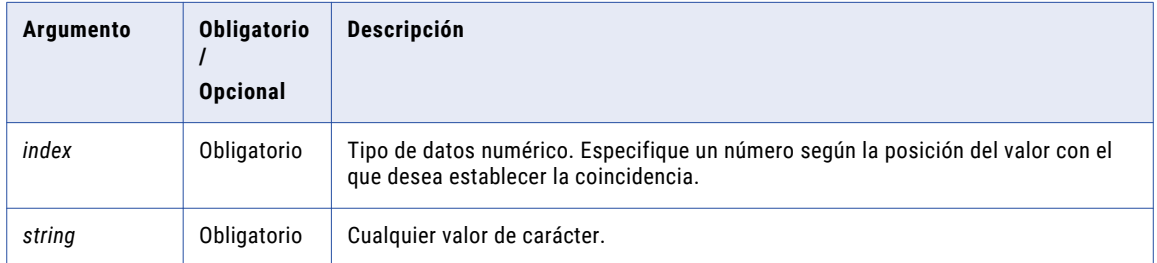

#### Valor devuelto

Cadena coincidente con la posición del valor de índice.

Se devuelve NULL si ninguna cadena coincide con la posición del valor de índice.

#### Ejemplo

La siguiente expresión devuelve la cadena 'flashlight' según un valor de índice de 2:

CHOOSE( 2, 'knife', 'flashlight', 'diving hood' )

La siguiente expresión devuelve NULL según un valor de índice de 4:

CHOOSE( 4, 'knife', 'flashlight', 'diving hood' )

CHOOSE devuelve NULL porque la expresión no contiene un cuarto argumento.

# **CHR**

Cuando el Servicio de integración de datos utiliza el modo ASCII, CHR devuelve el carácter ASCII correspondiente al valor numérico que se pasa a esta función. Los valores ASCII se encuentran en el rango comprendido entre 0 y 255. Se puede pasar cualquier número entero a CHR, pero sólo los códigos ASCII del 32 al 126 son caracteres imprimibles.

Cuando el Servicio de integración de datos utiliza el modo Unicode, CHR devuelve el carácter Unicode correspondiente al valor numérico que se pasa a esta función. Los valores Unicode se encuentran en el rango comprendido entre 0 y 65.535.

#### **Sintaxis**

```
CHR( numeric_value )
```
En la siguiente tabla se describe el argumento de este comando:

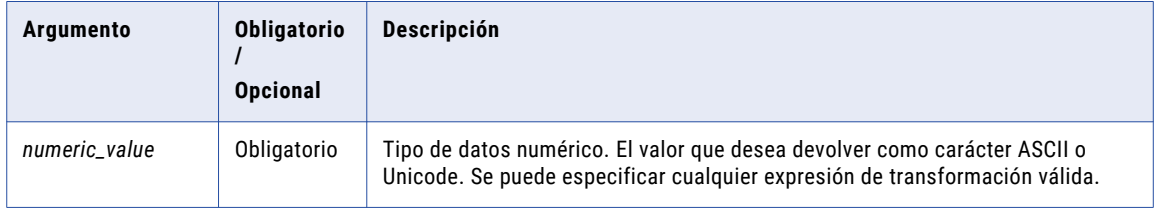

### Valor devuelto

Carácter ASCII o Unicode. Una cadena que contiene un carácter.

NULL si el valor pasado a la función es NULL.

#### Ejemplo

La siguiente expresión devuelve el carácter ASCII o Unicode para cada valor numérico en el puerto ITEM\_ID:

```
CHR( ITEM_ID )
```
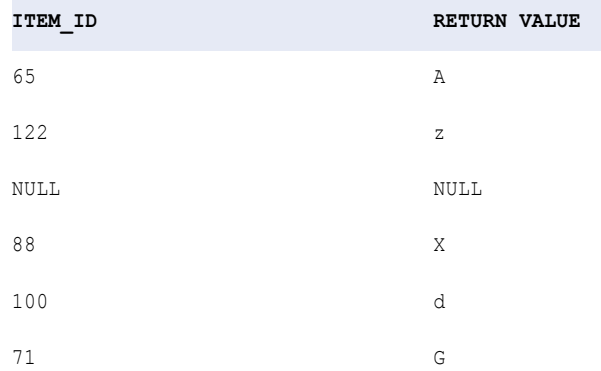

Utilice la función CHR para concatenar una comilla simple a una cadena. La comilla simple es el único carácter que no se puede utilizar dentro de una cadena literal. Examine el siguiente ejemplo:

'Joan' || CHR(39) || 's car'

#### El valor devuelto es:

Joan's car
## **CHRCODE**

Cuando el Servicio de integración de datos utiliza el modo ASCII, CHRCODE devuelve el valor numérico ASCII del primer carácter de la cadena pasada a la función. Los valores ASCII se encuentran en el rango comprendido entre 0 y 255.

Cuando el Servicio de integración de datos utiliza el modo Unicode, CHRCODE devuelve el valor numérico Unicode del primer carácter de la cadena pasada a la función. Los valores Unicode se encuentran en el rango comprendido entre 0 y 65.535.

Normalmente, antes de pasar cualquier valor de cadena a CHRCODE, se puede analizar el carácter específico que se desea convertir en un valor ASCII o Unicode. Por ejemplo, se puede usar RTRIM u otra función de manipulación de cadenas. Si se pasa un valor numérico, CHRCODE lo convierte en una cadena de caracteres y devuelve el valor ASCII o Unicode del primer carácter de la cadena.

Esta función tiene un comportamiento idéntico al de la función ASCII. Si se utiliza ASCII en expresiones, estas seguirán funcionando correctamente. Sin embargo, cuando se creen expresiones nuevas, utilice la función CHRCODE en lugar de la función ASCII.

#### Sintaxis

CHRCODE ( *string* )

En la siguiente tabla se describe el argumento de este comando:

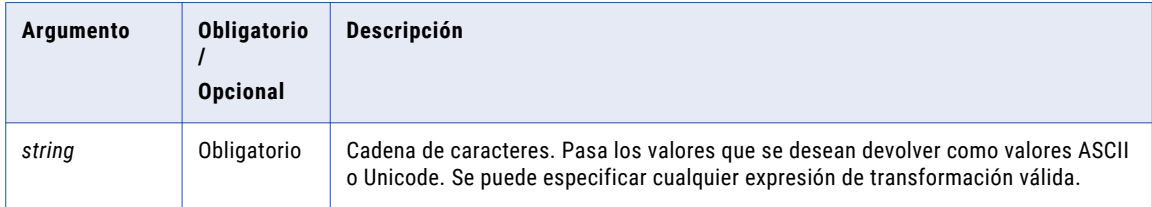

## Valor devuelto

Entero.

NULL si el valor pasado a la función es NULL.

### Ejemplo

La siguiente expresión devuelve el valor ASCII o Unicode para el primer carácter de cada valor en el puerto ITEMS:

CHRCODE( ITEMS )

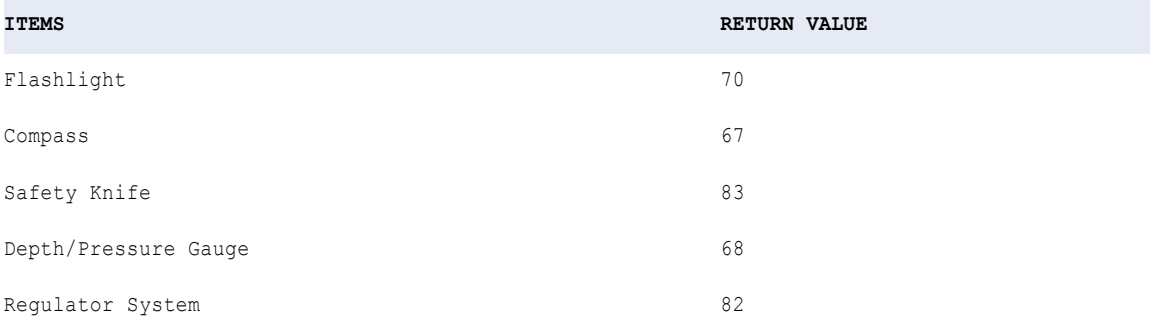

# COLLECT\_LIST

Devuelve una matriz con elementos basada en el argumento. El tipo de datos del argumento determina el tipo de datos de la matriz. COLLECT\_LIST es una función agregada.

#### **Sintaxis**

COLLECT\_LIST(value as any)

En la siguiente tabla se describen los argumentos de este comando:

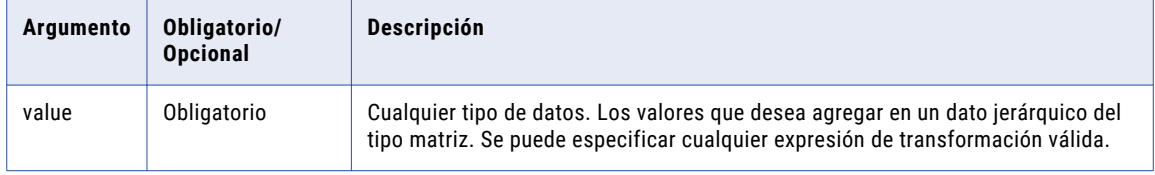

### Valor devuelto

Matriz.

#### Agrupar por

COLLECT\_LIST agrupa los valores en función de los grupos por puerto que haya definido en la transformación y devuelve un resultado por cada grupo.

Si no hay ningún grupo por puerto, COLLECT\_LIST trata todas las filas como un grupo y devuelve un valor.

#### Ejemplos

La siguiente expresión devuelve una matriz con los elementos en PRODUCT\_NAME.

```
COLLECT_LIST(PRODUCT_NAME)
```
#### **PRODUCT\_NAME**

Flashlight

Compass

Pressure Gauge

Vest

**VALOR DE DEVOLUCIÓN**: [Flashlight,Compass,Pressure Gauge,Vest]

## **COMPRESS**

Permite comprimir datos mediante el algoritmo de compresión zlib 1.2.1. Use la función COMPRESS antes de enviar grandes cantidades de datos en una red de área extensa.

### **Sintaxis**

COMPRESS( *value* )

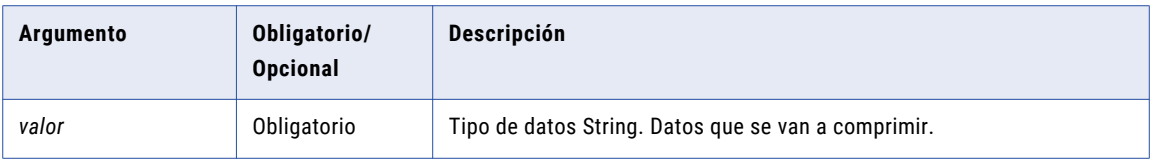

## Valor devuelto

Valor binario comprimido del valor de entrada.

NULL si la entrada es un valor nulo.

## Ejemplo

Su organización tiene un servicio de pedidos en línea. En este caso, es posible que desee enviar los datos de los pedidos de los clientes en una red de área extensa. Los datos de origen contienen una fila de 10 MB. Puede comprimir los datos de esta fila mediante la función COMPRESS. Al comprimir los datos, se reduce la cantidad de datos que el Servicio de integración de datos escribe en la red. El resultado es un aumento del rendimiento.

# CONCAT

Concatena dos cadenas. CONCAT convierte todos los datos en texto antes de concatenar las cadenas. De forma alternativa, utilice el operador de cadena || para concatenar cadenas. El uso del operador de cadena || en lugar de CONCAT mejora el rendimiento del Servicio de integración de datos.

## **Sintaxis**

CONCAT( *first\_string, second\_string* )

En la siguiente tabla se describen los argumentos de este comando:

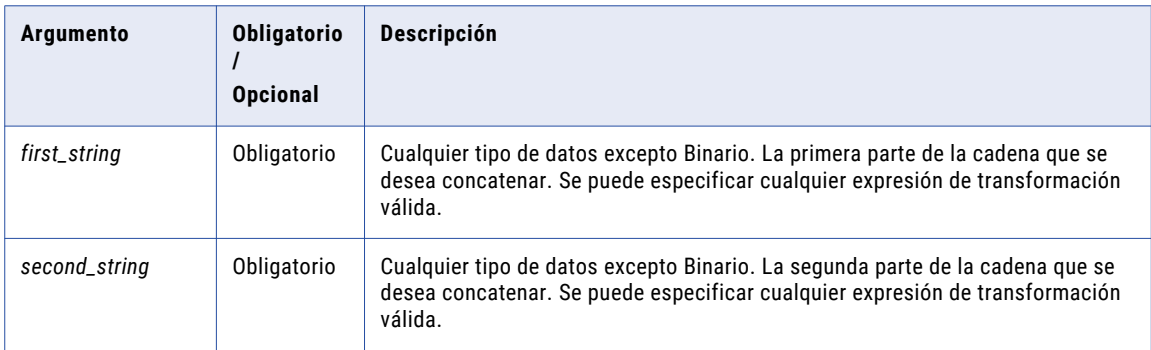

## Valor de retorno

Cadena.

NULL si ambos valores de cadena son NULL.

### Nulos

Si una de las cadenas es NULL, CONCAT la omite y devuelve la otra cadena.

Si ambas cadenas son NULL, CONCAT devuelve NULL.

## Ejemplo

#### La siguiente expresión concatena los nombres en los puertos FIRST\_NAME y LAST\_NAME:

```
CONCAT( FIRST_NAME, LAST_NAME )
```
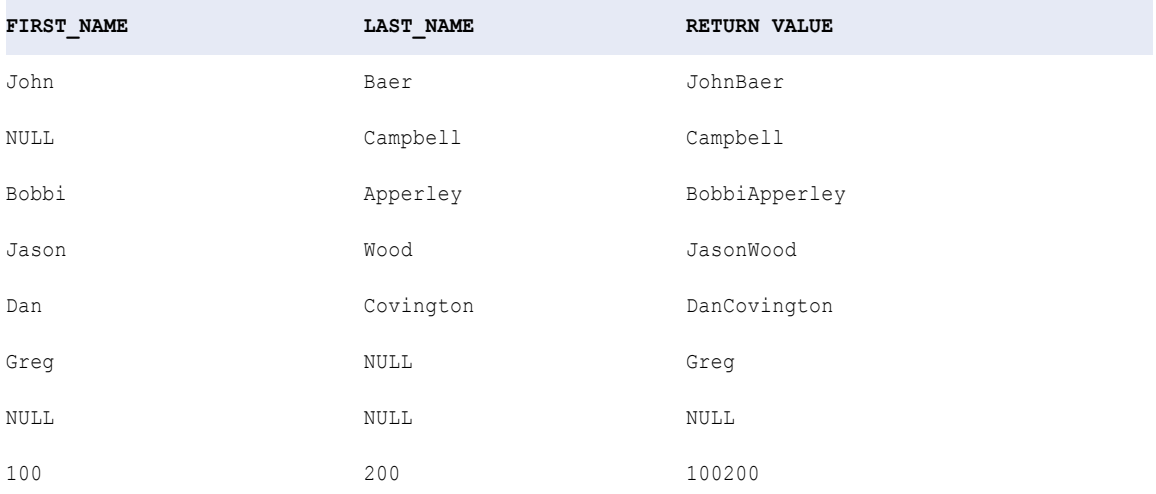

CONCAT no añade espacios a cadenas individuales. Si desea añadir un espacio entre dos cadenas, puede escribir una expresión con dos funciones CONCAT anidadas. Por ejemplo, la siguiente expresión concatena un espacio al final del nombre y luego concatena el apellido:

CONCAT( CONCAT( FIRST\_NAME, ' ' ), LAST\_NAME )

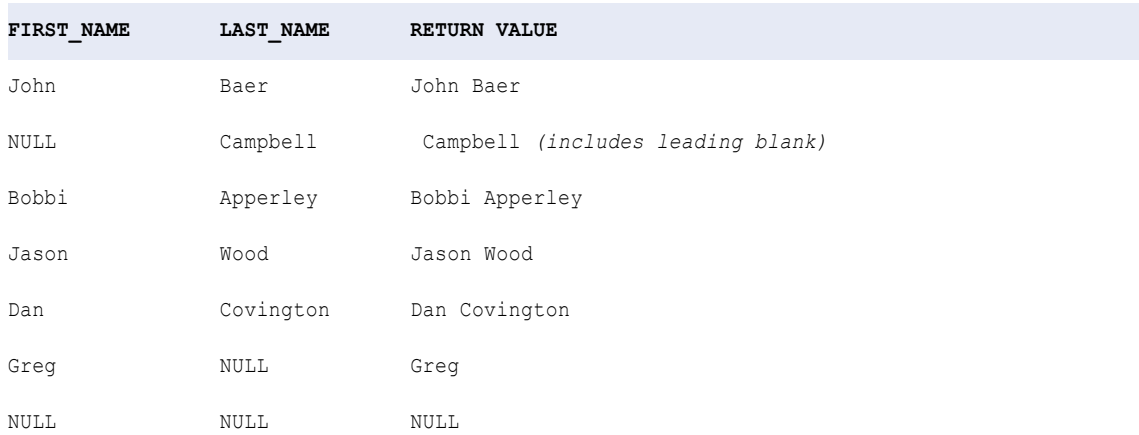

Use las funciones CHR y CONCAT para concatenar una comilla simple en una cadena. La comilla simple es el único carácter que no se puede usar dentro de un literal de cadena. Vea el siguiente ejemplo:

CONCAT( 'Joan', CONCAT( CHR(39), 's car' ))

El valor de retorno es:

Joan's car

# CONCAT\_ARRAY

Concatena elementos de cadena en una matriz basada en el separador que especifique y devuelve una cadena.

### **Sintaxis**

CONCAT ARRAY(' ', array)

En la siguiente tabla se describen los argumentos de este comando:

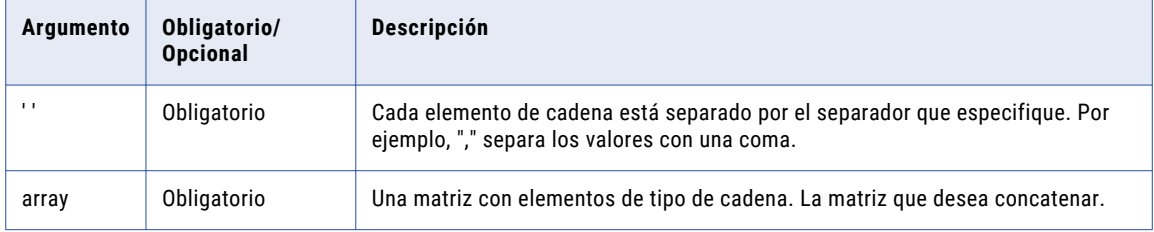

## Valor de devolución

Cadena

## Nulos

Si uno de los elementos de cadena es NULL, CONCAT\_ARRAY lo ignora y devuelve la otra cadena.

Si todos los elementos de cadena son NULL, CONCAT\_ARRAY devuelve una cadena vacía.

## Ejemplos

La siguiente expresión concatena los elementos de cadena de la matriz.

```
CONCAT ARRAY ( ':', Name )
```
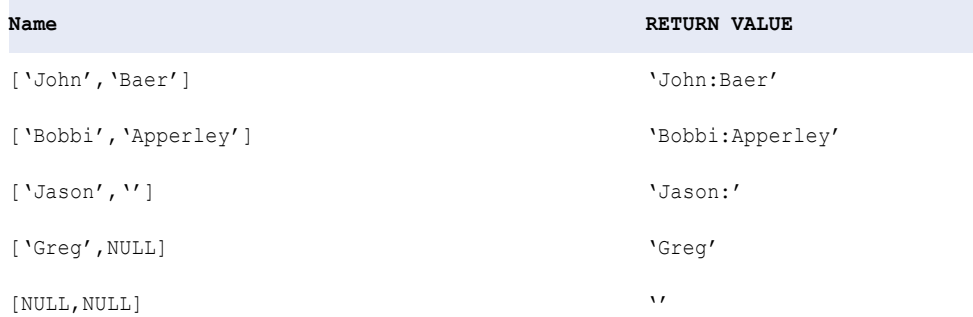

## CONVERT\_BASE

Convierte una cadena numérica no negativa de un valor base a otro valor base.

### **Sintaxis**

CONVERT\_BASE( *value, source\_base, dest\_base* )

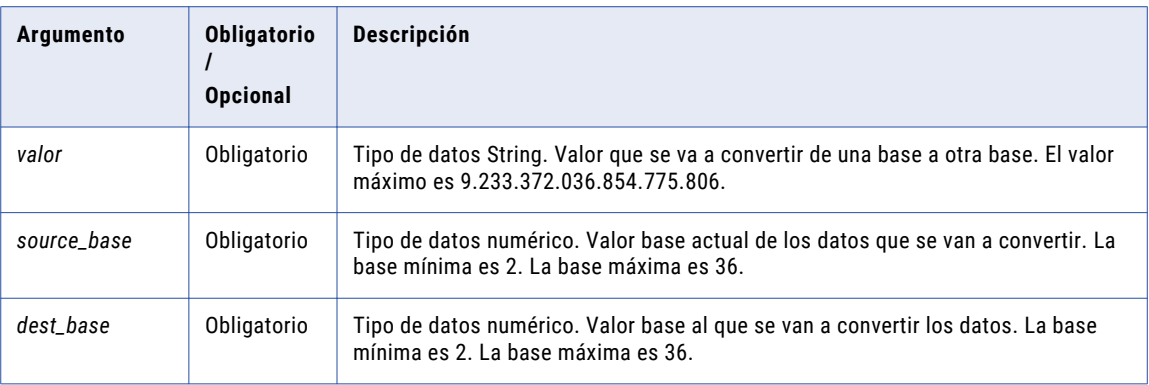

## Valor devuelto

Valor numérico.

## Ejemplo

En el siguiente ejemplo se convierte 2222 del valor base decimal 10 al valor base binario 2:

```
CONVERT_BASE( "2222", 10, 2 )
```
El Servicio de integración de datos devuelve 100010101110.

# **COS**

Devuelve el coseno de un valor numérico (expresado en radianes).

#### Sintaxis

COS( *numeric\_value* )

En la siguiente tabla se describe el argumento de este comando:

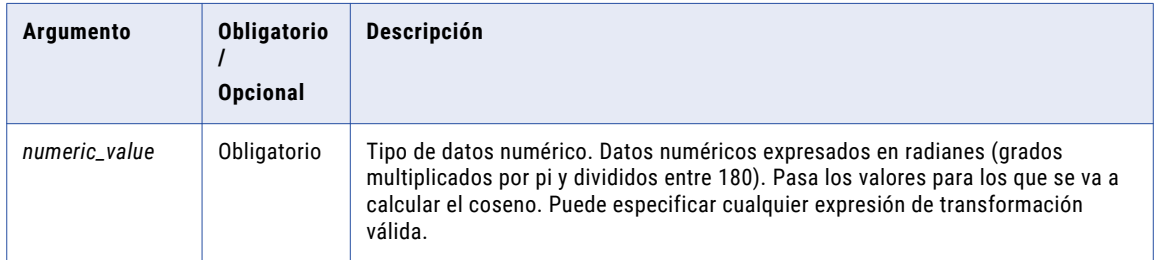

## Valor devuelto

Valor doble.

Se devuelve NULL si el valor pasado a la función es NULL.

## Ejemplo

La siguiente expresión devuelve el coseno para todos los valores del puerto Degrees:

```
COS( DEGREES * 3.14159265359 / 180 )
```
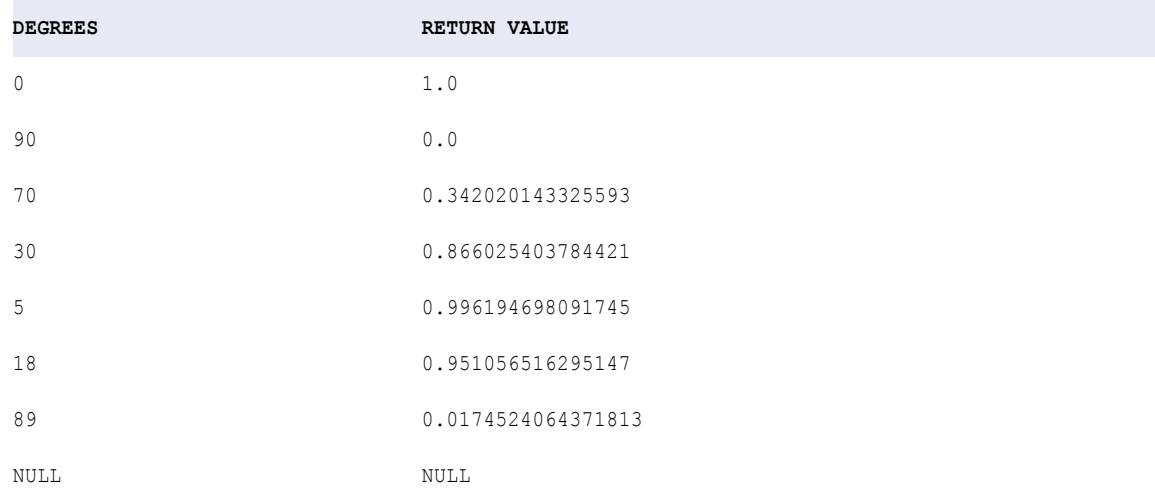

**Sugerencia:** Puede realizar una operación aritmética con los valores pasados a COS antes de que la función calcule el coseno. Por ejemplo, puede convertir los valores del puerto en radianes antes de calcular el coseno del modo siguiente:

```
COS( ARCS * 3.14159265359 / 180 )
```
# **COSH**

Devuelve el coseno hiperbólico de un valor numérico (expresado en radianes).

### **Sintaxis**

```
COSH( numeric_value )
```
En la siguiente tabla se describe el argumento de este comando:

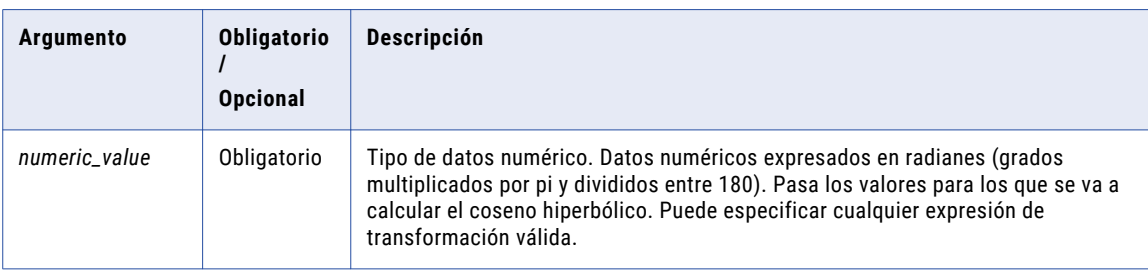

## Valor devuelto

Valor doble.

Se devuelve NULL si el valor pasado a la función es NULL.

## Ejemplo

La siguiente expresión devuelve el coseno hiperbólico para los valores del puerto Angles:

COSH( ANGLES )

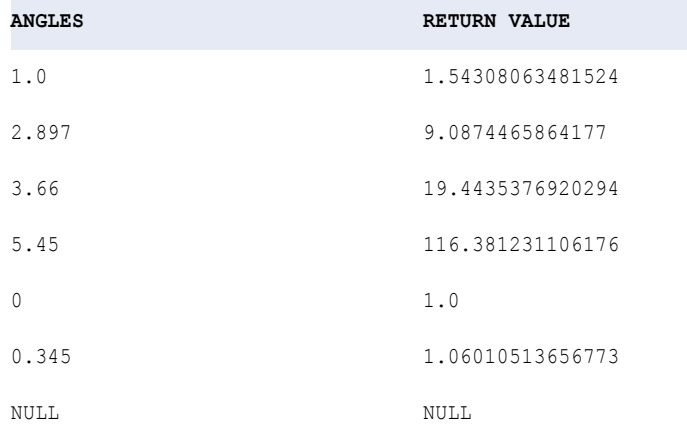

**Sugerencia:** Puede realizar una operación aritmética con los valores pasados a COSH antes de que la función calcule el coseno hiperbólico. Por ejemplo:

```
COSH( MEASURES.ARCS / 360 )
```
# **COUNT**

Devuelve el número de filas que tienen valores no nulos en un grupo. Opcionalmente, se puede incluir el argumento asterisco (\*) para contar todos los valores de entrada de una transformación. Dentro de COUNT solamente se puede anidar una función agregada adicional. Se puede aplicar una condición para filtrar filas antes de contarlas.

### **Sintaxis**

o

```
COUNT( value [, filter_condition] )
COUNT( * [, filter_condition] )
```
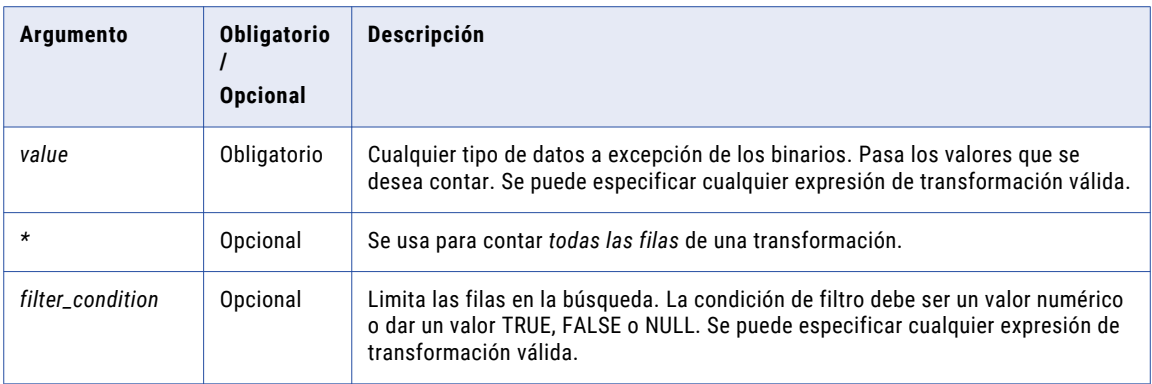

## Valor devuelto

Entero.

0 si todos los valores pasados a esta función son NULL (salvo que se incluya el argumento de asterisco).

#### Nulos

Si todos los valores son NULL, la función devuelve 0.

Si se aplica el argumento de asterisco, esta función cuenta todas las filas, independientemente de que una columna de una fila contenga un valor nulo.

Si se aplica el argumento *value*, esta función omite las columnas con valores nulos.

## Agrupar por

COUNT agrupa valores por grupos según los puertos definidos en la transformación, devolviendo un resultado para cada grupo. Si no hay un grupo por puerto, COUNT trata todas las filas como un solo grupo, devolviendo un valor.

## Ejemplos

La siguiente expresión cuenta los artículos con menos de 5 unidades en stock, excluyendo los valores nulos:

```
COUNT ( ITEM_NAME, IN_STOCK < 5 )
```
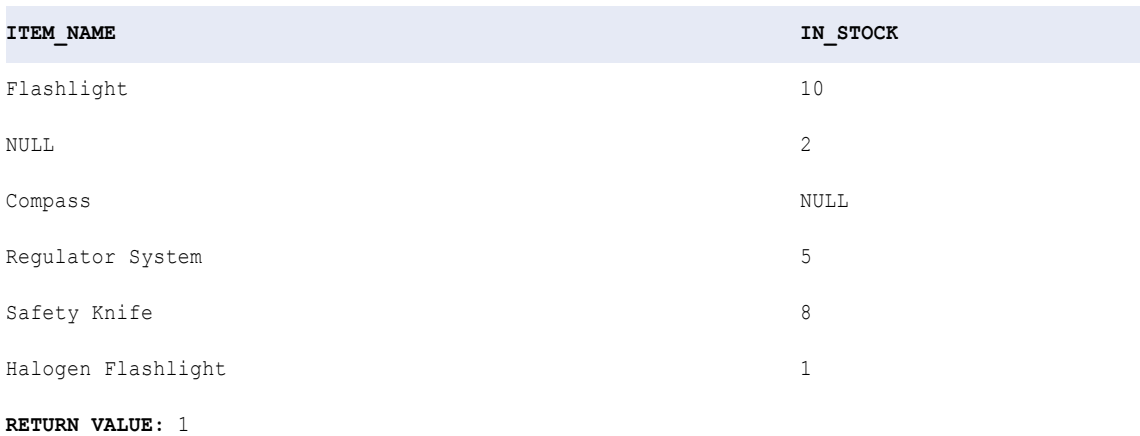

En este ejemplo, la función ha contado la linterna Halogen, pero no el artículo NULL. La función cuenta todas las filas de una transformación, incluidos los valores nulos, tal como se ilustra en el siguiente ejemplo:

COUNT ( $\star$ , QTY < 5)

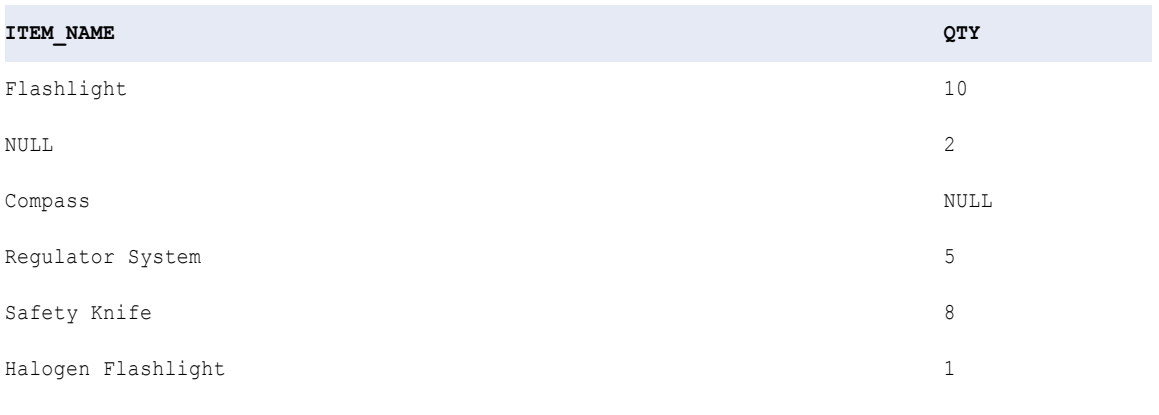

**RETURN VALUE:** 2

En este ejemplo, la función cuenta el artículo NULL y la linterna Halogen. Si se incluye el argumento de asterisco, pero no usa un filtro, la función cuenta todas las filas que se pasan a la transformación. Por ejemplo:

COUNT( \* )

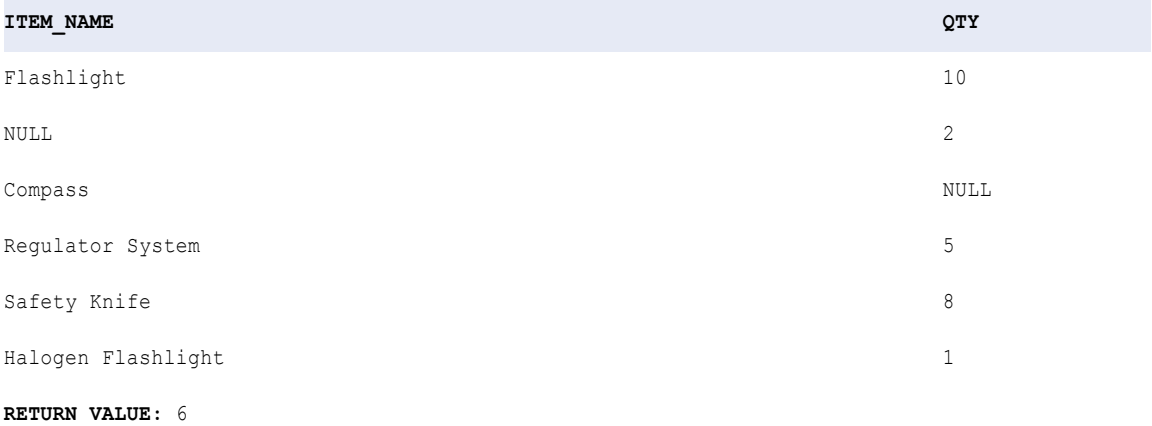

## Tipos de datos complejos y COUNT

COUNT se puede utilizar para contar el número de filas en un puerto complejo de tipo matriz o estructura.

Supongamos que tiene la siguiente matriz:

emp\_phones = [205-128-6478, 722-515-2889] [107-081-0961, 718-051-8116] [344-894-6463, 861-411-8361] [107-031-0961, NULL]

Puede utilizar la siguiente expresión para contar el número de filas en el puerto de matriz:

COUNT( emp\_phones )

```
VALOR DE DEVOLUCIÓN: 4
```
# CRC32

Devuelve un valor de comprobación de redundancia cíclica de 32 bits (CRC32). Utilice CRC32 para encontrar errores de transmisión de datos. También puede utilizar CRC32 si desea comprobar que los datos almacenados en un archivo no se han modificado.

Si utiliza CRC32 para realizar una comprobación de redundancia de datos en modo ASCII y modo Unicode, el Servicio de integración de datos podría generar resultados diferentes para el mismo valor de entrada. Si utiliza CRC32 para realizar una comprobación de redundancia de datos en diferentes sistemas operativos, el Servicio de integración de datos podría generar resultados diferentes para el mismo valor de entrada.

**Nota:** CRC32 puede devolver el mismo resultado para cadenas de entrada diferentes. Si desea generar claves en una asignación, utilice una transformación de generador de secuencia. Si utiliza CRC32 para generar claves en una asignación, es posible que obtenga resultados inesperados.

## **Sintaxis**

CRC32( *value* )

En la siguiente tabla se describe el argumento de este comando:

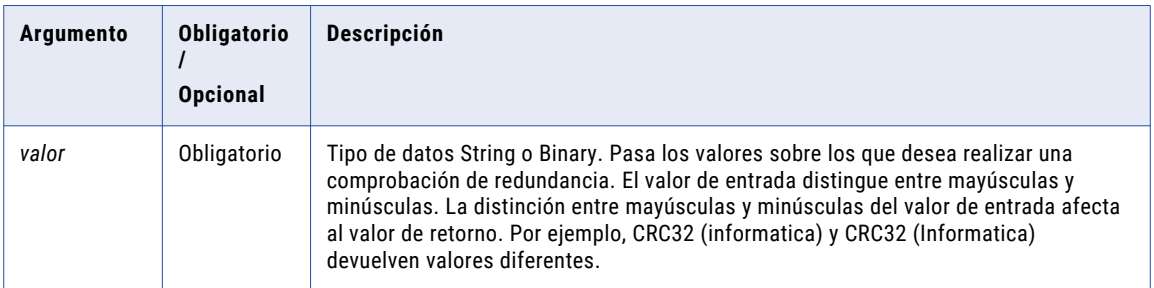

## Valor de retorno

Valor entero de 32 bits.

### Ejemplo

Desea leer datos de un origen en una red de área amplia. Quiere saber si los datos han sido modificados durante la transmisión. Puede calcular la suma de comprobación de los datos del archivo y guardarla junto con el archivo. Cuando se leen los datos del origen, el Servicio de integración de datos puede usar CRC32 para calcular la suma de comprobación y compararla con el valor almacenado. Si los dos valores son iguales, los datos no se han modificado.

# CREATE\_TIMESTAMP\_TZ

Cree una marca de tiempo con el tipo de datos Zona horaria a partir de los valores de marca de tiempo y zona horaria.

El puerto de salida debe ser timestampWithTZ para las expresiones CREATE\_TIMESTAMP\_TZ.

### **Sintaxis**

```
CREATE_TIMESTAMP_TZ (timestamp_value, timezone_value)
```
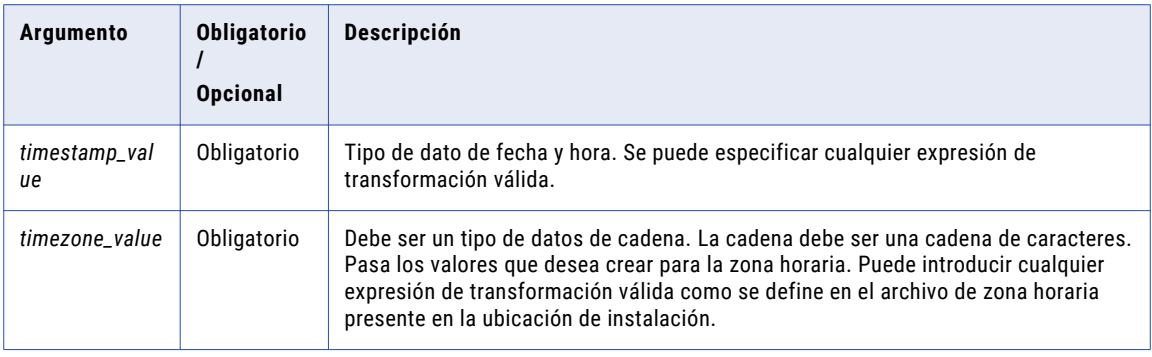

## Valor devuelto

Devuelve una marca de tiempo con el tipo de datos de zona horaria.

NULL si la entrada es un valor nulo.

#### **Ejemplo**

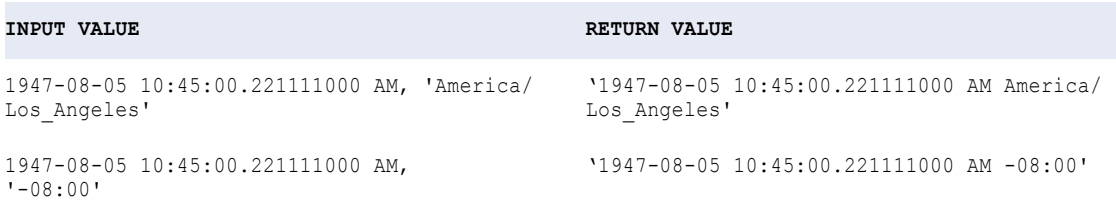

## **CUME**

Devuelve un total de ejecución. Un total de ejecución significa que CUME devuelve un total cada vez que añade un valor. Puede añadir una condición para filtrar filas de un conjunto de filas antes de calcular el total de ejecución.

Utilice CUME y funciones similares (como MOVINGAVG y MOVINGSUM) para simplificar la producción de informes mediante el cálculo de valores de ejecución.

#### **Sintaxis**

```
CUME( numeric_value [, filter_condition] )
```
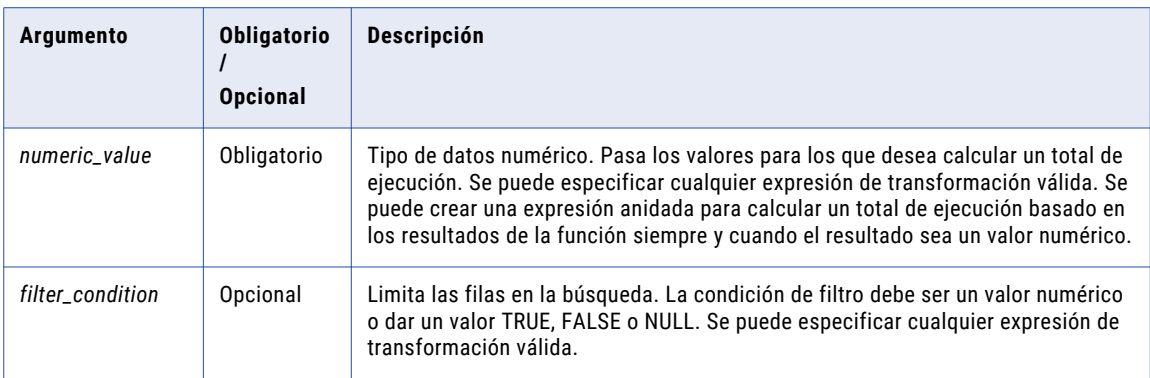

## Valor de retorno

Valor numérico.

NULL si todos los valores pasados a la función son NULL, o si no se ha seleccionado ninguna fila (por ejemplo, la condición del filtro da un valor FALSE o NULL para todas las filas).

**Nota:** Si el valor devuelto es un decimal con una precisión superior a 15, puede habilitar el modo de alta precisión para asegurarse de obtener una precisión decimal de hasta 28 dígitos.

#### Nulos

Si un valor es NULL, CUME devuelve el total de ejecución para la fila anterior. Sin embargo, si todos los valores en el puerto son NULL, CUME devuelve NULL.

### Ejemplos

El siguiente conjunto de filas de muestra puede ser el resultado de usar la función CUME:

```
CUME( PERSONAL_SALES )
```
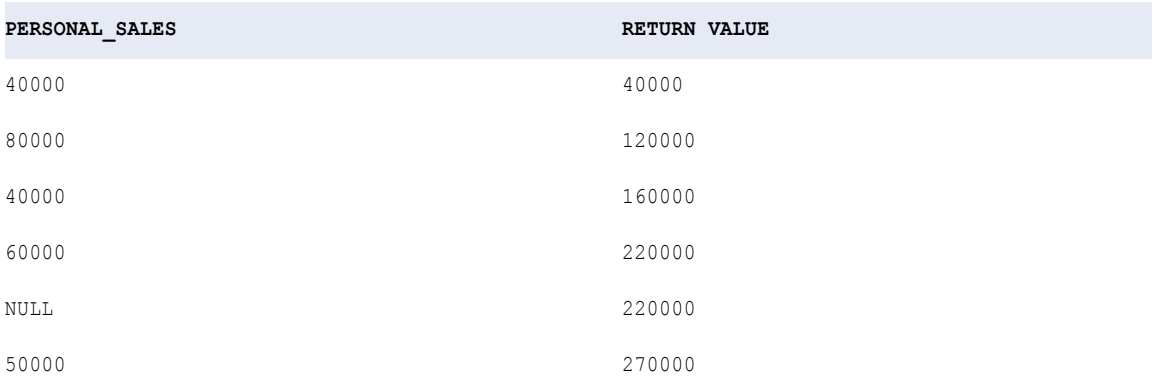

Del mismo modo, se pueden agregar valores antes de calcular un total de ejecución:

CUME( CA\_SALES + OR\_SALES )

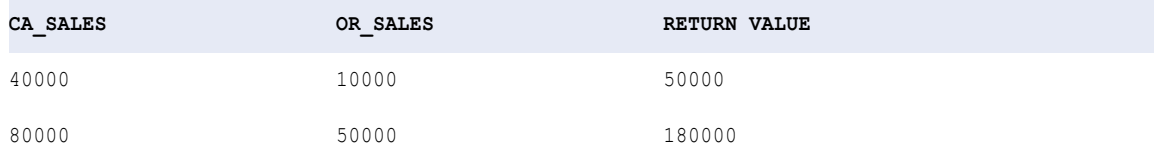

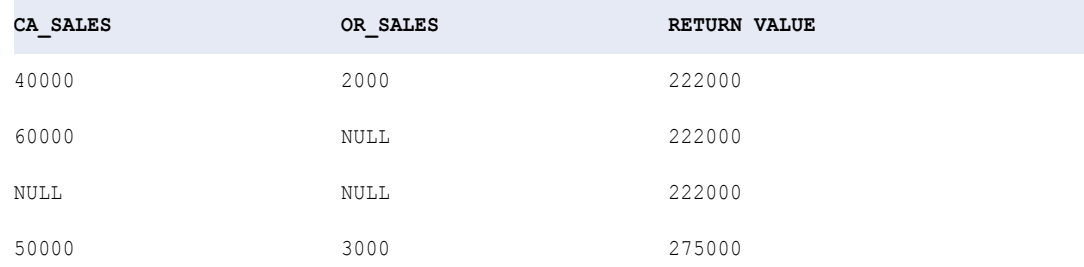

# DATE\_COMPARE

Devuelve un entero que indica cuál de las fechas es más temprana. DATE\_COMPARE devuelve un valor entero en vez de un valor de fecha.

### **Sintaxis**

DATE\_COMPARE( *date1*, *date2* )

En la siguiente tabla se describen los argumentos de este comando:

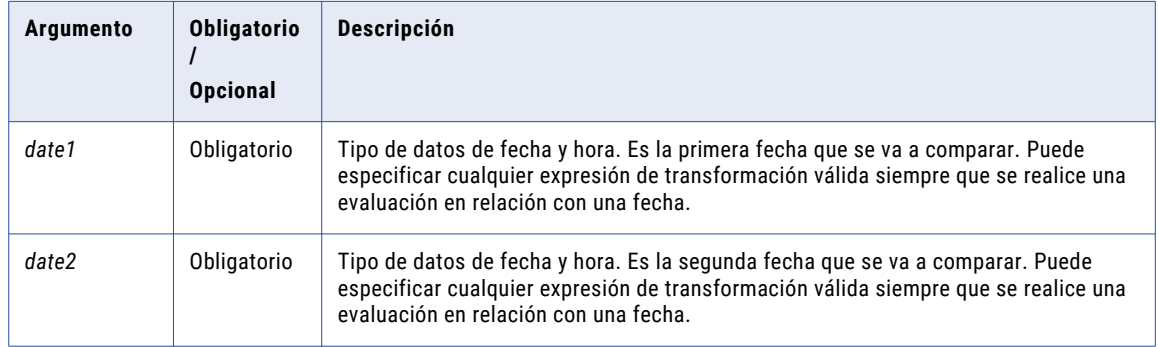

## Valor devuelto

Se devuelve -1 si la primera fecha es anterior.

Se devuelve 0 si las dos fechas coinciden.

Se devuelve 1 si la segunda fecha es anterior.

Se devuelve NULL si uno de los valores de fecha es NULL.

### Ejemplo

La siguiente expresión compara cada fecha de los puertos DATE\_PROMISED y DATE\_SHIPPED, y devuelve un entero para indicar qué fecha es anterior:

DATE\_COMPARE( DATE\_PROMISED, DATE\_SHIPPED )

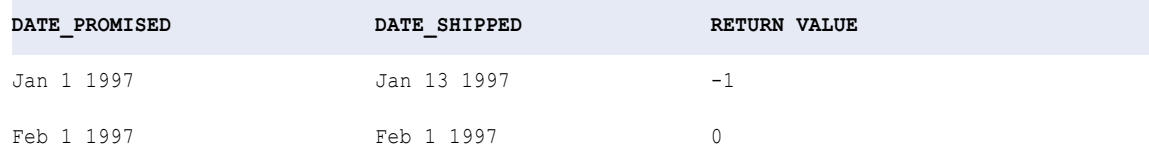

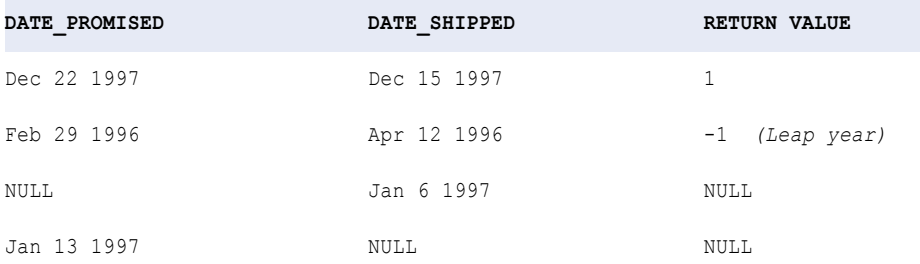

# DATE\_DIFF

Devuelve el intervalo de tiempo entre dos fechas. Se puede especificar que el formato se exprese en años, meses, días, horas, minutos, segundos, milisegundos, microsegundos o nanosegundos. El Servicio de integración de datos resta la segunda fecha de la primera fecha y devuelve la diferencia.

El Servicio de integración de datos calcula la función DATE\_DIFF en función del número de meses en lugar del número de días. Calcula las diferencias de fecha para meses parciales con los días seleccionados en cada mes. Para calcular la diferencia de fecha para el mes parcial, el Servicio de integración de datos añade los días utilizados durante el mes. A continuación, divide el valor por el número total de días del mes seleccionado.

El Servicio de integración de datos presenta un valor distinto para el mismo período del año bisiesto y un año no bisiesto. La diferencia se da cuando febrero forma parte de la función DATE\_DIFF. DATE\_DIFF divide los días de febrero entre 29 si es un año bisiesto y 28 si no es un año bisiesto.

Por ejemplo, desea calcular el número de meses que hay desde el 13 de septiembre al 19 de febrero. En un período de año bisiesto, la función DATE\_DIFF calcula el mes de febrero como 19/29 meses o 0,655 meses. En un período de año no bisiesto, la función DATE\_DIFF calcula el mes de febrero como 19/28 meses o 0,678 meses. El Servicio de integración de datos, de forma similar, calcula la diferencia en las fechas para el resto de meses y la función DATE\_DIFF devuelve el valor total del período especificado.

**Nota:** Algunas bases de datos pueden utilizar algoritmos diferentes para calcular la diferencia de fechas.

#### **Sintaxis**

DATE\_DIFF( *date1*, *date2*, *format* )

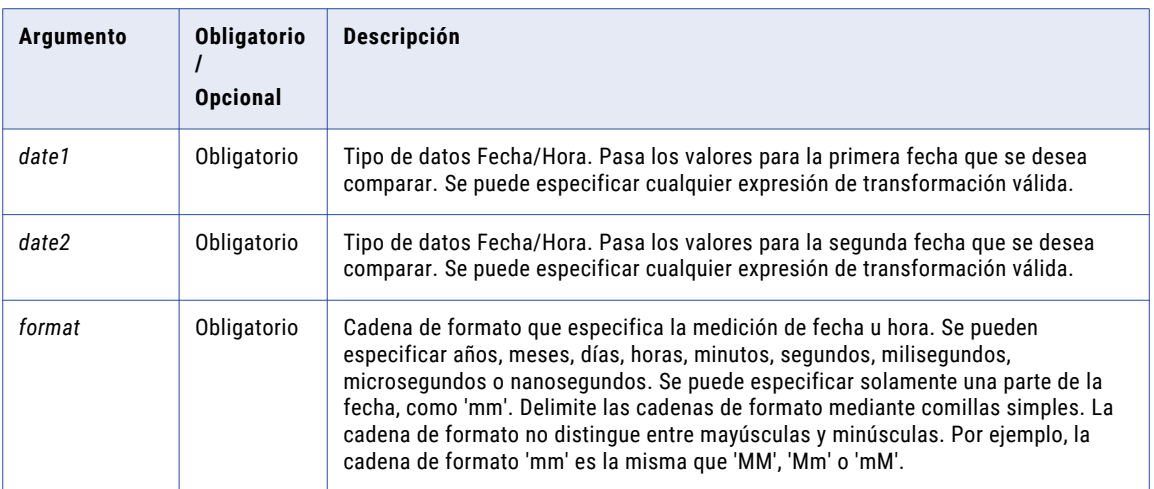

## Valor de retorno

Valor doble. Si *date1* es posterior a *date2*, el valor de retorno es un número positivo. Si *date1* es anterior a *date2*, el valor de retorno es un número positivo.

0 si las fechas son las mismas.

NULL si uno (o ambos) de los valores de fecha es NULL.

#### Ejemplos

Las siguientes expresiones devuelven el número de horas entre los puertos DATE\_PROMISED y DATE\_SHIPPED:

DATE\_DIFF( DATE\_PROMISED, DATE\_SHIPPED, 'HH' ) DATE\_DIFF( DATE\_PROMISED, DATE\_SHIPPED, 'HH12' ) DATE\_DIFF( DATE\_PROMISED, DATE\_SHIPPED, 'HH24' )

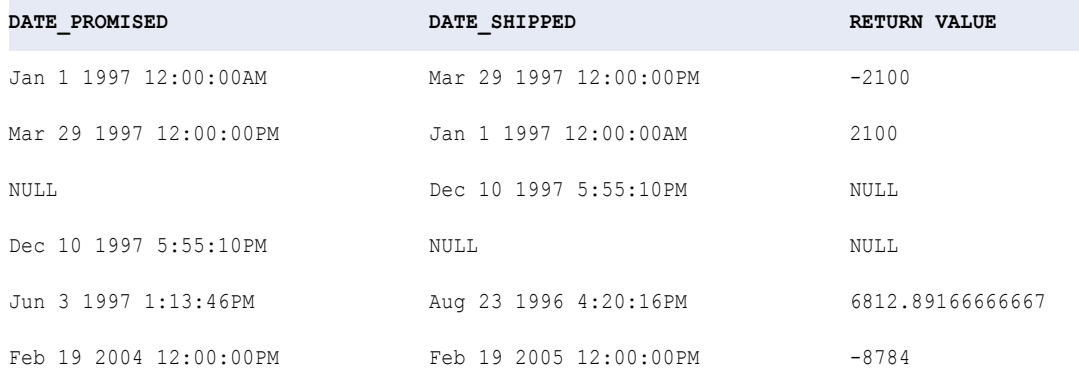

#### Las siguientes expresiones devuelven el número de días entre los puertos DATE\_PROMISED y DATE\_SHIPPED:

DATE\_DIFF( DATE\_PROMISED, DATE\_SHIPPED, 'D' ) DATE\_DIFF( DATE\_PROMISED, DATE\_SHIPPED, 'DD' ) DATE\_DIFF( DATE\_PROMISED, DATE\_SHIPPED, 'DDD' ) DATE DIFF( DATE PROMISED, DATE SHIPPED, 'DY' ) DATE\_DIFF( DATE\_PROMISED, DATE\_SHIPPED, 'DAY' )

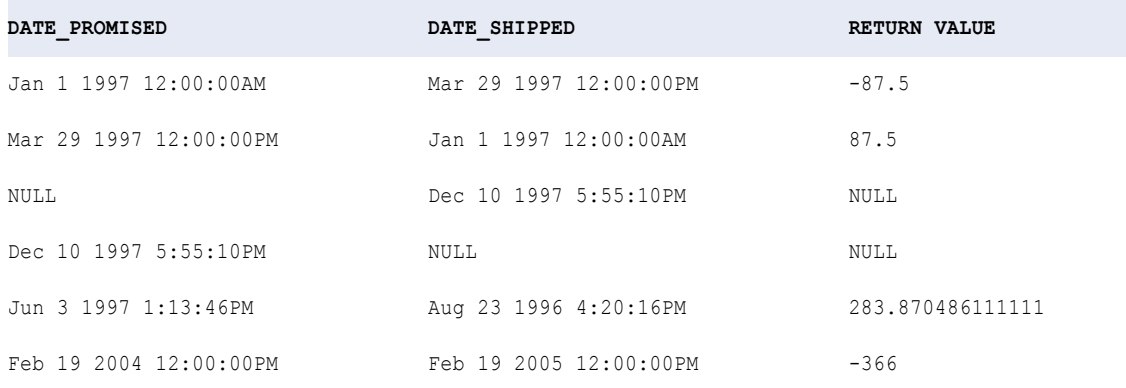

#### Las siguientes expresiones devuelven el número de meses entre los puertos DATE\_PROMISED y DATE\_SHIPPED:

DATE\_DIFF( DATE\_PROMISED, DATE\_SHIPPED, 'MM' ) DATE\_DIFF( DATE\_PROMISED, DATE\_SHIPPED, 'MON' ) DATE\_DIFF( DATE\_PROMISED, DATE\_SHIPPED, 'MONTH' )

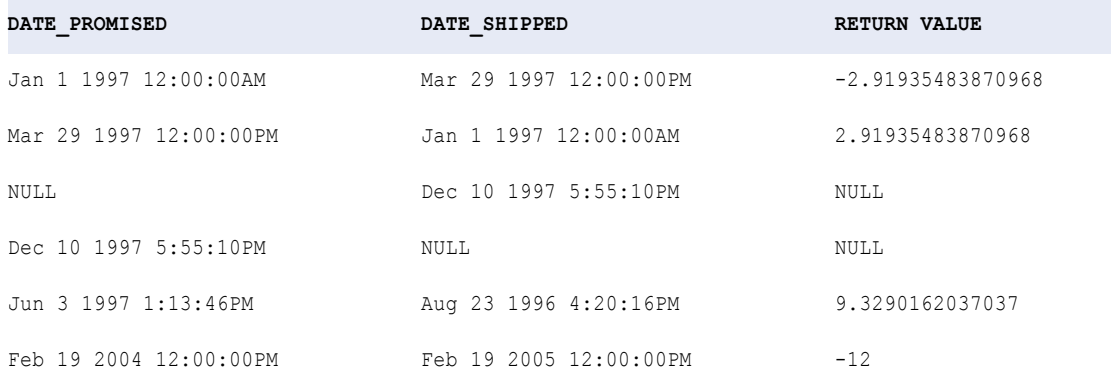

Las siguientes expresiones devuelven el número de años entre los puertos DATE\_PROMISED y DATE\_SHIPPED:

DATE DIFF( DATE PROMISED, DATE SHIPPED, 'Y' ) DATE DIFF( DATE PROMISED, DATE SHIPPED, 'YY' ) DATE DIFF( DATE PROMISED, DATE SHIPPED, 'YYY' ) DATE\_DIFF( DATE\_PROMISED, DATE\_SHIPPED, 'YYYY' )

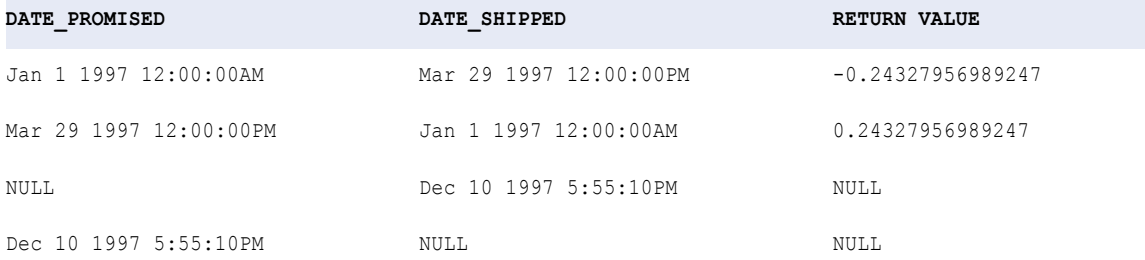

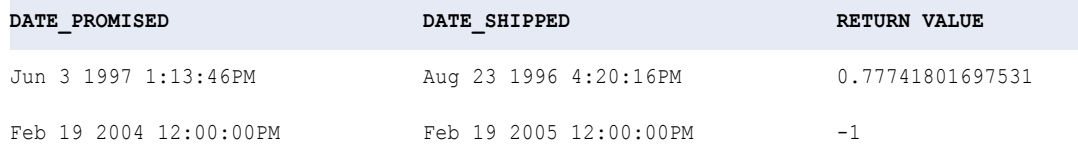

Las siguientes expresiones devuelven el número de meses entre los puertos DATE\_PROMISED y DATE\_SHIPPED:

DATE\_DIFF( DATE\_PROMISED, DATE\_SHIPPED, 'MM' ) DATE\_DIFF( DATE\_PROMISED, DATE\_SHIPPED, 'MON' ) DATE\_DIFF( DATE\_PROMISED, DATE\_SHIPPED, 'MONTH' )

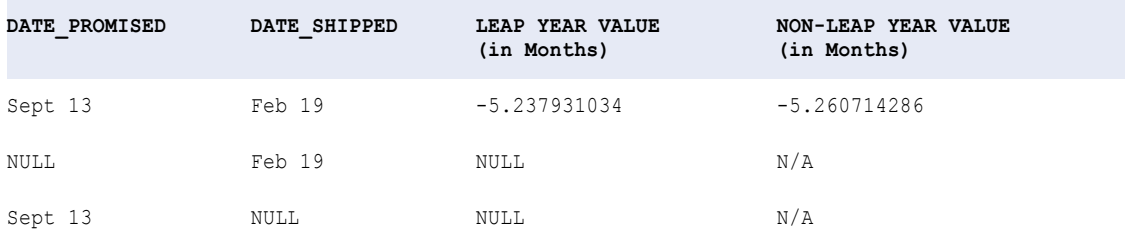

## DEC\_BASE64

Decodifica un valor codificado de base 64 y devuelve una cadena con la representación de los datos binarios de los datos. Si codifica los datos mediante ENC\_BASE64 y desea decodificar los datos utilizando DEC\_BASE64, debe ejecutar la asignación utilizando el mismo modo de movimiento de datos. De lo contrario, la salida de los datos decodificados puede diferir de los datos originales.

#### **Sintaxis**

DEC\_BASE64( *value* )

En la siguiente tabla se describe el argumento de este comando:

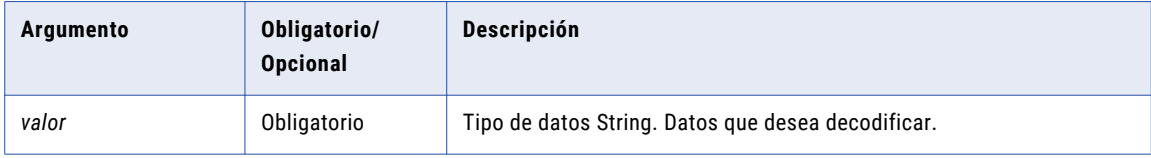

## Valor devuelto

Valor binario decodificado.

NULL si la entrada es un valor nulo.

Los valores devueltos difieren si se ejecuta la asignación en modo Unicode o en modo ASCII.

# <span id="page-90-0"></span>DECODE

Busca en un puerto un valor que usted especifique. Si la función encuentra el valor, devuelve el valor resultado, que usted define. Puede construir un número ilimitado de búsquedas dentro de una función DECODE.

Si utiliza DECODE para buscar un valor en un puerto de cadena, puede recortar los espacios en blanco al final con la función RTRIM o incluirlos en la cadena de búsqueda.

### **Sintaxis**

DECODE( *value*, *first\_search*, *first\_result* [, *second\_search*, *second\_result*]...[,*default*] )

En la siguiente tabla se describen los argumentos de este comando:

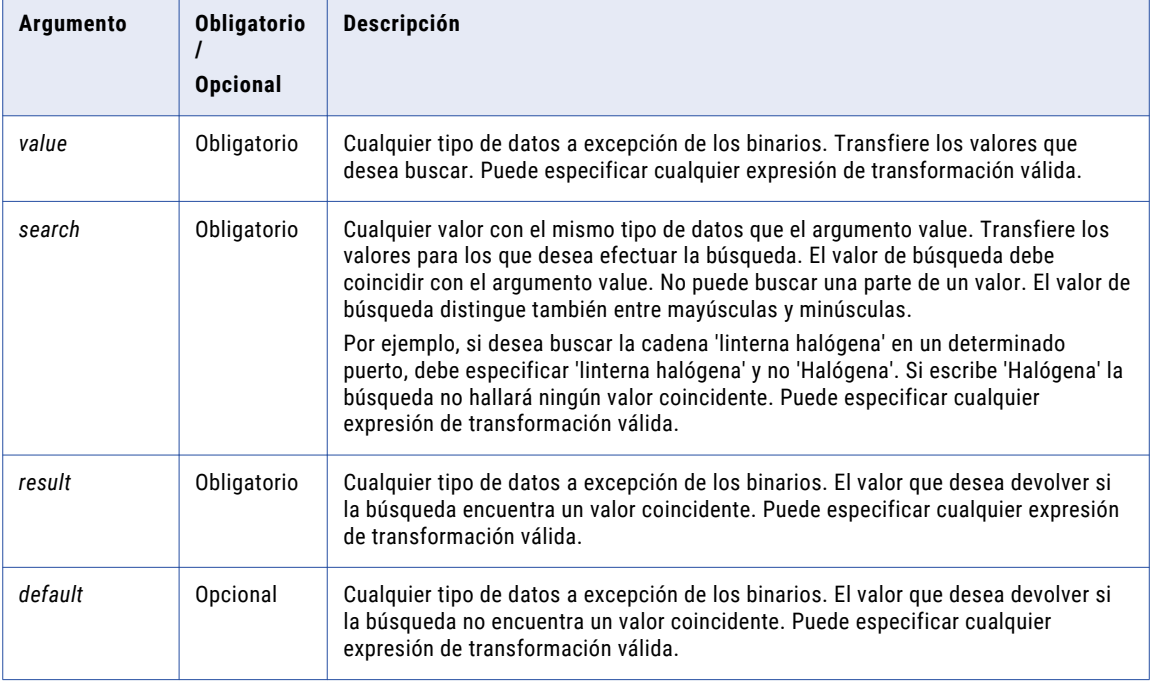

## Valor de devolución

*First\_result* si la búsqueda encuentra un valor coincidente.

El valor predeterminado si la búsqueda no encuentra un valor coincidente.

NULL si omite el argumento default y la búsqueda no encuentra un valor coincidente.

Incluso si se cumplen varias condiciones, el Servicio de integración de datos devuelve el primer resultado coincidente.

Si los datos contienen caracteres multibyte y la expresión DECODE compara los datos de la cadena, el valor de devolución depende de la página de códigos y del modo de movimiento de datos del Servicio de integración de datos.

## DECODE y los tipos de datos

Cuando utiliza DECODE, el tipo de datos del valor de devolución siempre es el mismo que el del resultado pero más preciso.

Supongamos que tiene la siguiente expresión:

```
DECODE ( CONST_NAME
         'Five', 5,
          'Pythagoras', 1.414213562,
          'Archimedes', 3.141592654,
         'Pi', 3.141592654 )
```
Los valores de devolución de esta expresión son 5, 1,414213562, y 3,141592654. El primer resultado es un entero, y los otros resultados, decimales. El tipo de datos decimal es más preciso que el entero. Esta expresión siempre graba el resultado como un decimal.

Cuando ejecuta una asignación con un mayor grado de precisión, y hay un resultado que como mínimo es Doble, el tipo de datos del valor de devolución es Doble.

No puede crear una función DECODE con valores de devolución de cadena y numéricos.

La expresión siguiente, por ejemplo, no es válida:

```
DECODE ( CONST_NAME
           'Five<sup>\overline{</sup>, 5,
           'Pythagoras', '1.414213562',
           'Archimedes', '3.141592654',
           'Pi', 3.141592654 )
```
Cuando valida la expresión anterior, recibe el siguiente mensaje de error:

Function cannot resolve operands of ambiguously mismatching datatypes.

#### Ejemplos

Puede utilizar DECODE en una expresión que busque un determinado ITEM\_ID y que devuelva el ITEM\_NAME:

```
DECODE( ITEM_ID, 10, 'Flashlight',
                  14, 'Regulator',
                  20, 'Knife',
                  40, 'Tank',
                 'NONE' )
```
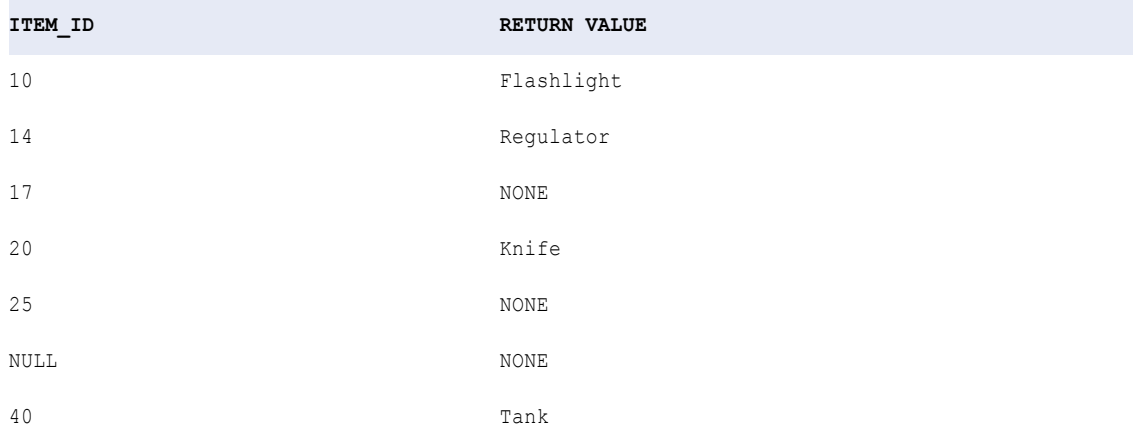

DECODE devuelve el valor predeterminado NONE para los artículos 17 y 25 porque los valores de búsqueda no coinciden con ITEM\_ID. DECODE también devuelve NONE para ITEM\_ID NULL.

La siguiente expresión prueba varias columnas y condiciones que se han verificado, de arriba abajo, en TRUE o FALSE.

```
DECODE( TRUE,
        Var1 = 22, 'Variable 1 was 22!',
        Var2 = 49, 'Variable 2 was 49!',
        Var1 < 23, 'Variable 1 was less than 23.',
```
Var2 > 30, 'Variable 2 was more than 30.', 'Variables were out of desired ranges.')

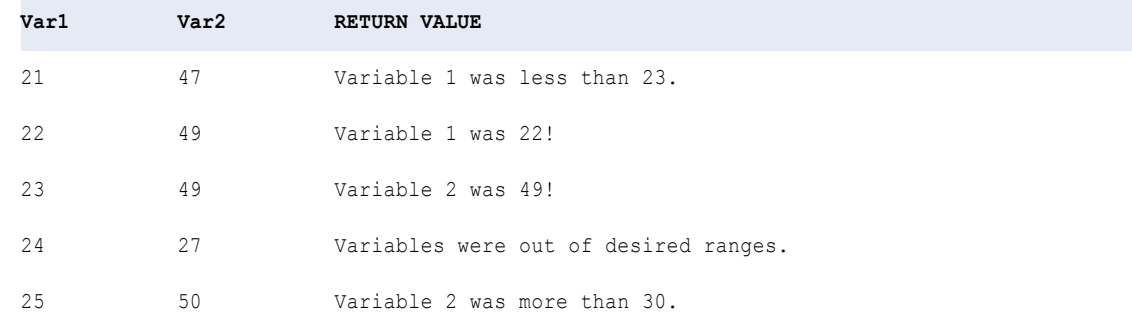

## DECOMPRESS

Descomprime datos utilizando el algoritmo de compresión zlib 1.2.1. Utilice la función DECOMPRESS en datos que han sido comprimidos con la función COMPRESS o con una herramienta de compresión que utilice el algoritmo zlib 1.2.1. Si la asignación que descomprime los datos utiliza un modo de movimiento de datos diferente a la asignación que ha comprimido los datos, la salida de los datos descomprimidos puede diferir de los datos originales.

### **Sintaxis**

DECOMPRESS( *value, precision* )

En la siguiente tabla se describen los argumentos de este comando:

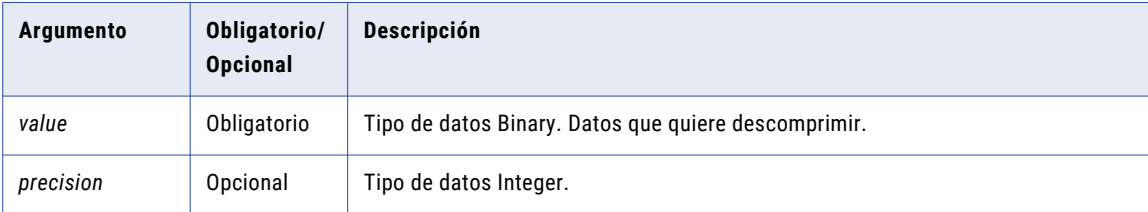

## Valor de retorno

Valor binario descomprimido del valor de entrada.

NULL si la entrada es un valor nulo.

# ENC\_BASE64

Codifica datos mediante la conversión de datos binarios a datos de cadena utilizando la codificación Multipurpose Internet Mail Extensions (MIME). Codifica los datos cuando se desea almacenar datos en una base de datos o en un archivo que no permite datos binarios. También se pueden codificar los datos para pasar datos binarios mediante transformaciones en formato de cadena. Los datos codificados son aproximadamente un 33% más largos que los datos originales. Se muestra como un conjunto de caracteres aleatorios.

## **Sintaxis**

ENC\_BASE64( *value* )

En la siguiente tabla se describe el argumento de este comando:

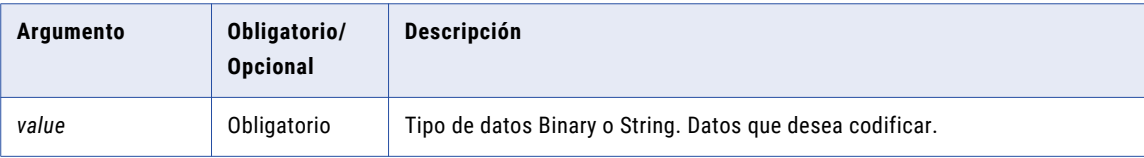

### Valor de retorno

Valor codificado.

NULL si la entrada es un valor nulo.

# ERROR

Permite al Servicio de integración de datos omitir una fila y emitir un mensaje de error que usted puede definir. El mensaje de error se visualiza en el registro. El Servicio de integración de datos no graba estas filas omitidas en el archivo de registros rechazados.

Utilice ERROR en las transformaciones de expresión para validar los datos. En general, se utiliza ERROR en una función IIF o DECODE para establecer las reglas para omitir filas.

Utilice la función ERROR para los valores predeterminados del puerto de entrada y de salida. Puede utilizar ERROR en los puertos de entrada para evitar que los valores nulos se transfieran a una transformación.

Utilice ERROR en los puertos de salida para gestionar cualquier error de transformación, incluidas las llamadas de la función ERROR dentro de una expresión. Cuando utiliza la función ERROR en una expresión y en el valor predeterminado del puerto de salida, el Servicio de integración de datos omite la fila y registra el mensaje de error de la expresión y el mensaje de error del valor predeterminado. Si quiere asegurarse de que el Servicio de integración de datos omita las filas que generan un error, asigne ERROR como valor predeterminado.

Si utiliza un valor de salida predeterminado distinto de ERROR, el valor predeterminado reemplaza la función ERROR en una expresión. Supongamos, por ejemplo, que utiliza la función ERROR en una expresión y que asigna el valor predeterminado '1234' al puerto de salida. Cada vez que el Servicio de integración de datos encuentra la función ERROR en la expresión, reemplaza el error con el valor '1234' y transfiere '1234' a la siguiente transformación. No omite la fila y no registra ningún error en el registro.

#### Sintaxis

ERROR( *string* )

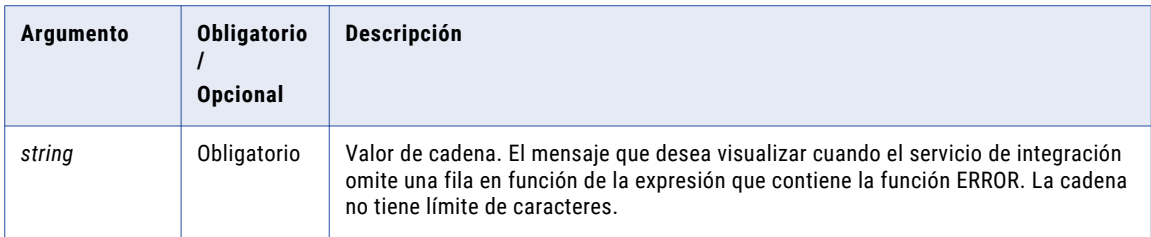

## Valor de devolución

Cadena.

#### Ejemplo:

El siguiente ejemplo muestra cómo se hace referencia a una asignación que calcula el salario medio de los empleados de todos los departamentos de una empresa, pero que omite los valores negativos. La siguiente expresión anida la función ERROR en una expresión IIF de modo que el Servicio de integración de datos encuentra un salario negativo en el puerto Salary, omite la fila y muestra un error:

IIF( SALARY < 0, ERROR ('Error. Negative salary found. Row skipped.', EMP\_SALARY )

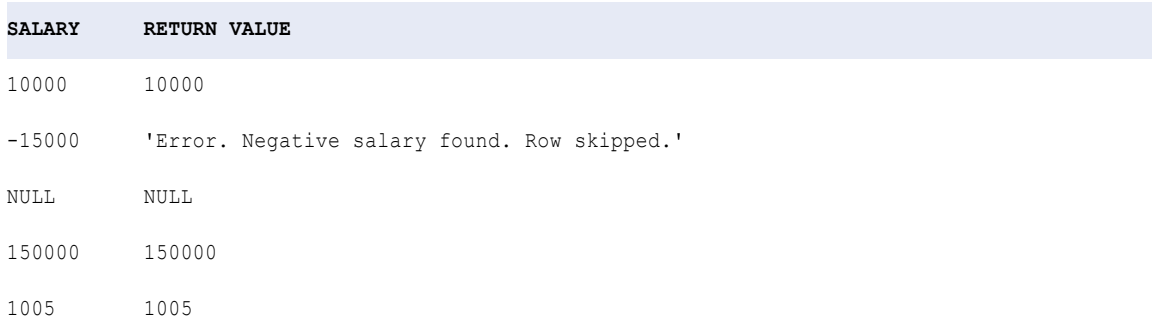

# **FXP**

Devuelve un valor e elevado a la potencia especificada (exponente), donde e = 2,71828183. Por ejemplo, EXP(2) devuelve 7,38905609893065. Puede usar esta función para analizar los datos científicos y técnicos en lugar de los datos empresariales. La función EXP tiene una correspondencia recíproca con la función LN, la cual devuelve el logaritmo natural de un valor numérico.

#### **Sintaxis**

EXP( *exponent* )

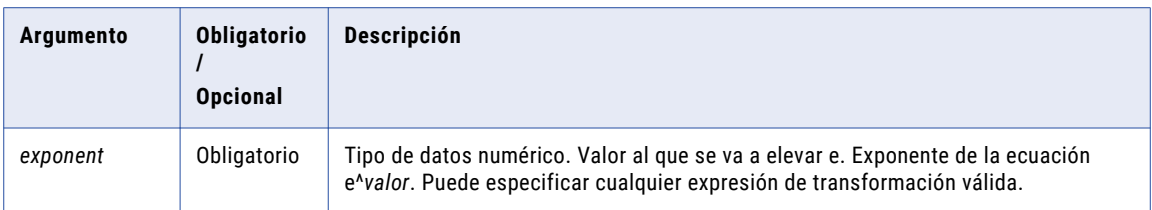

## Valor devuelto

Valor doble.

Se devuelve NULL si el valor pasado como argumento a la función es NULL.

### Ejemplo

La siguiente expresión usa los valores almacenados en el puerto Numbers como valor de exponente:

```
EXP( NUMBERS )
```
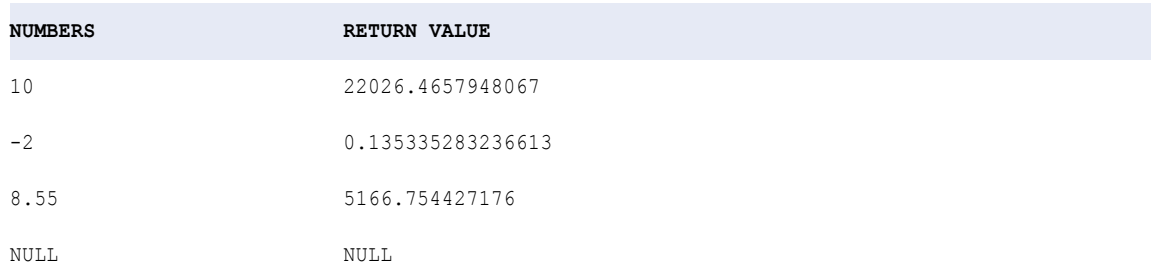

# **FIRST**

Devuelve el primer valor encontrado en un puerto o grupo. Opcionalmente, se puede aplicar un filtro para limitar el número de filas que lee el Servicio de integración de datos. Dentro de FIRST solamente se puede anidar una función agregada adicional.

#### **Sintaxis**

```
FIRST( value [, filter_condition ] )
```
En la siguiente tabla se describen los argumentos de este comando:

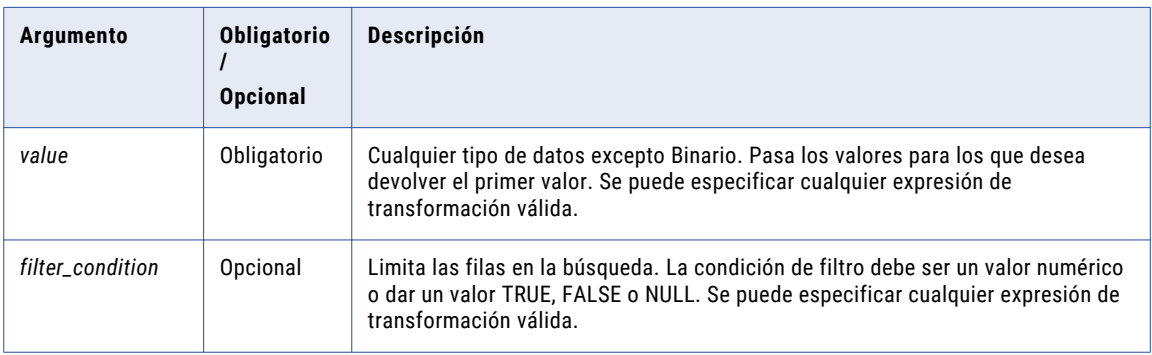

## Valor de retorno

Primer valor de un grupo.

NULL si todos los valores pasados a la función son NULL, o si no se ha seleccionado ninguna fila (por ejemplo, la condición del filtro da un valor FALSE o NULL para todas las filas).

## Nulos

Si un valor es NULL, FIRST omite la fila. Sin embargo, si todos los valores pasados desde el puerto son NULL, FIRST devuelve NULL.

## Agrupar por

FIRST agrupa valores por grupos según los puertos definidos en la transformación, devolviendo un resultado para cada grupo.

Si no hay un grupo por puerto, FIRST trata todas las filas como un solo grupo, devolviendo un valor.

#### Ejemplos

La siguiente expresión devuelve el primer valor en el puerto ITEM\_NAME que tiene un precio mayor que \$10.00:

FIRST( ITEM NAME, ITEM PRICE > 10 )

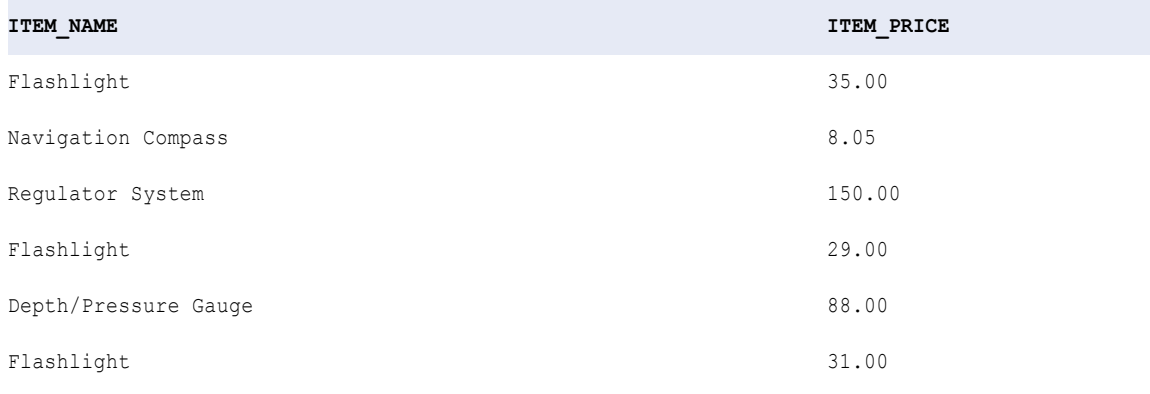

**RETURN VALUE:** Flashlight

La siguiente expresión devuelve el primer valor en el puerto ITEM\_NAME que tiene un precio mayor que \$40.00:

FIRST( ITEM NAME, ITEM PRICE > 40 )

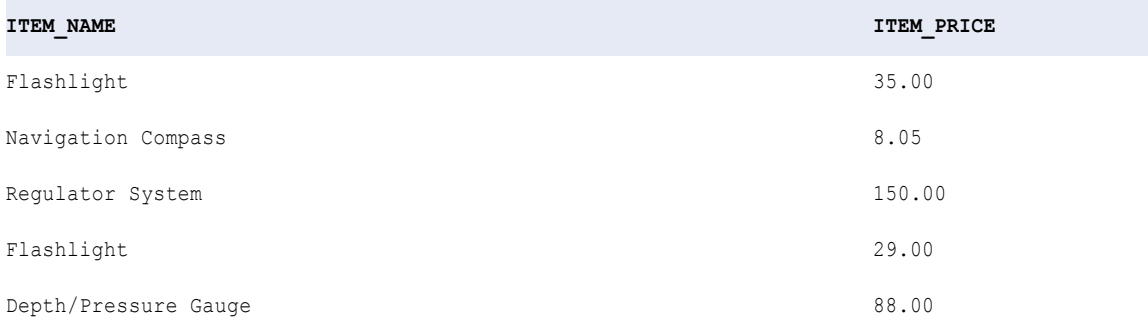

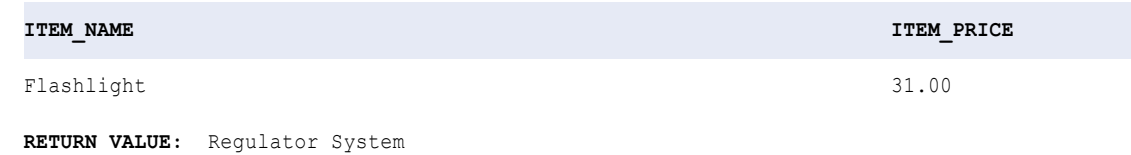

# FLOOR

Devuelve el mayor entero que sea menor o igual al valor numérico que se pasa a esta función. Por ejemplo, si se pasa 3,14 a FLOOR, la función devuelve 3. Si se pasa 3,98 a FLOOR, la función devuelve 3. Del mismo modo, si se pasa -3,17 a FLOOR, la función devuelve -4.

## **Sintaxis**

FLOOR( *numeric\_value* )

En la siguiente tabla se describe el argumento de este comando:

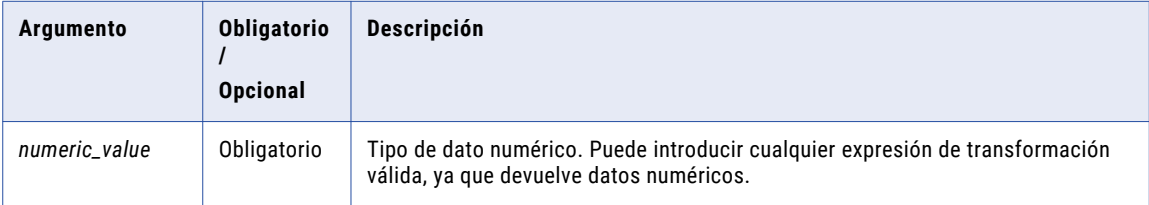

## Valor de retorno

Entero si se pasa un valor numérico con precisión declarada entre 0 y 28.

Doble si se pasa un valor numérico con precisión declarada mayor de 28.

NULL si el valor pasado a la función es NULL.

## Ejemplo

La siguiente expresión devuelve el mayor entero menor o igual a los valores del puerto PRICE:

FLOOR( PRICE )

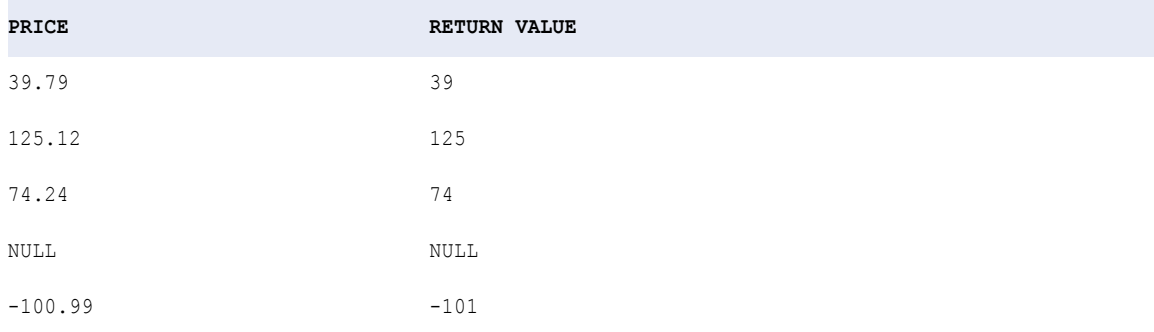

**Sugerencia:** Se pueden realizar operaciones aritméticas de los valores que se pasen a FLOOR. Por ejemplo, para multiplicar un valor numérico por 10 y calcular el entero más grande que sea menor que el producto, podría escribir la función de la siguiente manera:

```
FLOOR( UNIT_PRICE * 10 )
```
# FV

Devuelve el valor futuro de una inversión, en la que usted realiza pagos periódicos o constantes y la inversión gana un tipo de interés constante.

### **Sintaxis**

FV( *rate, terms, payment* [, *present value, type*] )

En la siguiente tabla se describen los argumentos de este comando:

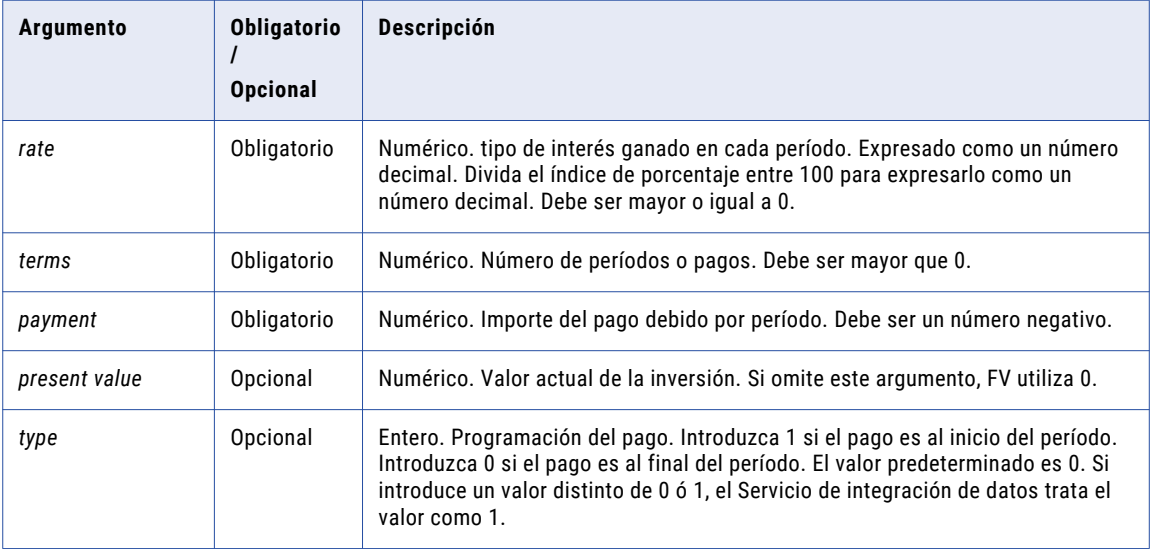

## Valor de retorno

Numérico.

### Ejemplo

Usted deposita 2.000 \$ en una cuenta con un rendimiento del 9% de interés anual compuesto mensualmente (interés mensual del 9%/12, ó 0,75%). Piensa depositar 250 \$ a principios de cada mes durante los próximos 12 meses. La siguiente expresión devuelve 5.337,96 \$ como el saldo de la cuenta al final del período de 12 meses:

FV(0.0075, 12, -250, -2000, TRUE)

#### **Notas**

Para calcular la tasa de los intereses devengados en cada período, se divide la tasa anual por el número de pagos efectuados en un año. El valor del pago y el valor actual son negativos porque se trata de cantidades que usted paga.

## GET\_DATE\_PART

Devuelve la parte especificada de una fecha como valor entero. Por tanto, si se crea una expresión que devuelva la porción del mes de la fecha y pasa una fecha como 1 de abril 1997 00:00:00, GET\_DATE\_PART devuelve 4.

#### **Sintaxis**

GET\_DATE\_PART( *date*, *format* )

En la siguiente tabla se describen los argumentos de este comando:

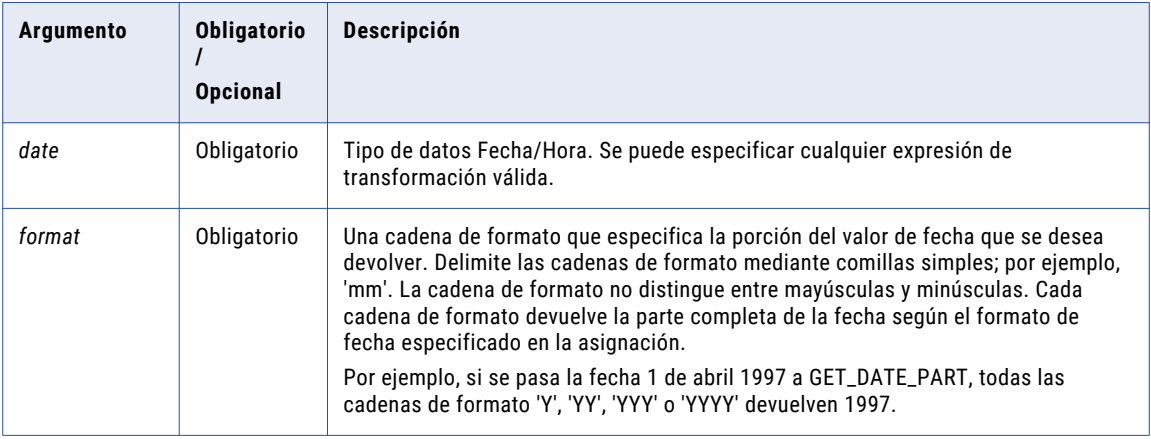

#### Valor de retorno

Entero que representa la parte especificada de la fecha.

NULL si el valor pasado a la función es NULL.

#### Ejemplos

Las siguientes expresiones devuelven la hora para cada fecha en el puerto DATE\_SHIPPED. 12:00:00AM devuelve 0 porque el formato de fecha predeterminado está basado en el intervalo de 24 horas:

GET\_DATE\_PART( DATE\_SHIPPED, 'HH' ) GET\_DATE\_PART( DATE\_SHIPPED, 'HH12' ) GET\_DATE\_PART( DATE\_SHIPPED, 'HH24' )

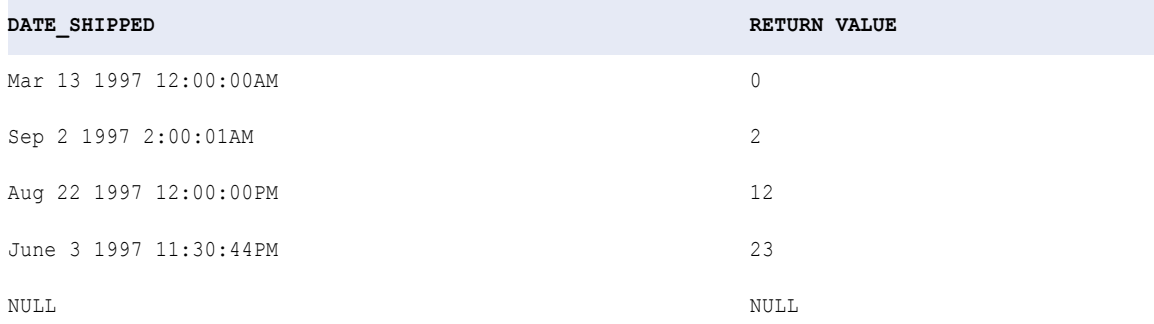

Las siguientes expresiones devuelven el día para cada fecha en el puerto DATE\_SHIPPED.

GET DATE PART( DATE SHIPPED, 'D' ) GET\_DATE\_PART( DATE\_SHIPPED, 'DD' ) GET\_DATE\_PART( DATE\_SHIPPED, 'DDD' )

```
GET_DATE_PART( DATE_SHIPPED, 'DY' )
GET_DATE_PART( DATE_SHIPPED, 'DAY' )
```
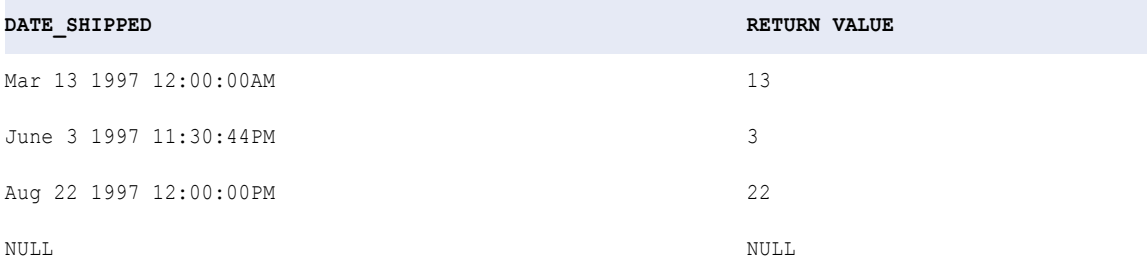

Las siguientes expresiones devuelven el mes para cada fecha en el puerto DATE\_SHIPPED.

GET\_DATE\_PART( DATE\_SHIPPED, 'MM' ) GET\_DATE\_PART( DATE\_SHIPPED, 'MON' ) GET\_DATE\_PART( DATE\_SHIPPED, 'MONTH' )

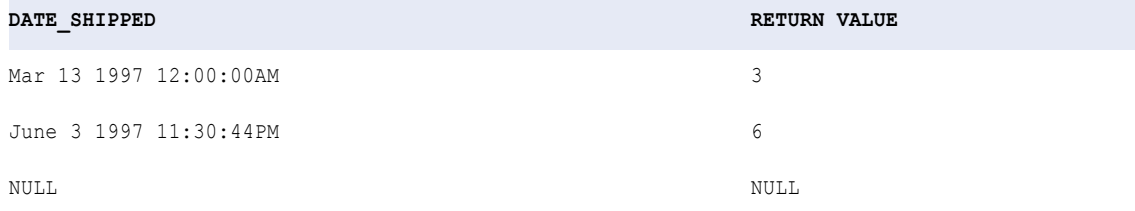

Las siguientes expresiones devuelven el año para cada fecha en el puerto DATE\_SHIPPED.

```
GET DATE PART( DATE SHIPPED, 'Y' )
GET_DATE_PART( DATE_SHIPPED, 'YY' )
GET_DATE_PART( DATE_SHIPPED, 'YYY' )
GET_DATE_PART( DATE_SHIPPED, 'YYYY' )
```
### **DATE\_SHIPPED RETURN VALUE**

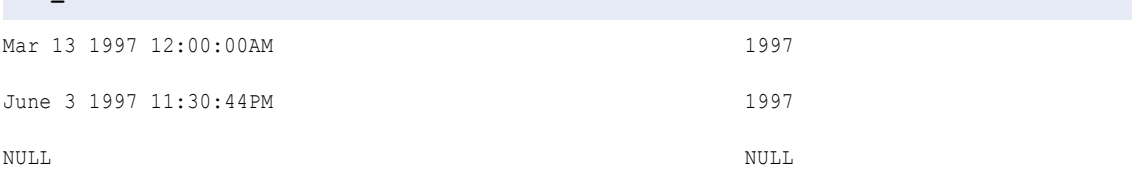

## GET\_TIMEZONE

Devuelve el valor de zona horaria de una marca de tiempo dada con la columna de zona horaria.

Por ejemplo:

String TimeZone = GET\_TIMEZONE (timestampWithTZ);

El puerto de salida debe ser de tipo de datos de cadena para las expresiones GET\_TIMEZONE.

#### **Sintaxis**

GET\_TIMEZONE (timestamp\_with\_timezone\_value)

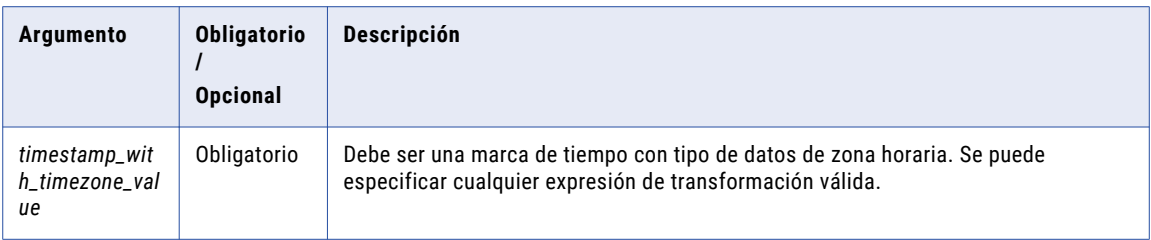

## Valor devuelto

Devuelve un tipo de datos de cadena que contiene el nombre de la región de zona horaria o el ajuste de la zona horaria.

NULL si la entrada es un valor nulo.

#### **Ejemplo**

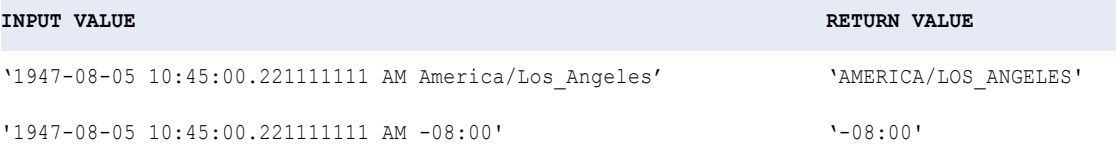

## GET\_TIMESTAMP

Devuelve el valor de fecha y hora para un tipo de entrada timestampWithTZ. La fecha y hora devueltas estarán en la zona horaria solicitada, que se puede proporcionar como segundo argumento. Si el valor de la zona horaria no se especifica en el segundo argumento, la función devuelve la parte de la marca de tiempo del valor timestampWithTZ de entrada.

Por ejemplo:

GET\_TIMESTAMP(Timestamp with Time Zone,"+08:30")

El primer argumento, marca de tiempo con zona horaria tiene (+05:30) como el valor de la zona horaria. La función devuelve la marca de tiempo en la zona horaria especificada como segundo argumento (+08:30).

El puerto de salida debe ser Date/Time para las expresiones GET\_TIMESTAMP.

#### **Sintaxis**

GET\_TIMESTAMP (timestamp\_with\_timezone\_value, [timezone\_value])

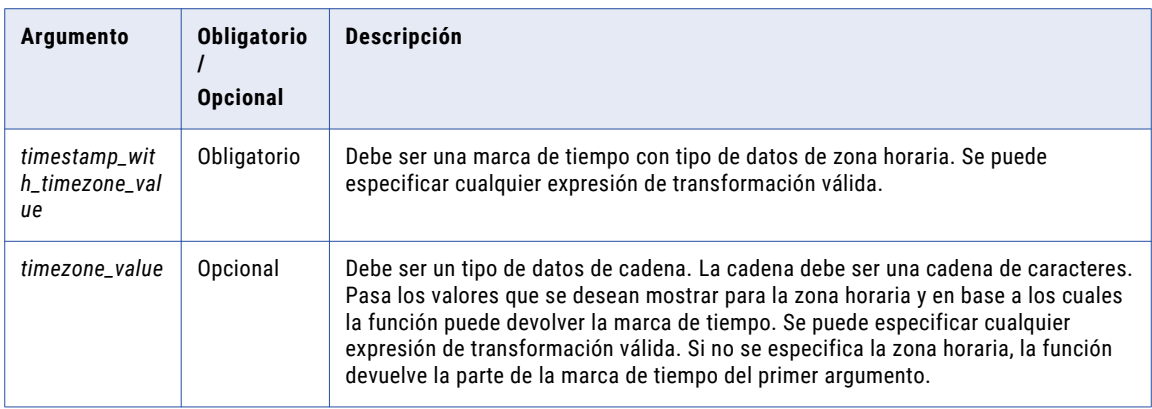

## Valor devuelto

Devuelve el valor de marca de tiempo en la región o el ajuste de zona horaria especificado.

Si no se pasa el valor de zona horaria, la función devuelve la parte de la marca de tiempo del primer argumento.

NULL si la entrada es un valor nulo.

#### **Ejemplo**

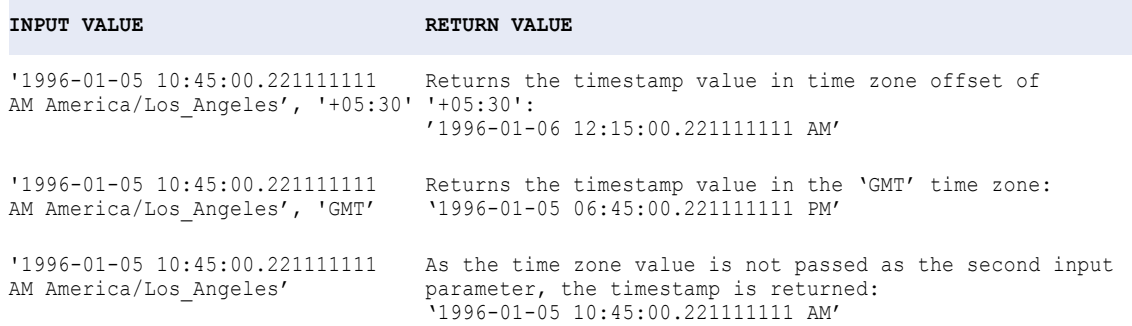

## **GREATEST**

Devuelve el valor mayor de una lista de valores de entrada. Utilice esta función para devolver la cadena, fecha o número mayor. De forma predeterminada, la coincidencia distingue mayúsculas de minúsculas.

#### **Sintaxis**

GREATEST( *value1*, [*value2*, ..., *valueN*,] *CaseFlag* )

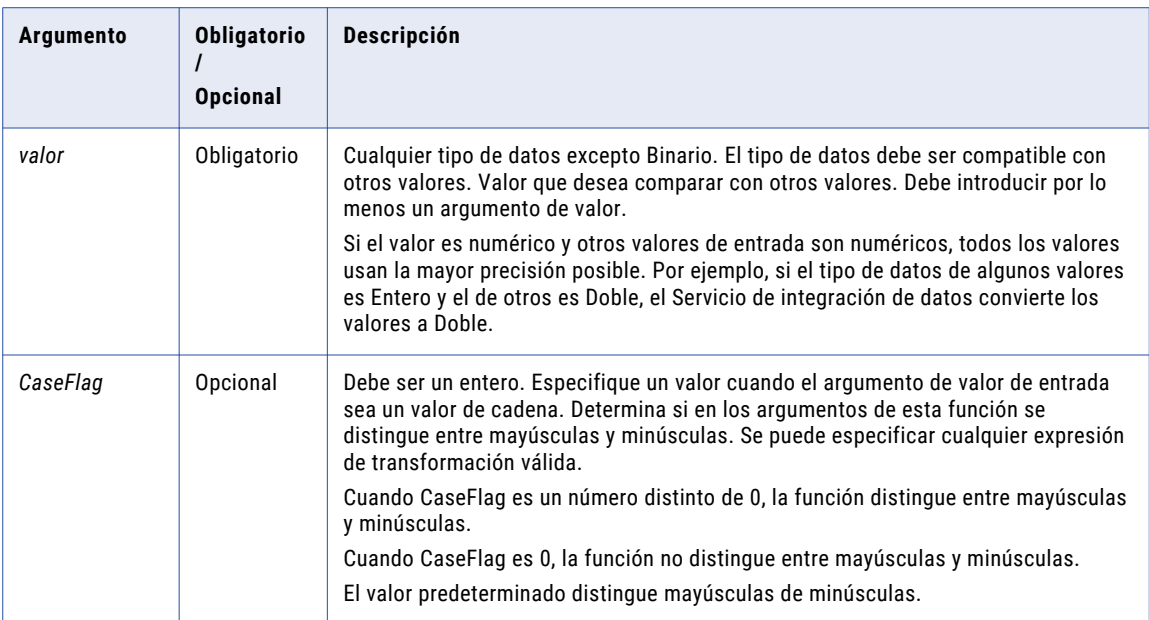

## Valor devuelto

*value1* si es el mayor de los valores de entrada, *value2* si es el mayor de los valores de entrada, y así sucesivamente.

NULL si alguno de los argumentos es nulo.

## Ejemplo

La expresión siguiente devuelve la cantidad mayor de artículos pedidos:

```
GREATEST( QUANTITY1, QUANTITY2, QUANTITY3 )
```
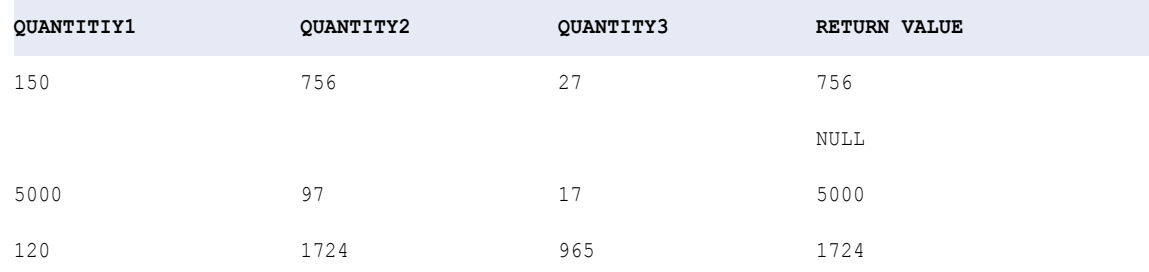

## IIF

Devuelve uno de los dos valores que especifique, según el resultado de una condición.

## **Sintaxis**

IIF( *condition*, *value1* [,*value2*] )

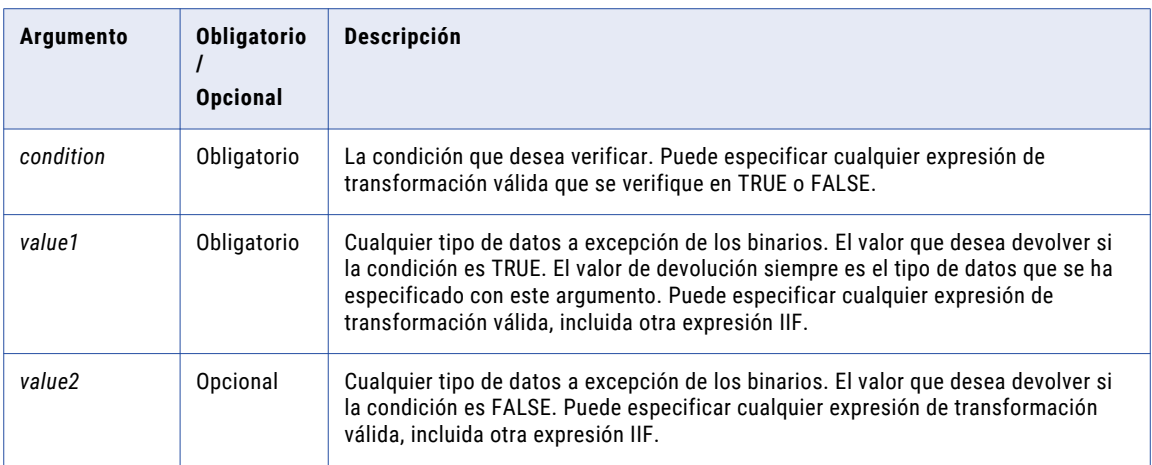

A diferencia de lo que ocurre con las funciones condicionales de algunos sistemas, la condición FALSE (*value2*) no es necesaria en la función IIF. Si omite *value2*, la función devuelve lo siguiente cuando la condición es FALSE:

- **•** 0 si *value1* es un tipo de datos numérico.
- **•** Cadena vacía si *value1* es un tipo de datos String.
- **•** NULL si *value1* es un tipo de datos de fecha y hora.

Por ejemplo, la siguiente expresión no incluye una condición FALSE y *value1* es un tipo de datos String, así que el Servicio de integración de datos devuelve una cadena vacía para cada fila que se verifica en FALSE:

IIF( SALES > 100, EMP\_NAME )

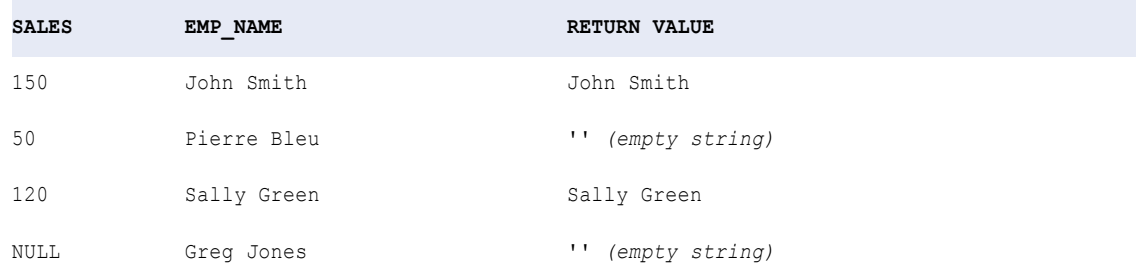

## Valor de devolución

*value1* si la condición es TRUE.

*value2* si la condición es FALSE.

La siguiente expresión incluye, por ejemplo, la condición FALSE NULL, así que el Servicio de integración de datos devuelve NULL para cada fila que se verifica en FALSE:

IIF( SALES > 100, EMP\_NAME, NULL )

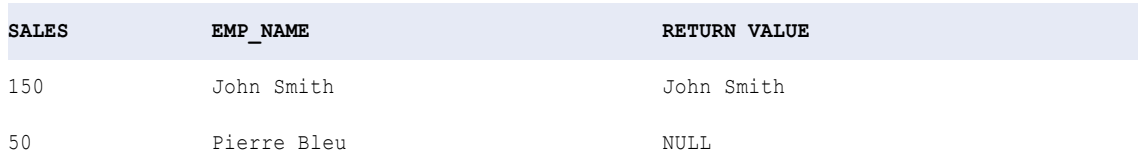

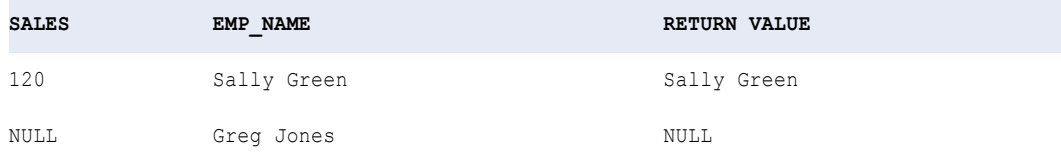

Si los datos contienen caracteres multibyte y el argumento condition compara datos de cadena, el valor de devolución depende de la página de códigos y del modo de movimiento de datos del Servicio de integración de datos.

#### IIF y los tipos de datos

Cuando utiliza IIF, el tipo de datos del valor de devolución es el mismo que el del resultado pero más preciso.

Supongamos que tiene la siguiente expresión:

IIF( SALES < 100, 1, .3333 )

El resultado TRUE (1) es un entero y el resultado FALSE (0,3333), un decimal. El tipo de datos decimal es más preciso que Integer, así que el tipo de datos del valor de devolución siempre es un decimal.

Cuando ejecuta una asignación con un mayor grado de precisión y como mínimo un resultado es Double, el tipo de datos del valor de devolución es Double.

### Tipos de datos complejos e IIF

Se puede utilizar IIF para devolver una matriz o una estructura, o elementos de la matriz o estructura.

Supongamos que tiene la siguiente matriz:

names = ['John', 'Kevin', 'Laura']

Puede utilizar la siguiente expresión para devolver uno de los valores de la matriz:

IIF(  $SIZE(name) > 2, names[2], names[0]$ )

**RETURN VALUE**: 'Laura'

Usos especiales de IIF

Utilice instrucciones IIF anidadas para probar varias condiciones. El siguiente ejemplo prueba varias condiciones y devuelve 0 si las ventas son 0 o negativas:

IIF( SALES > 0, IIF( SALES < 50, SALARY1, IIF( SALES < 100, SALARY2, IIF( SALES < 200, SALARY3, BONUS))), 0 )

Si añade algunos comentarios, la lógica de esta instrucción será más comprensible:

```
IIF( SALES > 0,
--then test to see if sales is between 1 and 49:
  IIF( SALES < 50,
  --then return SALARY1
     SALARY1,
      --else test to see if sales is between 50 and 99:
        IIF( SALES < 100,
          --then return
            SALARY2,
             --else test to see if sales is between 100 and 199:
                IIF( SALES < 200,
                --then return
                   SALARY3,
```

```
--else for sales over 199, return
                     BONUS)
              )
           ),
--else for sales less than or equal to zero, return
      0)
```
Utilice IIF en las estrategias de actualización. Por ejemplo:

IIF( ISNULL( ITEM\_NAME ), DD\_REJECT, DD\_INSERT)

### Alternativa a IIF

Utilice ["DECODE"](#page-90-0) en la página 91 en lugar de IIF en muchos casos. DECODE puede mejorar la legibilidad. El siguiente esquema muestra cómo puede utilizar DECODE en lugar de IIF con el primer ejemplo de la sección anterior:

```
DECODE( TRUE,
   SALES > 0 and SALES < 50, SALARY1,
   SALES > 49 AND SALES < 100, SALARY2,
   SALES > 99 AND SALES < 200, SALARY3,
   SALES > 199, BONUS)
```
Puede utilizar una transformación de filtro en lugar de IIF para maximizar el rendimiento.

# IN

Hace coincidir los datos de entrada con una lista de valores. De forma predeterminada, la coincidencia distingue mayúsculas de minúsculas.

### **Sintaxis**

IN( *valueToSearch, value1*, [*value2*, ..., *valueN*,] *CaseFlag* )

En la siguiente tabla se describen los argumentos de este comando:

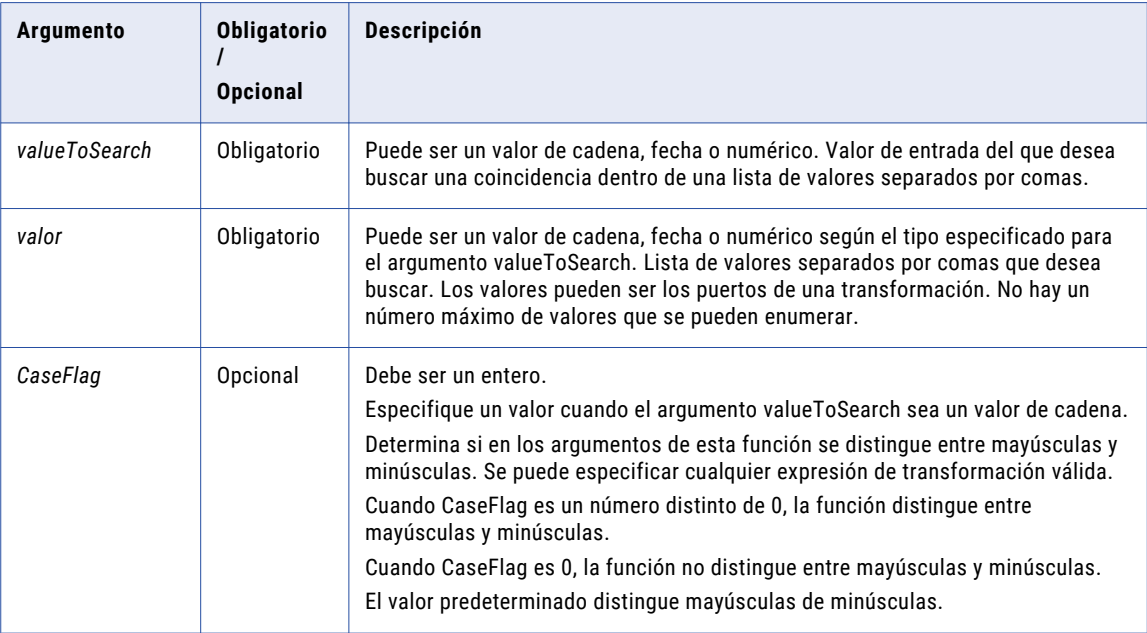

## Valor devuelto

TRUE (1) si el valor de la entrada coincide con la lista de valores.

FALSE (0) si el valor de la entrada no coincide con la lista de valores.

NULL si la entrada es un valor nulo.

## Ejemplo

La siguiente expresión determina si el valor de entrada es safety knife, chisel point knife o medium titanium knife. En los valores de entrada, las mayúsculas y las minúsculas no tienen que coincidir con las de los valores de la lista separada por comas:

IN( ITEM\_NAME, 'Chisel Point Knife', 'Medium Titanium Knife', 'Safety Knife', 0 )

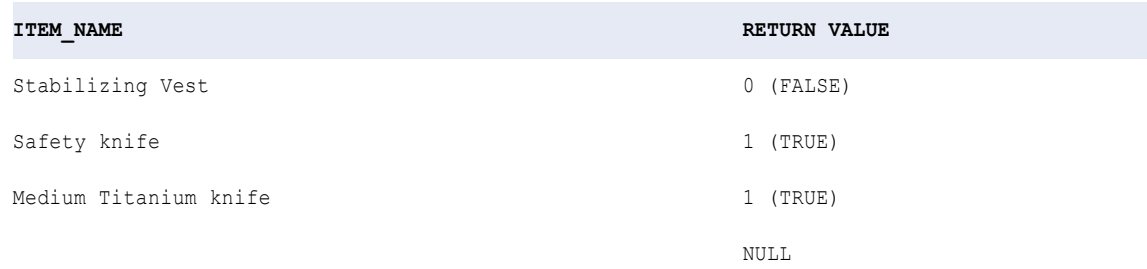

## INDEXOF

Busca el índice de un valor de entre una lista de valores. De forma predeterminada, la coincidencia distingue mayúsculas de minúsculas.

#### **Sintaxis**

INDEXOF( *valueToSearch, string1 [, string2*, ..., *stringN*,] [*CaseFlag]* )

En la siguiente tabla se describen los argumentos de este comando:

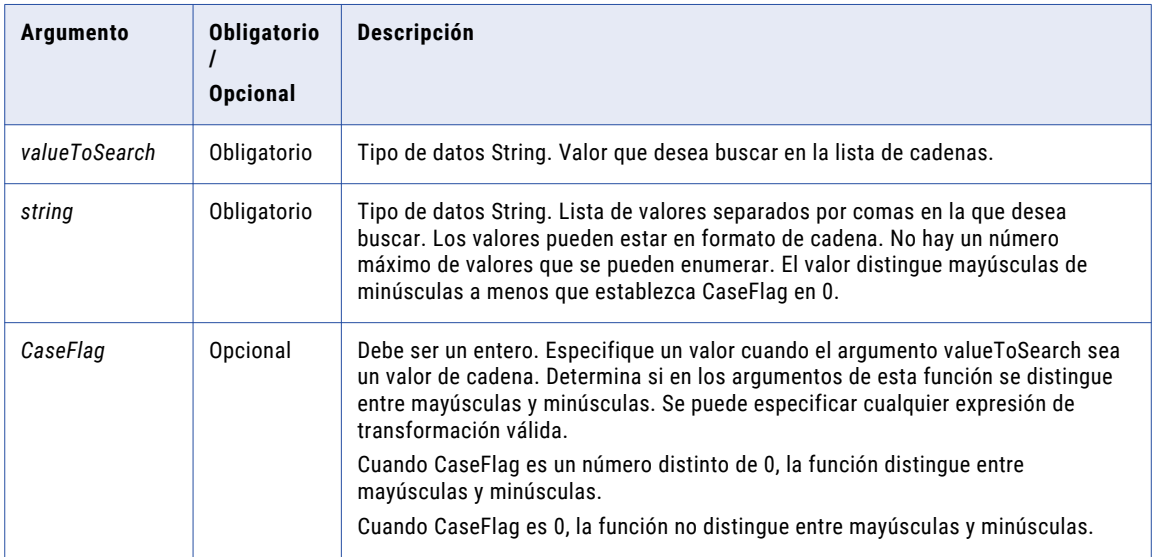
## Valor devuelto

1 si el valor de entrada coincide con *string1*, 2 si el valor de entrada coincide con *string2*, y así sucesivamente.

0 si el valor de entrada no se encuentra.

NULL si la entrada es un valor nulo.

## Ejemplo

La siguiente expresión determina si los valores del puerto ITEM\_NAME coinciden con la primera, con la segunda o con la tercera cadena:

INDEXOF( ITEM\_NAME, 'diving hood', 'flashlight', 'safety knife')

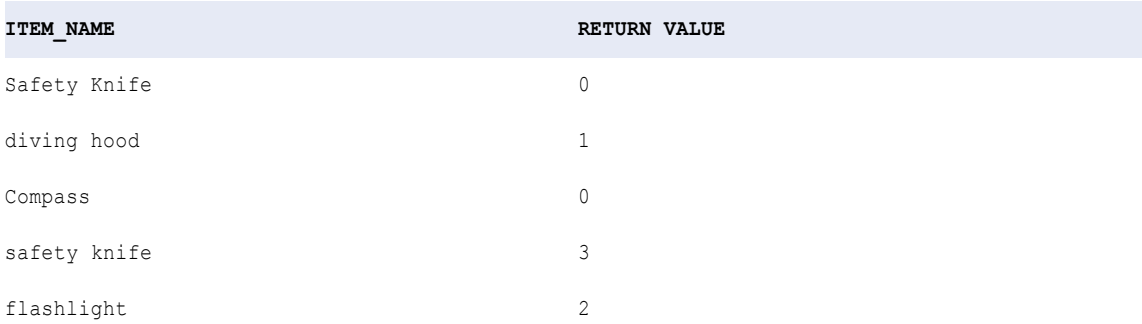

Safety Knife devuelve un valor de 0, ya que las mayúsculas y minúsculas no coinciden con las del valor de entrada.

# INITCAP

Se usan mayúsculas para la primera letra de cada palabra de una cadena y se usan minúsculas para el resto de las letras. Las palabras se delimitan con espacios en blanco (espacio en blanco, avance de página, nueva línea, retorno de carro, tabulación o tabulación vertical) y caracteres no alfanuméricos. Por ejemplo, si pasa la cadena '…THOMAS', la función devuelve Thomas.

#### **Sintaxis**

```
INITCAP( string )
```
En la siguiente tabla se describe el argumento de este comando:

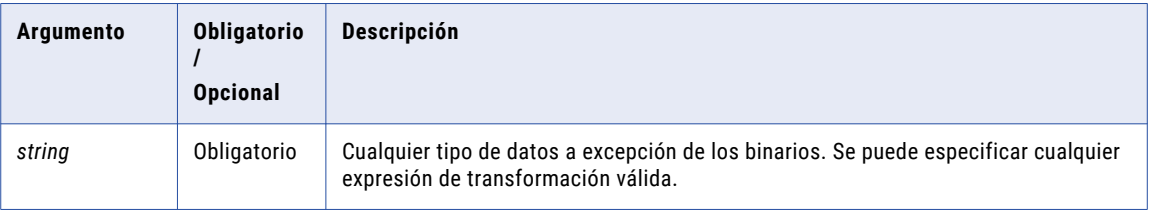

## Valor de devolución

Cadena. Si los datos contienen caracteres multibyte, el valor de devolución depende de la página de códigos y el modo de movimiento de datos del Servicio de integración de datos.

Se devuelve NULL si el valor pasado a la función es NULL.

## Ejemplo

La siguiente expresión usa mayúsculas para todos los nombres del puerto FIRST\_NAME:

INITCAP( FIRST\_NAME )

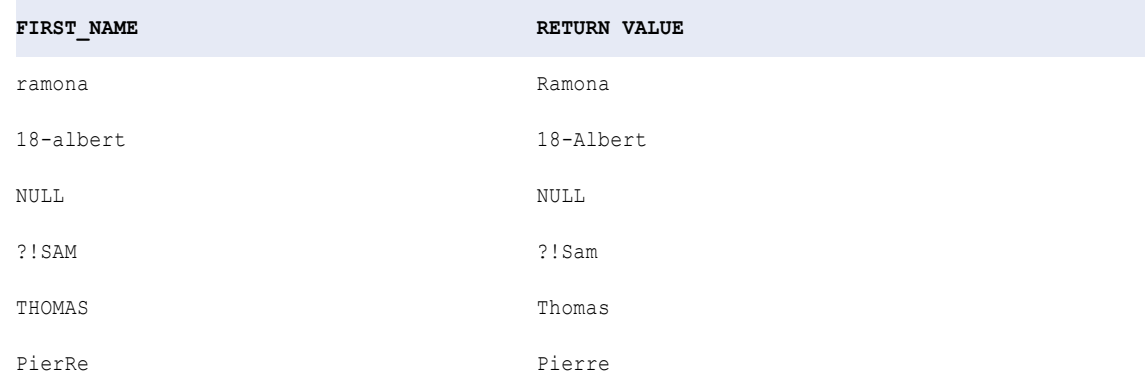

# **INSTR**

Devuelve la posición de un conjunto de caracteres en una cadena, contando de izquierda a derecha.

## **Sintaxis**

INSTR( *string*, *search\_value* [,*start* [,*occurrence* [,*comparison\_type* ]]] )

En la siguiente tabla se describen los argumentos de este comando:

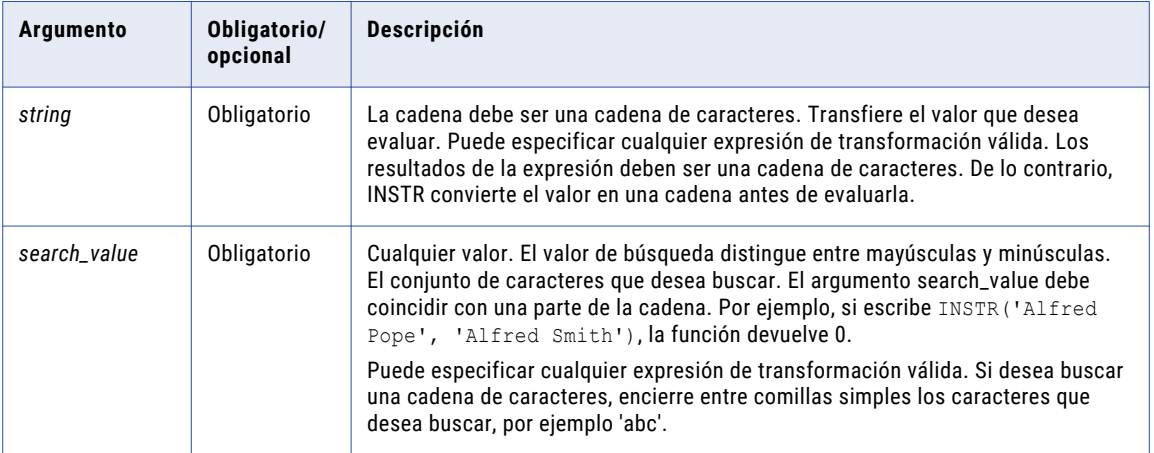

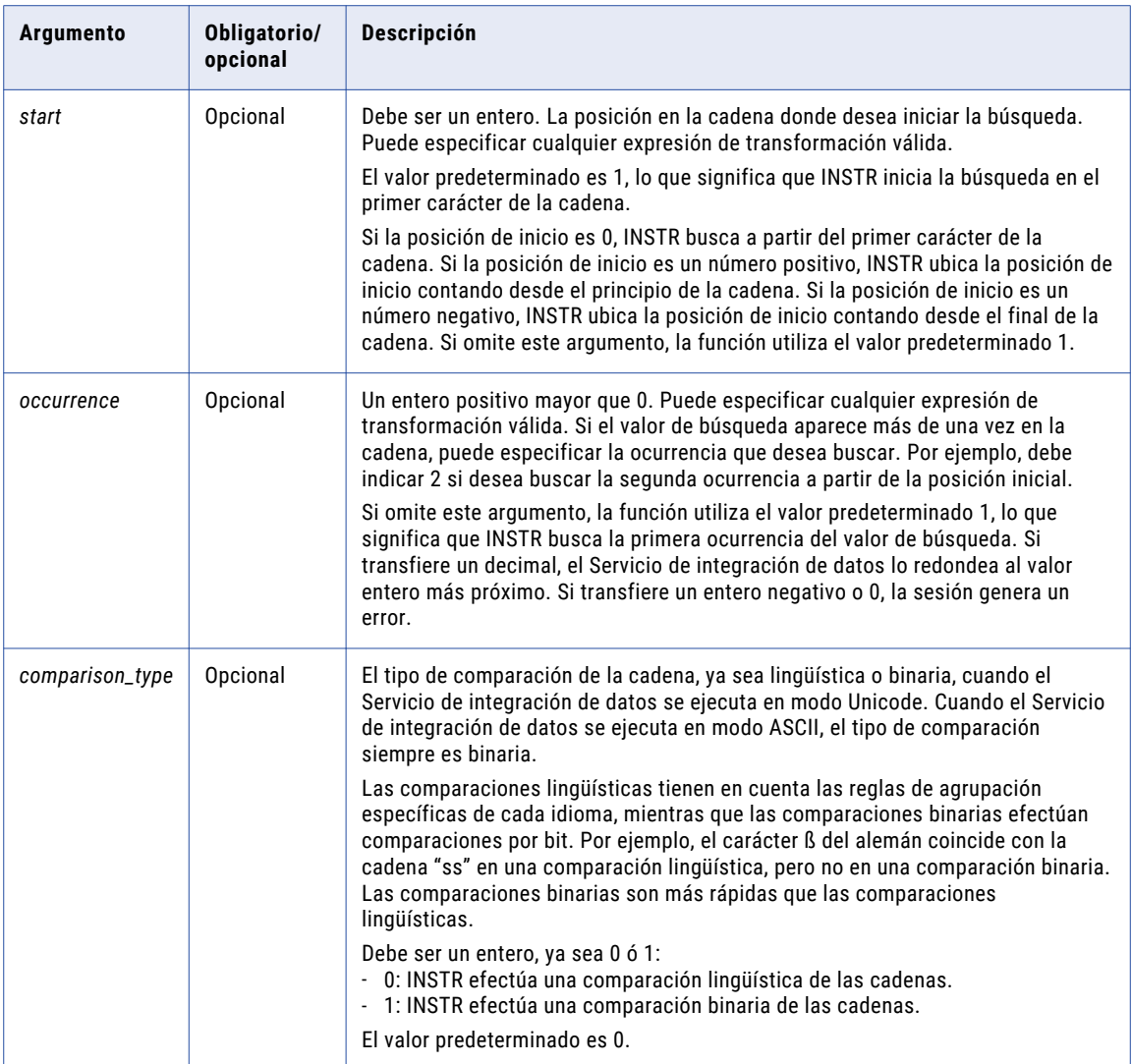

## Valor de devolución

Un entero si la búsqueda es satisfactoria. El entero representa la posición del primer carácter en el argumento *search\_value*, contando de izquierda a derecha.

0 si la búsqueda no es satisfactoria.

NULL si el valor que se ha transferido a la función es NULL.

## Ejemplos

La siguiente expresión devuelve la posición de la primera ocurrencia de la letra 'a', empezando por el principio de cada nombre de la compañía. Dado que el argumento *search\_value* distingue entre mayúsculas y minúsculas, la función omite la letra 'A' de 'Blue Fin Aqua Center', y devuelve la posición para la 'a' de 'Aqua':

```
INSTR( COMPANY, 'a' )
```
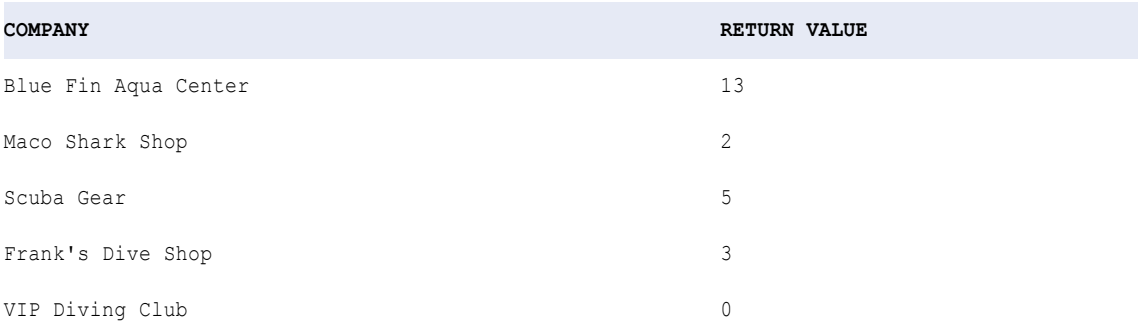

La siguiente expresión devuelve la posición de la segunda ocurrencia de la letra 'a', empezando por el principio de cada nombre de la compañía. Dado que el argumento *search\_value* distingue entre mayúsculas y minúsculas, la función omite la letra 'A' de 'Blue Fin Aqua Center', y devuelve 0:

```
INSTR( COMPANY, 'a', 1, 2 )
```
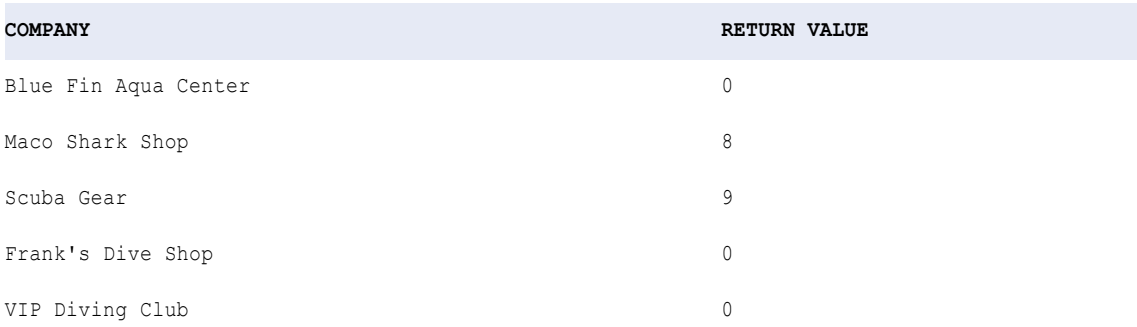

La siguiente expresión devuelve la posición de la segunda ocurrencia de la letra 'a' de cada nombre de compañía, empezando por el último carácter del nombre de la compañía. Dado que el argumento *search\_value* distingue entre mayúsculas y minúsculas, la función omite la letra 'A' de 'Blue Fin Aqua Center', y devuelve 0:

```
INSTR( COMPANY, 'a', -1, 2 )
```
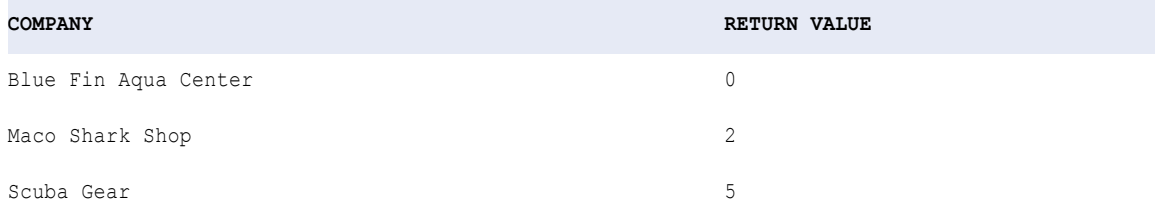

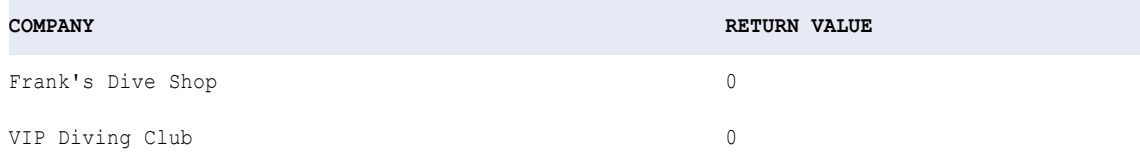

La siguiente expresión devuelve la posición del primer carácter de la cadena 'Blue Fin Aqua Center' (empezando por el último carácter del nombre de la compañía):

INSTR( COMPANY, 'Blue Fin Aqua Center', -1, 1 )

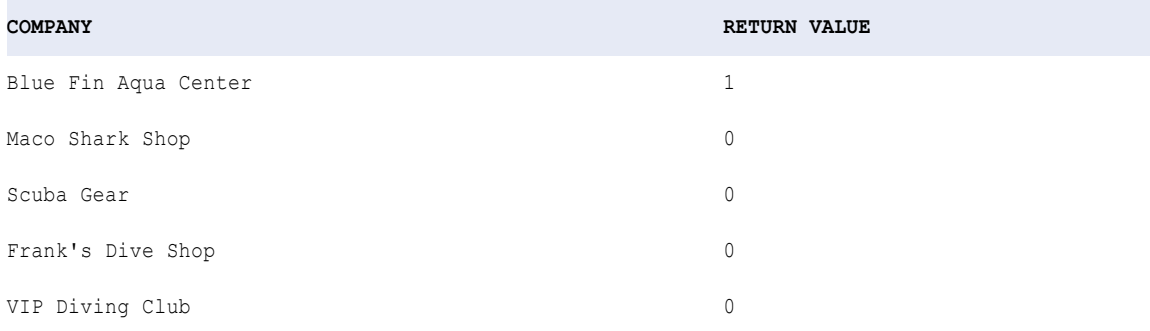

## Uso de INSTR anidadas

Puede anidar la función INSTR con otras funciones para llevar a cabo tareas más complejas.

La siguiente expresión evalúa una cadena empezando desde el final. La expresión busca el último espacio (el más a la derecha) de la cadena y devuelve todos los caracteres a su izquierda:

SUBSTR( CUST\_NAME,1,INSTR( CUST\_NAME,' ' ,-1,1 ))

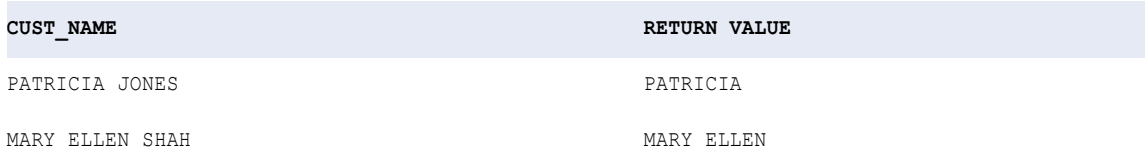

#### La siguiente expresión quita el carácter '#' de una cadena:

SUBSTR( CUST\_ID, 1, INSTR(CUST\_ID, '#')-1 ) || SUBSTR( CUST\_ID, INSTR(CUST\_ID, '#')+1 )

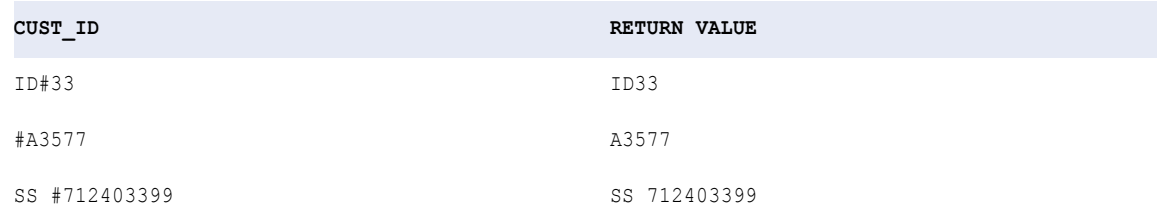

## ISNULL

Devuelve si un valor es NULL. ISNULL evalúa una cadena vacía como FALSE.

## **Nota:** Para comprobar las cadenas vacías, use LENGTH.

## **Sintaxis**

ISNULL( *value* )

En la siguiente tabla se describe el argumento de este comando:

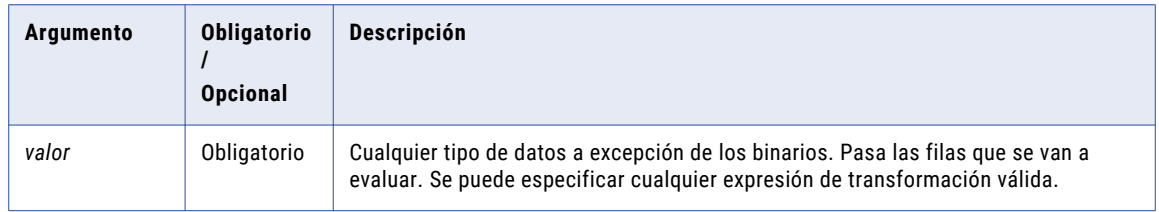

## Valor devuelto

Se devuelve TRUE (1) si el valor es NULL.

Se devuelve FALSE (0) si el valor no es NULL.

## Ejemplo

La siguiente expresión comprueba los valores nulos de la tabla de elementos:

ISNULL( ITEM\_NAME )

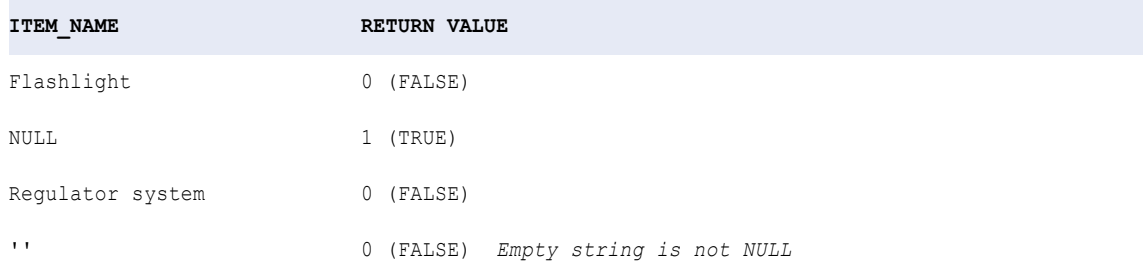

## Tipos de datos complejos e ISNULL

Puede utilizar ISNULL para comprobar si una matriz o una estructura tiene un valor nulo.

Las siguientes expresiones verifican los valores NULL en los siguientes tipos de datos complejos:

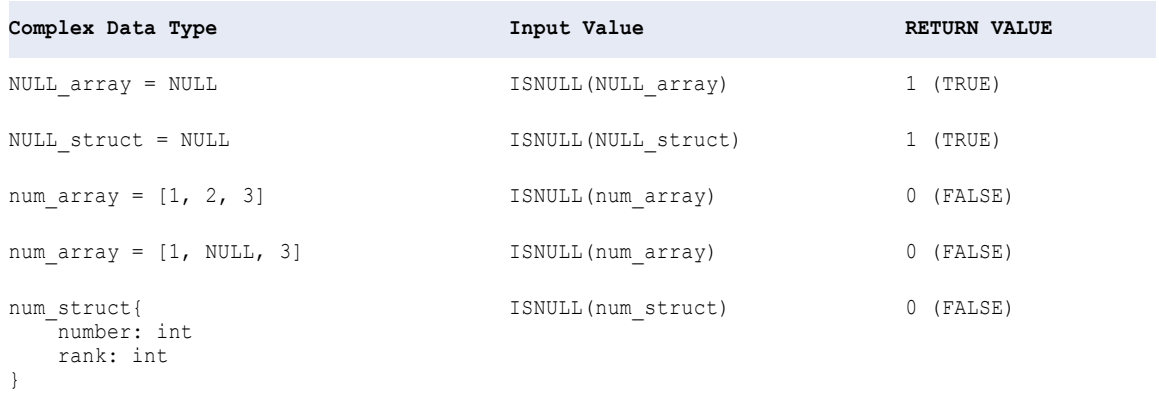

# IS\_DATE

Devuelve si el valor de una cadena es una fecha válida. Una fecha válida es una cadena expresada en la parte de fecha del formato de fecha especificado en la sesión. Si la cadena que desea probar no está en este formato de fecha, utilice la cadena de formato TO\_DATE para especificar el formato de fecha. Si las cadenas transferidas a IS\_DATE no coinciden con la cadena de formato especificada, la función devuelve FALSE (0). Si las cadenas coinciden con la cadena de formato, la función devuelve TRUE (1).

IS\_DATE verifica las cadenas y devuelve un valor entero.

El puerto de salida de una expresión IS\_DATE debe ser un tipo de datos String o numérico.

Puede utilizar IS\_DATE para probar o filtrar datos en un archivo sin formato antes de grabarlos en el destino.

Con IS\_DATE, utilice la cadena de formato RR en lugar de YY. En la mayoría de casos, las dos cadenas de formato devuelven los mismos valores, pero hay algunos casos únicos en los que YY devuelve resultados incorrectos. Por ejemplo, la expresión IS\_DATE('02/29/00', 'YY') se calcula de forma interna como IS\_DATE(02/29/1900 00:00:00), que devuelve un valor FALSE. El Servicio de integración de datos , sin embargo, calcula la expresión IS\_DATE('02/29/00', 'RR') como IS\_DATE(02/29/2000 00:00:00), que devuelve el valor TRUE. En el primer caso, el año 1900 no es un año bisiesto, así que no hay 29 de febrero.

**Nota:** IS\_DATE utiliza las mismas cadenas de formato que TO\_DATE.

#### **Sintaxis**

IS\_DATE( *value* [,*format*] )

En la siguiente tabla se describen los argumentos de este comando:

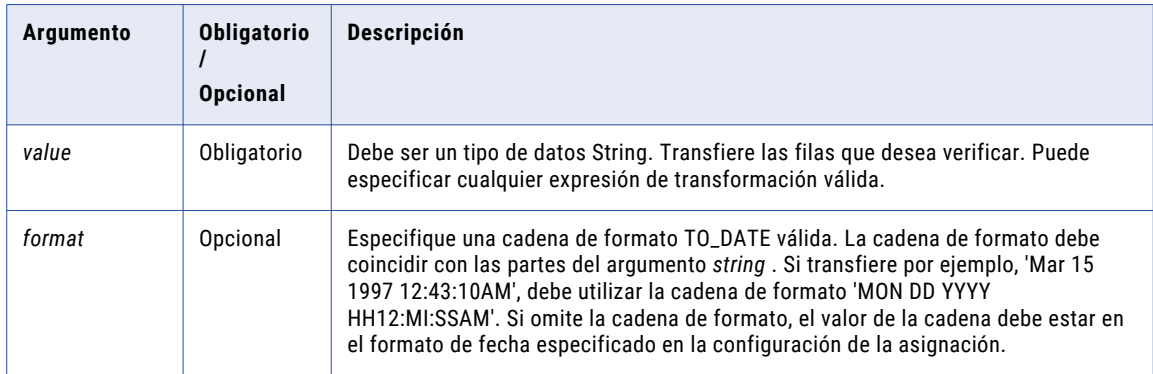

### Valor de devolución

TRUE (1) si la fila es una fecha válida.

FALSE (0) si la fila no es una fecha válida.

NULL si un valor en la expresión es NULL o si la cadena de formato es NULL.

**advertencia:** El formato de la cadena IS\_DATE debe coincidir con la cadena de formato, incluidos los separadores de fecha. Si no coincide, el Servicio de integración de datos puede devolver valores inexactos u omitir el registro.

## Ejemplos

La siguiente expresión verifica si hay fechas válidas en el puerto INVOICE\_DATE:

```
IS_DATE( INVOICE_DATE )
```
Esta expresión devuelve datos similares a los siguientes:

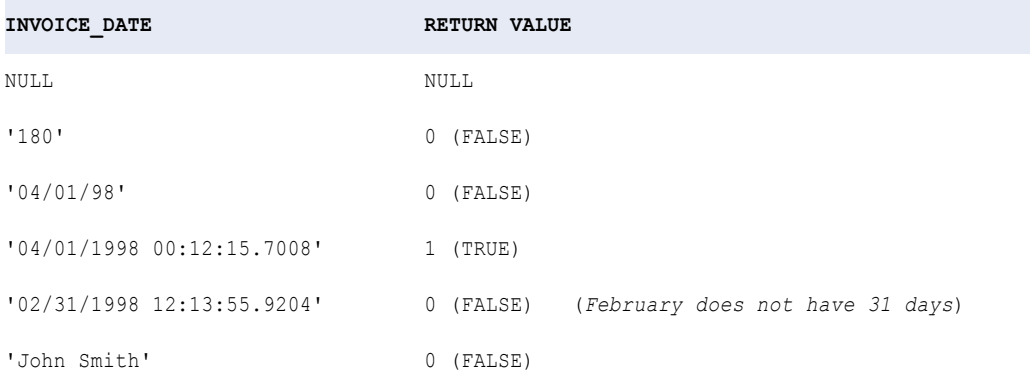

La siguiente expresión IS\_DATE especifica una cadena de formato de 'YYYY/MM/DD':

IS\_DATE( INVOICE\_DATE, 'YYYY/MM/DD' )

Si el valor de la cadena no coincide con este formato, IS\_DATE devuelve FALSE:

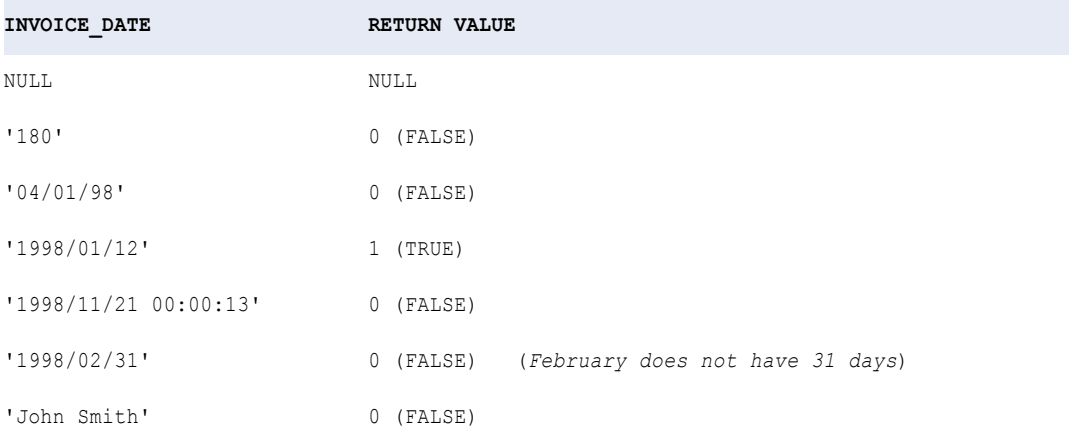

El siguiente ejemplo muestra cómo se debe utilizar IS\_DATE para probar los datos antes de utilizar TO\_DATE para convertir las cadenas en fechas. Esta expresión verifica los valores del puerto INVOICE\_DATE y convierte las fechas válidas en un valor de fecha. Si el valor no es una fecha válida, el Servicio de integración de datos devuelve ERROR y omite la fila.

Este ejemplo devuelve un valor de fecha/hora. Por tanto, el puerto de salida para la expresión debe ser Fecha/Hora:

```
IIF( IS_DATE ( INVOICE_DATE, 'YYYY/MM/DD' ), TO_DATE( INVOICE_DATE ), ERROR('Not a valid
date' )^{-})
```
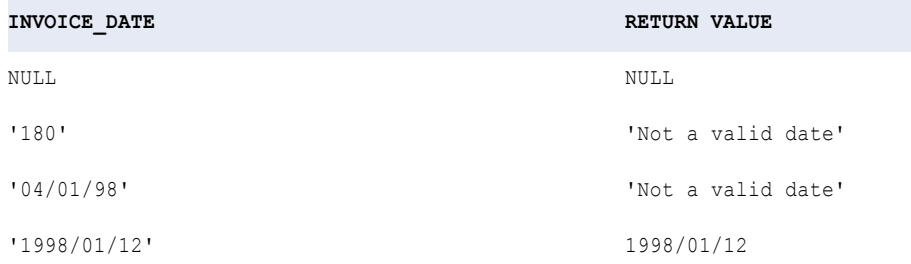

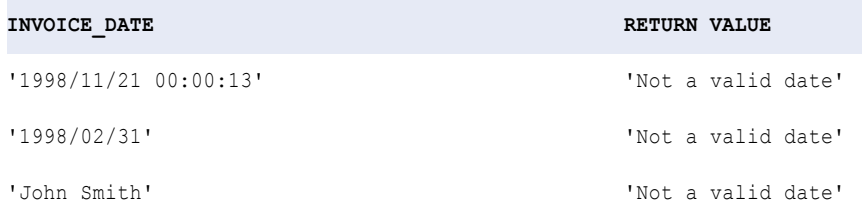

# IS\_NUMBER

Devuelve si una cadena es un número válido. Un número válido se compone de las siguientes partes:

- **•** Espacio opcional antes del número
- **•** Signo opcional (+/-)
- **•** Uno o más dígitos con un punto decimal opcional
- **•** Notación científica opcional, como la letra 'e' o 'E' (y la letra 'd' o 'D' en Windows), seguido por un signo opcional (+/-), seguido de uno o más dígitos
- **•** Espacio en blanco opcional después del número

Los números siguientes son válidos:

```
' 100 '
' +100'
'-100'
'-3.45e+32'
'+3.45E-32'
'+3.45d+32' (Windows only)
'+3.45D-32' (Windows only)
'.6804'
```
El puerto de salida para una expresión IS\_NUMBER debe ser un tipo de datos String o numérico.

Puede usar IS\_NUMBER para probar o filtrar los datos de un archivo sin formato antes de escribirlos en un destino.

## **Sintaxis**

IS\_NUMBER( *value* )

En la siguiente tabla se describe el argumento de este comando:

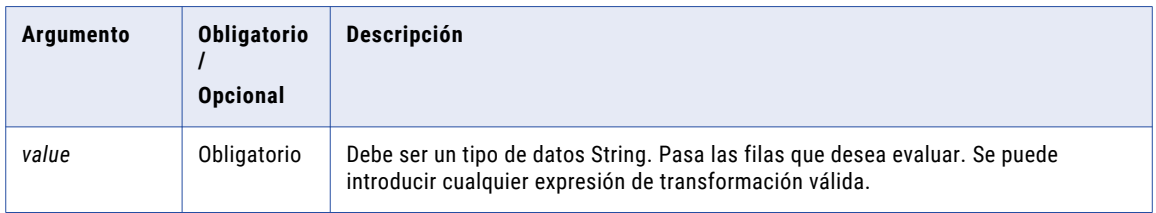

## Valor de retorno

TRUE (1) si la fila es un número válido.

FALSE (0) si la fila no es un número válido.

NULL si un valor de la expresión es NULL.

## Ejemplos

La expresión siguiente comprueba si el puerto ITEM\_PRICE tiene números válidos:

IS\_NUMBER( ITEM\_PRICE )

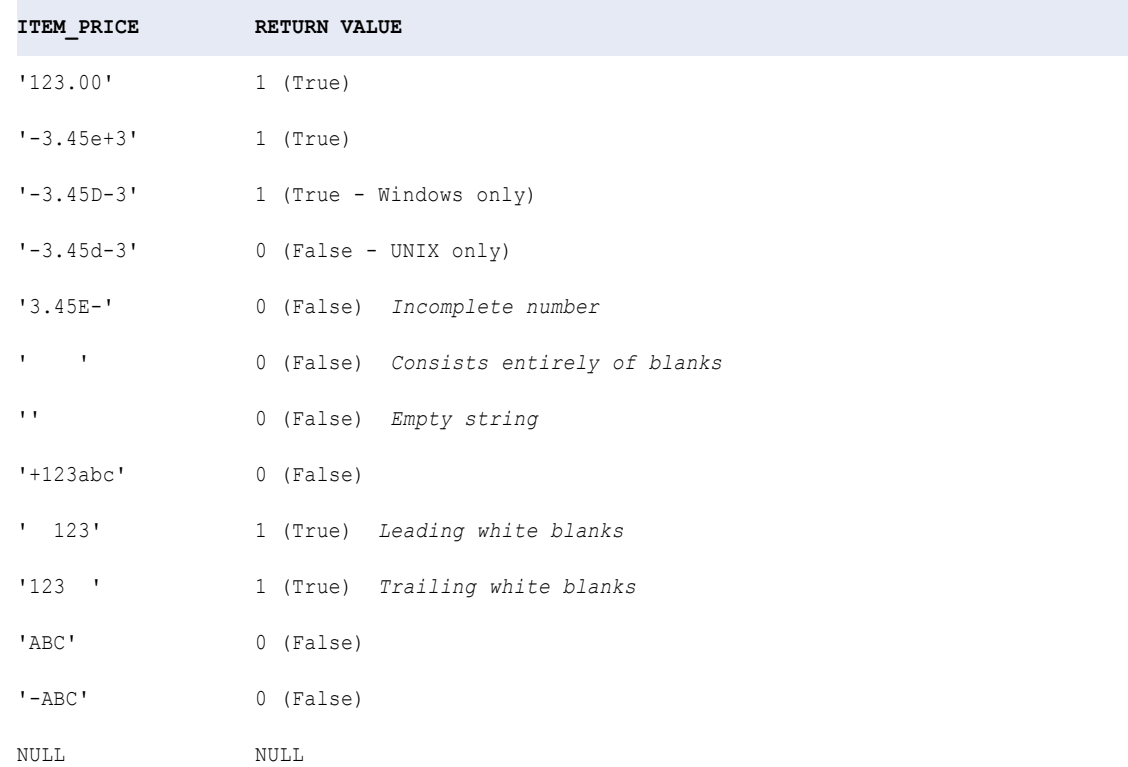

Utilice IS\_NUMBER para probar los datos antes de utilizar una de las funciones de conversión numéricas, como TO\_FLOAT. Por ejemplo, la expresión siguiente comprueba los valores en el puerto ITEM\_PRICE y convierte cada número válido en un valor de coma flotante de precisión doble. Si el valor no es un número válido, el Servicio de integración de datos devuelve 0,00:

IIF( IS\_NUMBER ( ITEM\_PRICE ), TO\_FLOAT( ITEM\_PRICE ), 0.00 )

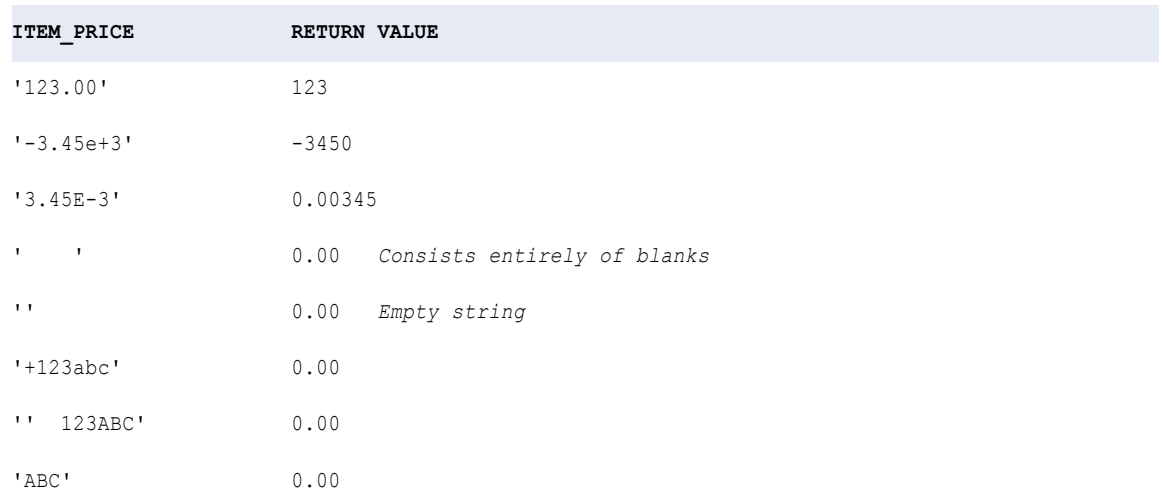

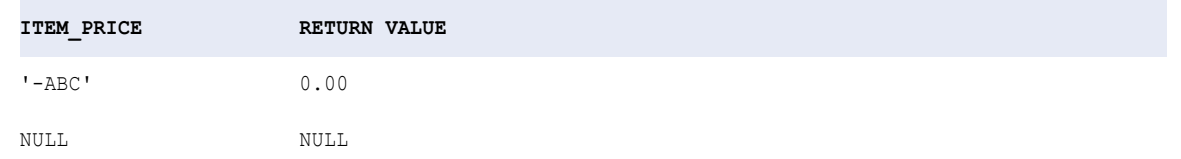

## IS\_SPACES

Devuelve si el valor de una cadena se compone únicamente de espacios. Un espacio es un espacio en blanco, un salto de página, un salto de línea, un retorno de carro, un tabulador o un tabulador vertical.

IS\_SPACES devuelve FALSE en un cadena vacía porque no contiene espacios. Para comprobar una cadena vacía, use LENGTH.

## **Sintaxis**

IS\_SPACES( *value* )

En la siguiente tabla se describe el argumento de este comando:

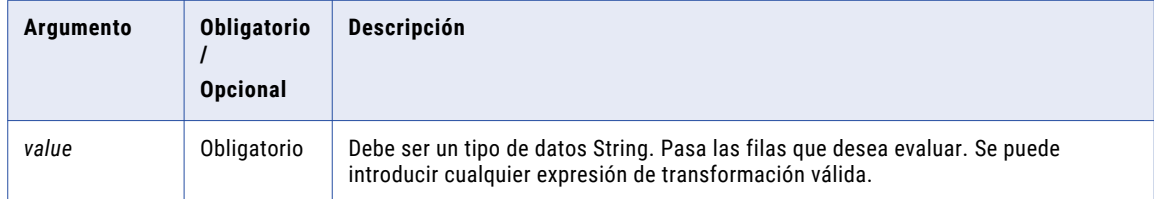

#### Valor de retorno

TRUE (1) si la fila se compone únicamente de espacios.

FALSE (0) si la fila contiene datos.

NULL si un valor de la expresión es NULL.

### Ejemplo

La expresión siguiente comprueba si las filas del puerto ITEM\_NAME se componen únicamente de espacios:

```
IS_SPACES( ITEM_NAME )
```
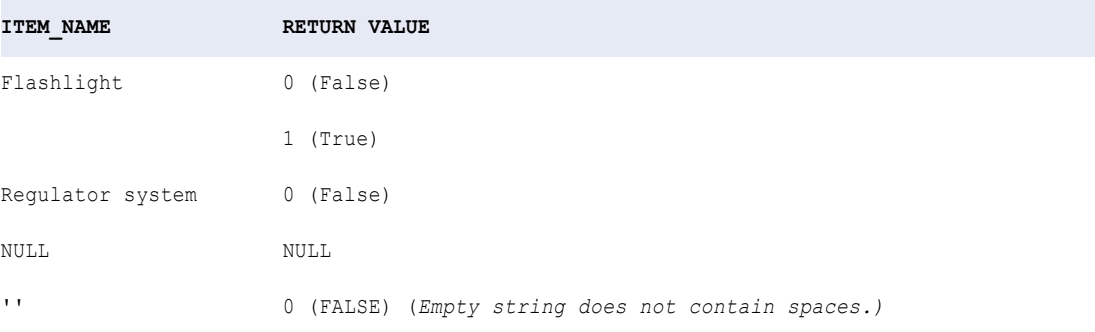

**Sugerencia:** Utilice IS\_SPACES para evitar la escritura de espacios en una columna de caracteres de una tabla de destino. Por ejemplo, si tiene una transformación que escribe nombres de clientes en una columna CHAR(5) de longitud fija de una tabla de destino, podría escribir '00000' en lugar de espacios. Puede crear una expresión similar a la siguiente:

```
IIF( IS SPACES( CUST_NAMES ), '00000', CUST_NAMES )
```
# LAG

Devuelve el valor que es un número de desplazamiento de filas antes de la fila actual en una transformación de expresión. Utilice esta función para comparar los valores de la fila actual con los valores de una fila anterior cuando ejecute una asignación en el motor Spark en el entorno de Hadoop.

Aparece un valor lag antes de la fila actual en un conjunto de datos.

Cuando se utiliza LAG en una transformación, se debe configurar la transformación para la administración de ventanas. Las propiedades de administración de ventanas definen cómo se particionan y se ordenan los datos.

#### Sintaxis

LAG ( *column\_name*, *offset*, *default* )

En la siguiente tabla se describen los argumentos de este comando:

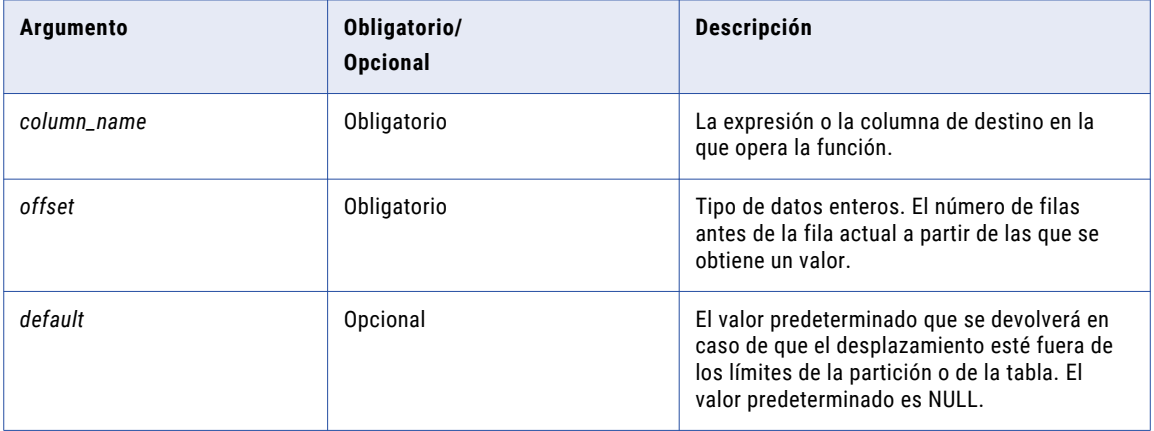

## Valor de retorno

El tipo de datos del *column\_name* especificado.

*Default* si el valor de devolución está fuera de los límites de la partición especificada.

NULL si se omite *default* o se establece en NULL.

### Ejemplos

La siguiente expresión devuelve la fecha en la que se realizó el pedido anterior:

LAG ( ORDER\_DATE, 1, NULL )

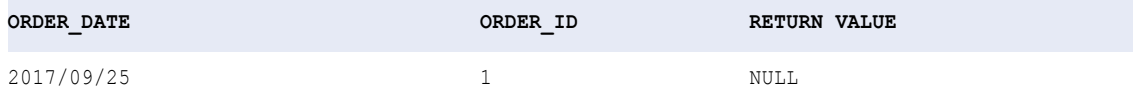

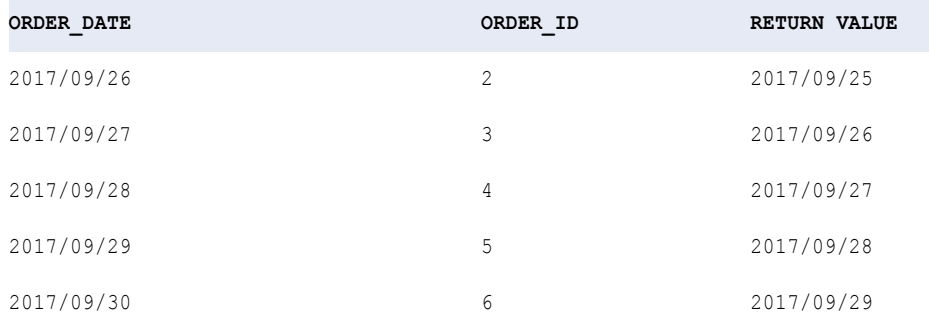

El valor lag de la primera fila está fuera de la partición, por lo que la función ha devuelto el valor predeterminado de NULL.

En el siguiente ejemplo, su organización recibe pings de GPS de vehículos que incluyen ID de viajes y eventos y una marca de tiempo. Desea calcular la diferencia de tiempo entre cada ping.

La siguiente expresión calcula la diferencia de tiempo entre la fila actual y la fila anterior para dos viajes independientes:

```
DATE_DIFF( EVENT_TIME, LAG ( EVENT_TIME, 1, NULL ), 'ss' )
```
Particiona los datos por ID de viaje y ordena por ID de evento.

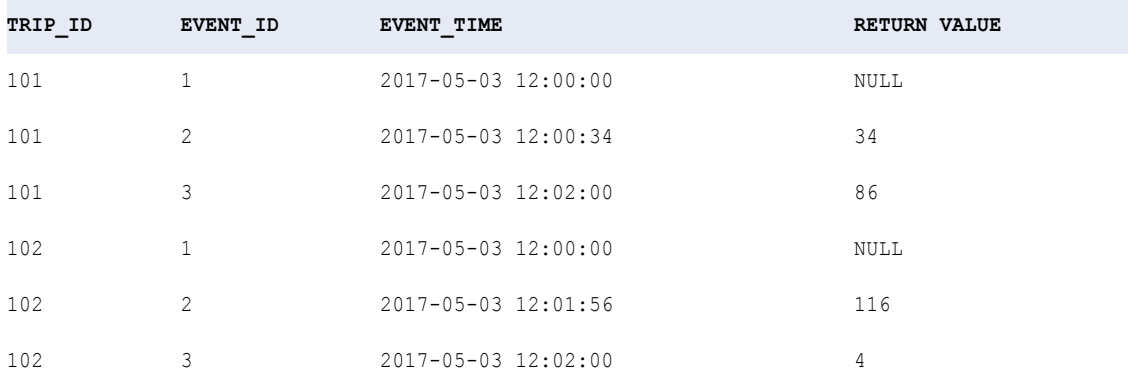

Los valores lag de la primera y la cuarta fila están fuera de la partición especificada, por lo que la función ha devuelto dos valores NULL predeterminados.

## LAST

Devuelve la última fila del puerto seleccionado. Si lo desea, puede aplicar un filtro para limitar las filas que lee el Servicio de integración de datos. Sólo puede anidar otra función de agregado con LAST.

### **Sintaxis**

```
LAST( value [, filter_condition ] )
```
En la siguiente tabla se describen los argumentos de este comando:

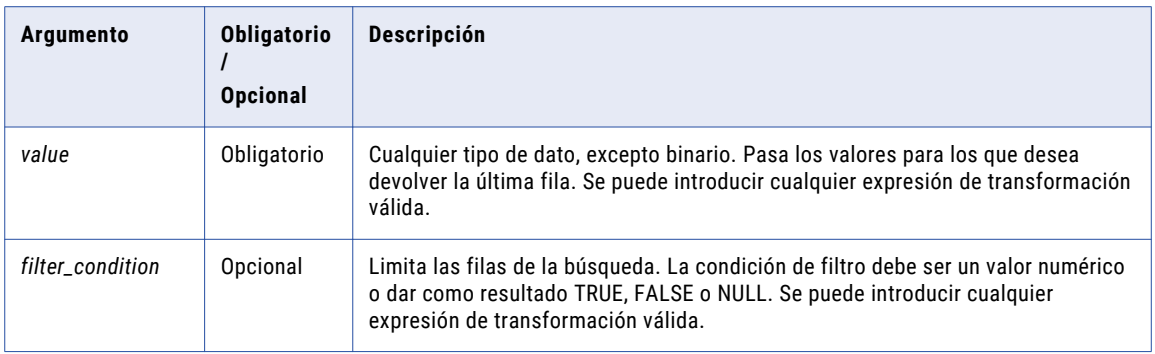

## Valor de retorno

Última fila de un puerto.

NULL si todos los valores pasados a la función son NULL o si no hay filas seleccionadas (por ejemplo, si la condición de filtro da como resultado FALSE o NULL para todas las filas).

## Ejemplo

La expresión siguiente devuelve la última fila del puerto ITEMS\_NAME con un precio mayor de 10,00 \$:

```
LAST( ITEM NAME, ITEM PRICE > 10 )
```
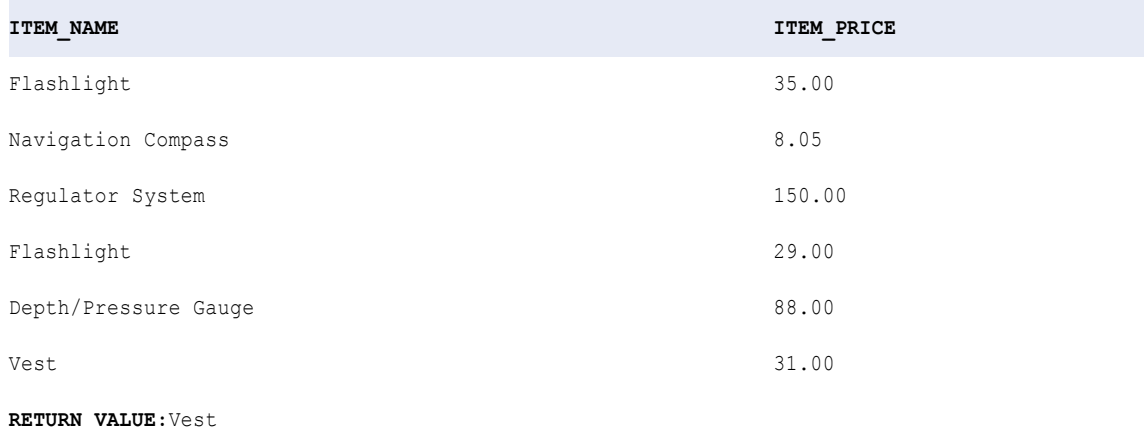

# LAST\_DAY

Devuelve la fecha del último día del mes para cada fecha en un puerto.

#### Sintaxis

LAST\_DAY( *date* )

En la siguiente tabla se describe el argumento de este comando:

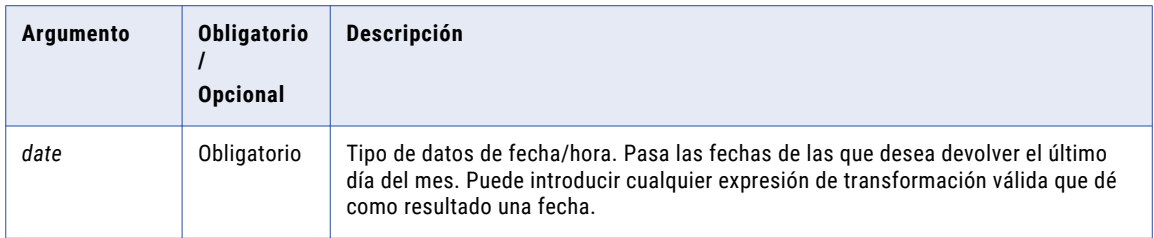

### Valor de retorno

Fecha. El último día del mes para el valor de la fecha que se pase a esta función.

NULL si un valor del puerto seleccionado es NULL.

## Nulo

Si uno de los valores es NULL, LAST\_DAY ignora la fila. Sin embargo, si todos los valores pasados desde el puerto son NULL, LAST\_DAY devuelve NULL.

## Agrupar por

LAST\_DAY agrupa los valores en base a los puertos de agrupación que se hayan definido en la transformación, devolviendo un resultado para cada grupo. Si no hay un puerto de agrupación, LAST\_DAY trata todas las filas como un solo grupo, devolviendo un solo valor.

#### Ejemplos

La siguiente expresión devuelve el último día del mes para cada fecha del puerto ORDER\_DATE.

```
LAST DAY ( ORDER DATE )
```
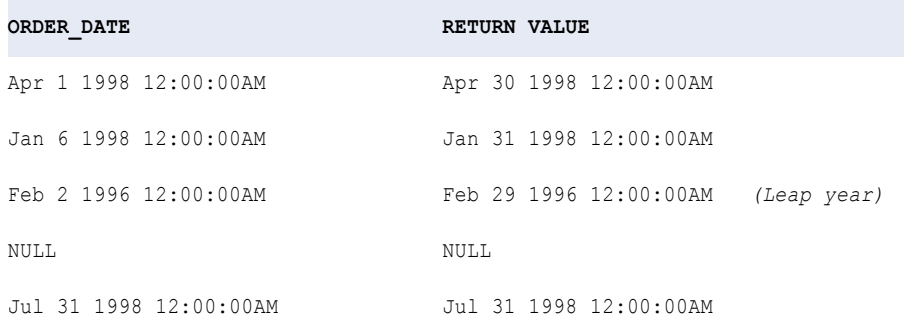

Puede anidar TO\_DATE para convertir los valores de cadena en una fecha. TO\_DATE siempre incluye la información de la hora. Si pasa una cadena que no tiene un valor de hora, la fecha devuelta incluye la hora 00:00:00.

El siguiente ejemplo devuelve el último día del mes para cada fecha de pedido en el mismo formato que la cadena.

LAST\_DAY( TO DATE( ORDER DATE, 'DD-MON-YY' ))

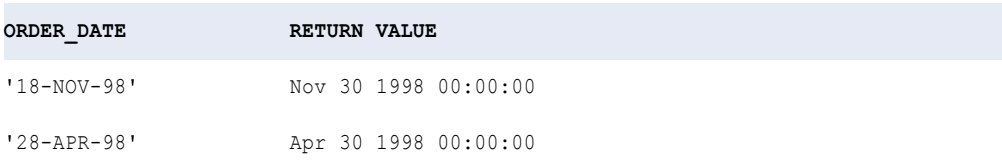

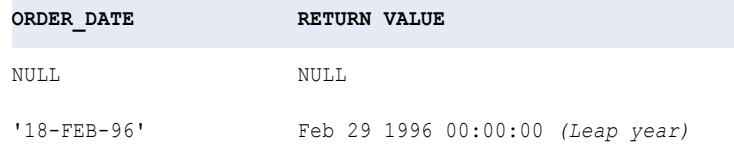

# LEAD

Devuelve el valor que es un número de desplazamiento de filas tras la fila actual en una transformación de expresión. Utilice esta función para comparar los valores de la fila actual con los valores de una fila futura cuando ejecute una asignación en el motor Spark en el entorno de Hadoop.

Aparece un valor lead después de la fila actual en un conjunto de datos.

**Nota:** Cuando se utiliza LEAD en una transformación, se debe configurar la transformación para la administración de ventanas. Las propiedades de administración de ventanas definen cómo se particionan y se ordenan los datos.

#### **Sintaxis**

LEAD ( *column\_name*, *offset*, *default* )

En la siguiente tabla se describen los argumentos de este comando:

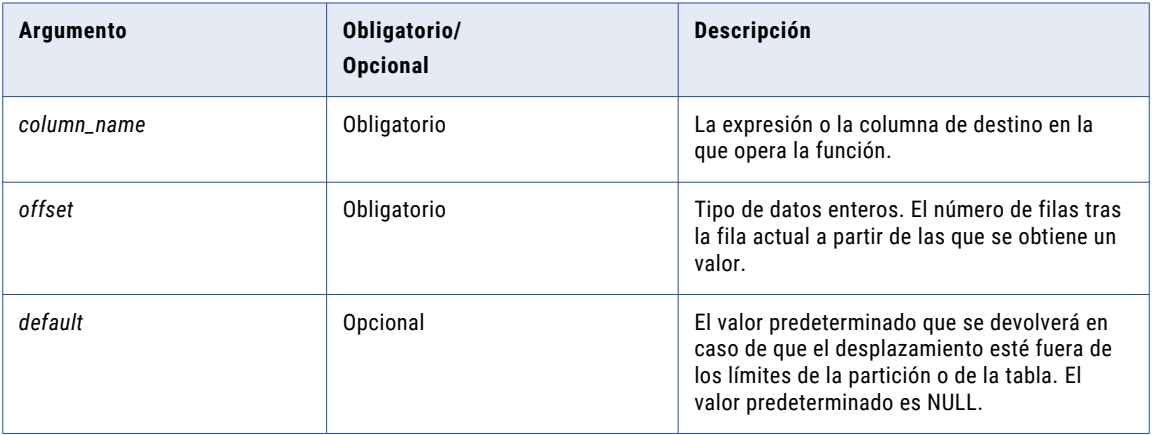

## Valor de retorno

El tipo de datos del *column\_name* especificado.

*Default* si el valor de devolución está fuera de los límites de la partición especificada.

NULL si se omite *default* o se establece en NULL.

## Ejemplos

La siguiente expresión devuelve, para cada empleado, la fecha en la que se contrató al siguiente empleado:

```
LEAD ( HIRE DATE, 1, NULL )
```
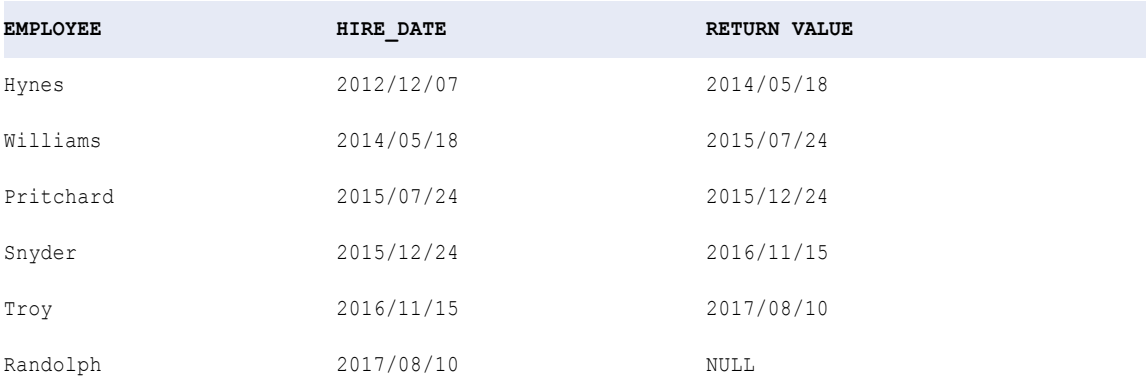

No hay ningún valor lead disponible para la última fila, por lo que la función ha devuelto el valor predeterminado NULL.

La siguiente expresión devuelve la diferencia en valores de cuota de ventas que existe entre el primer trimestre y el tercer trimestre de dos años naturales:

LEAD ( Sales Quota, 2, 0 ) - Sales Quota

Los datos se particionan por año y se ordenan por trimestre.

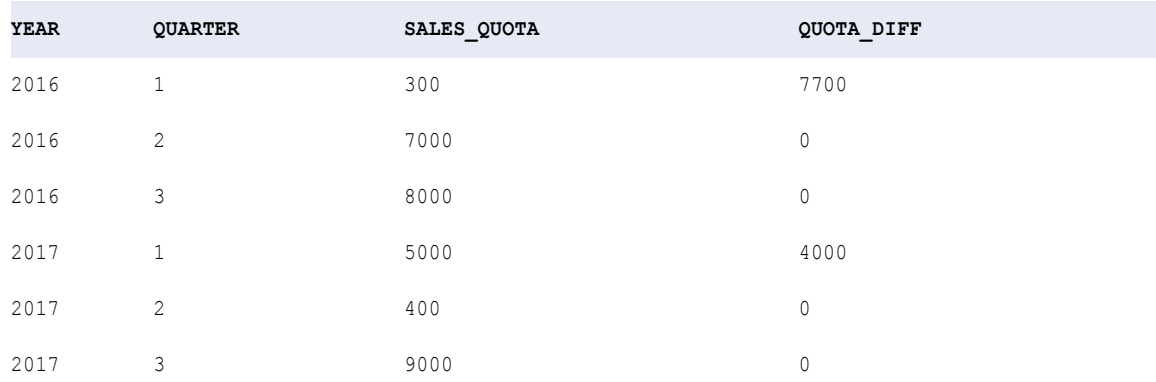

Los valores lead del segundo y el tercer trimestre están fuera de la partición especificada, por lo que la función ha devuelto el valor "0".

# LEAST

Devuelve el valor menor de una lista de valores de entrada. De forma predeterminada, la coincidencia distingue mayúsculas de minúsculas.

## **Sintaxis**

LEAST( *value1*, [*value2*, ..., *valueN*,] *CaseFlag* )

En la siguiente tabla se describen los argumentos de este comando:

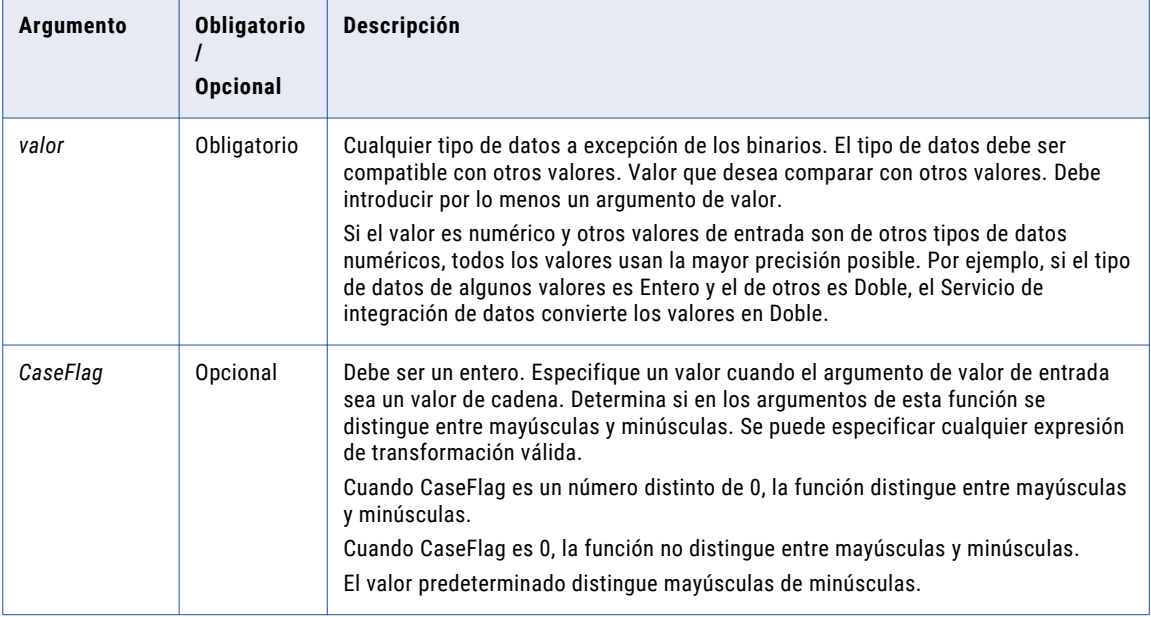

## Valor devuelto

*value1* si es el menor de los valores de entrada, *value2* si es el menor de los valores de entrada, y así sucesivamente.

NULL si alguno de los argumentos es nulo.

## Ejemplo

## La expresión siguiente devuelve la cantidad menor de los artículos pedidos:

```
LEAST( QUANTITY1, QUANTITY2, QUANTITY3 )
```
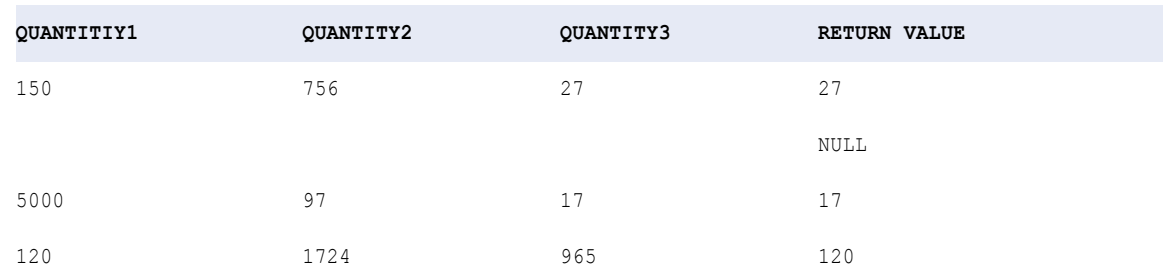

# **LENGTH**

Devuelve el número de caracteres de una cadena, incluidos los espacios en blanco finales.

## **Sintaxis**

LENGTH( *string* )

En la siguiente tabla se describe el argumento de este comando:

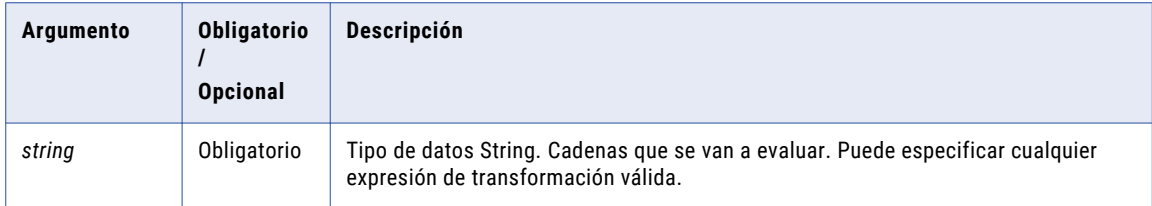

## Valor devuelto

Entero que representa la longitud de la cadena.

Se devuelve NULL si el valor pasado a la función es NULL.

#### Ejemplo

La siguiente expresión devuelve la longitud del nombre de cada cliente:

LENGTH( CUSTOMER\_NAME )

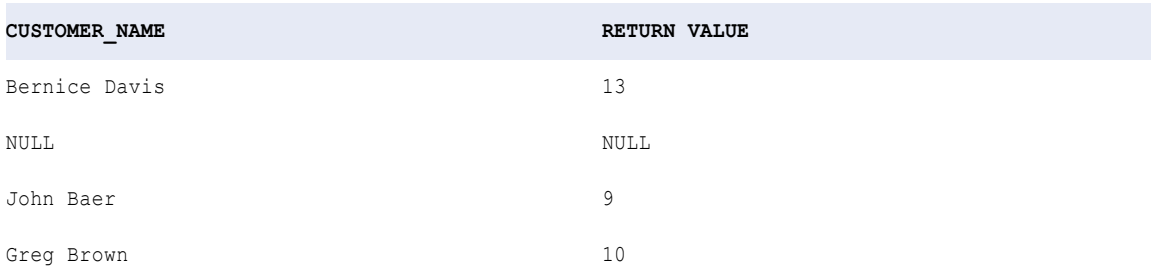

## Sugerencias para LENGTH

Use LENGTH para comprobar las condiciones de las cadenas vacías. Si desea buscar campos en los que no se incluye el nombre del cliente, use una expresión como la siguiente:

IIF( LENGTH( CUSTOMER NAME ) =  $0$ , 'EMPTY STRING' )

Para comprobar los campos nulos, use ISNULL. Para comprobar los espacios, use IS\_SPACES.

# **IN**

Devuelve el logaritmo natural de un valor numérico. Por ejemplo, LN(3) devuelve 1,098612. Esta función se suele usar para analizar los datos científicos en lugar de los datos empresariales.

Esta función tiene una correspondencia recíproca con la función EXP.

#### **Sintaxis**

LN( *numeric\_value* )

En la siguiente tabla se describe el argumento de este comando:

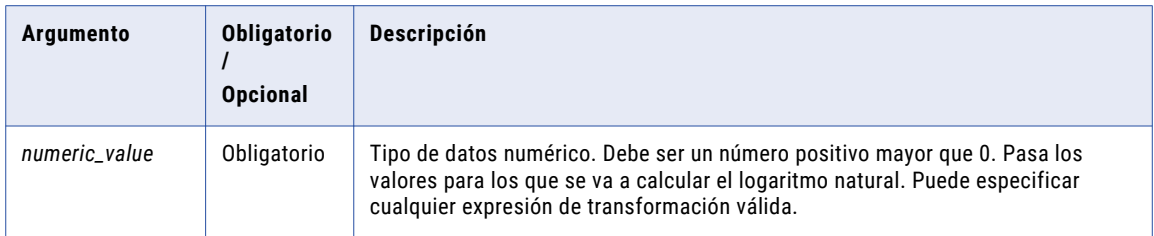

## Valor devuelto

Valor doble.

Se devuelve NULL si el valor pasado a la función es NULL.

#### Ejemplo

La siguiente expresión devuelve el logaritmo natural para todos los valores del puerto NUMBERS:

LN( NUMBERS )

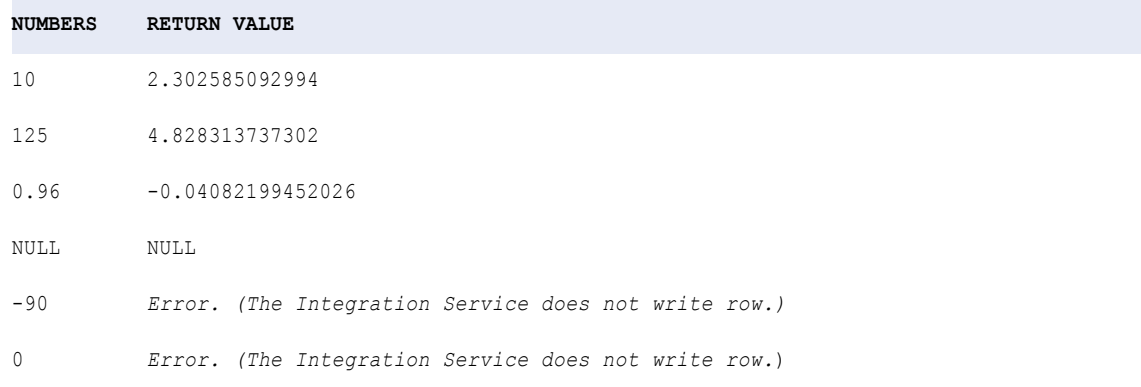

**Nota:** El Servicio de integración de datos muestra un error y no escribe la fila si pasa un número negativo o 0. El valor de *numeric\_value* debe ser un número positivo mayor que 0.

# LOG

Devuelve el logaritmo de un valor numérico. Muy a menudo, se utiliza esta función para analizar los datos científicos en lugar de los datos empresariales.

## **Sintaxis**

LOG( *base*, *exponent* )

En la siguiente tabla se describen los argumentos de este comando:

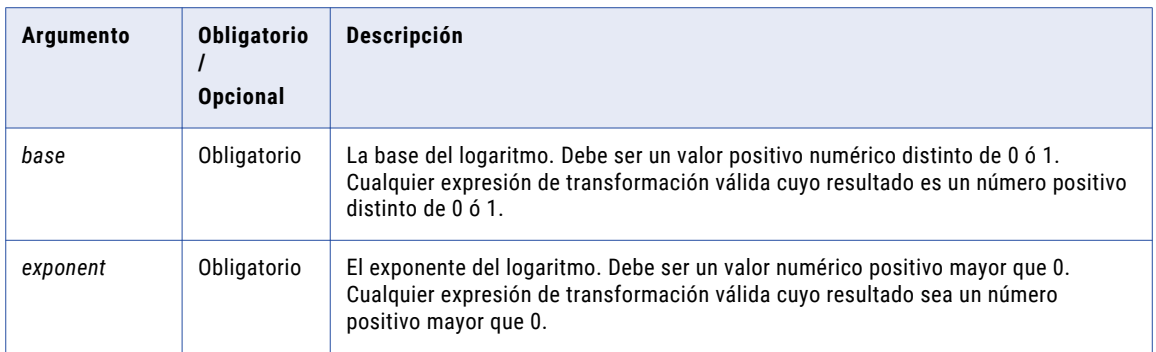

## Valor de retorno

Valor doble.

NULL si el valor pasado a la función es NULL.

## Ejemplo

La siguiente expresión devuelve el logaritmo de todos los valores del puerto NUMBERS:

LOG( BASE, EXPONENT )

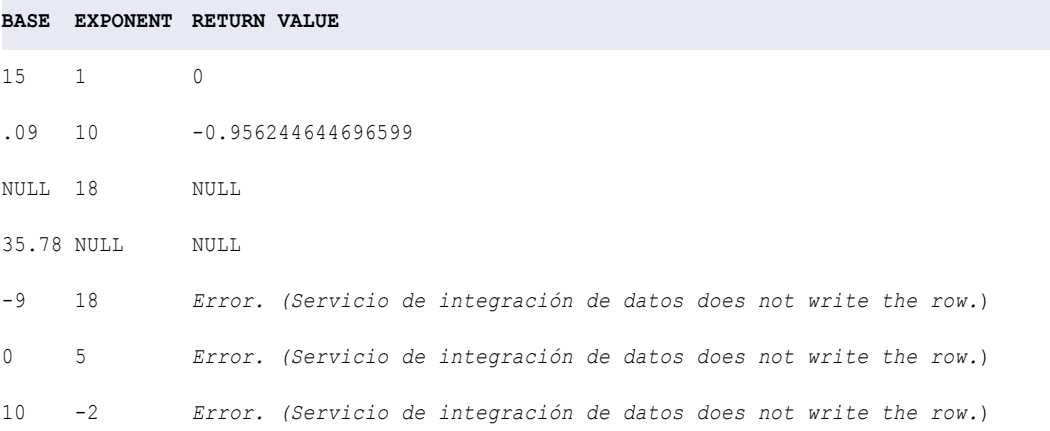

El Servicio de integración de datos muestra un error y no escribe la fila si se pasa un número negativo, 0 ó 1 como valor base o si se pasa un valor negativo para el exponente.

## LOWER

Convierte a minúsculas los caracteres de cadenas en mayúsculas.

## **Sintaxis**

LOWER( *string* )

En la siguiente tabla se describe el argumento de este comando:

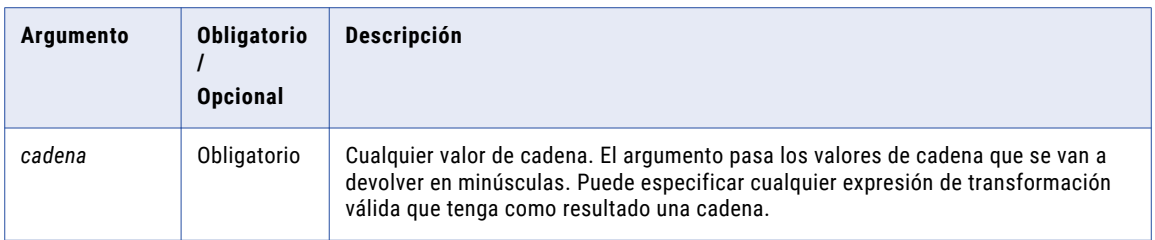

## Valor devuelto

Cadena de caracteres en minúsculas. Si los datos contienen caracteres multibyte, el valor devuelto depende de la página de códigos y el modo de movimiento de datos del servicio de integración.

NULL si un valor del puerto seleccionado es NULL.

## Ejemplo

La siguiente expresión devuelve todos los nombres en minúsculas:

```
LOWER( FIRST_NAME )
```
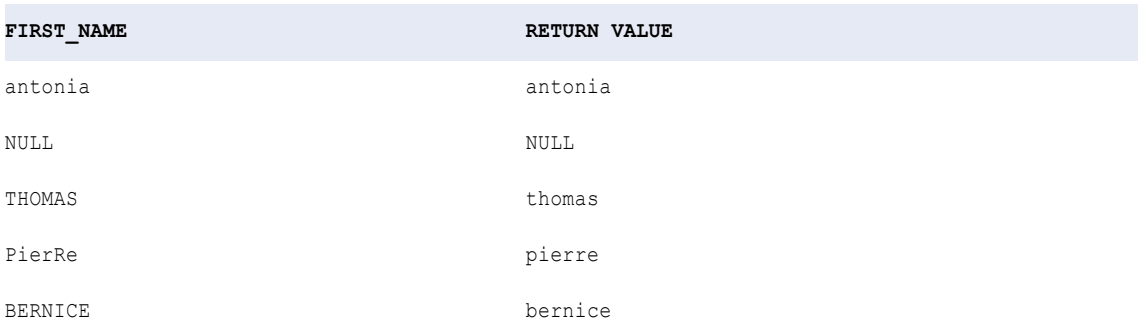

## LPAD

Añade un conjunto de espacios o caracteres al inicio de una cadena para convertirla a una longitud especificada.

#### **Sintaxis**

```
LPAD( first_string, length [,second_string] )
```
En la siguiente tabla se describen los argumentos de este comando:

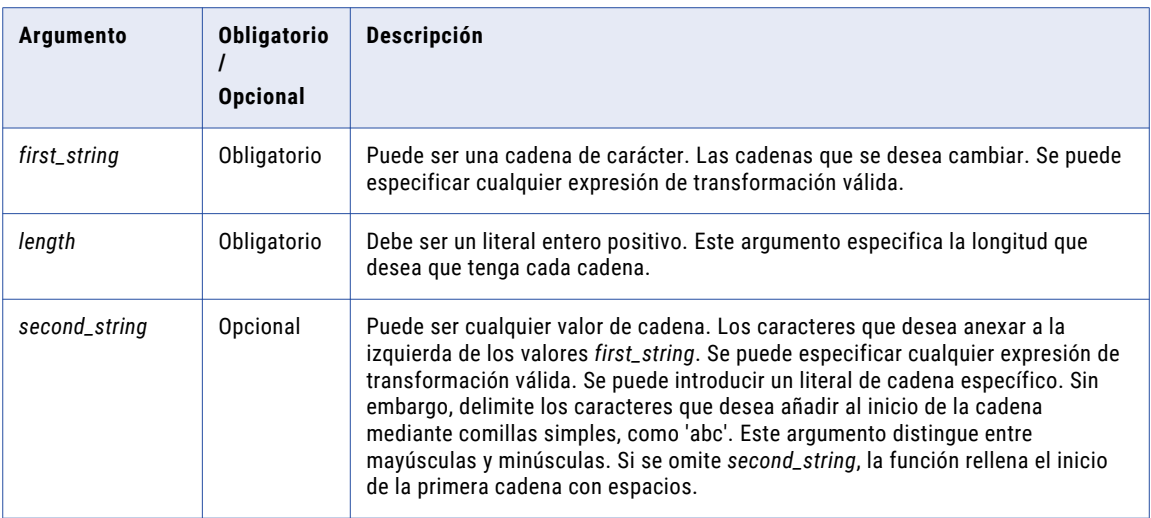

## Valor de devolución

Cadena de la longitud especificada.

NULL si un valor pasado a la función es NULL o si *length* es un número negativo.

## Ejemplos

La siguiente expresión estandariza números a seis dígitos añadiendo ceros al inicio de estos:

LPAD( PART NUM, 6, '0')

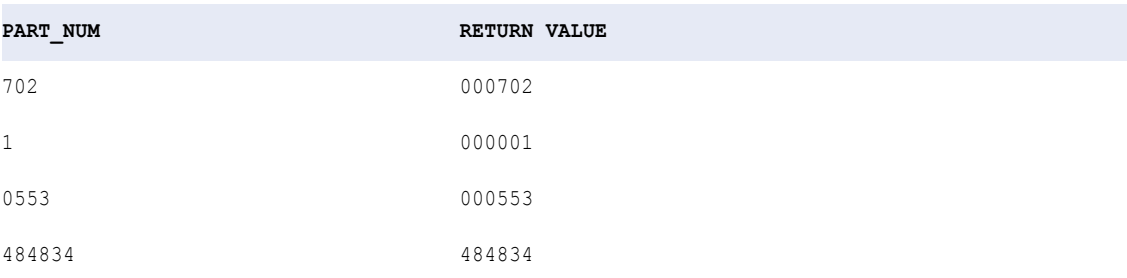

LPAD cuenta la longitud de izquierda a derecha. Si la primera cadena es más larga que la longitud, LPAD trunca la cadena de derecha a izquierda. Por ejemplo, LPAD('alphabetical', 5, 'x') devuelve la cadena 'alpha'.

Si la segunda cadena es más larga que el número total de caracteres necesarios para devolver la longitud especificada, LPAD utiliza una porción de la segunda cadena:

```
LPAD( ITEM NAME, 16, '*..*')
```
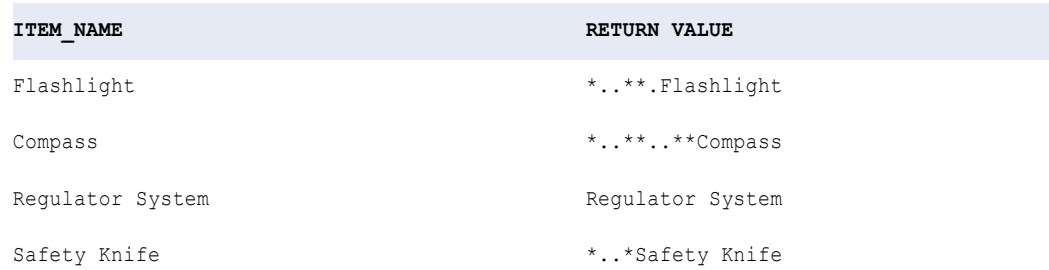

# LTRIM

Quita espacios en blanco o caracteres del inicio de una cadena. Puede utilizar LTRIM con IIF o DECODE en una transformación de expresión o estrategia de actualización para evitar espacios en la tabla de destino.

Si no especifica un parámetro *trim\_set* en la expresión:

- **•** En UNICODE, LTRIM quita los espacios de uno y dos bytes del principio de una cadena.
- **•** En ASCII, LTRIM quita solamente los espacios de un byte.

Si utiliza LTRIM para quitar los caracteres de una cadena, LTRIM compara, carácter por carácter, el argumento *trim\_set* con cada carácter del argumento *string*, empezando por la derecha de la cadena. Si el carácter de la cadena coincide con cualquier carácter de *trim\_set*, LTRIM lo quita. LTRIM sigue la comparación y quita los caracteres hasta que no puede encontrar un carácter coincidente en *trim\_set*. A continuación, devuelve la cadena, que ya no incluye los caracteres coincidentes.

#### **Sintaxis**

LTRIM( *string* [, *trim\_set*] )

En la siguiente tabla se describen los argumentos de este comando:

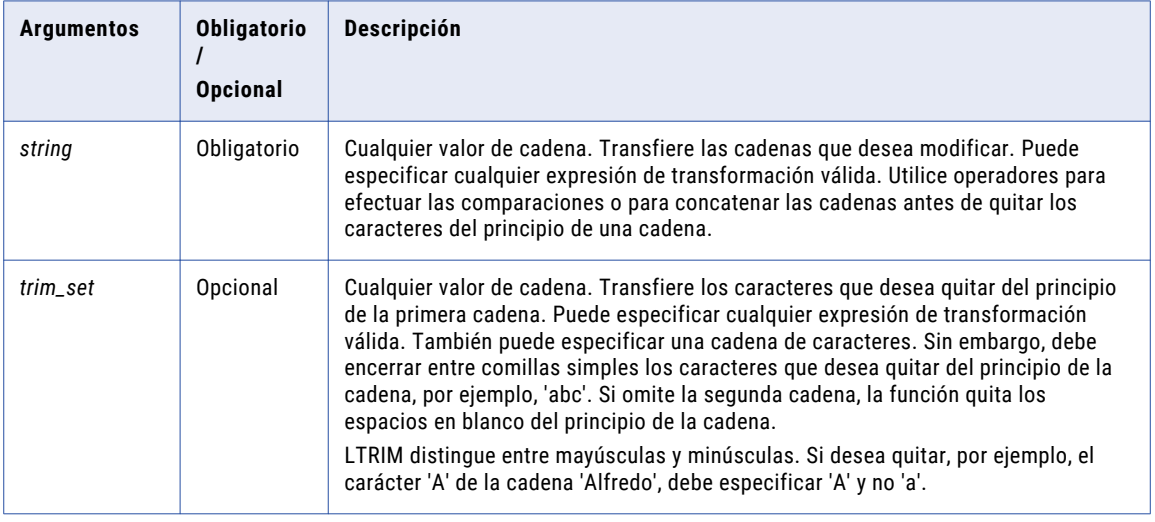

## Valor de devolución

Cadena. Se quitan los valores de cadena con los caracteres especificados en el argumento *trim\_set* .

NULL si el valor que se ha transferido a la función es NULL. Si *trim\_set* es NULL, la función devuelve NULL.

#### Ejemplo:

La siguiente expresión quita los caracteres 'S' y '.' de las cadenas del puerto LAST\_NAME:

LTRIM(LAST\_NAME, 'S.')

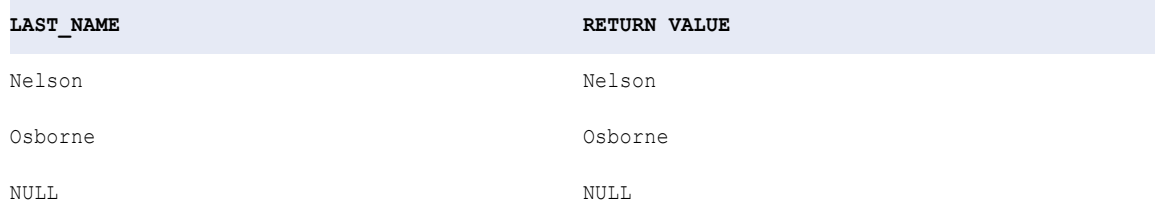

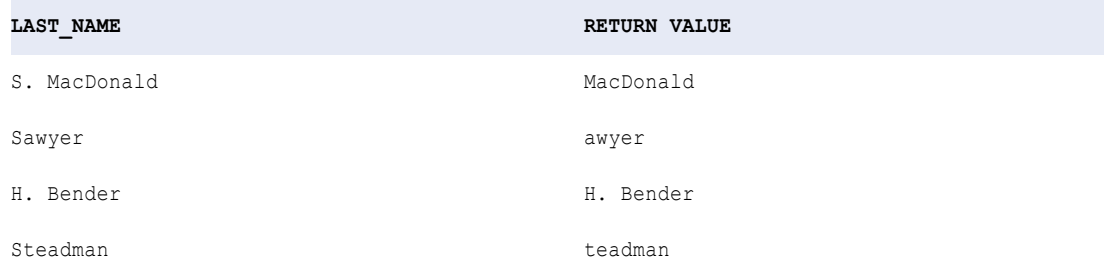

LTRIM quita 'S.' de S. MacDonald y la 'S' de Sawyer y Steadman, pero no el punto de H. Bender. El motivo es que LTRIM busca, carácter por carácter, el conjunto de caracteres especificado en el argumento *trim\_set* . Si el primer carácter de la cadena coincide con el primer carácter de *trim\_set*, LTRIM lo quita. LTRIM se centra a continuación en el segundo carácter de la cadena. Si coincide con el segundo carácter en *trim\_set*, LTRIM lo quita, y así sucesivamente. Cuando el primer carácter de la cadena no coincide con el carácter correspondiente de *trim\_set*, LTRIM devuelve la cadena y verifica la siguiente fila.

En el ejemplo de H. Bender, H no coincide con ningún carácter del argumento *trim\_set*, así que LTRIM devuelve la cadena en el puerto LAST\_NAME y prosigue con la siguiente fila.

### Consejos para LTRIM

Utilice RTRIM y LTRIM con || o CONCAT para quitar los espacios en blanco al principio o al final después de concatenar dos cadenas.

Si anida LTRIM, también puede quitar varios conjuntos de caracteres. Por ejemplo, si desea quitar los espacios en blanco al principio y el carácter 'T' de una columna de nombres, puede crear una expresión similar a la siguiente:

```
LTRIM( LTRIM( NAMES ), 'T' )
```
## MAKE\_DATE\_TIME

Devuelve la fecha y la hora en función de los valores de entrada.

### **Sintaxis**

MAKE\_DATE\_TIME( *year, month, day, hour, minute, second, nanosecond* )

En la siguiente tabla se describen los argumentos de este comando:

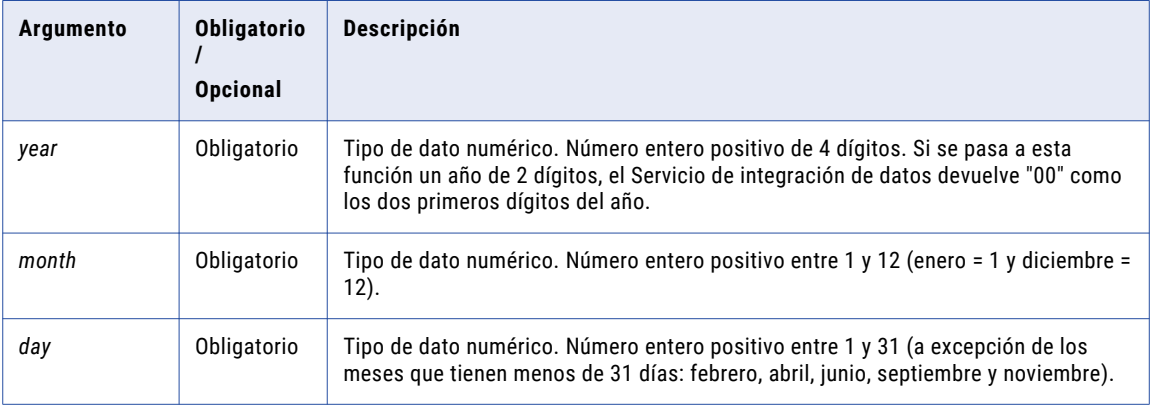

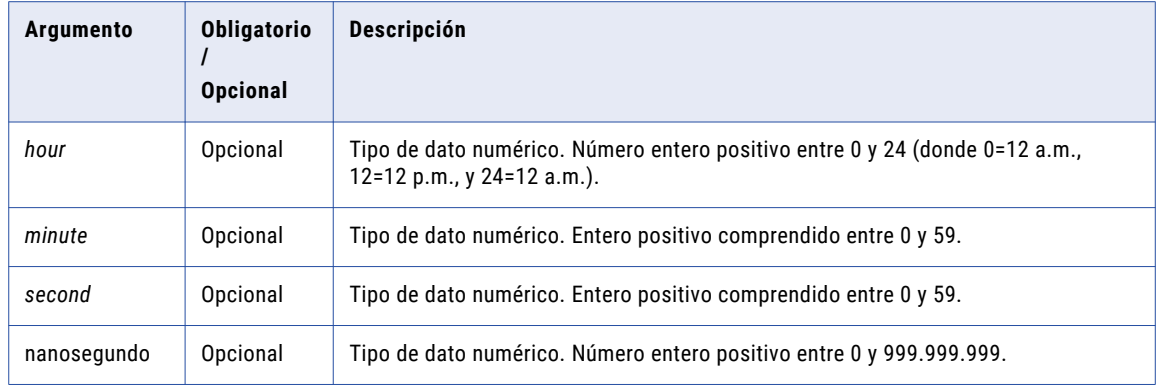

## Valor de retorno

Fecha como MM/DD/YYYY HH24:MI:SS. Devuelve un valor nulo si no se pasa un año, un mes o un día a la función.

### Ejemplo

#### La expresión siguiente crea una fecha y hora de los puertos de entrada:

MAKE\_DATE\_TIME( SALE\_YEAR, SALE\_MONTH, SALE\_DAY, SALE\_HOUR, SALE\_MIN, SALE\_SEC )

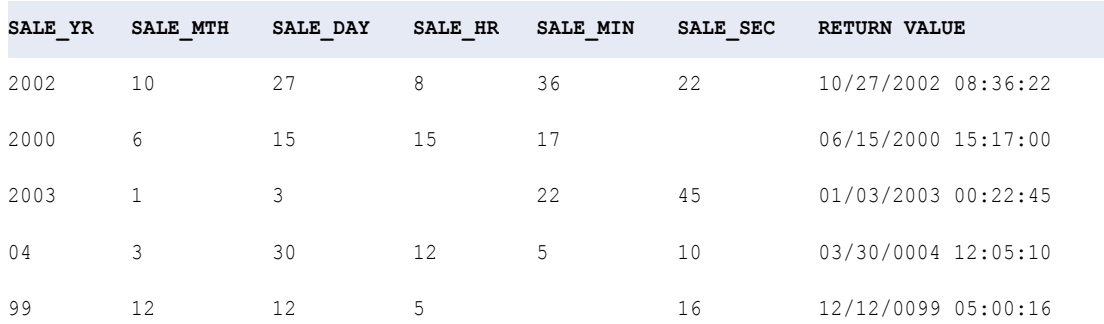

# MAX (Fechas)

Devuelve la última fecha encontrada en un puerto o grupo. Puede aplicar un filtro para limitar las filas de la búsqueda. Sólo puede anidar una función de agregados dentro de MAX.

También puede utilizar MAX para devolver el valor numérico más grande o el mayor valor de cadena en un puerto o en un grupo.

#### **Sintaxis**

MAX( *date* [, *filter\_condition*] )

En la siguiente tabla se describen los argumentos de este comando:

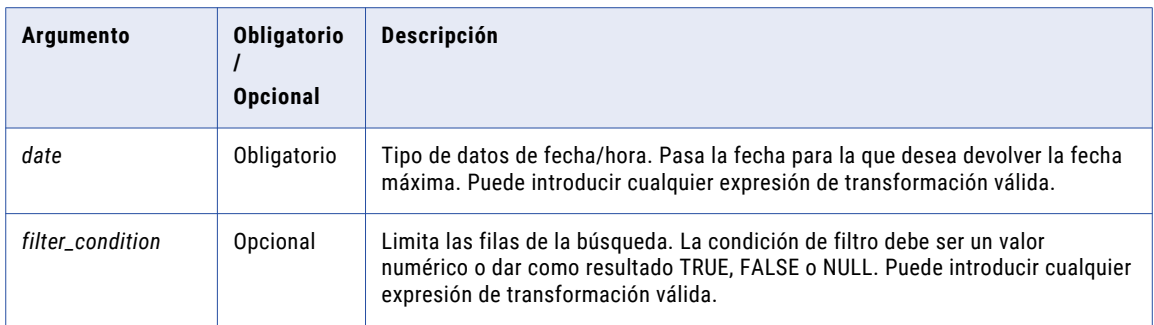

## Valor de retorno

#### Fecha.

NULL si todos los valores pasados a la función son NULL o si no hay filas seleccionadas (por ejemplo, si la condición de filtro da como resultado FALSE o NULL para todas las filas).

## Ejemplo

Puede devolver la fecha máxima de un puerto o un grupo. La siguiente expresión devuelve la fecha máxima del pedido de linternas:

MAX( ORDERDATE, ITEM NAME='Flashlight' )

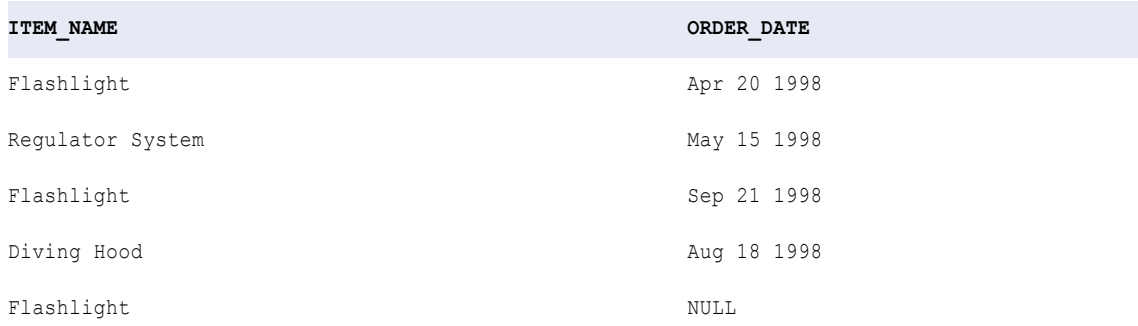

## MAX (Números)

Devuelve el valor máximo encontrado dentro de un puerto o grupo. Se puede aplicar un filtro para limitar el número de filas en la búsqueda. Dentro de MAX solamente se puede anidar una función agregada adicional. También puede usar MAX para devolver la fecha más reciente o el valor de cadena más alto en un puerto o grupo.

#### **Sintaxis**

```
MAX( numeric_value [, filter_condition] )
```
En la siguiente tabla se describen los argumentos de este comando:

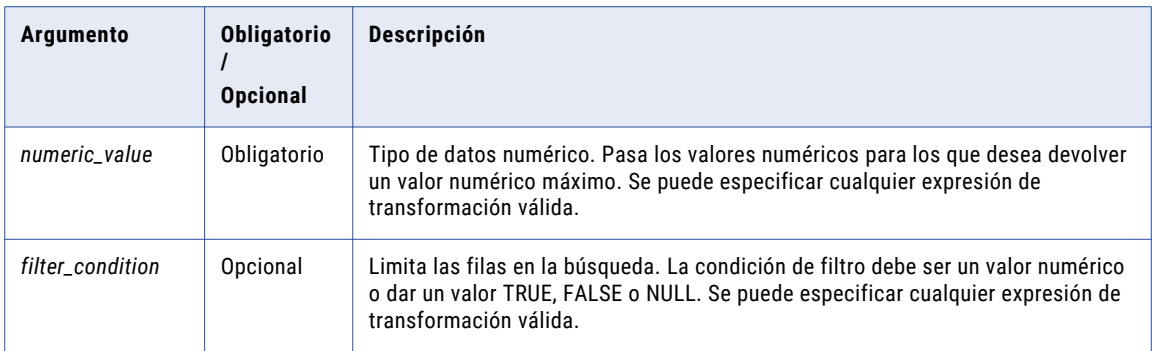

## Valor de retorno

Valor numérico.

NULL si todos los valores pasados a la función son NULL, o si no se ha seleccionado ninguna fila (por ejemplo, la condición del filtro da un valor FALSE o NULL para todas las filas).

#### Nulos

Si un valor es NULL, MAX lo omite. Sin embargo, si todos los valores pasados desde el puerto son NULL, MAX devuelve NULL.

#### Agrupar por

MAX agrupa valores por grupos según los puertos definidos en la transformación, devolviendo un resultado para cada grupo.

Si no hay un grupo por puerto, MAX trata todas las filas como un solo grupo, devolviendo un valor.

## Ejemplo

La primera expresión devuelve el precio máximo de las linternas:

```
MAX( PRICE, ITEM NAME='Flashlight' )
```
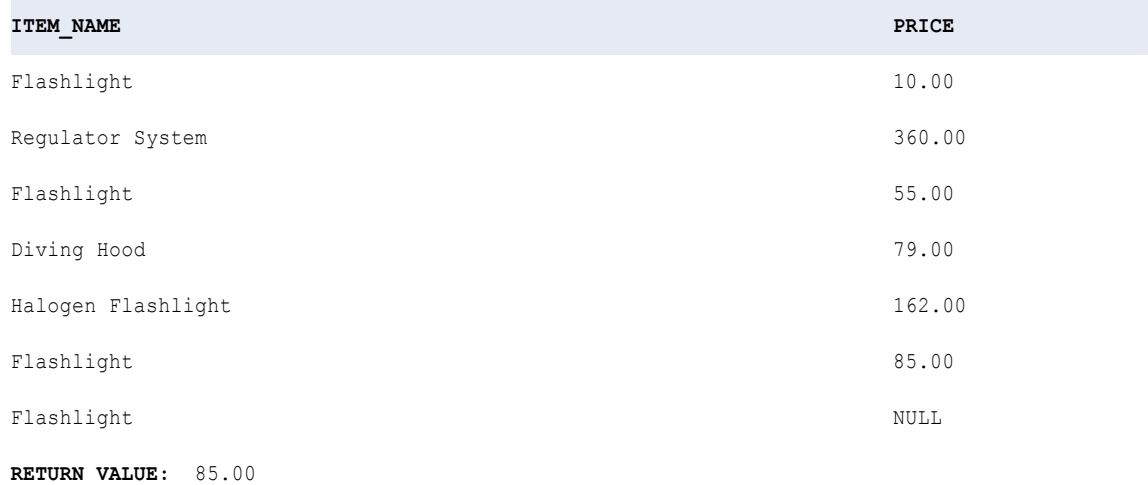

# MAX (Cadena)

Devuelve el valor de cadena más alto contenido en un puerto o grupo. Se puede aplicar un filtro para limitar el número de filas en la búsqueda. Dentro de MAX solamente se puede anidar una función agregada adicional.

**Nota:** La función MAX utiliza el mismo orden de clasificación que la transformación Sorter. Sin embargo, la función MAX distingue entre mayúsculas y minúsculas y la transformación Sorter puede no distinguir entre mayúsculas y minúsculas.

También puede usar MAX para devolver la fecha más reciente o el valor numérico más alto en un puerto o grupo.

#### Sintaxis

```
MAX( string [, filter_condition] )
```
En la siguiente tabla se describen los argumentos de este comando:

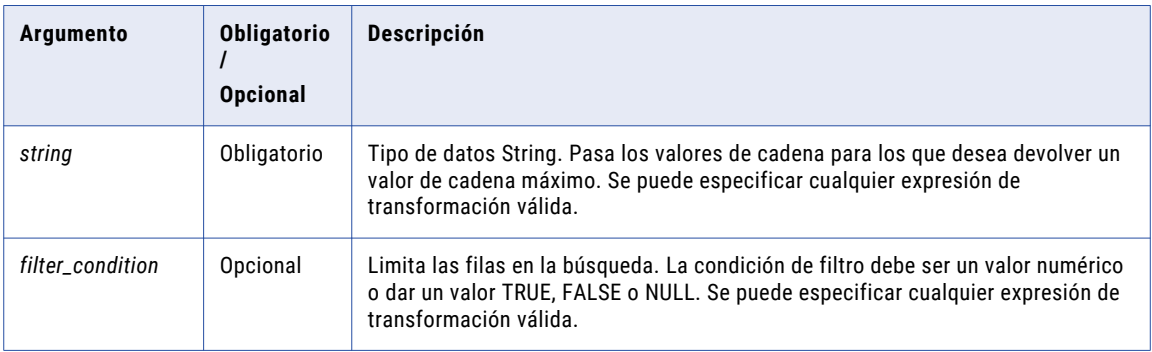

## Valor de retorno

Cadena.

NULL si todos los valores pasados a la función son NULL, o si no se ha seleccionado ninguna fila (por ejemplo, la condición del filtro da un valor FALSE o NULL para todas las filas).

#### Nulos

Si un valor es NULL, MAX lo omite. Sin embargo, si todos los valores pasados desde el puerto son NULL, MAX devuelve NULL.

## Agrupar por

MAX agrupa valores por grupos según los puertos definidos en la transformación, devolviendo un resultado para cada grupo.

Si no hay un grupo por puerto, MAX trata todas las filas como un solo grupo, devolviendo un valor.

### Ejemplo:

La siguiente expresión devuelve el nombre de artículo máximo del fabricante ID 104:

```
MAX( ITEM NAME, MANUFACTURER ID='104' )
```
#### **MANUFACTURER\_ID ITEM\_NAME**

101 First Stage Regulator

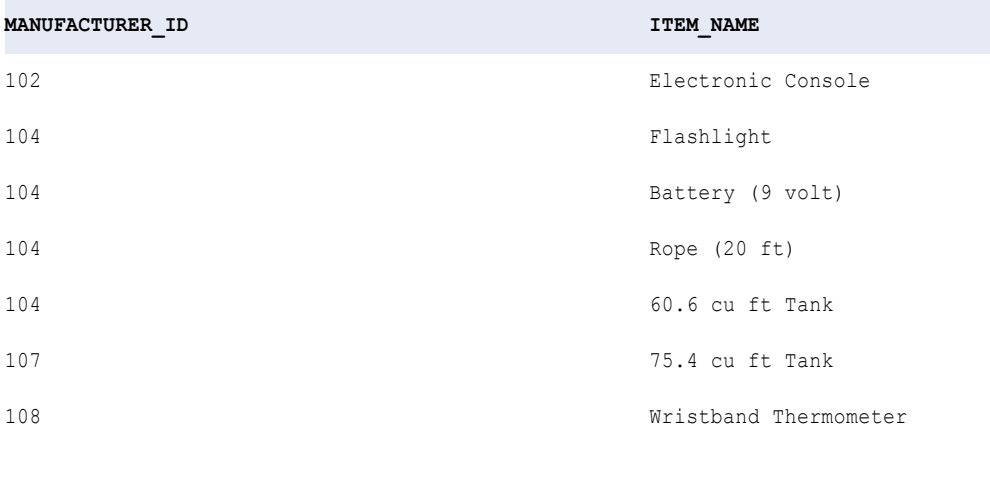

**RETURN VALUE:** Rope (20 ft)

## MD5

Calcula la suma de comprobación del valor de entrada. La función utiliza el algoritmo Message-Digest 5 (MD5). MD5 es una función hash criptográfica unidireccional con un valor de hash de 128 bits. Permite concluir que los valores de entrada son diferentes cuando las sumas de comprobación de los valores de entrada son diferentes. Utilice MD5 para comprobar la integridad de los datos.

### **Sintaxis**

MD5( *value* )

En la siguiente tabla se describe el argumento de este comando:

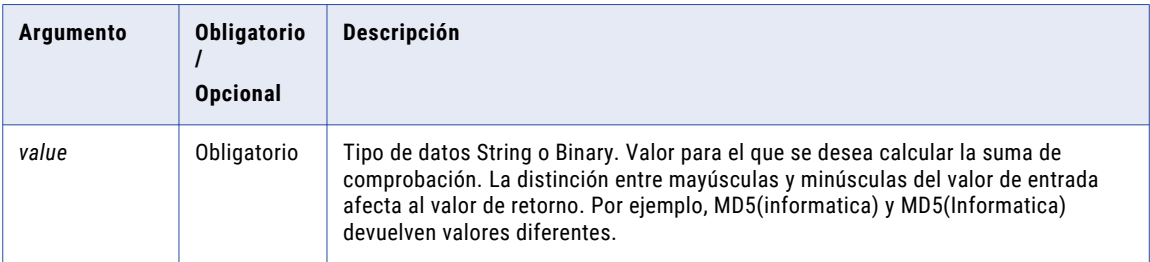

### Valor de retorno

Cadena única de 32 caracteres de dígitos hexadecimales 0-9 y a-f.

NULL si la entrada es un valor nulo.

#### Ejemplo

Se desea grabar datos modificados en una base de datos. Utilice MD5 para generar valores de suma de comprobación para las filas de datos que se leen de un origen. Cuando ejecute una asignación, compare los valores de suma de comprobación generados con los nuevos valores de suma de comprobación. Luego, grabe en el destino las filas que tienen valores de suma de comprobación actualizados. Se puede concluir que un valor de suma de comprobación actualizado indica que los datos han sido modificados.

## Consejo

Puede utilizar el valor de retorno como clave hash.

# MEDIAN

Devuelve la mediana de todos los valores de un puerto seleccionado.

Si hay un número par de valores en el puerto, la mediana es el promedio de los dos valores centrales de una serie de valores colocados en orden en una línea de números. Si en el puerto hay un número de valores impar, la mediana es el número central.

Dentro de MEDIAN solamente se puede anidar una función agregada adicional y la función anidada debe devolver un tipo de datos Numérico.

El Servicio de integración de datos lee todas las filas de datos para realizar el cálculo de la mediana. El proceso de lectura de filas de datos para realizar el cálculo puede afectar al rendimiento. Opcionalmente, se puede aplicar un filtro para limitar el número de filas que se leen para calcular la mediana.

#### Sintaxis

MEDIAN( *numeric\_value* [, *filter\_condition* ] )

En la siguiente tabla se describen los argumentos de este comando:

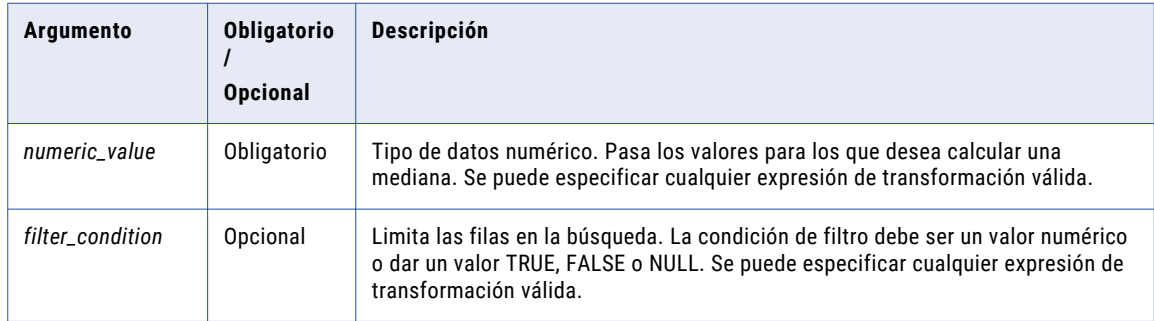

## Valor de retorno

Valor numérico.

NULL si todos los valores pasados a la función son NULL o si no se ha seleccionado ninguna fila. Por ejemplo, la condición de filtro da un valor FALSE o NULL para todas las filas.

**Nota:** Si el valor devuelto es un decimal con una precisión superior a 15, puede habilitar el modo de alta precisión para asegurarse de obtener una precisión decimal de hasta 28 dígitos.

### Nulos

Si un valor es NULL, MEDIAN omite la fila. Sin embargo, si todos los valores pasados desde el puerto son NULL, MEDIAN devuelve NULL.

### Agrupar por

MEDIAN agrupa valores por grupos según los puertos definidos en la transformación, devolviendo un resultado para cada grupo.

Si no hay un grupo por puerto, MEDIAN trata todas las filas como un solo grupo, devolviendo un valor.

## Ejemplo

Para calcular la mediana del salario de todos los departamentos se crea una transformación de agregación agrupada por departamentos con un puerto que especifique la siguiente expresión:

MEDIAN( SALARY )

La siguiente expresión devuelve el valor de la mediana de los pedidos de arneses estabilizadores:

```
MEDIAN( SALES, ITEM = 'Stabilizing Vest' )
```
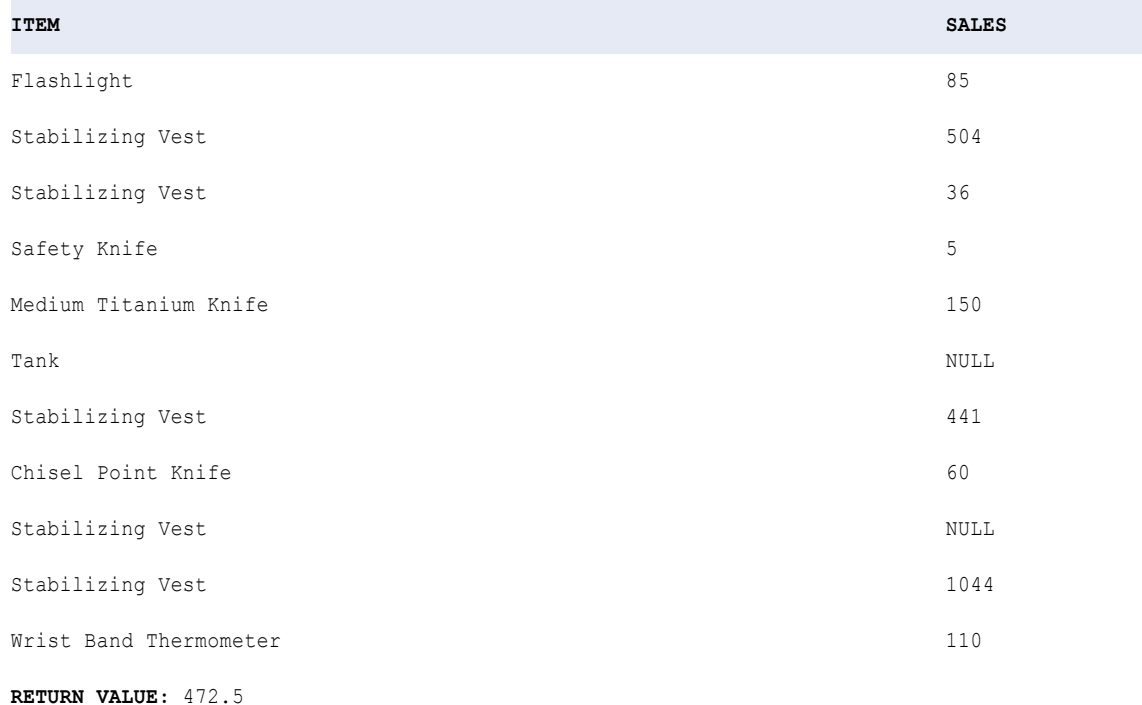

## METAPHONE

Cifra los valores de las cadenas. Puede especificar la longitud de la cadena que desea cifrar.

METAPHONE cifra los caracteres del alfabeto inglés (A-Z). Cifra las letras tanto mayúsculas como minúsculas en mayúsculas.

METAPHONE cifra los caracteres según la siguiente lista de reglas:

- **•** Omite las vocales (A, E, I, O y U) a menos que una de ellas sea el primer carácter de la cadena de entrada. METAPHONE('CAR') devuelve 'KR' y METAPHONE('AAR') devuelve 'AR'.
- **•** Utiliza directrices de codificación especiales.

La tabla siguiente enumera las directrices de codificación METAPHONE:

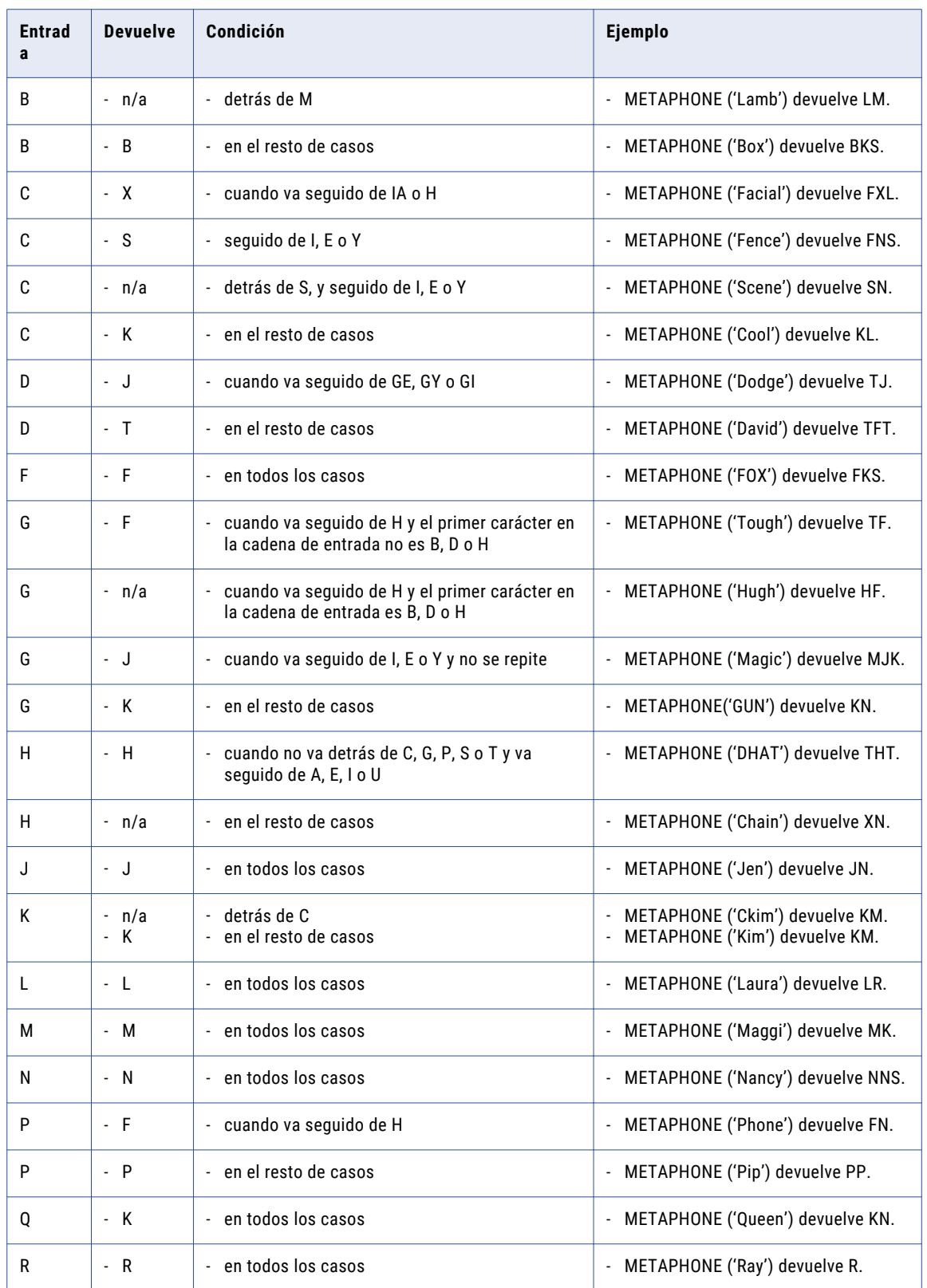

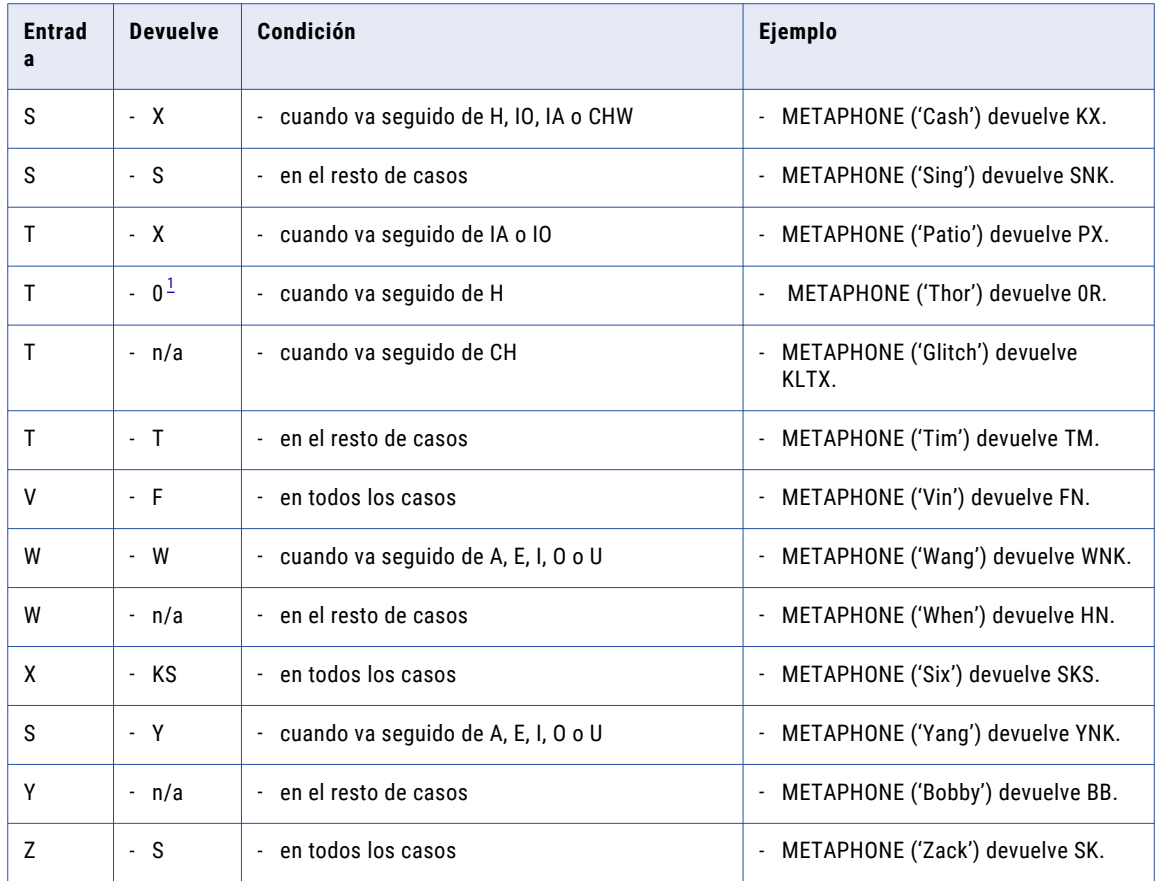

*1. El entero 0.*

- **•** Omite el carácter inicial y cifra la cadena restante si los dos primeros caracteres de la cadena de entrada tienen uno de los siguientes valores:
	- **KN.** Por ejemplo, METAPHONE('KNOT') devuelve 'NT'.
	- **GN.** Por ejemplo, METAPHONE('GNOB') devuelve 'NB'.
	- **PN.** Por ejemplo, METAPHONE('PNRX') devuelve 'NRKS'.
	- **AE.** Por ejemplo, METAPHONE('AERL') devuelve 'ERL'.
- **•** Si en la cadena de entrada hay un carácter diferente de "C" que se repite más de una vez, se cifra solamente la primera ocurrencia. Por ejemplo, METAPHONE('BBOX') devuelve 'BKS' y METAPHONE('CCOX') devuelve 'KKKS'.

## **Sintaxis**

METAPHONE( *string* [,*length*] )

En la siguiente tabla se describen los argumentos de este comando:

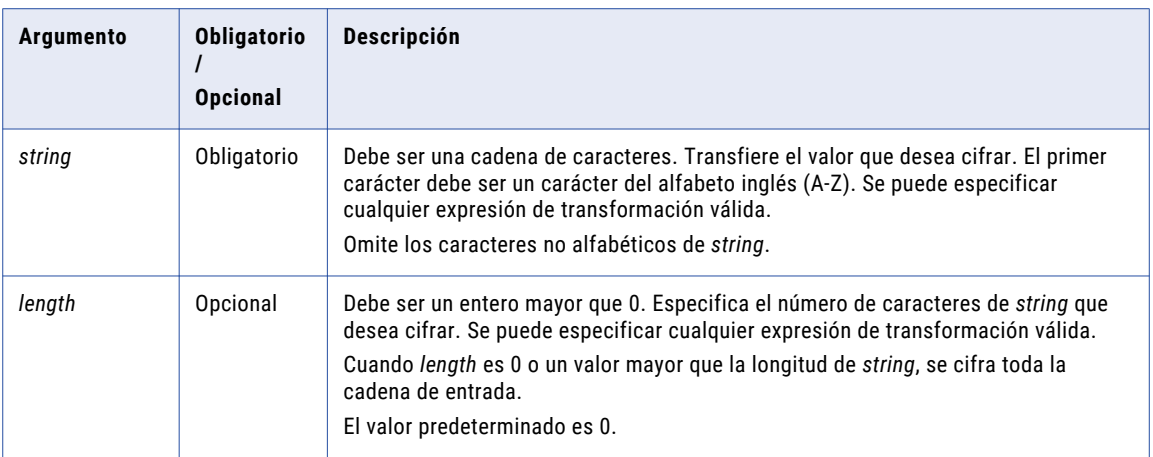

## Valor devuelto

Cadena.

NULL si una de las siguientes condiciones es verdadera:

- **•** Todos los valores transferidos a la función son NULL.
- **•** No hay ningún carácter de *string* que sea una letra del alfabeto inglés.
- **•** *string* está vacío.

## Ejemplos

La siguiente expresión cifra los dos primeros caracteres en el puerto EMPLOYEE\_NAME en una cadena:

METAPHONE( EMPLOYEE\_NAME, 2 )

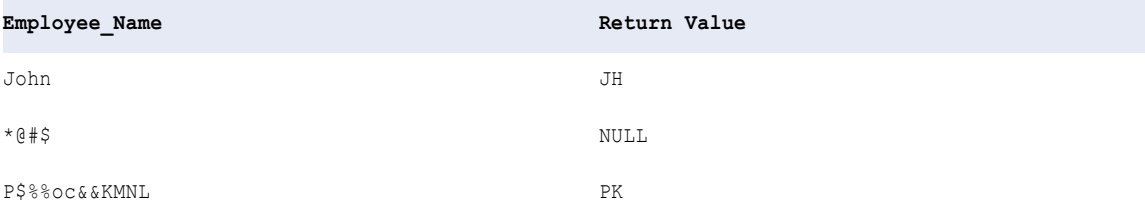

La siguiente expresión cifra los cuatro primeros caracteres en el puerto EMPLOYEE\_NAME en una cadena:

METAPHONE( EMPLOYEE\_NAME, 4 )

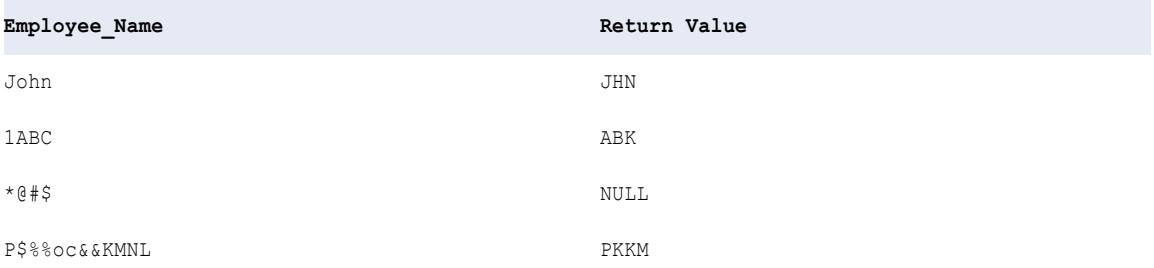

# MIN (Fechas)

Devuelve la fecha más temprana encontrada en un puerto o grupo. Puede aplicar un filtro para limitar las filas de la búsqueda. Sólo puede anidar otra función de agregado con MIN y la función anidada debe devolver un tipo de datos de fecha.

También puede utilizar MIN para devolver el valor numérico más pequeño o el menor valor de cadena en un puerto o en un grupo.

## **Sintaxis**

MIN( *date* [, *filter\_condition*] )

En la siguiente tabla se describen los argumentos de este comando:

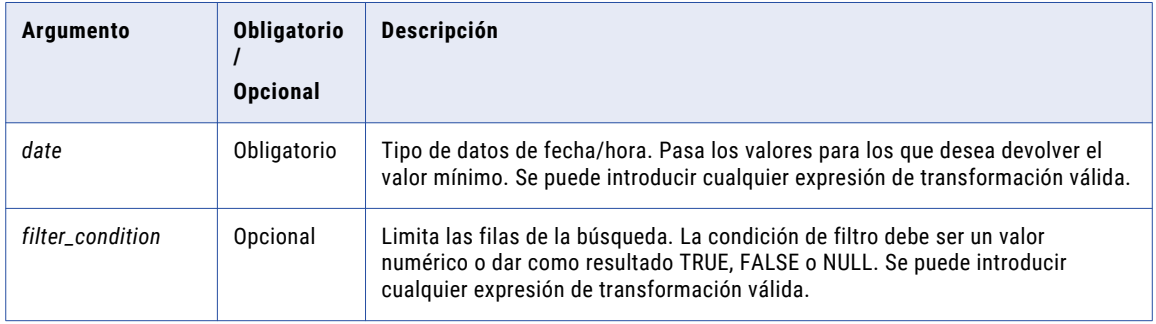

## Valor de retorno

Fecha si el argumento *value* es una fecha.

NULL si todos los valores pasados a la función son NULL o si no hay filas seleccionadas (por ejemplo, si la condición de filtro da como resultado FALSE o NULL para todas las filas).

### Nulos

Si un solo valor es NULL, MIN lo ignora. Sin embargo, si todos los valores pasados desde el puerto son NULL, MIN devuelve NULL.

## Agrupar por

MIN agrupa los valores en base a los puertos de agrupación que se hayan definido en la transformación, devolviendo un resultado para cada grupo.

Si no hay un puerto de agrupación, MIN trata a todas las filas como un solo grupo, devolviendo un solo valor.

### Ejemplo

La siguiente expresión devuelve la fecha más antigua del pedido de linternas:

```
MIN( ORDER DATE, ITEM NAME='Flashlight' )
```
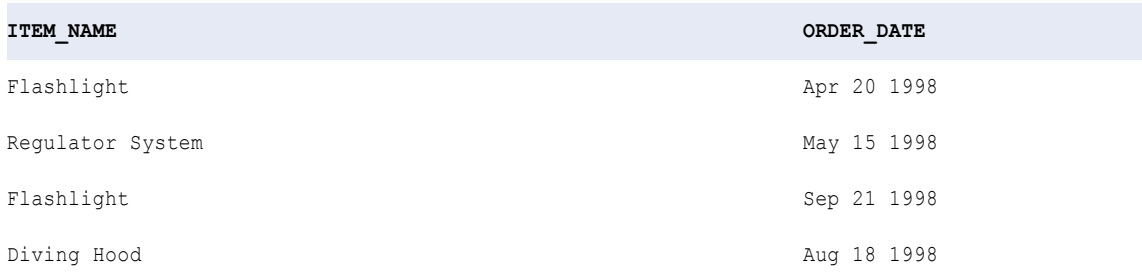
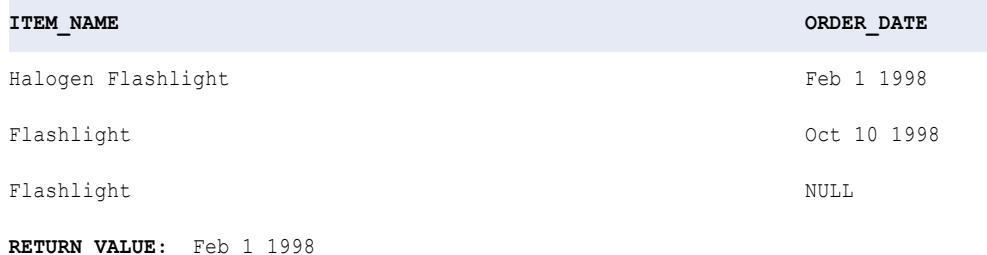

# MIN (Números)

Devuelve el valor mínimo encontrado dentro de un puerto o grupo. Se puede aplicar un filtro para limitar el número de filas en la búsqueda. Dentro de MIN solamente se puede anidar una función agregada adicional y la función anidada debe devolver un tipo de datos numérico.

También puede usar MIN para devolver la fecha más reciente o el valor de cadena más bajo en un puerto o grupo.

#### Sintaxis

MIN( *numeric\_value* [, *filter\_condition*] )

En la siguiente tabla se describen los argumentos de este comando:

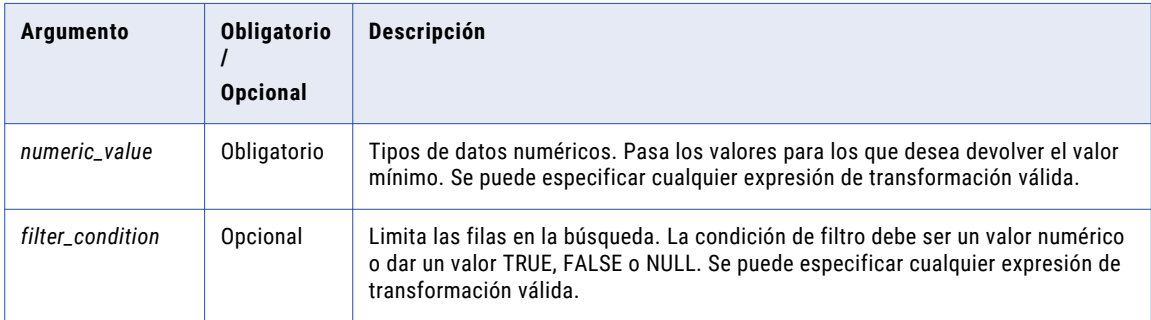

## Valor de retorno

Valor numérico.

NULL si todos los valores pasados a la función son NULL, o si no se ha seleccionado ninguna fila (por ejemplo, la condición del filtro da un valor FALSE o NULL para todas las filas).

**Nota:** Si el valor devuelto es un decimal con una precisión superior a 15, puede habilitar el modo de alta precisión para asegurarse de obtener una precisión decimal de hasta 28 dígitos.

#### Nulos

Si un valor es NULL, MIN lo omite. Sin embargo, si todos los valores pasados desde el puerto son NULL, MIN devuelve NULL.

#### Agrupar por

MIN agrupa valores por grupos según los puertos definidos en la transformación, devolviendo un resultado para cada grupo.

Si no hay un grupo por puerto, MIN trata todas las filas como un solo grupo, devolviendo un valor.

#### Ejemplo

La primera expresión devuelve el precio mínimo de las linternas:

MIN ( PRICE, ITEM NAME='Flashlight' )

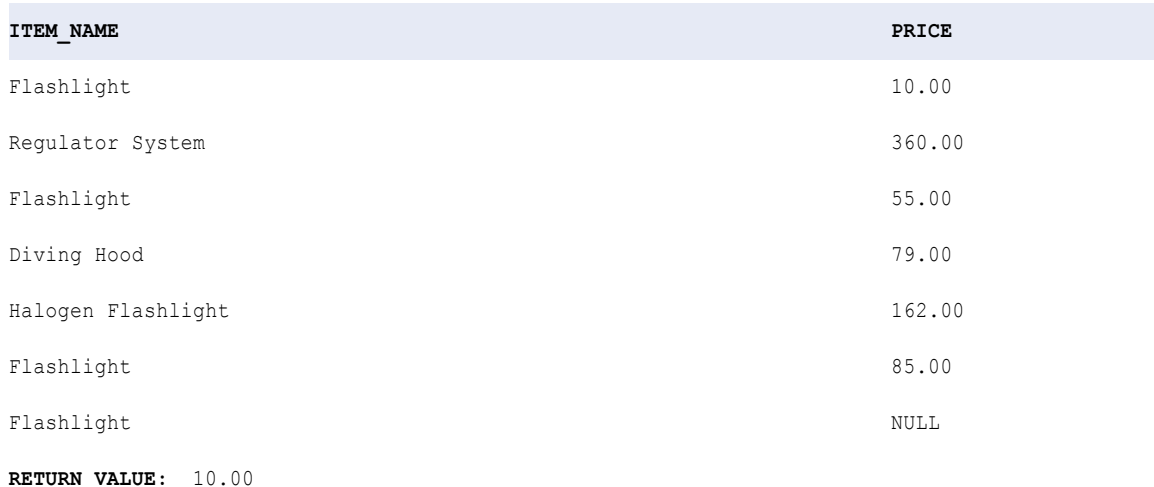

# MIN (Cadena)

Devuelve el valor de cadena mínimo encontrado dentro de un puerto o grupo. Se puede aplicar un filtro para limitar el número de filas en la búsqueda. Dentro de MIN solamente se puede anidar una función agregada adicional y la función anidada debe devolver un tipo de datos String.

**Nota:** La función MIN utiliza el mismo orden de clasificación que la transformación Sorter. Sin embargo, la función MIN distingue entre mayúsculas y minúsculas y la transformación Sorter puede no distinguir entre mayúsculas y minúsculas.

También puede usar MIN para devolver la fecha más reciente o el valor numérico más bajo en un puerto o grupo.

#### **Sintaxis**

```
MIN( string [, filter_condition] )
```
En la siguiente tabla se describen los argumentos de este comando:

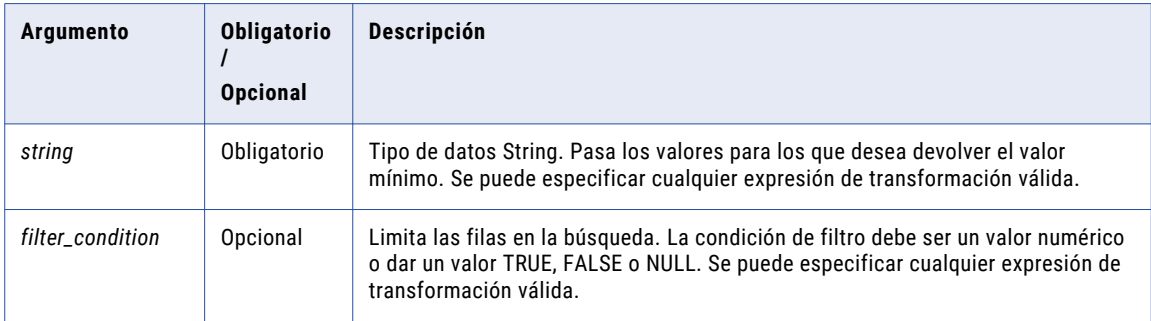

## Valor de retorno

Valor de cadena.

NULL si todos los valores pasados a la función son NULL, o si no se ha seleccionado ninguna fila (por ejemplo, la condición del filtro da un valor FALSE o NULL para todas las filas).

## Nulos

Si un valor es NULL, MIN lo omite. Sin embargo, si todos los valores pasados desde el puerto son NULL, MIN devuelve NULL.

### Agrupar por

MIN agrupa valores por grupos según los puertos definidos en la transformación, devolviendo un resultado para cada grupo.

Si no hay un grupo por puerto, MIN trata todas las filas como un solo grupo, devolviendo un valor.

#### Ejemplo

La siguiente expresión devuelve el nombre de artículo mínimo del fabricante ID 104:

```
MIN ( ITEM_NAME, MANUFACTURER_ID='104' )
```
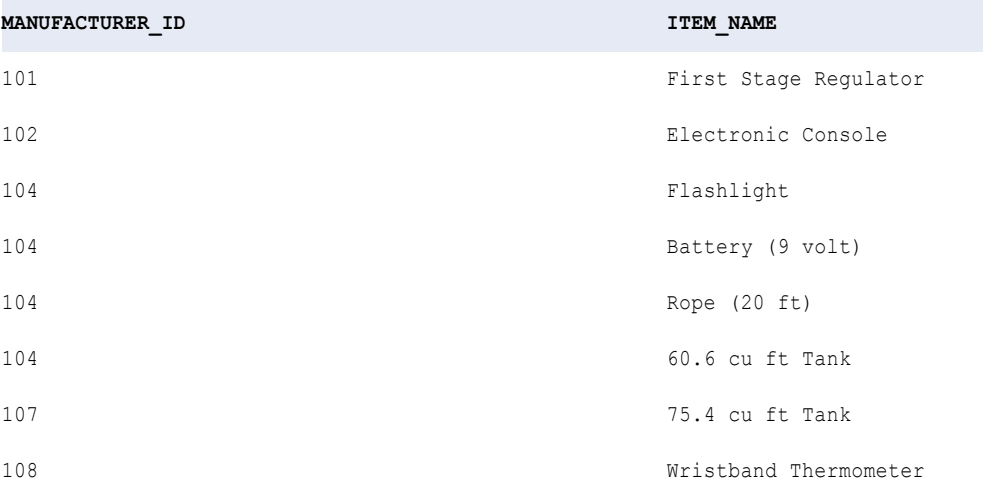

**RETURN VALUE:** 60.6 cu ft Tank

## MOD

Devuelve el resto de una división. Por ejemplo, MOD(8,5) devuelve 3.

### **Sintaxis**

MOD( *numeric\_value*, *divisor* )

En la siguiente tabla se describen los argumentos de este comando:

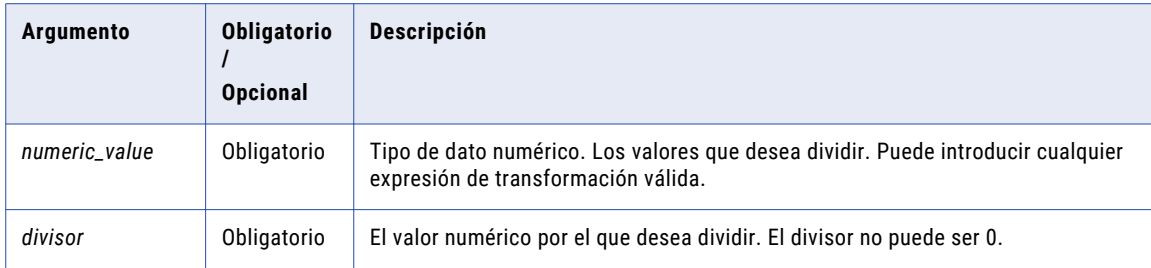

## Valor de retorno

Valor numérico del tipo de datos que se pasa a la función. El resto del valor numérico dividido por el divisor.

NULL si el valor pasado a la función es NULL.

### Ejemplos

La expresión siguiente devuelve el módulo de los valores del puerto PRICE divididos por los valores del puerto QTY:

MOD( PRICE, QTY )

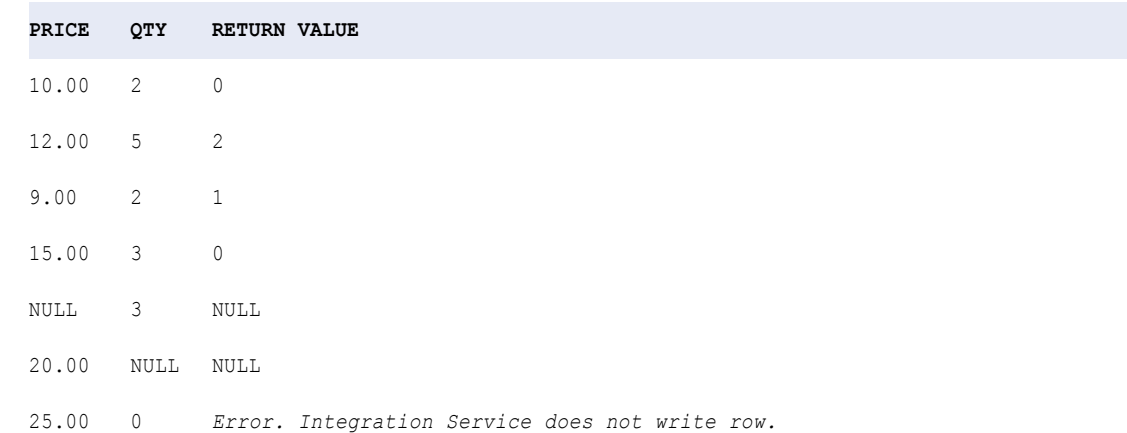

La última fila (25, 0) provocó un error porque no se puede dividir por 0. Para evitar la división por 0, puede crear una expresión similar a la siguiente que devuelve el módulo del precio dividido por la cantidad sólo si la cantidad no es 0. Si la cantidad es 0, la función devuelve NULL:

MOD( PRICE, IIF( QTY = 0, NULL, QTY ))

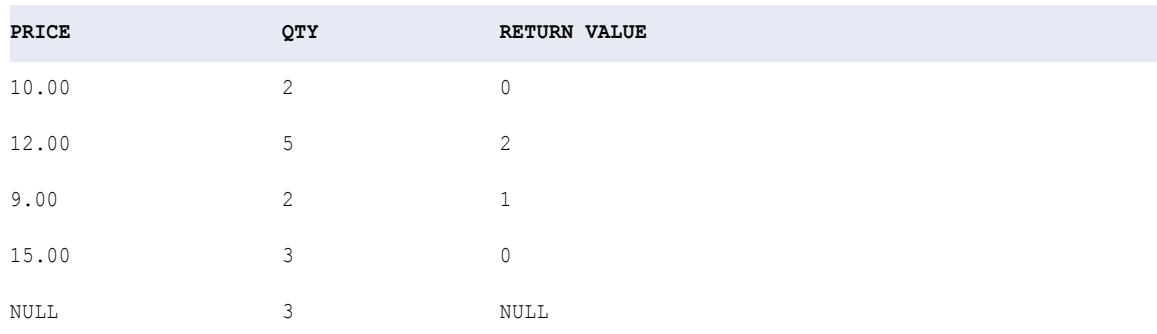

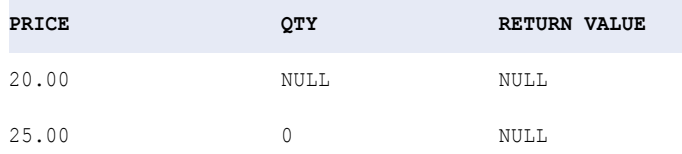

La última fila (25, 0) produce un valor NULL en lugar de un error porque la función IIF reemplaza NULL con el 0 en el puerto QTY.

# MOVINGAVG

Devuelve el promedio (fila a fila) de un conjunto especificado de filas. Opcionalmente, puede aplicar una condición para filtrar filas antes de calcular la media móvil.

## **Sintaxis**

MOVINGAVG( *numeric\_value*, *rowset* [, *filter\_condition*] )

En la siguiente tabla se describen los argumentos de este comando:

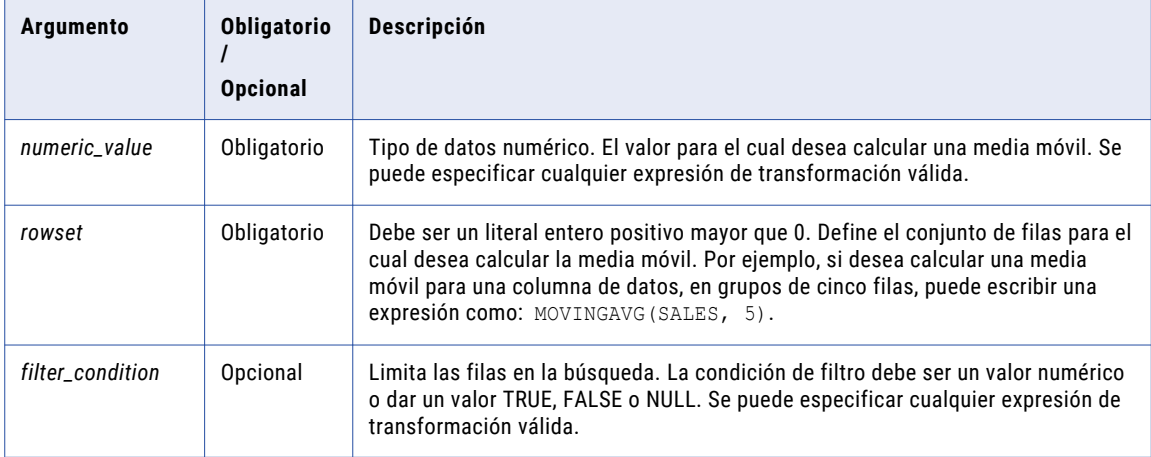

### Valor de retorno

Valor numérico.

NULL si todos los valores pasados a la función son NULL, o si no se ha seleccionado ninguna fila (por ejemplo, la condición del filtro da un valor FALSE o NULL para todas las filas).

**Nota:** Si el valor devuelto es un decimal con una precisión superior a 15, puede habilitar el modo de alta precisión para asegurarse de obtener una precisión decimal de hasta 28 dígitos.

#### Nulos

MOVINGAVG omite los valores nulos cuando calcula la media móvil. Sin embargo, si todos los valores son NULL, la función devuelve NULL.

## Ejemplo

MOVINGAVG( SALES, 5 )

La siguiente expresión devuelve el pedido promedio de un arnés estabilizador, basado en las primeras cinco filas del puerto Ventas y, a continuación, devuelve el promedio de las últimas cinco filas leídas:

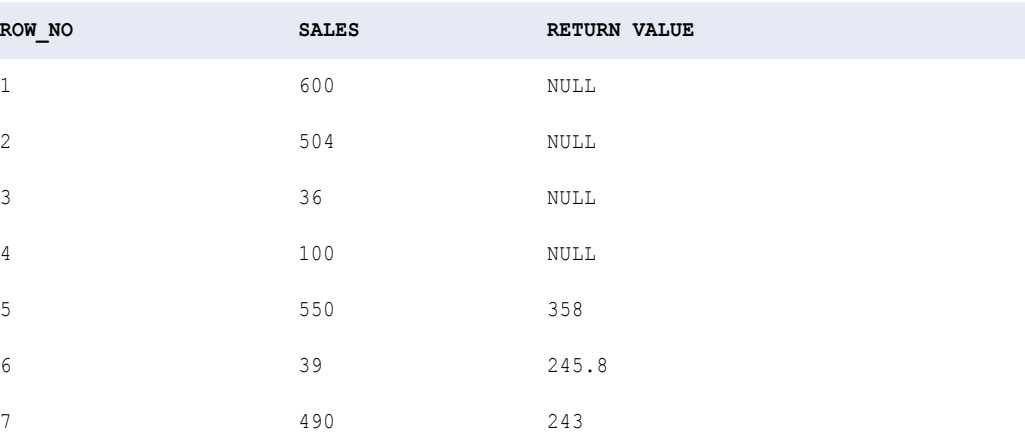

La función devuelve el promedio para un conjunto de cinco filas: 358 basado en las filas 1 a 5, 245,8 basado en las filas 2 a 6 y 243 basado en las filas 3 a 7.

# MOVINGSUM

Devuelve la suma (fila a fila) de un conjunto especificado de filas.

Opcionalmente, puede aplicar una condición para filtrar filas antes de calcular la suma móvil.

#### **Sintaxis**

MOVINGSUM( *numeric\_value*, *rowset* [, *filter\_condition*] )

En la siguiente tabla se describen los argumentos de este comando:

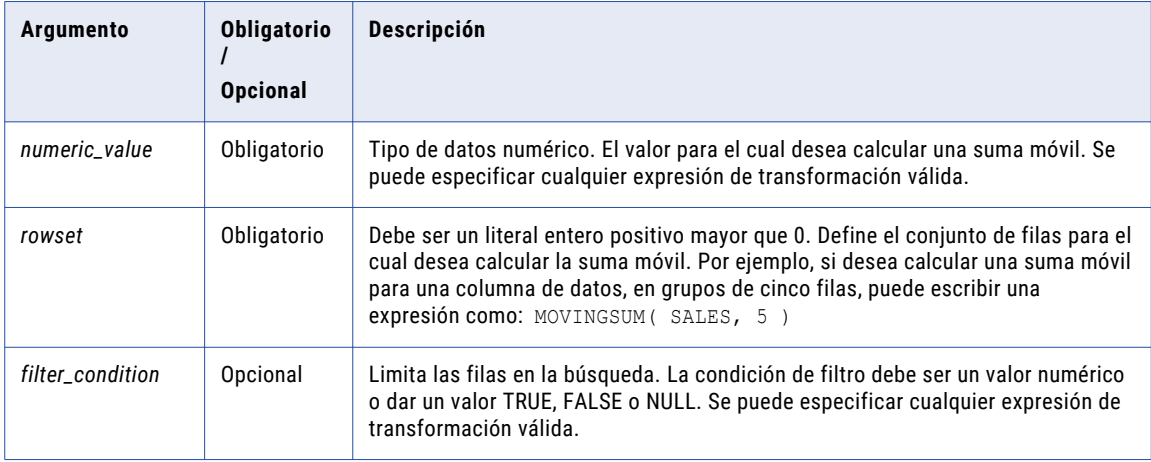

## Valor de retorno

Valor numérico.

NULL si todos los valores pasados a la función son NULL, o si la función no selecciona ninguna fila (por ejemplo, la condición del filtro da un valor FALSE o NULL para todas las filas).

**Nota:** Si el valor devuelto es un decimal con una precisión superior a 15, puede habilitar el modo de alta precisión para asegurarse de obtener una precisión decimal de hasta 28 dígitos.

#### Nulos

MOVINGSUM omite los valores nulos cuando calcula la suma móvil. Sin embargo, si todos los valores son NULL, la función devuelve NULL.

#### Ejemplo

La siguiente expresión devuelve la suma de pedidos de un arnés estabilizador, basado en las primeras cinco filas del puerto Ventas y, a continuación, devuelve el promedio de las últimas cinco filas leídas:

```
MOVINGSUM( SALES, 5 )
```
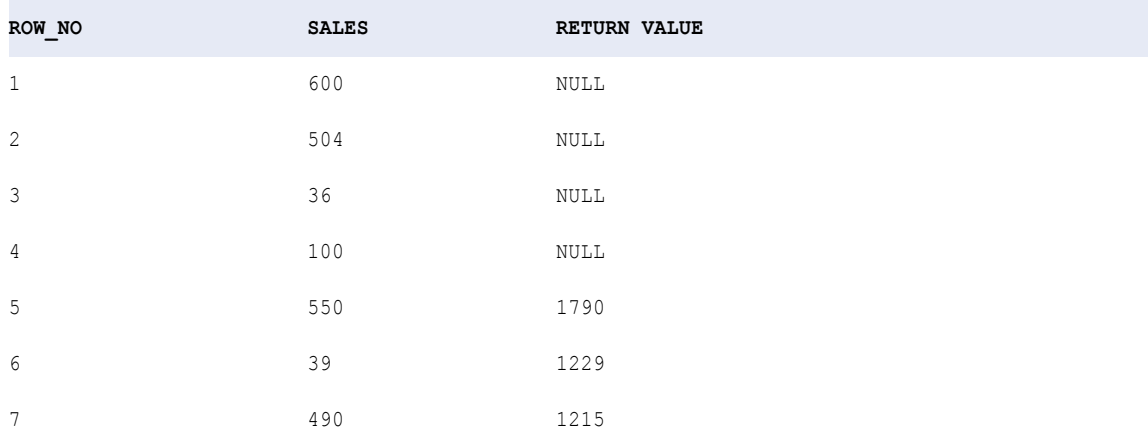

La función devuelve la suma para un conjunto de cinco filas: 1790 basado en las filas 1 a 5, 1229 basado en las filas 2 a 6 y 1215 basado en las filas 3 a 7.

## NPER

Devuelve el número de períodos para una inversión basada en un tipo de interés constante y periódico, pagos constantes.

#### **Sintaxis**

```
NPER( rate, present value, payment [, future value, type] )
```
En la siguiente tabla se describen los argumentos de este comando:

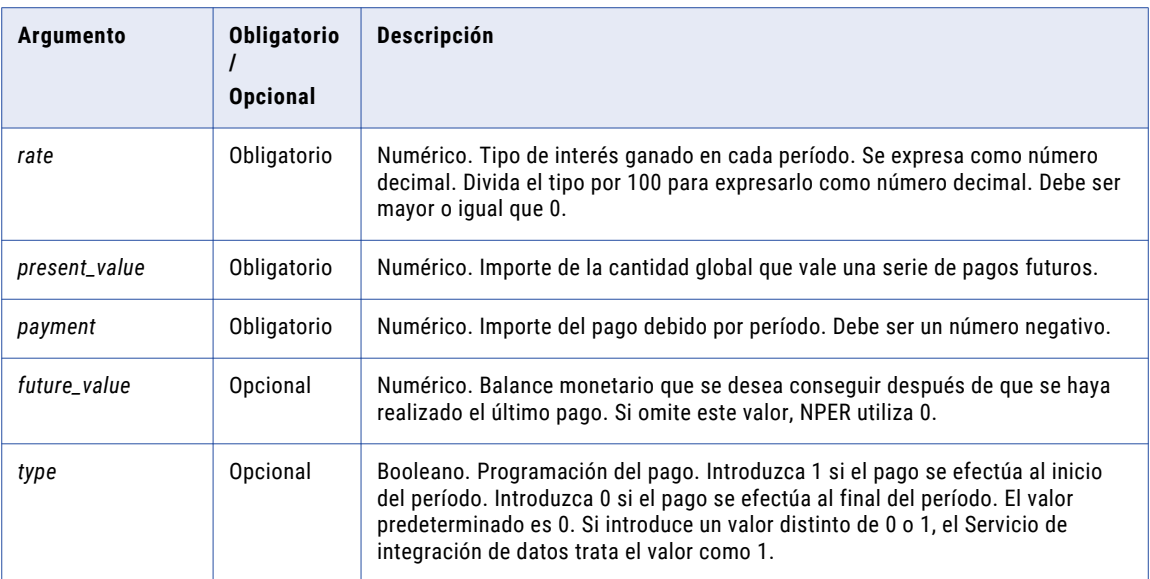

## Valor de retorno

Numérico.

#### Ejemplo

El valor actual de una inversión es de 500 \$. Cada pago es de 2000 \$ y el valor futuro de la inversión es de 20 000 \$. La siguiente expresión devuelve 9 como el número de períodos para el que se necesita hacer los pagos:

NPER ( 0.015, -500, -2000, 20000, TRUE )

#### **Notas**

Para calcular el tipo de interés obtenido en cada período, divida el tipo de interés anual por el número de pagos efectuados en un año. Por ejemplo, si se realizan pagos mensuales a un tipo de interés anual del 15%, el valor del argumento Tipo de interés es 15% dividido entre 12. Si se realizan pagos anuales, el valor del argumento Tipo de interés es 15%.

El valor del pago y el valor actual son negativos porque estos son los importes que se pagan.

## **PERCENTILE**

Calcula el valor que cae en un percentil dado en un grupo de números. Solo puede anidar otra función de agregado más dentro de PERCENTILE, y la función anidada debe devolver un tipo de dato numérico.

El Servicio de integración de datos lee todas las filas de datos para efectuar el cálculo del percentil. El proceso de lectura de filas para efectuar el cálculo puede tener efectos en el rendimiento. Puede optar por aplicar un filtro para limitar las filas que se deben leer en el cálculo del percentil.

#### **Sintaxis**

```
PERCENTILE( numeric_value, percentile [, filter_condition ] )
```
En la siguiente tabla se describen los argumentos de este comando:

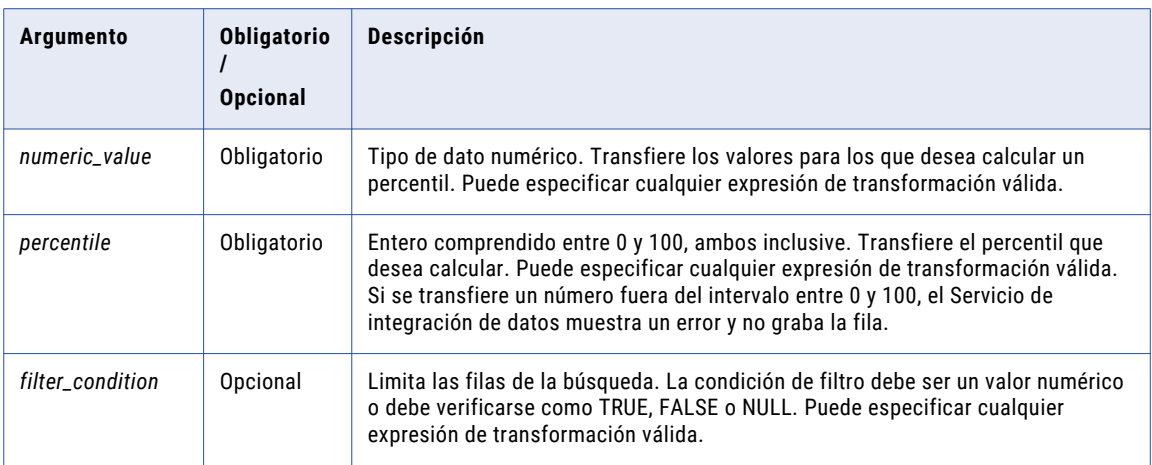

## Valor de devolución

Valor numérico.

NULL si todos los valores transferidos a la función son NULL, o si no se ha seleccionado ninguna fila (por ejemplo, la condición de filtro se verifica como FALSE o NULL para todas las filas).

**Nota:** Si el valor devuelto es un decimal con una precisión superior a 15, puede habilitar el modo de alta precisión para asegurarse de obtener una precisión decimal de hasta 28 dígitos.

#### Nulos

Si un valor es NULL, PERCENTILE omite la fila. Sin embargo, si todos los valores de un grupo son NULL, PERCENTILE devuelve NULL.

#### Agrupar por

PERCENTILE agrupa los valores en función de los grupos por puerto que haya definido en la transformación y devuelve un resultado por cada grupo.

Si no hay ningún grupo por puerto, PERCENTILE trata todas las filas como un grupo y devuelve un valor.

#### Ejemplo:

El Servicio de integración de datos calcula un percentil con la siguiente lógica:

$$
i = \frac{(x+1) \times \text{percentile}}{100}
$$

Utilice las siguientes directrices para esta ecuación:

- **•** *x* es el número de elementos en el grupo de valores para los que está calculando un percentil.
- **•** Si *i* < 1, PERCENTILE devuelve el valor del primer elemento de la lista.
- **•** Si *i* es un valor entero, PERCENTILE devuelve el valor del *enésimo* elemento de la lista.
- **•** De no ser así, PERCENTILE devuelve el valor de *n*:

 $n = [\lfloor i \rfloor \text{th} ? \text{element} \times (\lceil i \rceil - i)] + [\lceil i \rceil \text{th} ? \text{element} \times (i - \lfloor i \rfloor)]$ 

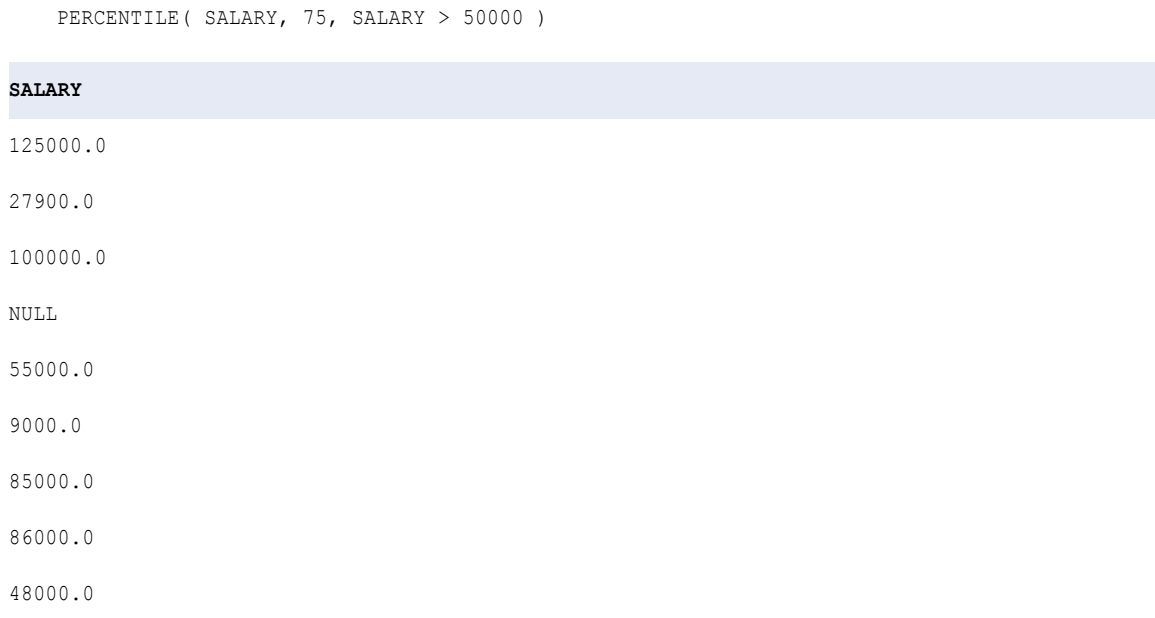

La siguiente expresión devuelve el salario que se halla en el 75º percentil de los salarios superiores a 50.000 dólares:

# PMT

Devuelve el pago de un préstamo basado en los pagos constantes y un tipo de interés constante.

#### Sintaxis

99000.0

**RETURN VALUE:** 106250.0

PMT( *rate, terms, present value*[, *future value, type*] )

En la siguiente tabla se describen los argumentos de este comando:

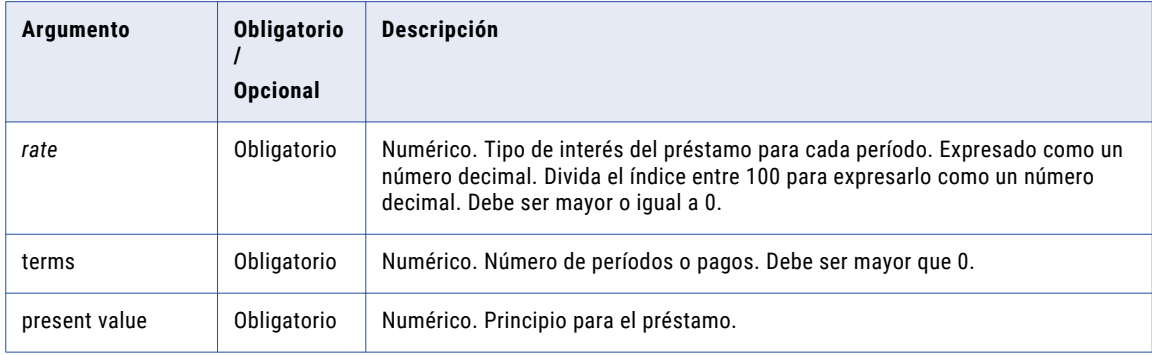

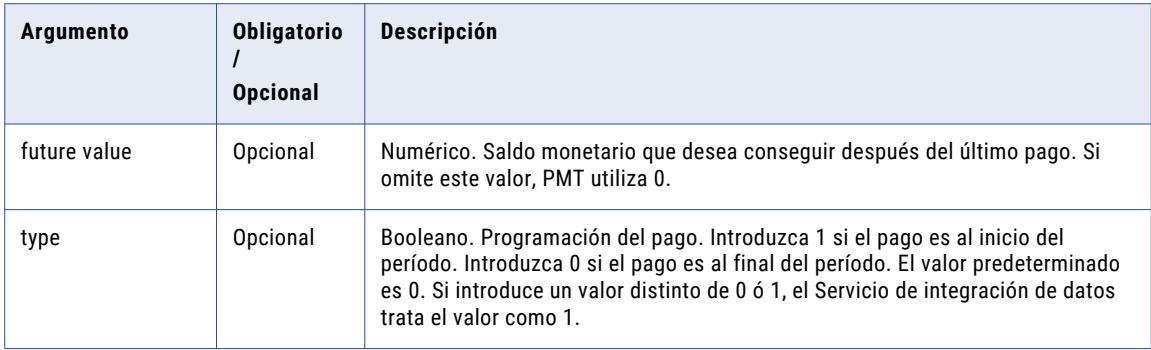

## Valor de retorno

Numérico.

#### Ejemplo

La expresión siguiente devuelve -2111,64 como importe de pago mensual de un préstamo.

```
PMT( 0.01, 10, 20000 )
```
## **Notas**

Para calcular el tipo de los intereses devengados en cada período, se divide el tipo anual por el número de pagos efectuados en un año. Por ejemplo, si realiza pagos mensuales a un tipo de interés anual del 15%, el tipo será 15%/12. Si realiza pagos anuales, el tipo es del 15%.

El valor del pago es negativo porque se trata de cantidades que usted paga.

## POWER

Devuelve un valor elevado al exponente que se pase a la función.

#### **Sintaxis**

POWER( *base*, *exponent* )

En la siguiente tabla se describen los argumentos de este comando:

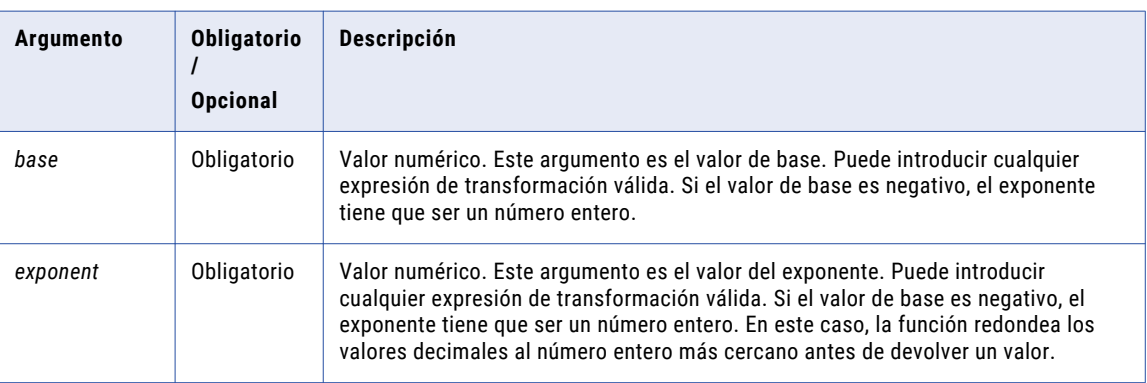

## Valor de retorno

Valor doble.

NULL si pasa un valor nulo a la función.

POWER( NUMBERS, EXPONENT )

#### Ejemplo

La expresión siguiente devuelve los valores del puerto Números elevados a los valores del puerto Exponente:

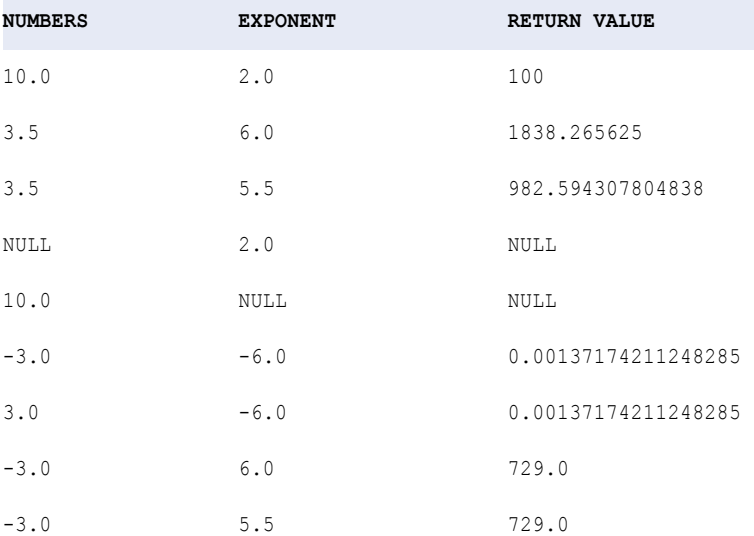

El valor -3,0 elevado a 6 devuelve los mismos resultados que -3,0 elevado a 5,5. Si la base es negativa, el exponente tiene que ser un número entero. De lo contrario, el Servicio de integración de datos redondea el exponente al valor entero más cercano.

## PV

Devuelve el valor actual de una inversión.

## **Sintaxis**

PV( *rate, terms, payment* [, *future value, type*] )

En la siguiente tabla se describen los argumentos de este comando:

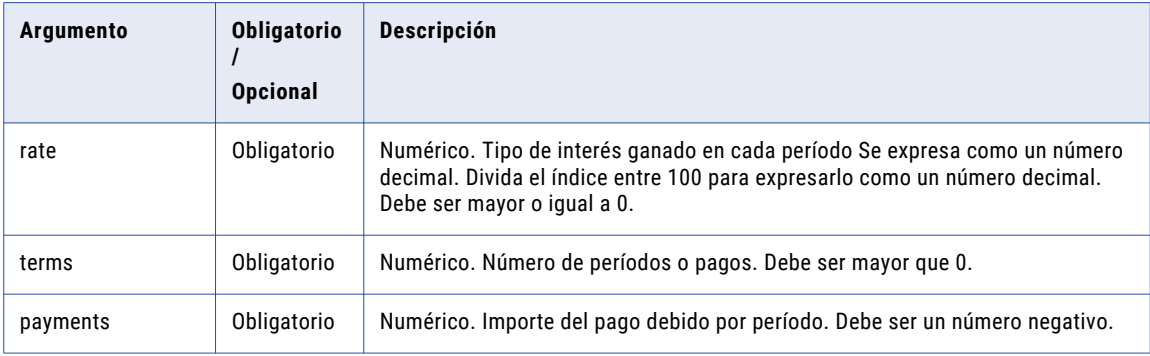

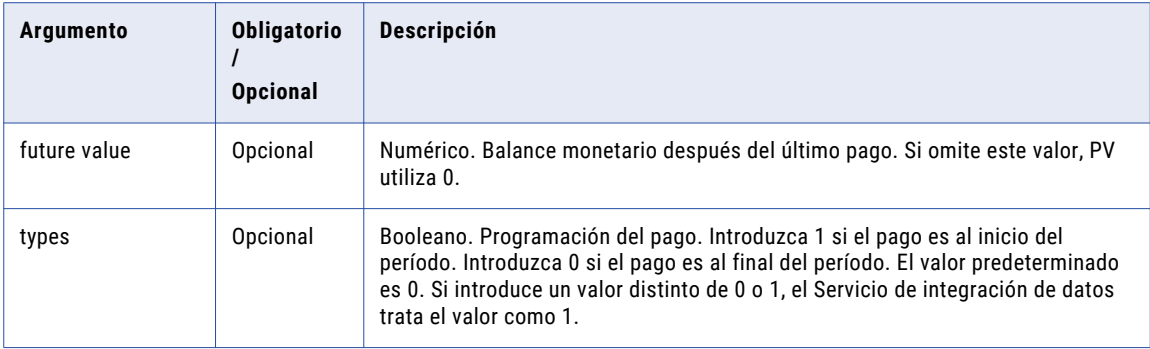

## Valor de retorno

Numérico.

### Ejemplo

La expresión siguiente devuelve 12.524,43 como importe que debe depositar en la cuenta hoy para tener un valor futuro de 20.000 \$ en un año si también deposita 500 \$ al comienzo de cada período:

```
PV( 0.0075, 12, -500, 20000, TRUE )
```
## RAND

Devuelve un número aleatorio entre 0 y 1. Esto es útil en los escenarios de probabilidad.

#### **Sintaxis**

RAND( seed )

En la siguiente tabla se describe el argumento de este comando:

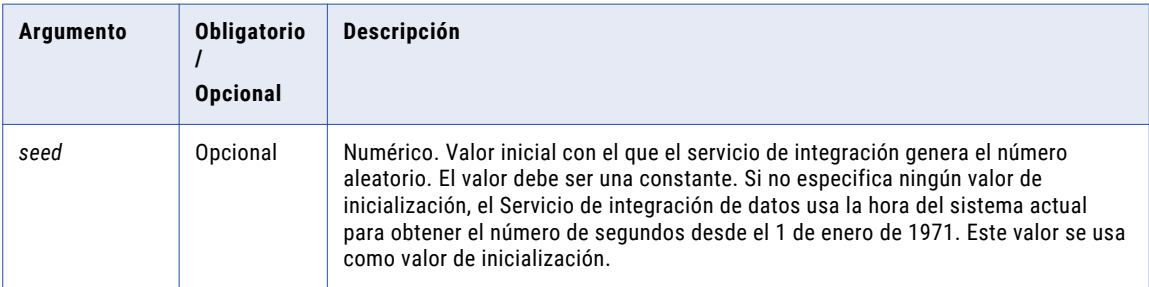

## Valor devuelto

Numérico.

Para el mismo valor de inicialización, el Servicio de integración de datos genera la misma secuencia de números.

#### Ejemplo

La siguiente expresión puede devolver un valor de 0,417022004702574:

RAND (1)

# <span id="page-157-0"></span>**RATE**

Devuelve el tipo de interés obtenido por período por una garantía.

#### **Sintaxis**

RATE( *terms, payment, present value*[, *future value, type*] )

En la siguiente tabla se describen los argumentos de este comando:

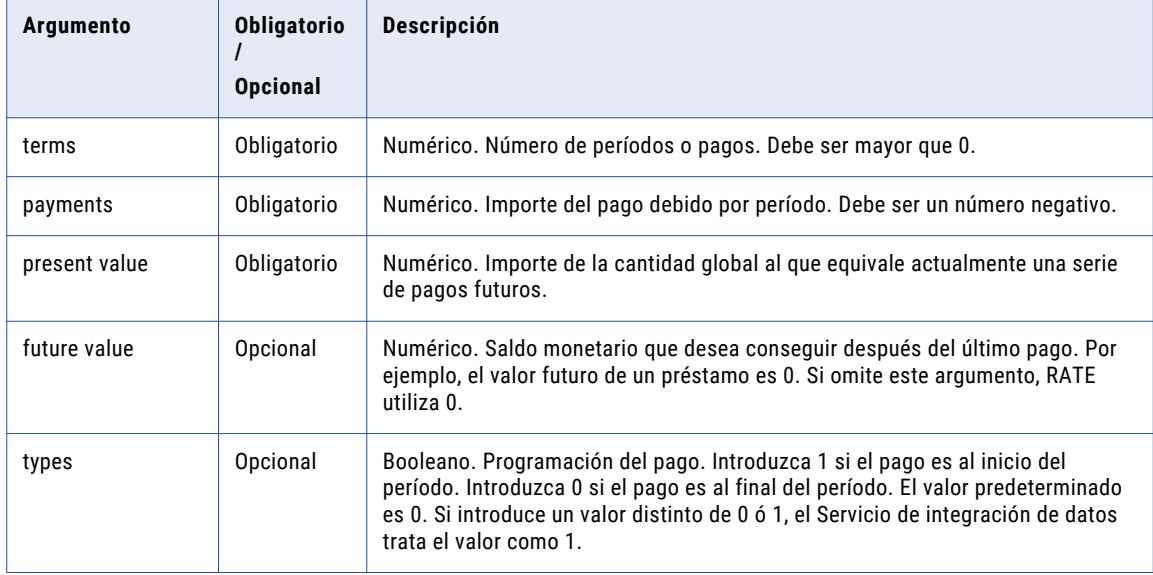

## Valor de retorno

Numérico.

## Ejemplo

La expresión siguiente devuelve 0,0077 como tipo de interés mensual de un préstamo.

```
RATE( 48, -500, 20000 )
```
Para calcular el tipo de interés anual del préstamo, multiplique 0,0077 por 12. El tipo de interés anual es 0,0924 o 9,24%.

# REG\_EXTRACT

Extrae subpatrones de una expresión regular en un valor de entrada. Puede extraer, por ejemplo, de un patrón de expresión regular de un nombre completo, el nombre o el apellido.

**Nota:** Utilice la función REG\_REPLACE para reemplazar un patrón de caracteres en una cadena con otro patrón de caracteres.

#### Sintaxis

REG\_EXTRACT( *subject*, *'pattern', subPatternNum* )

En la siguiente tabla se describen los argumentos de este comando:

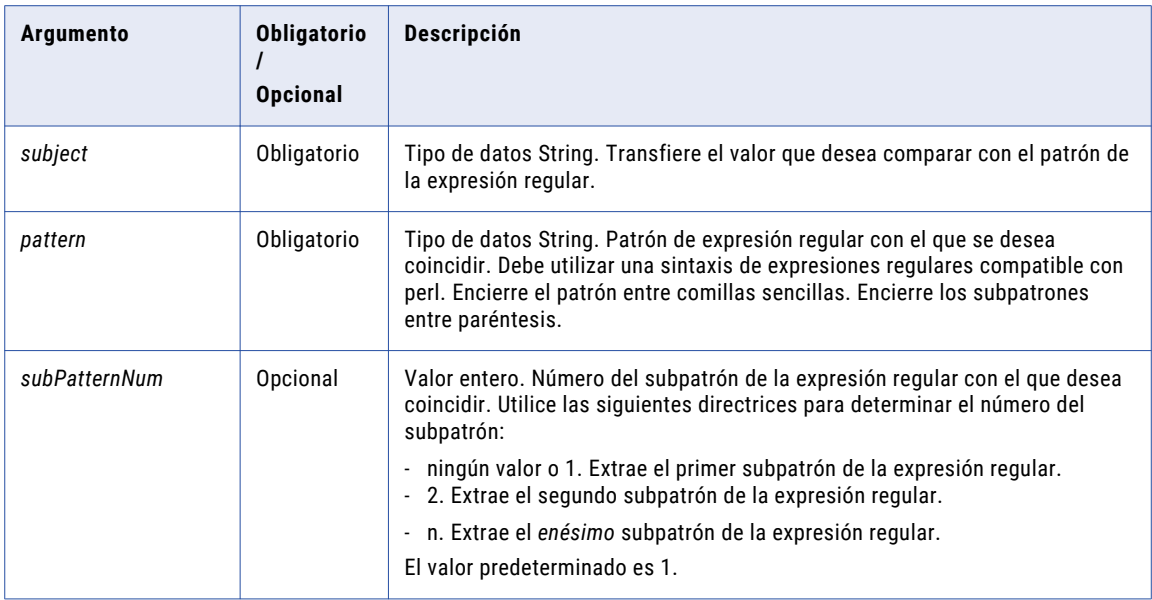

## Uso de la sintaxis de expresión regular compatible con perl

Debe utilizar la sintaxis de expresión regular compatible con perl con las funciones REG\_EXTRACT, REG\_MATCH y REG\_REPLACE.

La siguiente tabla ofrece las directrices de la sintaxis de expresión regular compatible con perl.

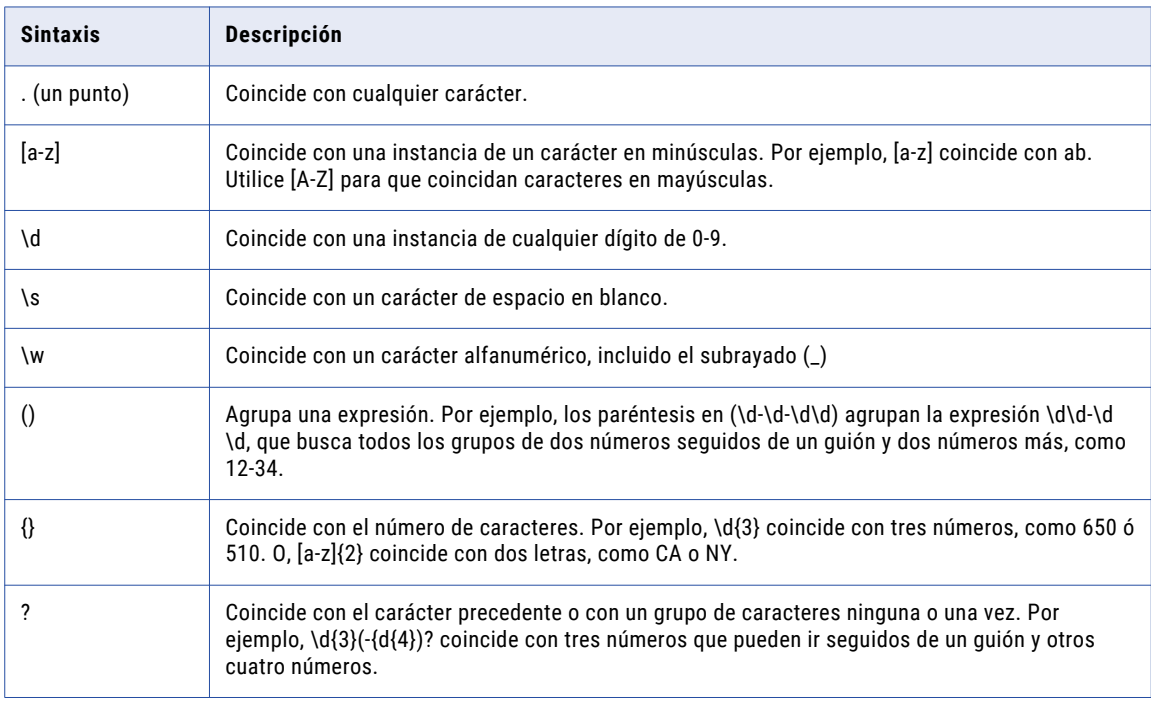

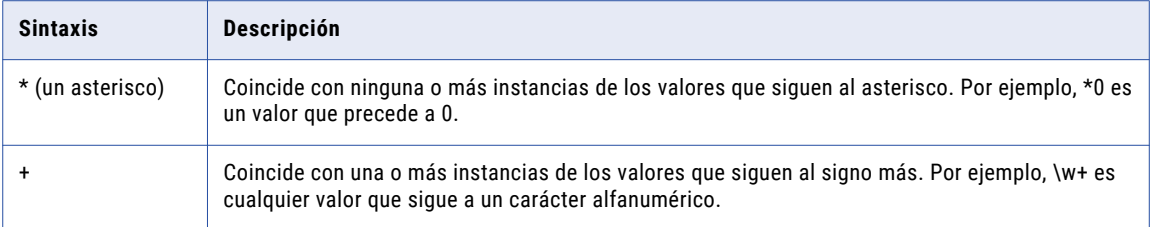

Por ejemplo, la siguiente expresión regular busca códigos postales de EE. UU. de cinco dígitos, como 93930 y códigos postales de 9 dígitos, como 93930-5407:

 $\d{5}(-\d{4})$ ?

\d{5} hace referencia a cinco números, como 93930. Los paréntesis que rodean a -\d{4} agrupan este segmento de la expresión. El guión representa el guión de un código postal de 9 dígitos, como 93930-5407. \d{4} hace referencia a cuatro números, como 5407. El signo de interrogación indica que el guión y los últimos cuatro dígitos son opcionales o que pueden aparecer una vez.

Conversión de la sintaxis de COBOL a la sintaxis de expresión regular compatible con perl.

Si está familiarizado con la sintaxis de COBOL, puede utilizar la siguiente información para escribir expresiones regulares compatibles con perl.

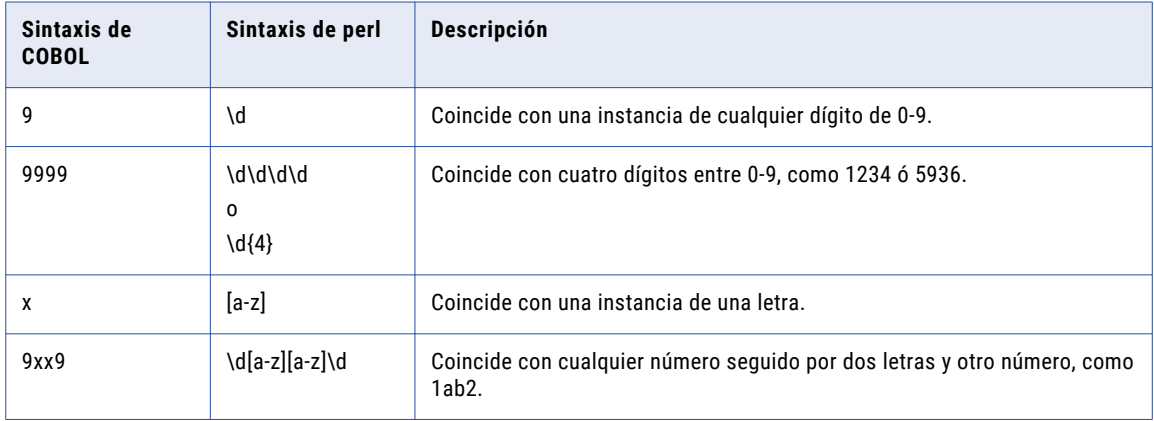

La siguiente tabla muestra ejemplos de la sintaxis de COBOL y de sus equivalentes en perl:

## Conversión de la sintaxis de SQL a la sintaxis de expresión regular compatible con perl

Si está familiarizado con la sintaxis de SQL, puede utilizar la siguiente información para escribir expresiones regulares compatibles con perl.

La siguiente tabla muestra algunos ejemplos de la sintaxis de SQL y de sus equivalentes en perl:

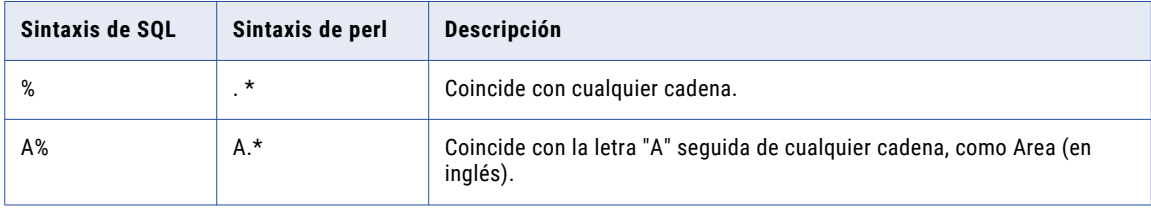

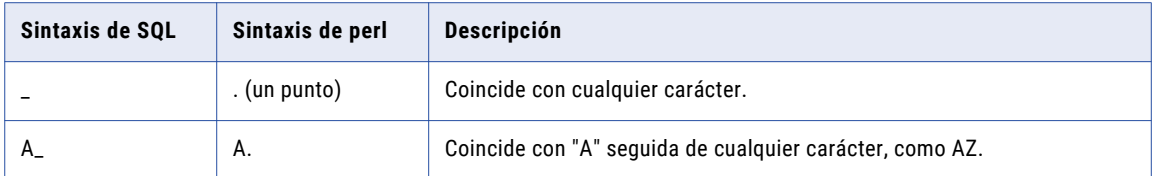

## Valor de devolución

Devuelve el valor del *enésimo* subpatrón que forma parte del valor de entrada. El *enésimo* subpatrón se basa en el valor que especifique para subPatternNum.

NULL si la entrada es un valor nulo o si el patrón es nulo.

## Ejemplo

Puede utilizar REG\_EXTRACT en una expresión para extraer de una expresión regular segundos nombres que coincidan con el nombre, el segundo nombre y el apellido. Por ejemplo, la siguiente expresión devuelve el segundo nombre de una expresión regular:

REG\_EXTRACT( Employee\_Name, '(\w+)\s+(\w+)\s+(\w+)',2)

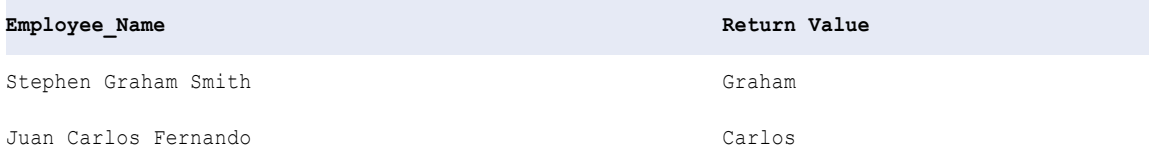

## REG\_MATCH

Devuelve si un valor coincide con un patrón de expresión regular. Permite validar patrones de datos como números de identificación, números de teléfono, códigos postales y nombres de estado.

**Nota:** Utilice la función REG\_REPLACE para sustituir un patrón de caracteres en una cadena con un nuevo patrón de caracteres.

#### **Sintaxis**

REG\_MATCH( *subject*, *pattern* )

En la siguiente tabla se describen los argumentos de este comando:

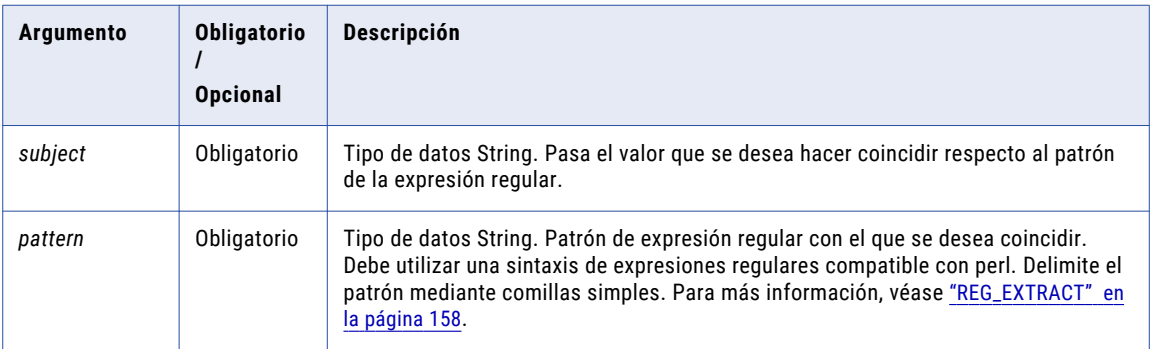

## Valor de retorno

TRUE si los datos coinciden con el patrón.

FALSE si los datos no coinciden con el patrón.

NULL si la entrada es un valor nulo o si el patrón es NULL.

#### Ejemplo

Puede usar REG\_MATCH en una expresión para validar números de teléfono. Por ejemplo, la siguiente expresión hace coincidir un número de teléfono de 10 dígitos respecto al patrón y devuelve un valor booleano basado en la coincidencia:

REG\_MATCH (Phone\_Number, '(\d\d\d-\d\d\d-\d\d\d\d)' )

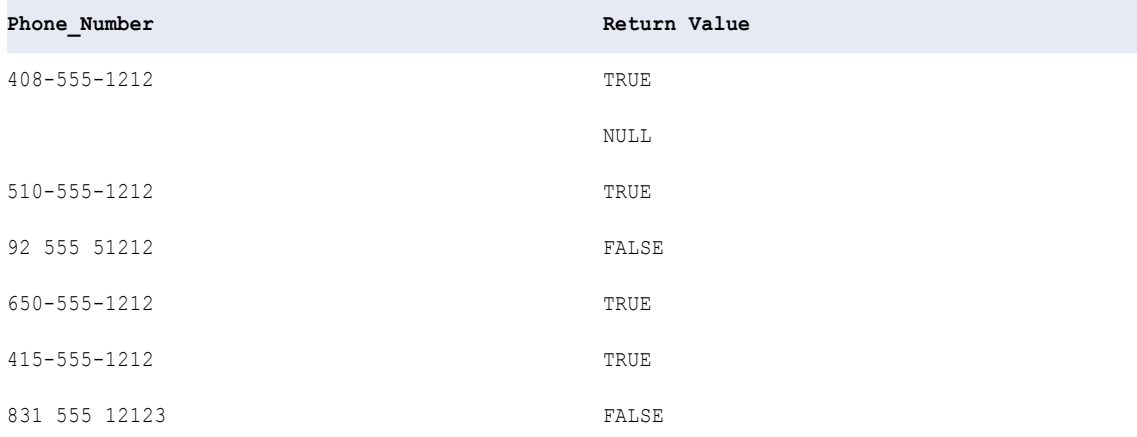

#### Consejo

También puede usar REG\_MATCH para las siguientes tareas:

- **•** Para verificar que un valor coincide con un patrón. Se utiliza de forma similar a la función SQL LIKE.
- **•** Para verificar que los valores son caracteres. Se utiliza de forma similar a la función SQL IS\_CHAR.

Para verificar que un valor coincide con un patrón, utilice un punto (.) y un asterisco (\*) con la función REG\_MATCH en una expresión. Un punto coincide con un carácter cualquiera. Un asterisco coincide con 0 o más instancias de valores que le suceden.

Por ejemplo, utilice la siguiente expresión para encontrar números de cuenta que empiezan por 1835:

REG\_MATCH(ACCOUNT\_NUMBER, '1835.\*')

Para verificar que los valores son caracteres, utilice una función REG\_MATCH con la expresión regular [a-zA-Z]+. a-z hace coincidir todos los caracteres en minúscula. A-Z hace coincidir todos los caracteres en mayúscula. El signo más (+) indica que debe haber un carácter como mínimo.

Por ejemplo, utilice la siguiente expresión para comprobar que una lista de apellidos solamente contiene caracteres.

REG\_MATCH(LAST\_NAME, '[a-zA-Z]+')

# REG\_REPLACE

Reemplaza caracteres en una cadena con otro patrón de caracteres. De forma predeterminada, REG\_REPLACE busca en la cadena de entrada el patrón de caracteres que se haya especificado y reemplaza todas las apariciones con el patrón de reemplazo. También puede indicar el número de apariciones del patrón que desea reemplazar en la cadena.

#### **Sintaxis**

REG\_REPLACE( *subject*, *pattern*, *replace*, *numReplacements* )

En la siguiente tabla se describen los argumentos de este comando:

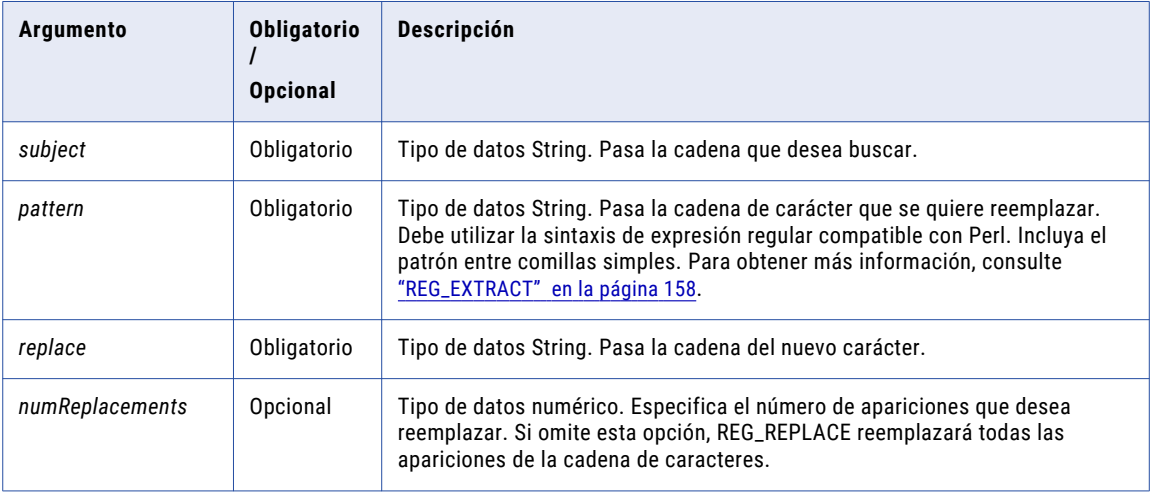

## Valor de retorno

Cadena

### Ejemplo

La expresión siguiente elimina espacios adicionales de los datos del nombre del empleado para cada fila del puerto Employee\_name:

REG\_REPLACE( Employee\_Name, '\s+', '')

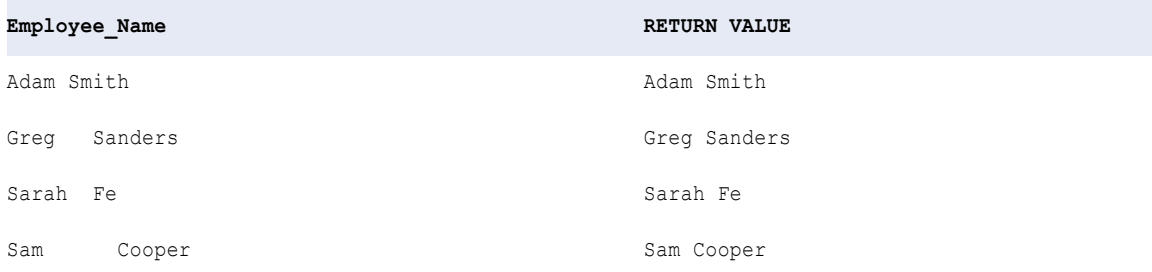

# REPLACECHR

Sustituye caracteres de una cadena por un carácter único o por ningún carácter. REPLACECHR busca en la cadena de entrada los caracteres especificados y sustituye todas las ocurrencias de todos los caracteres con el nuevo carácter especificado.

### **Sintaxis**

REPLACECHR( *CaseFlag*, *InputString*, *OldCharSet*, *NewChar* )

En la siguiente tabla se describen los argumentos de este comando:

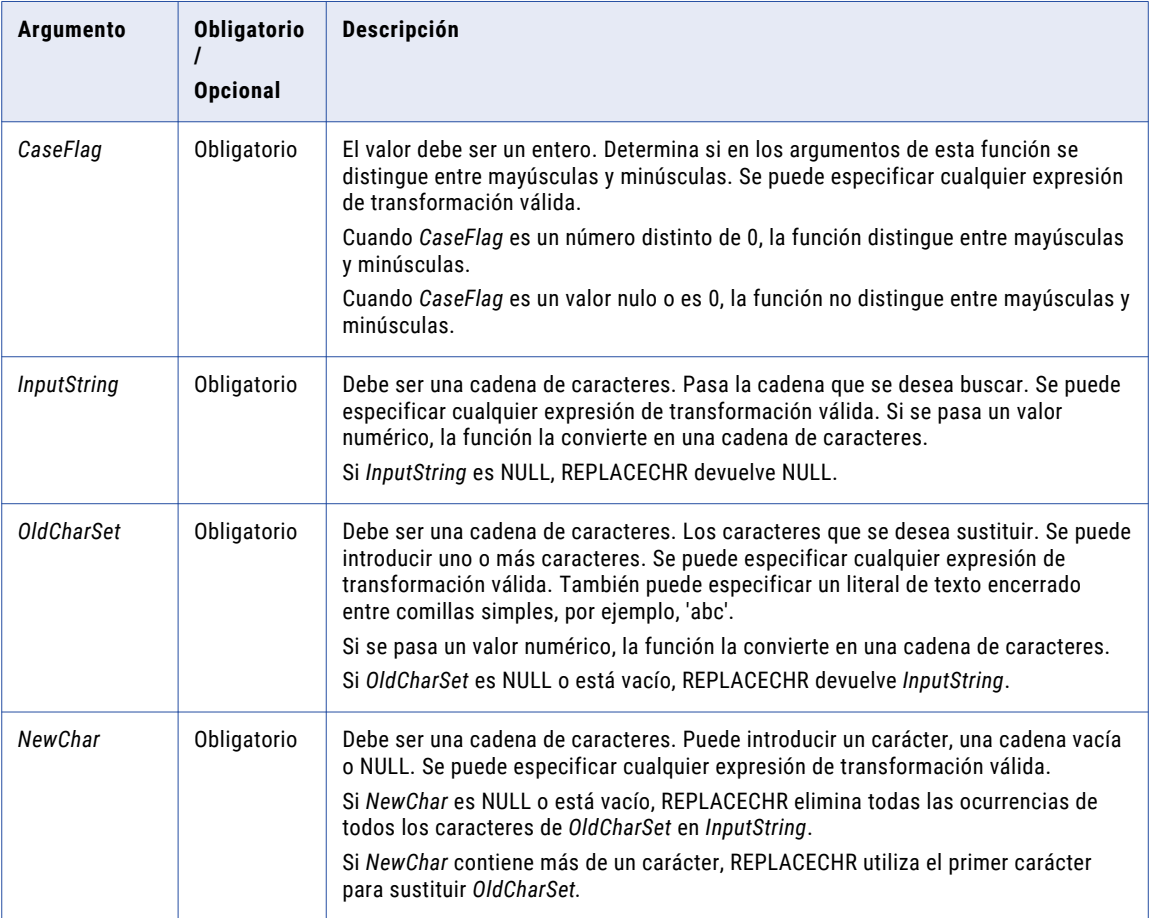

## Valor de devolución

Cadena.

Cadena vacía si REPLACECHR elimina todos los caracteres de *InputString*.

NULL si *InputString* es NULL.

*InputString* si *OldCharSet* es NULL o está vacío.

## Ejemplos

La siguiente expresión elimina las comillas dobles de los datos de registro de web para cada fila en el puerto WEBLOG:

```
REPLACECHR( 0, WEBLOG, '"', NULL )
```
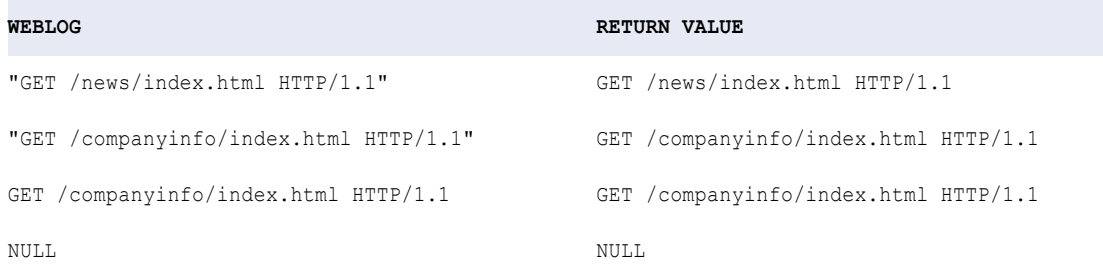

La siguiente expresión elimina múltiples caracteres para cada fila en el puerto WEBLOG:

REPLACECHR ( 1, WEBLOG, ']["', NULL )

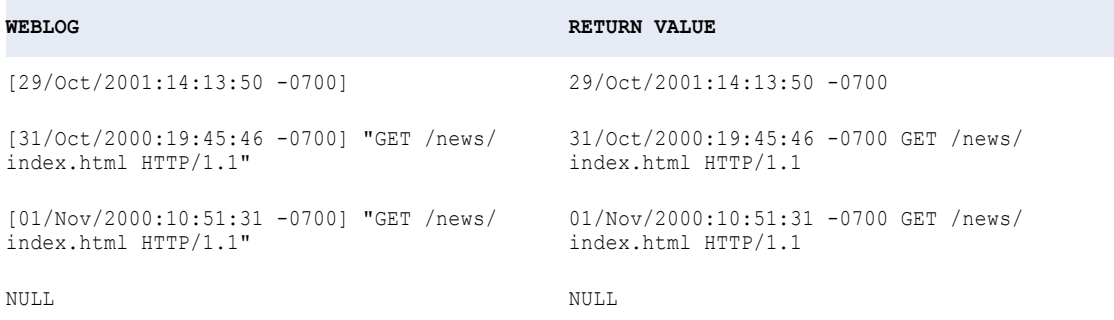

La siguiente expresión cambia parte del valor del código de cliente para cada fila en el puerto CUSTOMER\_CODE:

REPLACECHR ( 1, CUSTOMER\_CODE, 'A', 'M' )

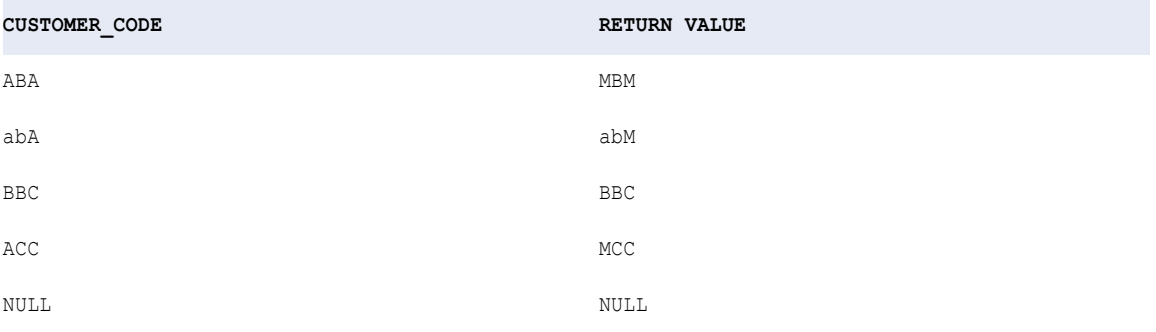

La siguiente expresión cambia parte del valor del código de cliente para cada fila en el puerto CUSTOMER\_CODE:

```
REPLACECHR ( 0, CUSTOMER_CODE, 'A', 'M' )
```
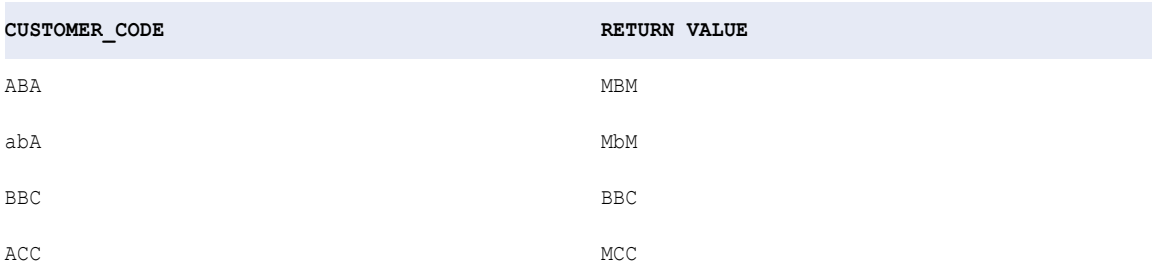

### La siguiente expresión cambia parte del valor del código de cliente para cada fila en el puerto CUSTOMER\_CODE:

```
REPLACECHR ( 1, CUSTOMER_CODE, 'A', NULL )
```
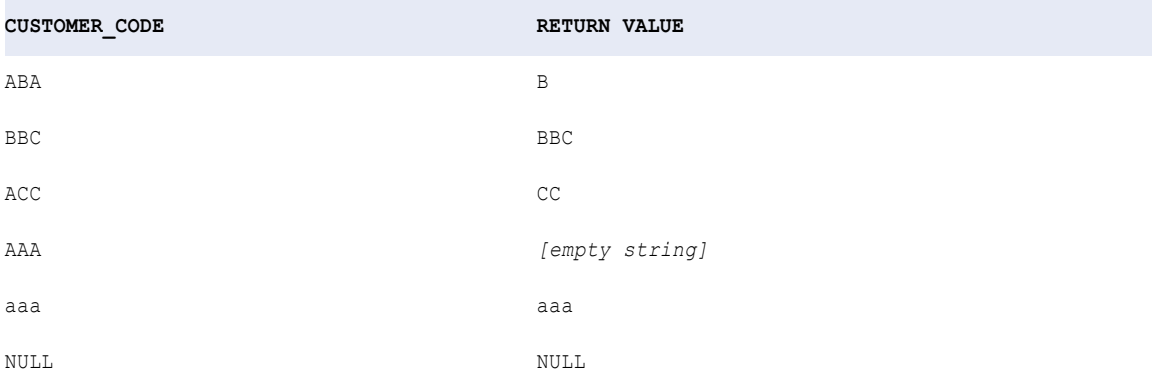

La siguiente expresión elimina múltiples caracteres para cada fila en el puerto INPUT:

```
REPLACECHR ( 1, INPUT, '14', NULL )
```
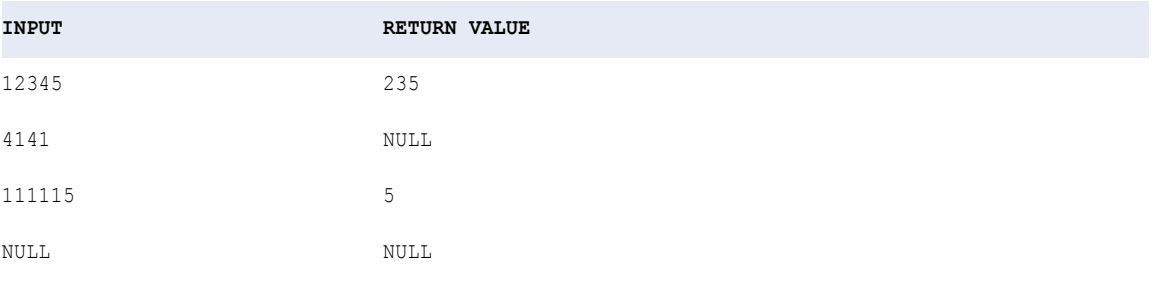

Cuando se desea usar una comilla simple (') en *OldCharSet* o *NewChar*, debe utilizarse la función CHR. La comilla simple es el único carácter que no se puede usar dentro de un literal de cadena.

La siguiente expresión elimina múltiples caracteres, incluidas las comillas simples, para cada fila en el puerto INPUT:

REPLACECHR (1, INPUT, CHR(39), NULL )

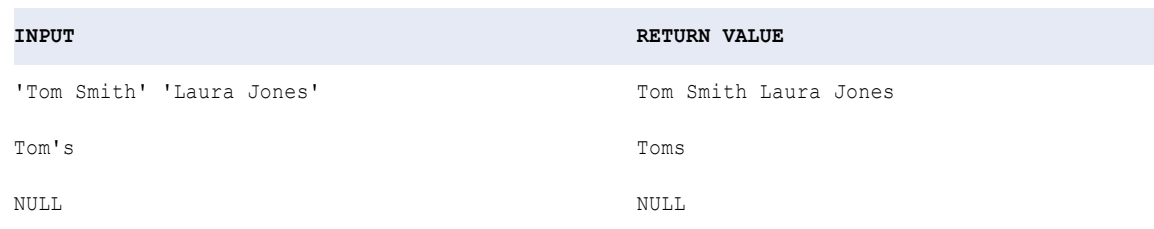

## REPLACESTR

Sustituye caracteres de una cadena por un carácter único, por múltiples caracteres o por ningún carácter. REPLACESTR busca la cadena de entrada en todas las cadenas que indique y la sustituye por la nueva cadena que especifique.

#### **Sintaxis**

REPLACESTR ( *CaseFlag*, *InputString*, *OldString*1, [OldString2, ... OldStringN,] *NewString* ) En la siguiente tabla se describen los argumentos de este comando:

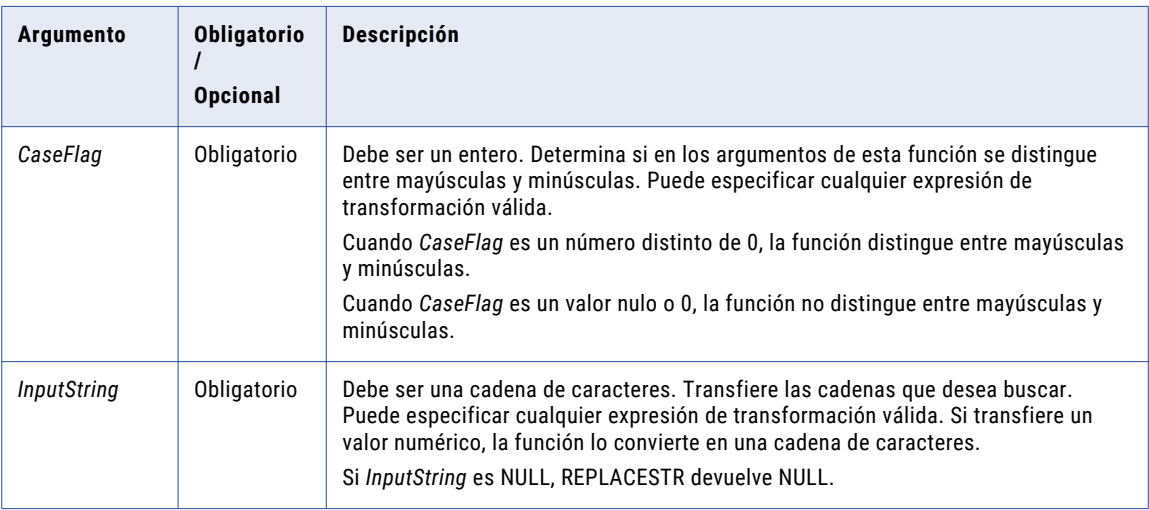

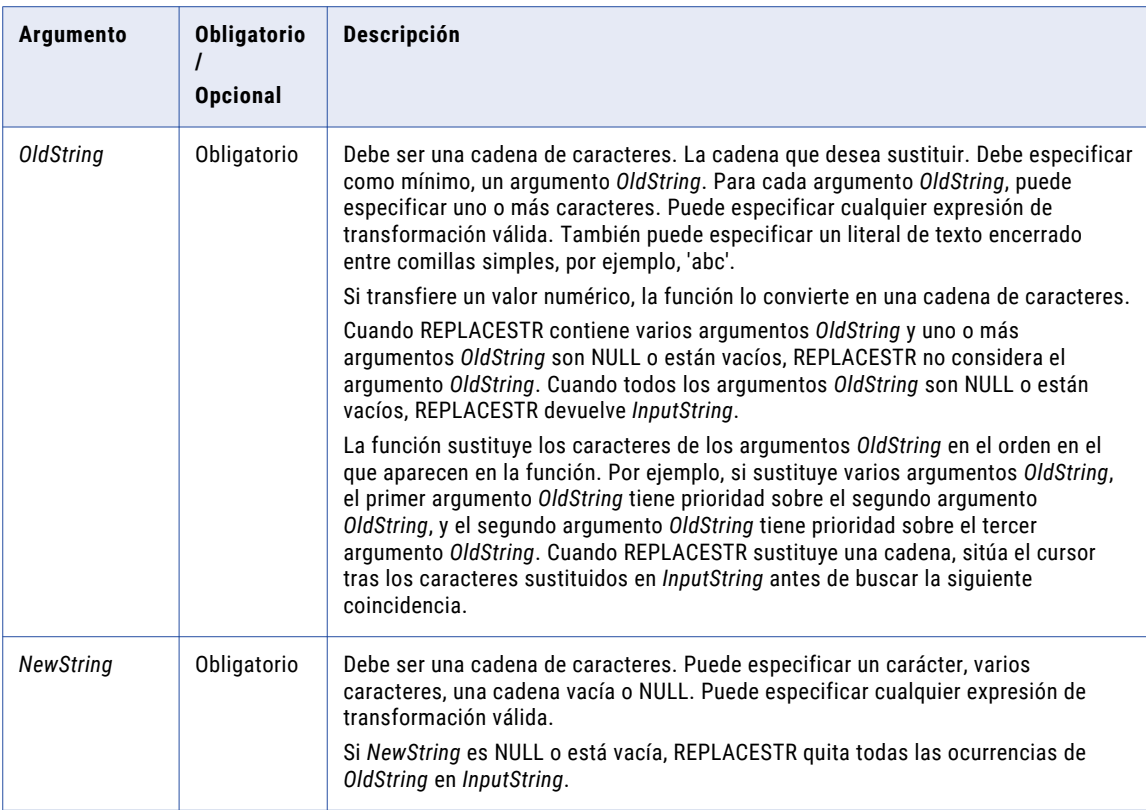

## Valor de devolución

Cadena.

Cadena vacía si REPLACESTR quita todos los caracteres de *InputString*.

NULL si *InputString* es NULL.

*InputString* si todos los argumentos *OldString* son NULL o están vacíos.

### Ejemplos

La siguiente expresión quita las comillas dobles y dos cadenas de texto diferentes de los datos del registro web de cada fila del puerto WEBLOG:

```
REPLACESTR( 1, WEBLOG, '"', 'GET ', ' HTTP/1.1', NULL )
```
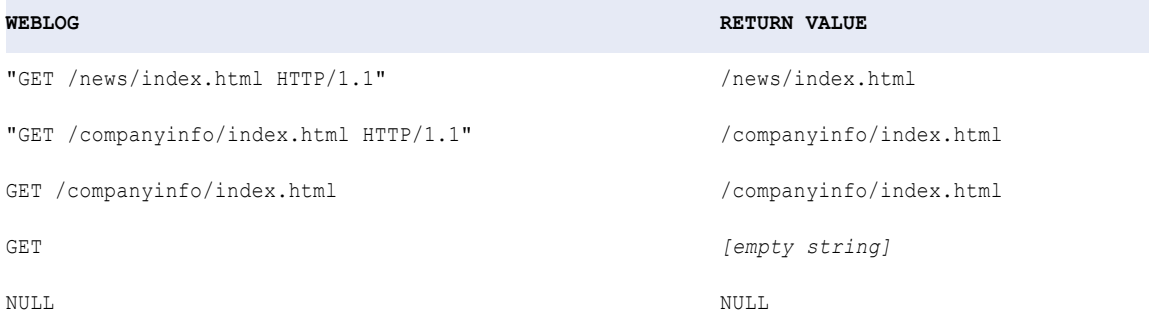

#### La siguiente expresión cambia el título para determinados valores de cada fila del puerto TITLE:

```
REPLACESTR ( 1, TITLE, 'rs.', 'iss', 's.' )
```
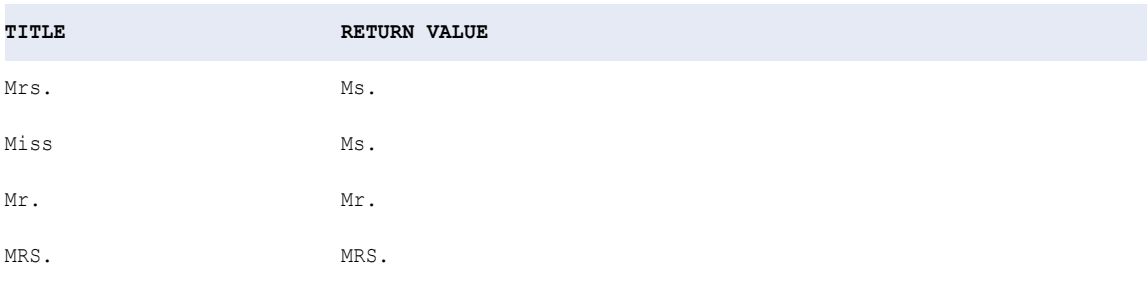

La siguiente expresión cambia el título para determinados valores de cada fila del puerto TITLE:

REPLACESTR ( 0, TITLE, 'rs.', 'iss', 's.' )

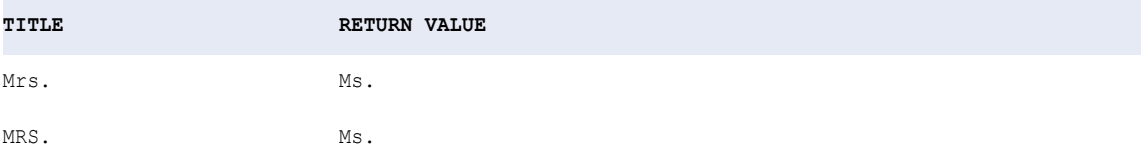

La siguiente expresión muestra cómo la función REPLACESTR sustituye varios argumentos OldString de cada fila en el puerto INPUT:

REPLACESTR ( 1, INPUT, 'ab', 'bc', '\*' )

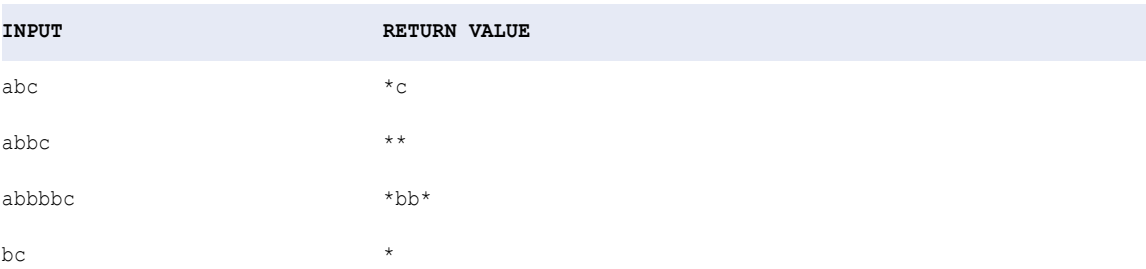

La siguiente expresión muestra cómo la función REPLACESTR sustituye varios argumentos oldString de cada fila en el puerto INPUT:

REPLACESTR ( 1, INPUT, 'ab', 'bc', 'b' )

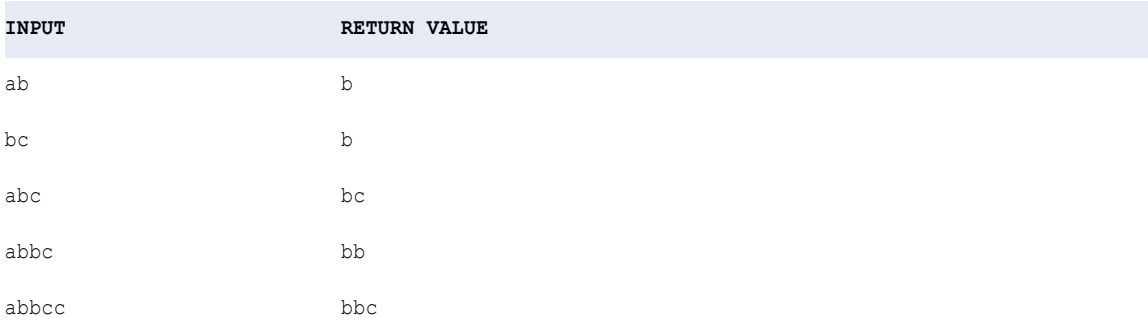

Cuando quiera utilizar comillas simples (') en *OldString* o *NewString*, debe utilizar la función CHR. Utilice las funciones CHR y CONCAT para concatenar unas comillas simples en una cadena. Las comillas simples son el único carácter que no se puede utilizar dentro de un literal de cadena. Observe el siguiente ejemplo:

CONCAT( 'Joan', CONCAT( CHR(39), 's car' ))

El valor de devolución es:

Joan's car

La siguiente expresión cambia una cadena que incluye unas comillas simples de las filas del puerto INPUT:

```
REPLACESTR ( 1, INPUT, CONCAT('it', CONCAT(CHR(39), 's' )), 'its' )
```
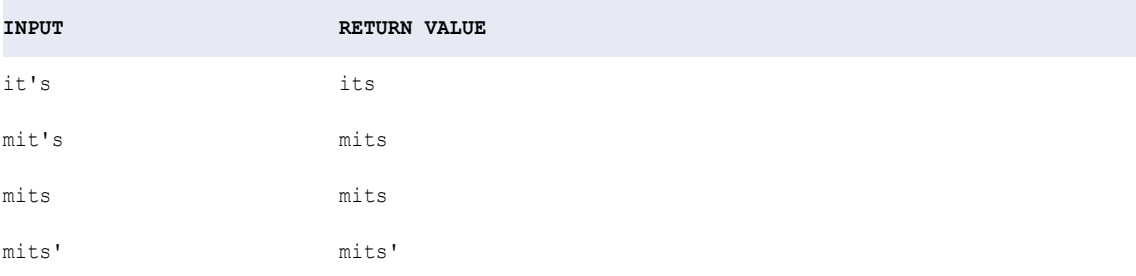

## RESPEC

Cambia el nombre de cada elemento en el valor de estructura dado basándose en los nombres de los elementos en la definición de tipo de datos complejos especificada.

#### **Sintaxis**

RESPEC(:Type.type\_definition\_library.type\_definition, struct\_value)

En la siguiente tabla se describen los argumentos de este comando:

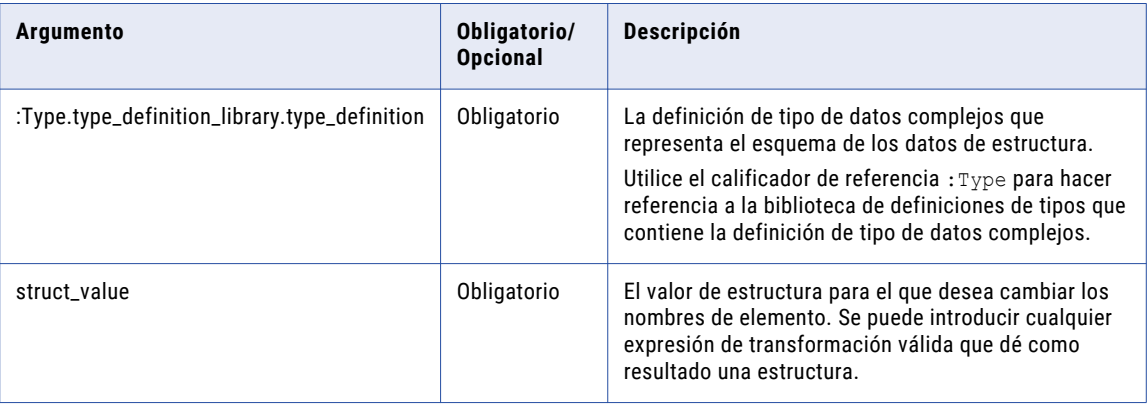

El tipo de datos de cada elemento de la definición de tipo de datos complejos debe coincidir con el tipo de datos del elemento correspondiente de la estructura.

#### Valor de devolución

Estructura.

## Ejemplos

La siguiente expresión cambia los nombres de los elementos del puerto de estructura h2\_sales en función de los tipos de datos de la definición de tipo de datos complejos h1\_sales\_def.

RESPEC(:Type.type\_definition\_library.h2\_sales\_def, h2\_sales)

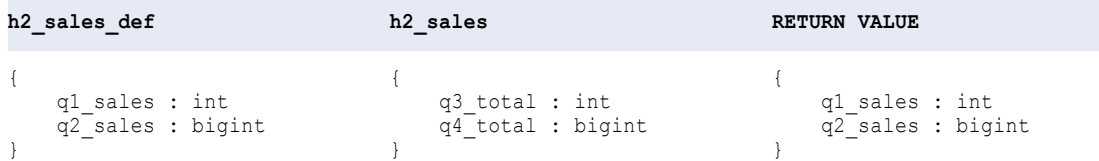

## **REVERSE**

Invierte la cadena de entrada.

#### **Sintaxis**

REVERSE( *string* )

En la siguiente tabla se describe el argumento de este comando:

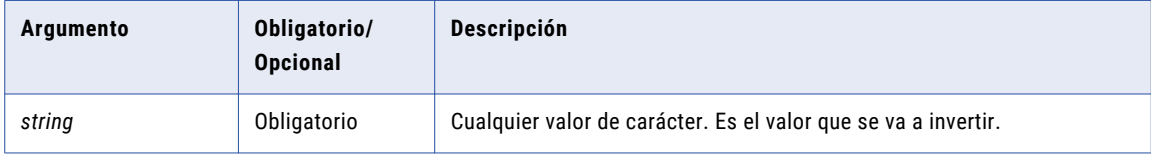

## Valor devuelto

Cadena. Inversión del valor de entrada.

### Ejemplo

La siguiente expresión invierte los números del código de cliente:

```
REVERSE( CUSTOMER_CODE )
```
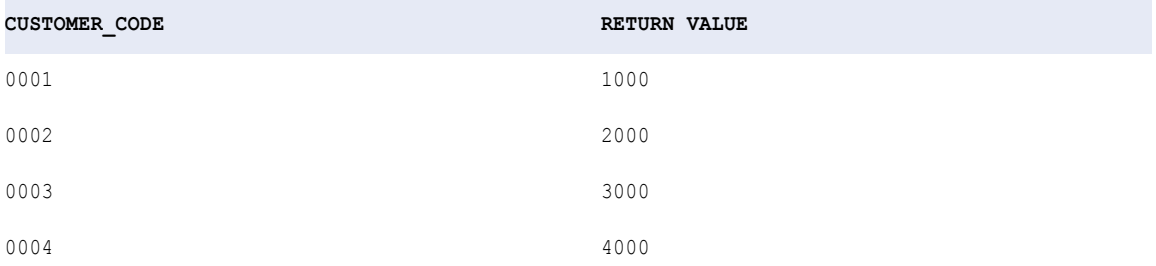

# ROUND (Fechas)

Redondea una parte de una fecha. También puede utilizar ROUND para redondear números.

Esta función puede redondear las siguientes partes de una fecha:

**Año**

Redondea la parte del año de una fecha en función del mes.

#### **Mes**

Redondea la parte del mes de una fecha en función del día del mes.

#### **Día**

Redondea la parte del día de una fecha en función de la hora.

#### **Hora**

Redondea la parte de la hora de una fecha en función de los minutos de una hora.

### **Minuto**

Redondea la parte del minuto de una fecha en función de los segundos.

#### **Segundo**

Redondea la parte del segundo de una fecha en función de los milisegundos.

#### **Milisegundo**

Redondea la parte del milisegundo de una fecha en función de los microsegundos.

#### **Microsegundo**

Redondea la parte del microsegundo de una fecha en función de los nanosegundos.

La siguiente tabla muestra las condiciones que utiliza la expresión ROUND y los valores de devolución:

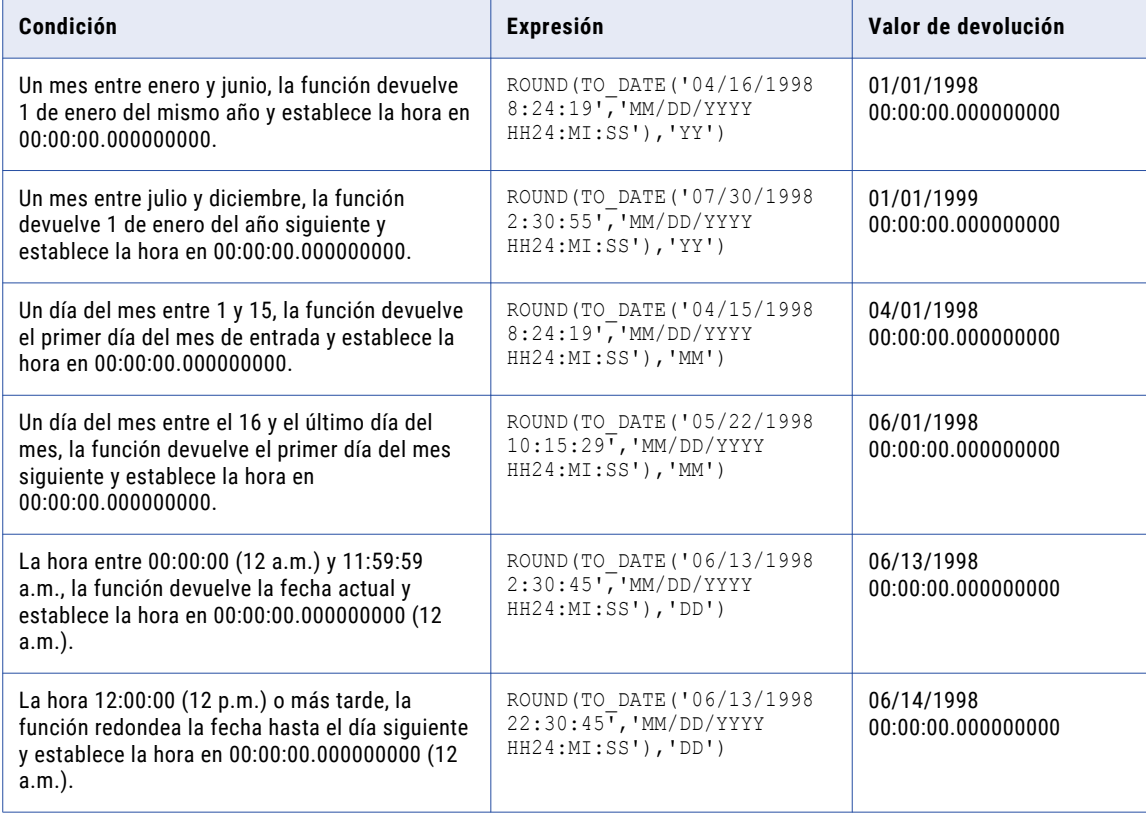

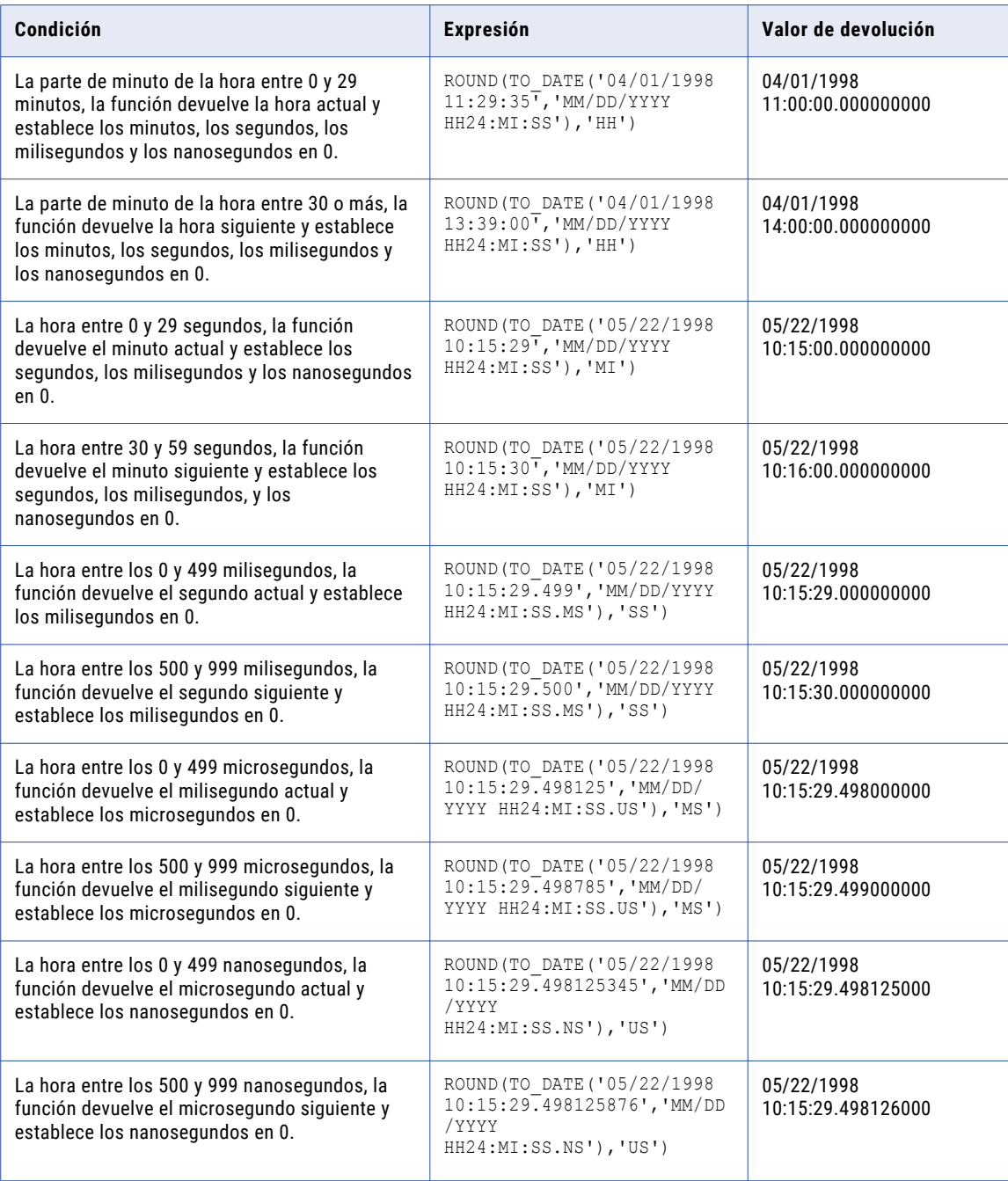

## Sintaxis

ROUND( *date* [,*format*] )

En la siguiente tabla se describen los argumentos de este comando:

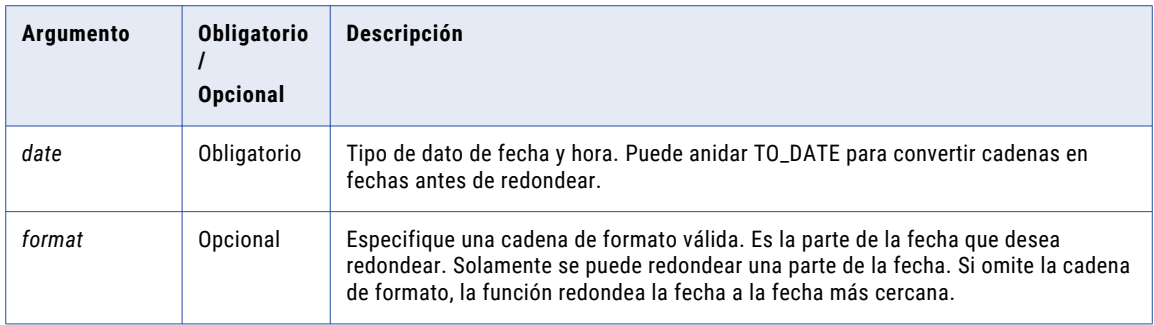

## Valor de devolución

Fecha con la parte especificada redondeada. ROUND devuelve una fecha en el mismo formato que la fecha de origen. Puede vincular los resultados de esta función a cualquier puerto con un tipo de datos de fecha y hora.

NULL si transfiere un valor nulo a la función.

#### Ejemplos

Las siguientes expresiones redondean la parte del año de las fechas del puerto DATE\_SHIPPED:

```
ROUND( DATE_SHIPPED, 'Y' )
ROUND( DATE_SHIPPED, 'YY' )
ROUND( DATE_SHIPPED, 'YYY' )
ROUND( DATE_SHIPPED, 'YYYY' )
```
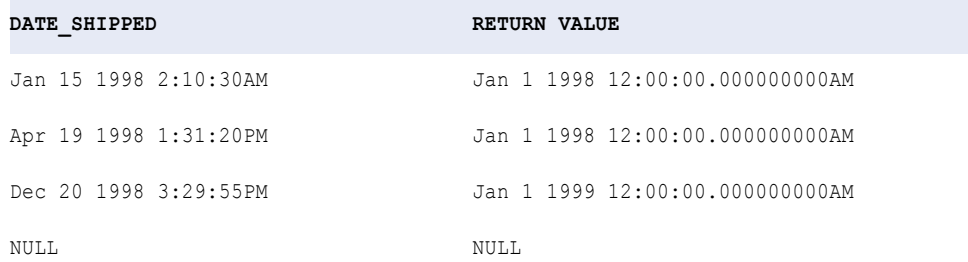

Las siguientes expresiones redondean la parte del mes de las fechas del puerto DATE\_SHIPPED:

```
ROUND( DATE_SHIPPED, 'MM' )
ROUND( DATE_SHIPPED, 'MON' )
ROUND( DATE_SHIPPED, 'MONTH' )
```
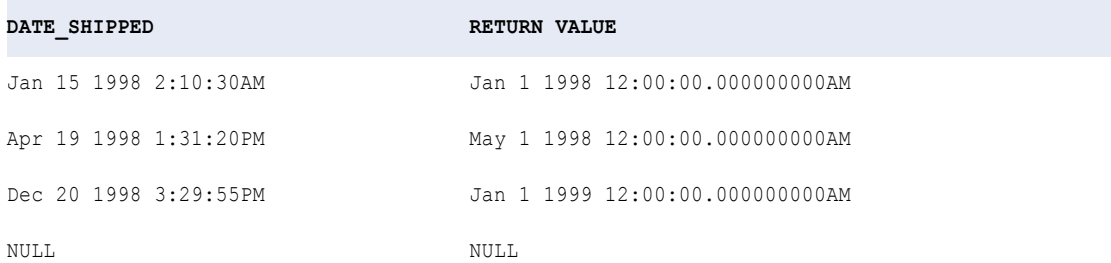

Las siguientes expresiones redondean la parte del día de las fechas del puerto DATE\_SHIPPED:

ROUND( DATE\_SHIPPED, 'D' ) ROUND( DATE\_SHIPPED, 'DD' )

```
ROUND( DATE_SHIPPED, 'DDD' )
ROUND( DATE_SHIPPED, 'DY' )
ROUND( DATE_SHIPPED, 'DAY' )
```
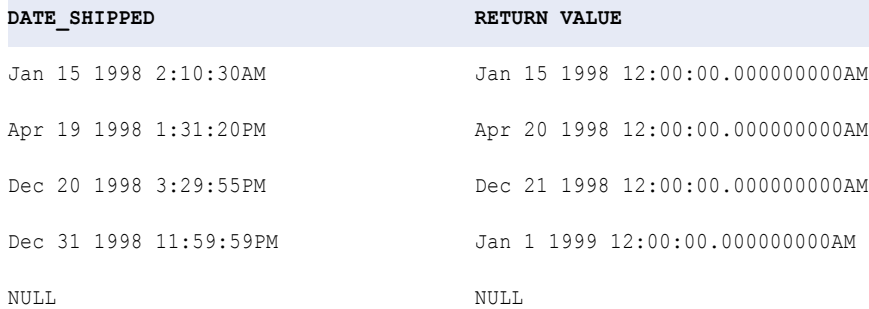

Las siguientes expresiones redondean la parte de la hora de las fechas del puerto DATE\_SHIPPED:

ROUND( DATE\_SHIPPED, 'HH' ) ROUND( DATE\_SHIPPED, 'HH12' ) ROUND( DATE\_SHIPPED, 'HH24' )

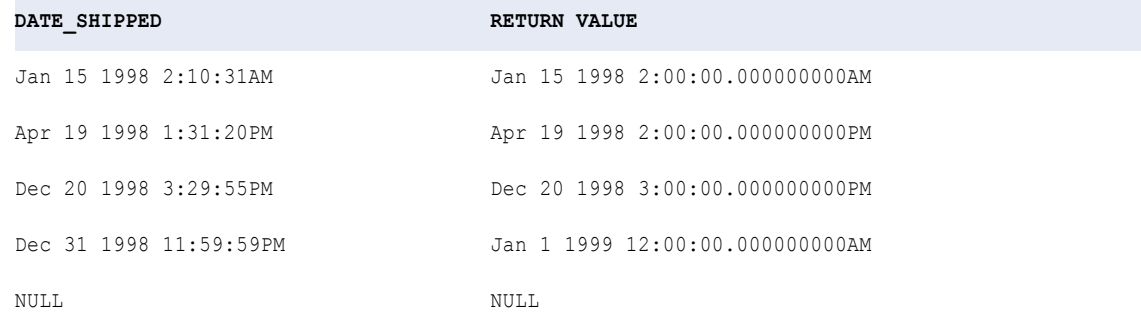

Las siguientes expresiones redondean la parte del minuto de las fechas del puerto DATE\_SHIPPED:

ROUND( DATE\_SHIPPED, 'MI' )

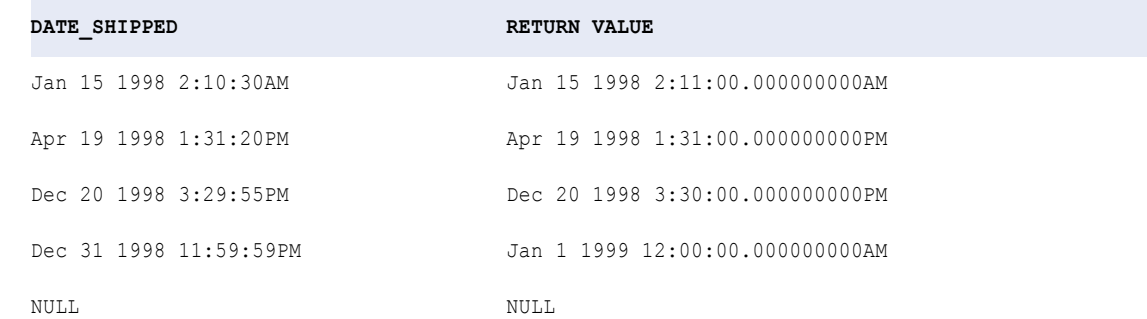

# ROUND (Números)

Redondea números hasta un número especificado de dígitos o decimales. También se puede usar ROUND para redondear fechas.

## **Sintaxis**

ROUND( *numeric\_value* [, *precision*] )

En la siguiente tabla se describen los argumentos de este comando:

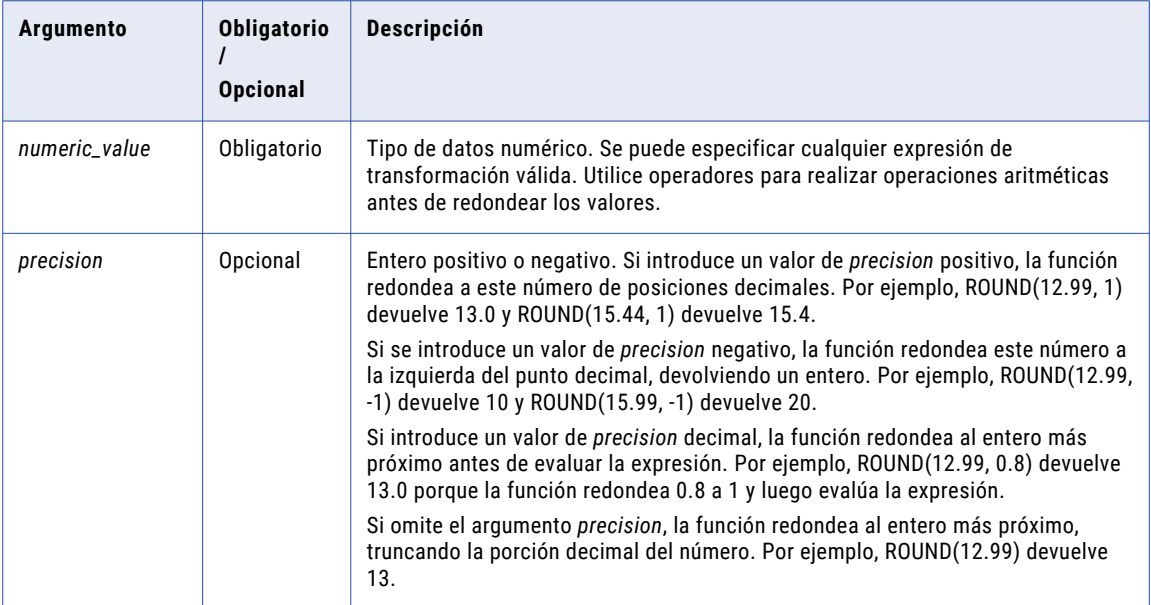

## Valor de devolución

Valor numérico.

Si uno de los argumentos es NULL, ROUND devuelve NULL.

**Nota:** Si el valor devuelto es un decimal con una precisión superior a 15, puede habilitar el modo de alta precisión para asegurarse de obtener una precisión decimal de hasta 28 dígitos.

## Ejemplos

La siguiente expresión devuelve los valores en el puerto Price redondeados a tres posiciones decimales:

ROUND( PRICE, 3 )

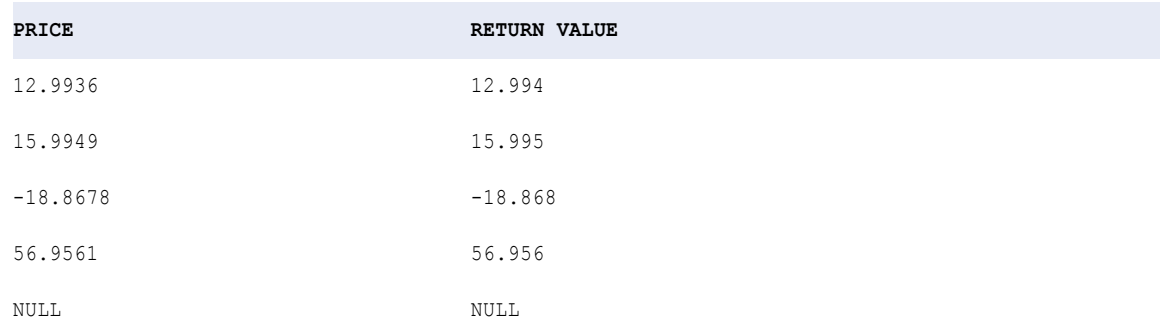

Se pueden redondear dígitos a la izquierda del punto decimal pasando un entero negativo en el argumento *precision*:

ROUND( PRICE, -2 )

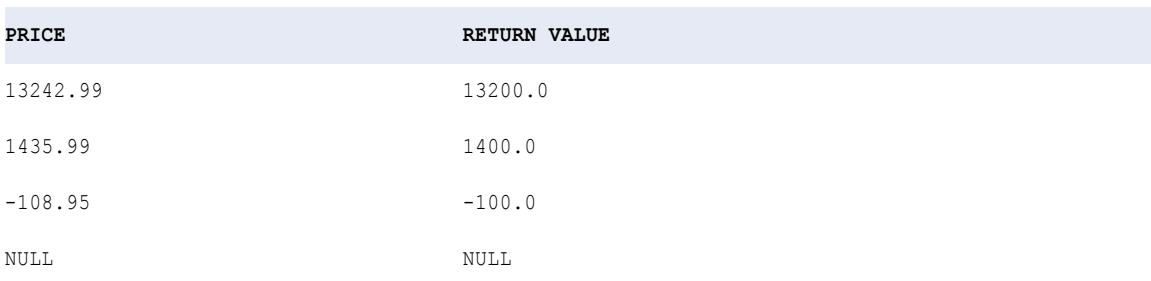

Si se pasa un valor decimal en el argumento *precision*, el Servicio de integración de datos lo redondea al entero más próximo antes de evaluar la expresión:

ROUND( PRICE, 0.8 )

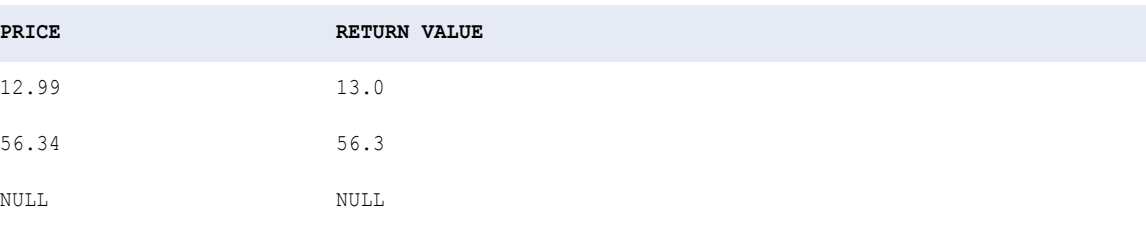

Si omite el argumento *precision*, la función efectúa el redondeo al entero más próximo:

ROUND( PRICE )

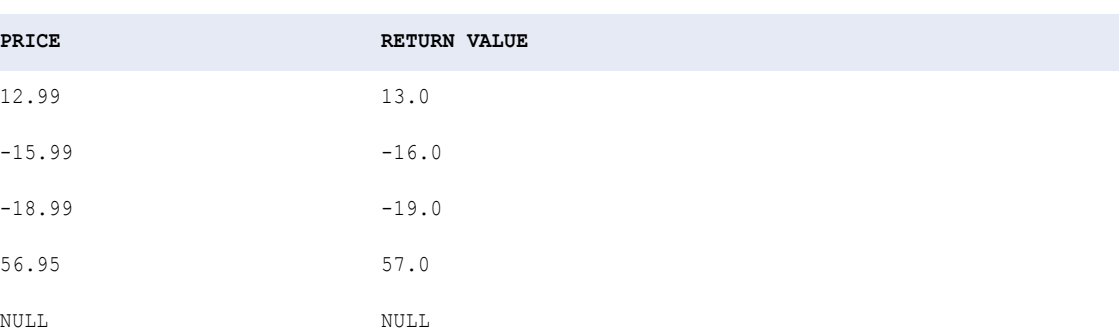

#### Consejo

También se puede usar ROUND para establecer de forma explícita la precisión de los valores calculados y obtener resultados esperados. Cuando el Servicio de integración de datos se ejecuta en modo de precisión baja, trunca el resultado de los cálculos cuando la precisión del valor excede 15 dígitos. Por ejemplo, quizá desee procesar la siguiente expresión en modo de precisión baja:

 $7/3 * 3 = 7$ 

En este caso, el Servicio de integración de datos evalúa el lado izquierdo de la expresión como 6,999999999999999 porque trunca el resultado de la primera operación de división. El Servicio de integración de datos evalúa la expresión completa como FALSE. Es posible que este no sea el resultado esperado.

Para lograr el resultado esperado, utilice ROUND para redondear el resultado truncado de la izquierda de la expresión al resultado esperado. El Servicio de integración de datos evalúa la siguiente expresión como TRUE:

ROUND(7/3  $*$  3) = 7

## RPAD

Convierte una cadena a una longitud especificada añadiendo espacios en blanco o caracteres al final de la cadena.

## **Sintaxis**

```
RPAD( first_string, length [,second_string] )
```
En la siguiente tabla se describen los argumentos de este comando:

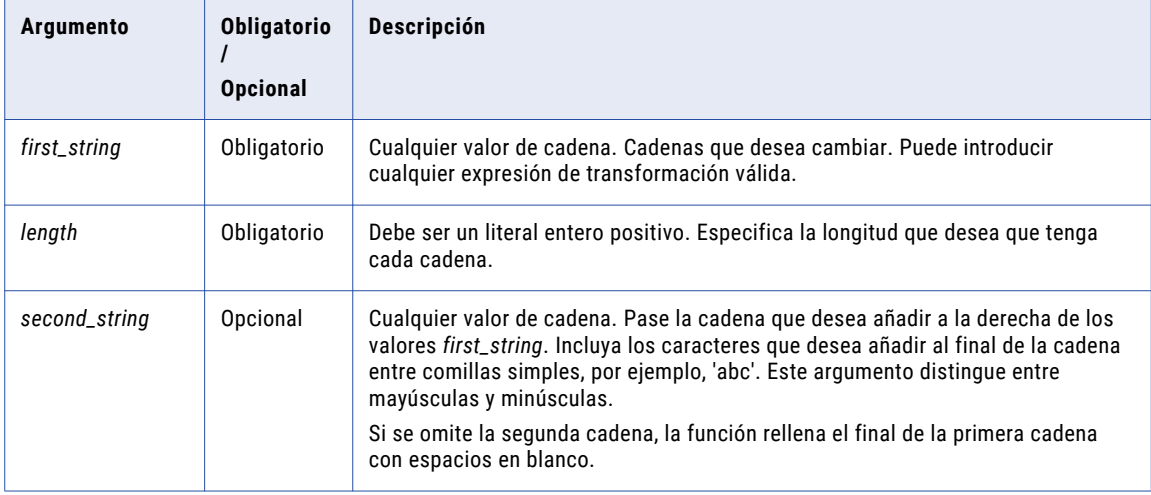

## Valor de retorno

Cadena de la longitud especificada.

NULL si el valor pasado a la función es NULL o si la longitud es un número negativo.

## Ejemplos

La expresión siguiente devuelve el nombre del elemento con una longitud de 16 caracteres, añadiendo la cadena '.' al final de cada nombre de elemento:

```
RPAD(ITEM_NAME, 16, '.')
```
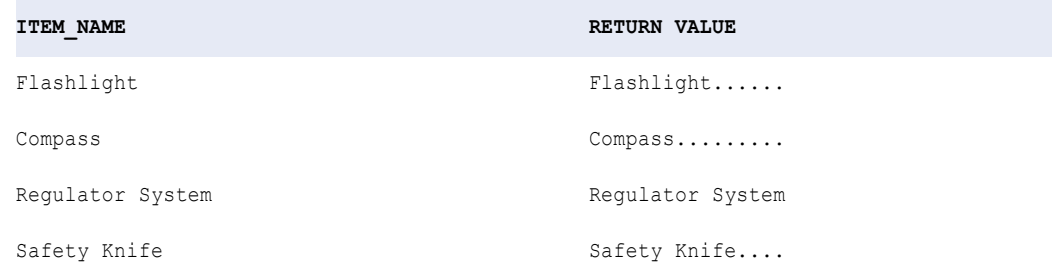

RPAD cuenta la longitud de izquierda a derecha. Por lo tanto, si la primera cadena es más larga que la longitud, RPAD trunca la cadena de derecha a izquierda. Por ejemplo, RPAD ('alfabético', 5 'x') devolverá la cadena 'alfab'. RPAD utiliza una parte de la *second\_string* si es necesario.

La expresión siguiente devuelve el nombre del elemento con una longitud de 16 caracteres, añadiendo la cadena '\*..\*' al final de cada nombre de elemento:

RPAD( ITEM NAME,  $16, '*..*')$ 

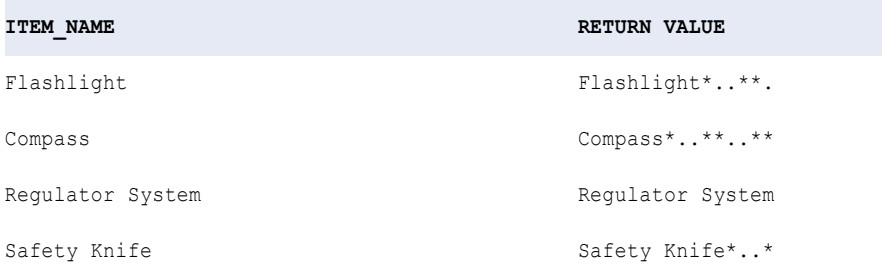

# RTRIM

Quita espacios en blanco o caracteres del final de una cadena.

Si no especifica un parámetro *trim\_set* en la expresión:

- **•** En UNICODE, RTRIM quita los espacios de uno y dos bytes del final de una cadena
- **•** En ASCII, RTRIM quita solamente los espacios de un byte.

Si utiliza RTRIM para quitar los caracteres de una cadena, RTRIM compara, carácter por carácter, el argumento *trim\_set* con cada carácter del argumento *string*, empezando por la derecha de la cadena. Si el carácter de la cadena coincide con cualquier carácter de *trim\_set*, RTRIM lo quita. RTRIM sigue la comparación y quita los caracteres hasta que no puede encontrar un carácter coincidente en *trim\_set*. Devuelve la cadena sin los caracteres coincidentes.

#### **Sintaxis**

```
RTRIM( string [, trim_set] )
```
En la siguiente tabla se describen los argumentos de este comando:

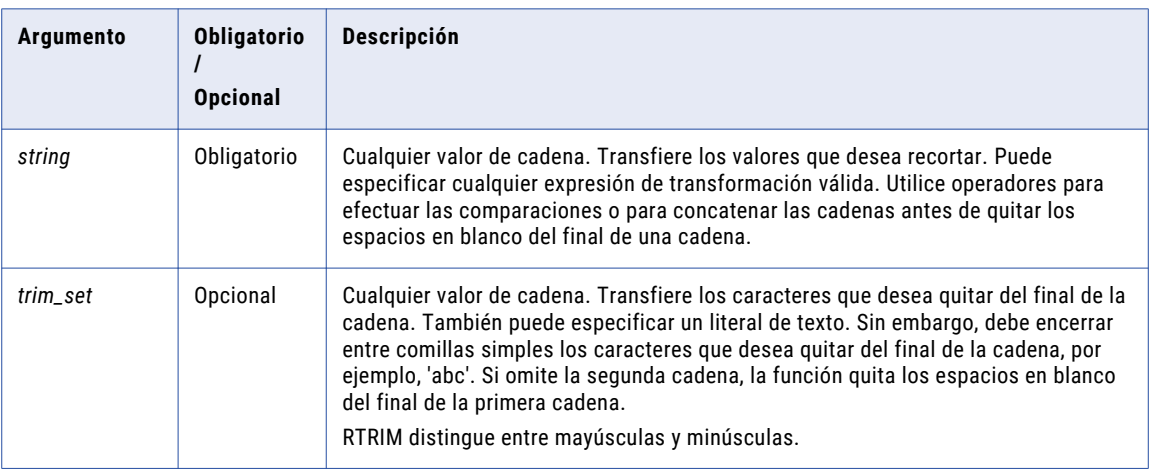

## Valor de devolución

Cadena. Se quitan los valores de cadena con los caracteres especificados en el argumento *trim\_set*.

NULL si el valor que se ha transferido a la función es NULL.

### Ejemplo:

La siguiente expresión quita los caracteres 're' de las cadenas del puerto LAST\_NAME:

```
RTRIM(LAST_NAME, 're')
```
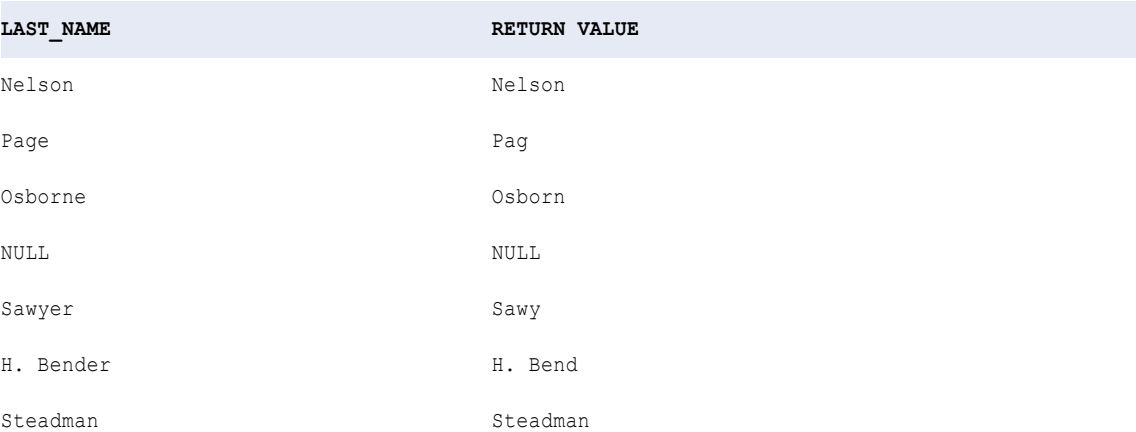

RTRIM quita 'e' del término Page aunque 'r' sea el primer carácter del argumento *trim\_set*. El motivo es que RTRIM busca, carácter por carácter, el conjunto de caracteres especificado en el argumento *trim\_set*. Si el último carácter de la cadena coincide con el primer carácter de *trim\_set*, RTRIM lo quita. Sin embargo, si el último carácter de la cadena no coincide, RTRIM compara el segundo carácter del argumento *trim\_set*. Si el segundo carácter por el final de la cadena coincide con el segundo carácter del argumento *trim\_set*, RTRIM lo quita, y así sucesivamente. Cuando el carácter de la cadena no coincide con *trim\_set*, RTRIM devuelve la cadena y verifica la siguiente fila.

En el último ejemplo, el último carácter del término Nelson no coincide con ninguno de los caracteres del argumento *trim\_set*, así que RTRIM devuelve la cadena 'Nelson' y analiza la siguiente fila.

#### Consejos para RTRIM

Utilice RTRIM y LTRIM con || o CONCAT para quitar los espacios en blanco al principio o al final después de concatenar dos cadenas.

Si anida RTRIM, también puede quitar varios conjuntos de caracteres. Por ejemplo, si desea quitar los espacios en blanco al final y el carácter 't' del final de cada cadena en una columna de nombres, puede crear una expresión similar a la siguiente:

```
RTRIM( RTRIM( NAMES ), 't' )
```
# SET\_DATE\_PART

Establece una parte del valor Fecha/Hora en el valor que usted especifique. Con SET\_DATE\_PART, puede cambiar las siguientes partes de una fecha:

**• Año.** Puede cambiar el año si especifica un entero positivo en el argumento *value*. Utilice una de las siguientes cadenas de formato de año: Y, YY, YYY o YYYY para establecer el año. La siguiente expresión, por ejemplo, cambia el año a 2001 para todas las fechas del puerto SHIP\_DATE:

```
SET_DATE_PART( SHIP_DATE, 'YY', 2001 )
```
**• Mes.** Puede cambiar el mes si especifica un entero positivo entre 1 y 12 (enero=1 y diciembre=12) en el argumento *value*. Utilice una de las siguientes cadenas de formato de mes: MM, MON, MONTH para establecer el mes. La siguiente expresión, por ejemplo, cambia el mes a octubre para todas las fechas del puerto SHIP\_DATE:

```
SET DATE PART( SHIP DATE, 'MONTH', 10 )
```
**• Día.** Puede cambiar el día si especifica un entero positivo entre el 1 y el 31 (excepto en los meses con menos de 31 días: febrero, abril, junio, setiembre y noviembre) en el argumento *value*. Utilice una de las siguientes cadenas de formato de mes (D, DD, DDD, DY y DAY) para establecer el día. La siguiente expresión, por ejemplo, cambia el día a 10 para todas las fechas del puerto SHIP\_DATE:

```
SET DATE PART( SHIP DATE, 'DD', 10 )
```
**• Hora.** Puede cambiar la hora si especifica un entero positivo entre 0 y 24 (donde 0=12 AM 12=12 PM y 24 =12 AM) en el argumento *value*. Utilice una de las cadenas de formato de hora (HH, HH12, HH24) para establecer la hora. La siguiente expresión, por ejemplo, cambia la hora a 14:00:00 (o 2:00:00 PM) para todas las fechas del puerto SHIP\_DATE:

```
SET DATE PART( SHIP DATE, 'HH', 14 )
```
**• Minuto.** Puede cambiar los minutos si especifica un entero positivo entre 0 y 59 en el argumento *value*. Utilice la cadena de formato MI para establecer el minuto. La siguiente expresión, por ejemplo, cambia el minuto a 25 para todas las fechas del puerto SHIP\_DATE:

SET DATE PART( SHIP DATE, 'MI', 25 )

**• Segundos.** Puede cambiar los segundos si especifica un entero positivo entre 0 y 59 en el argumento *value*. Utilice la cadena de formato SS para establecer el segundo. La siguiente expresión, por ejemplo, cambia el segundo a 59 para todas las fechas del puerto SHIP\_DATE:

```
SET DATE PART( SHIP DATE, 'SS', 59 )
```
- **• Milisegundos**. Puede cambiar los milisegundos si especifica un entero positivo entre 0 y 999 en el argumento *value*. Utilice la cadena de formato MS para establecer los milisegundos. La siguiente expresión, por ejemplo, cambia el milisegundo a 125 para todas las fechas del puerto SHIP\_DATE: SET DATE PART( SHIP DATE, 'MS', 125 )
- **• Microsegundos.** Puede cambiar los microsegundos si especifica un entero positivo entre 1000 y 999999 en el argumento *value*. Utilice la cadena de formato US para establecer los microsegundos. La siguiente expresión, por ejemplo, cambia los microsegundos a 12555 para todas las fechas del puerto SHIP\_DATE:
	- SET DATE PART( SHIP DATE, 'US', 12555 )
- **• Nanosegundos.** Puede cambiar los nanosegundos si especifica un entero positivo entre 1000000 y 999999999 en el argumento *value*. Utilice la cadena de formato NS para establecer los nanosegundos. La siguiente expresión, por ejemplo, cambia los nanosegundos a 12555555 para todas las fechas del puerto SHIP\_DATE:

```
SET DATE PART( SHIP DATE, 'NS', 12555555)
```
### **Sintaxis**

```
SET_DATE_PART( date, format, value )
```
En la siguiente tabla se describen los argumentos de este comando:

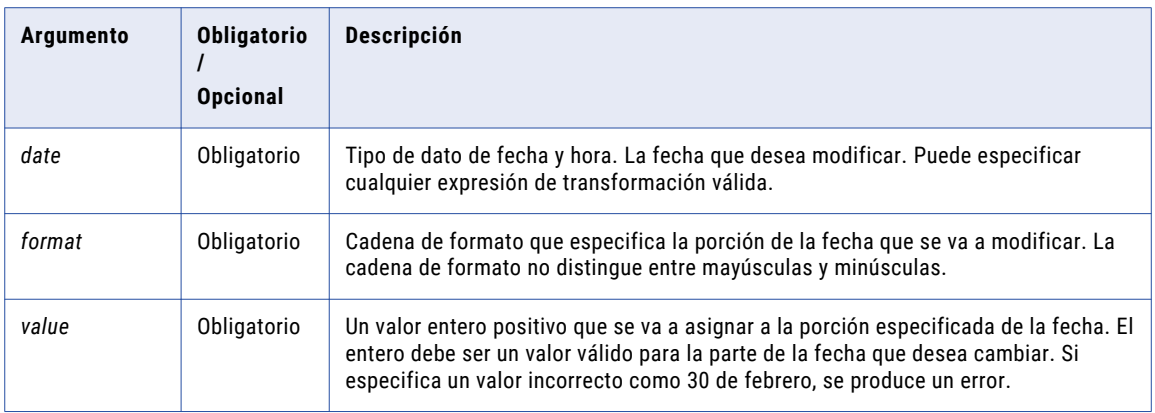

## Valor de devolución

La fecha en el mismo formato que la fecha de origen con la parte que se ha especificado cambiada.

NULL si el valor que se ha transferido a la función es NULL.

#### Ejemplos

Las siguientes expresiones cambian la hora a 4 PM para las fechas del puerto DATE\_PROMISED:

SET\_DATE\_PART( DATE\_PROMISED, 'HH', 16 ) SET\_DATE\_PART( DATE\_PROMISED, 'HH12', 16 ) SET\_DATE\_PART( DATE\_PROMISED, 'HH24', 16 )

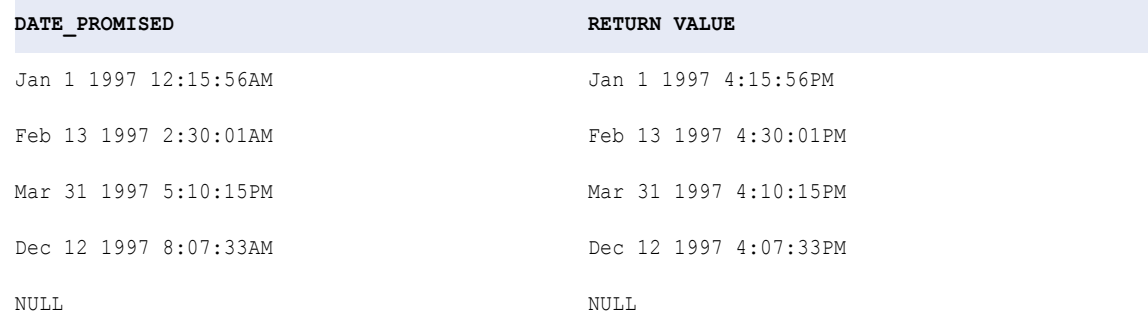

Las siguientes expresiones cambian el mes a junio para las fechas del puerto DATE\_PROMISED: El Servicio de integración de datos muestra un error cuando intenta crear una fecha que no existe, como cuando cambia de 31 de marzo a 31 de junio:

```
SET_DATE_PART( DATE_PROMISED, 'MM', 6 )
SET DATE PART( DATE PROMISED, 'MON', 6 )
SET_DATE_PART( DATE_PROMISED, 'MONTH', 6 )
```
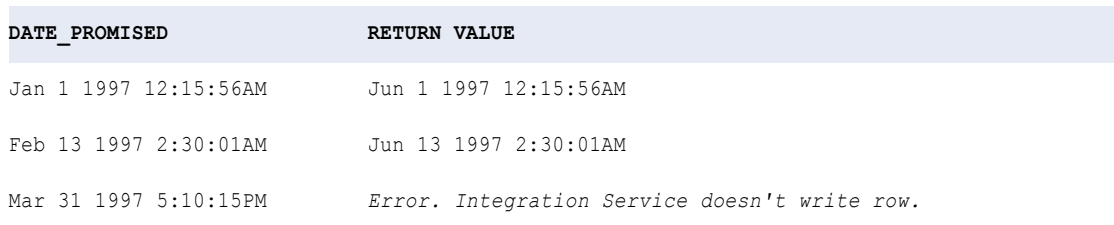

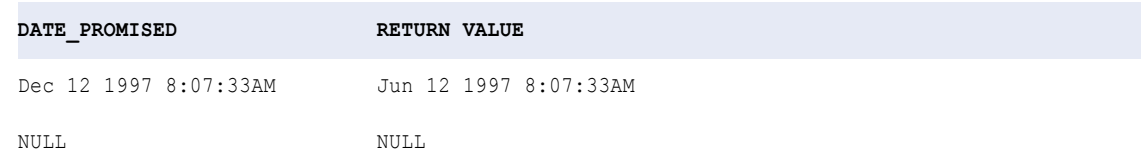

Las siguientes expresiones cambian el año a 2000 para las fechas del puerto DATE\_PROMISED:

SET\_DATE\_PART( DATE\_PROMISED, 'Y', 2000 ) SET DATE PART( DATE PROMISED, 'YY', 2000 ) SET DATE PART( DATE PROMISED, 'YYY', 2000 ) SET\_DATE\_PART( DATE\_PROMISED, 'YYYY', 2000 )

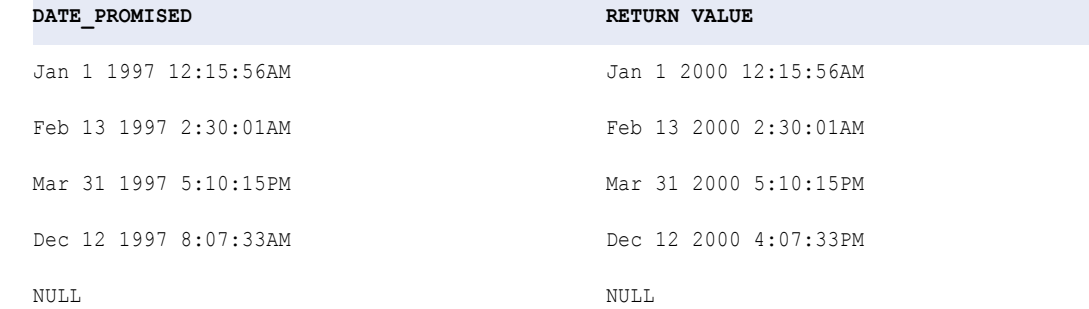

#### Consejo

Si desea cambiar varias partes de una fecha a la vez, puede anidar varias funciones SET\_DATE\_PART dentro del argumento *date*. Puede escribir, por ejemplo, la siguiente expresión para cambiar todas las fechas del puerto DATE\_ENTERED a 1 de julio de 1998:

```
SET_DATE_PART( SET_DATE_PART( SET_DATE_PART( DATE_ENTERED, 'YYYY', 1998),MM', 7), 'DD',
1)
```
# **SIGN**

Se devuelve si un valor numérico es positivo, negativo o 0.

#### **Sintaxis**

SIGN( *numeric\_value* )

En la siguiente tabla se describe el argumento de este comando:

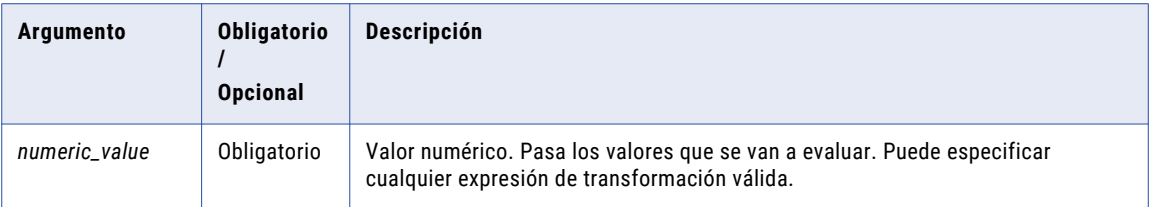

#### Valor devuelto

Se devuelve -1 para los valores negativos.

Se devuelve 0 para 0.

Se devuelve 1 para los valores positivos.

Se devuelve NULL si el valor es NULL.

### Ejemplo

La siguiente expresión determina si el puerto SALES incluye valores negativos:

SIGN( SALES )

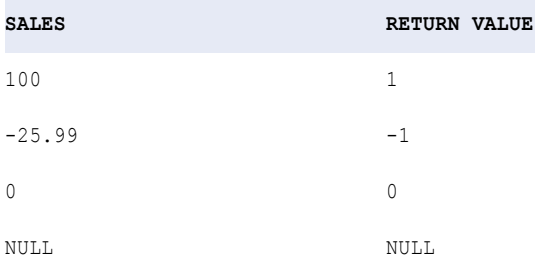

# **SIN**

Devuelve el seno de un valor numérico (expresado en radianes).

### Sintaxis

SIN( *numeric\_value* )

En la siguiente tabla se describe el argumento de este comando:

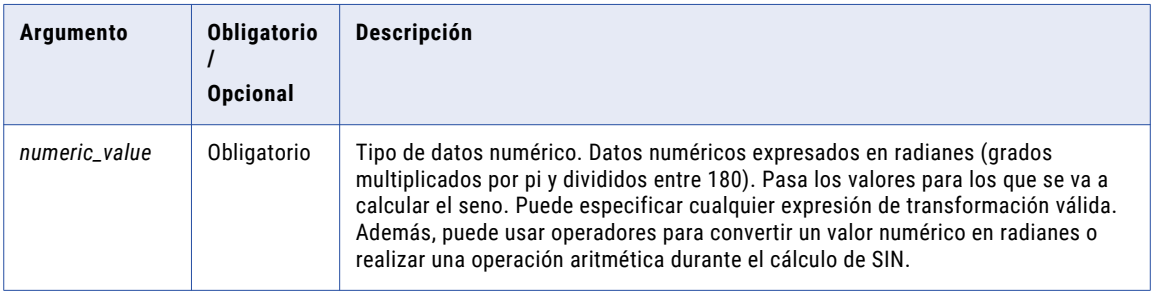

## Valor devuelto

Valor doble.

Se devuelve NULL si el valor pasado a la función es NULL.

## Ejemplo

La siguiente expresión convierte los valores del puerto Degrees en radianes y, a continuación, calcula el seno para cada radián:

```
SIN( DEGREES * 3.14159265359 / 180 )
```
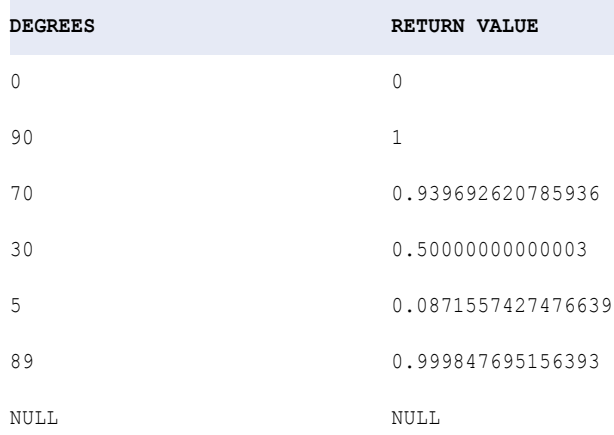

Puede realizar una operación aritmética con los valores pasados a SIN antes de que la función calcule el seno. Por ejemplo:

```
SIN( ARCS * 3.14159265359 / 180 )
```
# SINH

Devuelve el seno hiperbólico del valor numérico.

### **Sintaxis**

SINH( *numeric\_value* )

En la siguiente tabla se describe el argumento de este comando:

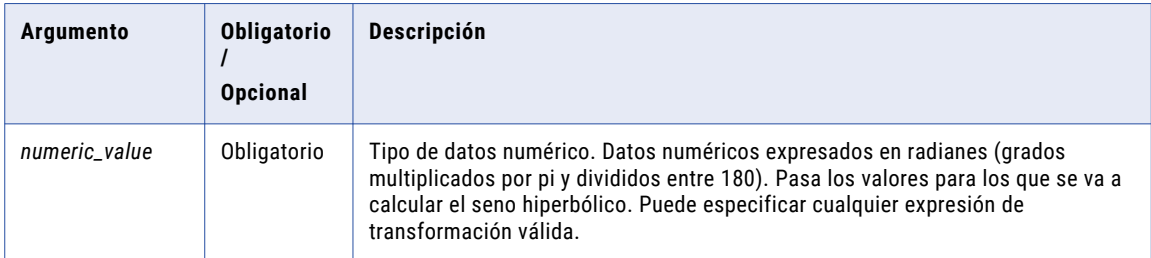

## Valor devuelto

#### Valor doble.

Se devuelve NULL si el valor pasado a la función es NULL.

## Ejemplo

La siguiente expresión devuelve el seno hiperbólico para los valores del puerto Angles:

SINH( ANGLES )

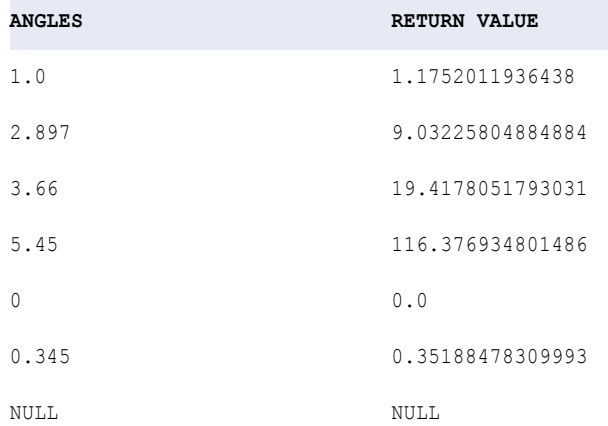

## **Sugerencia**

Puede realizar una operación aritmética con los valores pasados a SINH antes de que la función calcule el seno. Por ejemplo:

```
SINH( MEASURES.ARCS / 180 )
```
# **SIZE**

Devuelve el tamaño de la matriz.

### **Sintaxis**

SIZE(array\_value)

En la siguiente tabla se describen los argumentos de este comando:

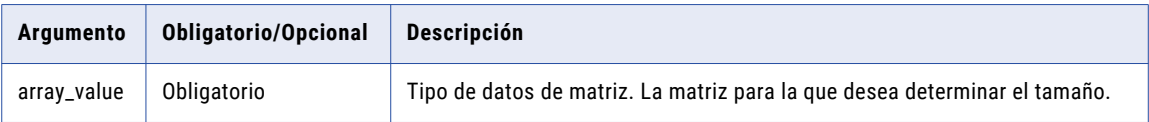

## Valor de devolución

Int.

Devuelve -1 si la matriz es NULL.

## <span id="page-186-0"></span>Ejemplos

#### La siguiente expresión devuelve el tamaño de la matriz ITEM\_NAME.

SIZE(ITEM\_NAME)

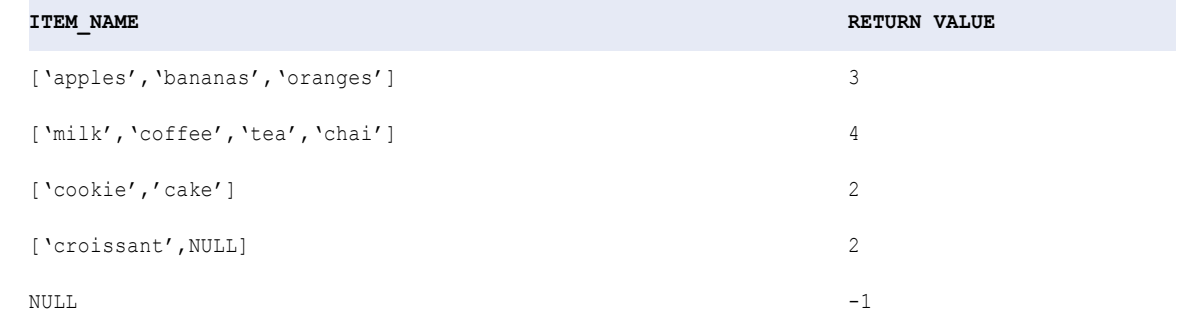

# SOUNDEX

Cifra el valor de una cadena en una cadena de cuatro caracteres.

SOUNDEX funciona con caracteres del alfabeto inglés (A-Z). Utiliza el primer carácter de la cadena de entrada como eI primer carácter del valor de retorno y codifica las tres consonantes restantes únicas como números.

SOUNDEX codifica caracteres de acuerdo a la siguiente lista de reglas:

- **•** Utiliza el primer carácter de *string* como el primer carácter del valor de retorno y lo codifica en caja mayúscula. Por ejemplo, tanto SOUNDEX('John') como SOUNDEX('john') devuelven 'J500'.
- **•** Codifica las tres primeras consonantes únicas que siguen al primer carácter en *string* y omite el resto. Por ejemplo, tanto SOUNDEX('JohnRB') como SOUNDEX('JohnRBCD') devuelven 'J561'.
- **•** Asigna un código individual a consonantes que suenan de forma parecida.

La siguiente tabla incluye las pautas de codificación de SOUNDEX para consonantes:

#### **Tabla 2. Pautas de codificación SOUNDEX para consonantes**

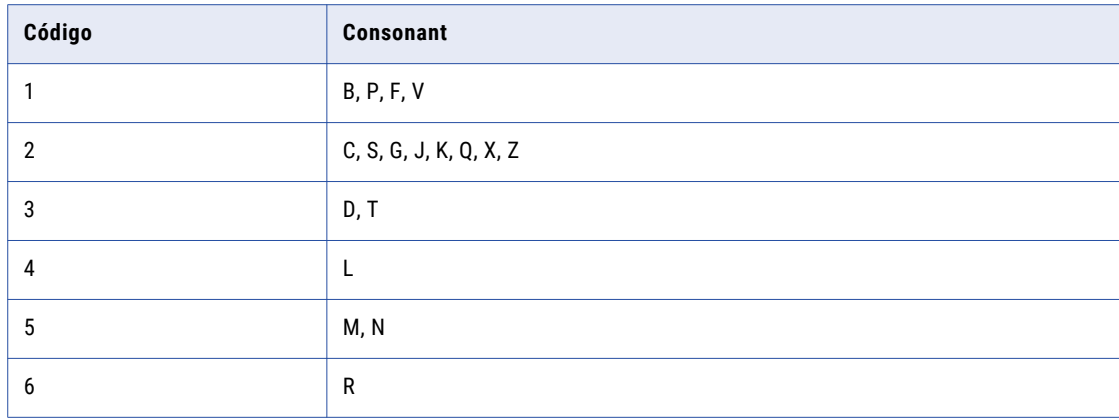

- **•** Omite los caracteres A, E, I, O, U, H y W excepto en los casos en que uno de ellos sea el primero en *string*. Por ejemplo, SOUNDEX('A123') devuelve 'A000' y SOUNDEX('MAeiouhwC') devuelve 'M200'.
- **•** Si *string* produce menos de cuatro caracteres, SOUNDEX rellena la cadena resultante con ceros. Por ejemplo, SOUNDEX('J') devuelve 'J000'.
- **•** Si *string* contiene un conjunto de consonantes consecutivas que utilizan el mismo código que aparece en ["SOUNDEX"](#page-186-0) en la página 187, SOUNDEX codifica la primera ocurrencia y omite el resto de ocurrencias del conjunto. Por ejemplo, SOUNDEX('AbbpdMN') devuelve 'A135'.
- **•** Omite los números en *string*. Por ejemplo, tanto SOUNDEX('Joh12n') como SOUNDEX('1John') devuelven 'J500'.
- **•** Devuelve NULL si *string* es NULL o si todos los caracteres en *string* no son letras del alfabeto inglés.

#### Sintaxis

SOUNDEX( *string* )

En la siguiente tabla se describe el argumento de este comando:

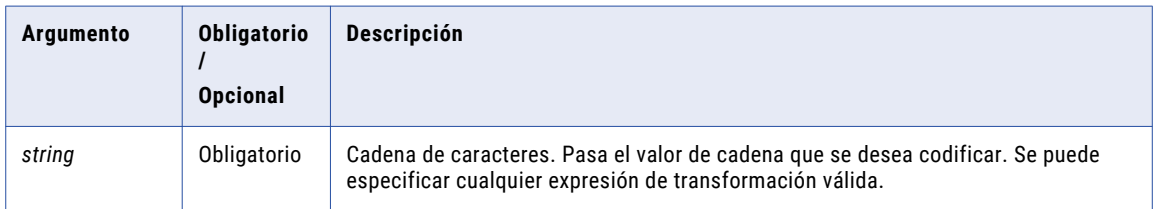

### Valor de devolución

#### Cadena.

NULL si una de las siguientes condiciones es verdadera:

- **•** Si el valor pasado a la función es NULL.
- **•** Ningún carácter en *string* es una letra del alfabeto inglés.
- **•** *string* está vacío.

#### Ejemplo

La siguiente expresión codifica los valores en el puerto EMPLOYEE\_NAME:

SOUNDEX ( EMPLOYEE NAME )

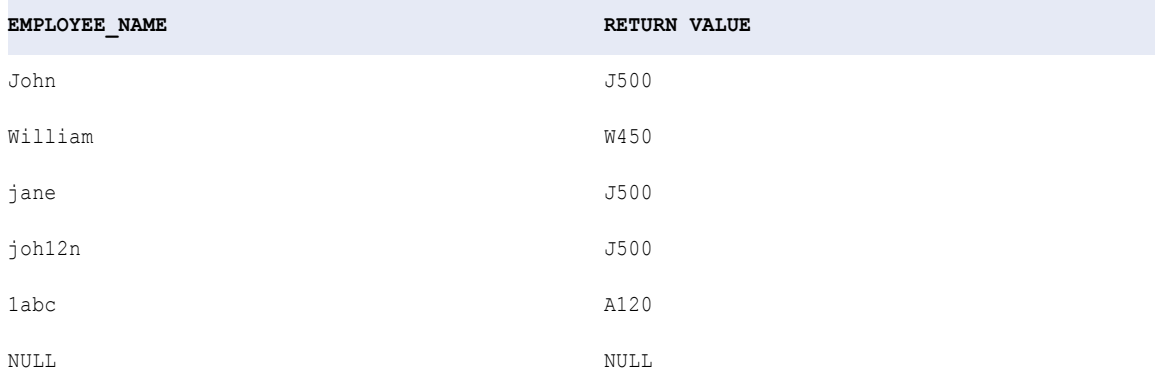

# SQL\_LIKE

Devuelve si un valor coincide con un patrón de expresión regular. Permite validar patrones de datos como números de identificación, números de teléfono, códigos postales y nombres de estado.

#### **Sintaxis**

SQL\_LIKE(subject, pattern, escape character)

En la siguiente tabla se describen los argumentos de este comando:

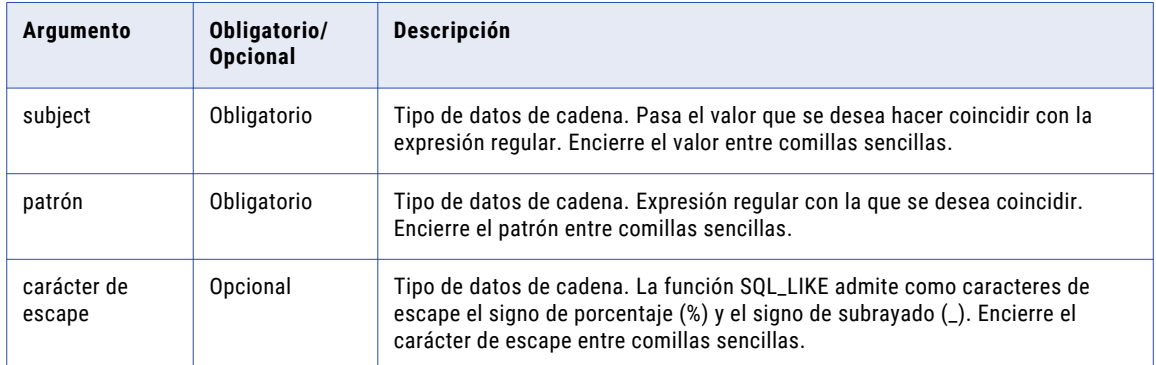

## Valor devuelto

TRUE si los datos coinciden con el patrón.

FALSE si los datos no coinciden con el patrón.

NULL si la entrada es un valor nulo o si el patrón es NULL.

#### Ejemplo

Puede utilizar SQL\_LIKE en una expresión para buscar nombres que coincidan con un patrón. Por ejemplo, la siguiente expresión hace coincidir nombres que tengan el patrón "A\_#%" con el carácter de escape '#':

SQL\_LIKE(ENAME, 'A\_#%', '#')

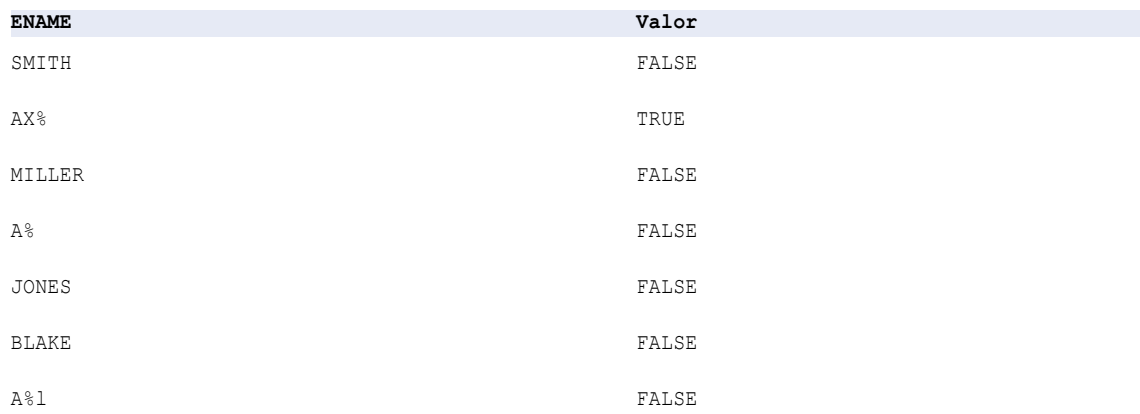

# **SQRT**

Devuelve la raíz cuadrada de un valor numérico no negativo.

#### **Sintaxis**

SQRT( *numeric\_value* )

En la siguiente tabla se describe el argumento de este comando:

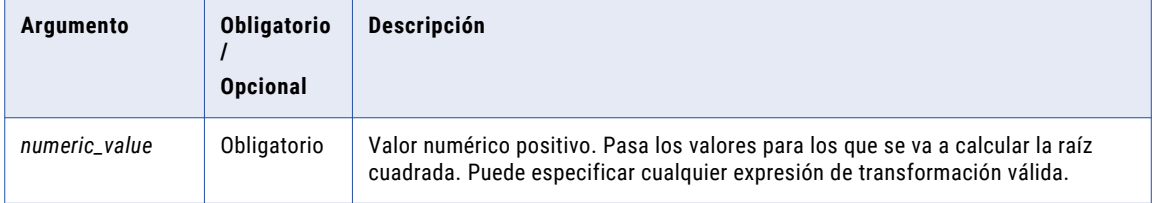

## Valor devuelto

Valor doble.

Se devuelve NULL si el valor pasado a la función es NULL.

#### Ejemplo

La siguiente expresión devuelve la raíz cuadrada de los valores del puerto Numbers:

SQRT( NUMBERS )

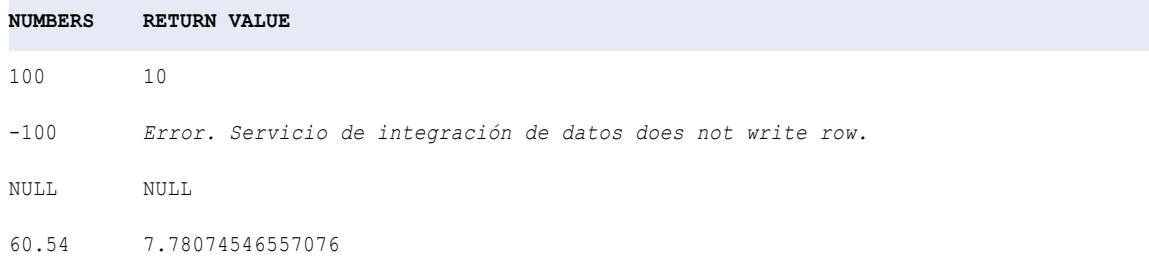

El valor -100 genera un error porque la función SQRT solamente evalúa valores numéricos positivos. Si pasa un valor negativo o un valor de carácter, el Servicio de integración de datos muestra un error de evaluación de transformación y no escribe la fila.

Puede realizar una operación aritmética con los valores pasados a SQRT antes de que la función calcule la raíz cuadrada.

## **STDDEV**

Devuelve la desviación estándar de los valores numéricos que se pasan a esta función. STDDEV se utiliza para analizar datos estadísticos. Dentro de STDDEV solamente se puede anidar una función agregada adicional y la función anidada debe devolver un tipo de datos Numérico.

#### **Sintaxis**

STDDEV( *numeric\_value* [,*filter\_condition*] )

En la siguiente tabla se describen los argumentos de este comando:

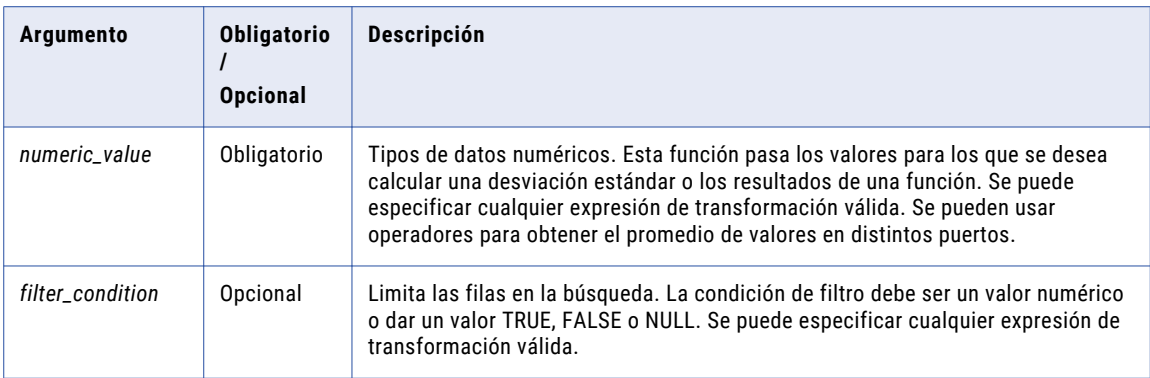

### Valor de retorno

Valor numérico.

NULL si todos los valores pasados a la función son NULL, o si no se ha seleccionado ninguna fila (por ejemplo, la condición del filtro da un valor FALSE o NULL para todas las filas).

**Nota:** Si el valor devuelto es un decimal con una precisión superior a 15, puede habilitar el modo de alta precisión para asegurarse de obtener una precisión decimal de hasta 28 dígitos.

#### Nulos

Si un valor es NULL, STDDEV lo omite. Sin embargo, si todos los valores son NULL, STDDEV devuelve NULL.

### Agrupar por

STDDEV agrupa valores por grupos según los puertos definidos en la transformación, devolviendo un resultado para cada grupo.

Si no hay un grupo por puerto, STDDEV trata todas las filas como un solo grupo, devolviendo un valor.

#### Ejemplos

La siguiente expresión calcula la desviación estándar para todas las filas superiores a \$2000,00 en el puerto TOTAL\_SALES:

```
STDDEV( SALES, SALES > 2000.00 )
```
#### **SALES**

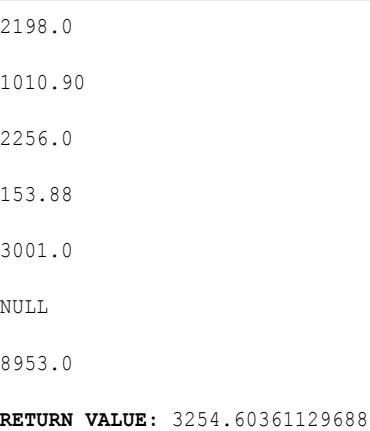

La función no incluye los valores 1010,90 y 153,88 en el cálculo porque *filter\_condition* especifica ventas superiores a \$2.000.

La siguiente expresión calcula la desviación estándar para todas las filas en el puerto SALES:

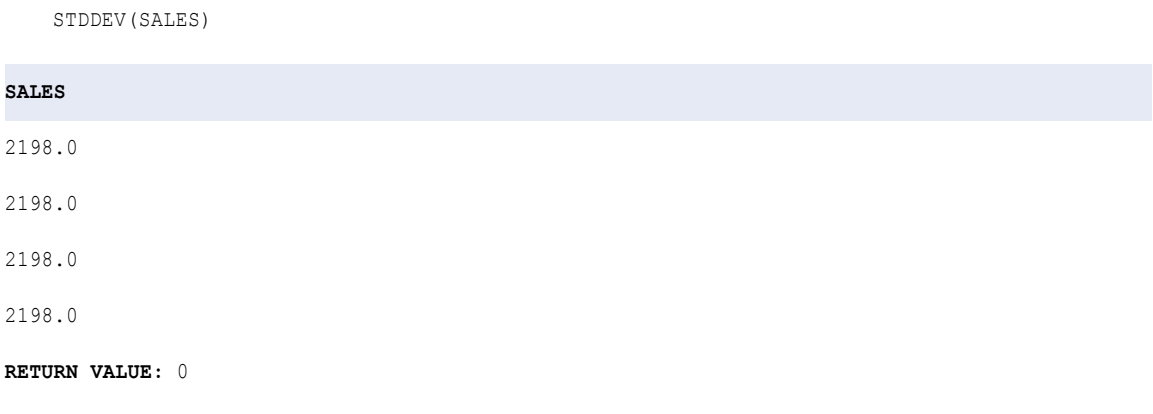

El valor de retorno es 0 porque cada fila contiene el mismo número (no hay ninguna desviación estándar). Si no hay ninguna desviación estándar, el valor de retorno es 0.

# **STRUCT**

Genera una estructura con nombres de elementos y tipos de datos basados en los argumentos especificados.

### **Sintaxis**

STRUCT(element\_name1, value1 as any [, element\_name2, value2 as any] ...)

En la siguiente tabla se describen los argumentos de este comando:

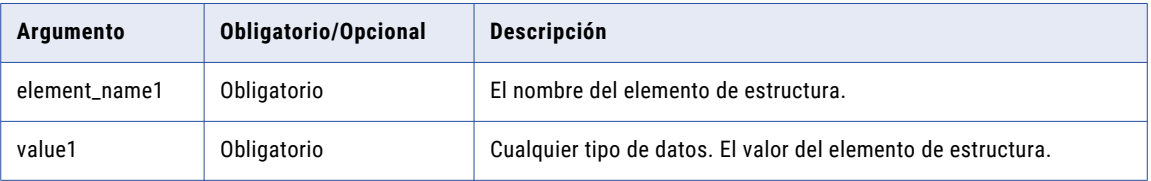

Si utiliza la función STRUCT en una expresión de salida para un puerto de estructura, los argumentos de función deben coincidir con el tipo de datos de los elementos de la definición de tipo de datos complejos.

### Valor de devolución

Estructura.

## Ejemplos

La siguiente expresión genera una estructura.

```
STRUCT(city , 'New York', state, 'NY')
```

```
RETURN VALUE
```

```
{
    city:New York
   state:NY
}
```
La siguiente expresión genera una estructura para un puerto de salida de estructura con una definición de tipo de datos complejos **adrs\_typedef**:

```
STRUCT(city, cust_city, state, cust_state)
```
La definición de tipo de datos complejos **adrs\_typedef** se define como sigue en la biblioteca de definiciones de tipo:

```
adrs_typedef{
   city : string
   state : string
}
```
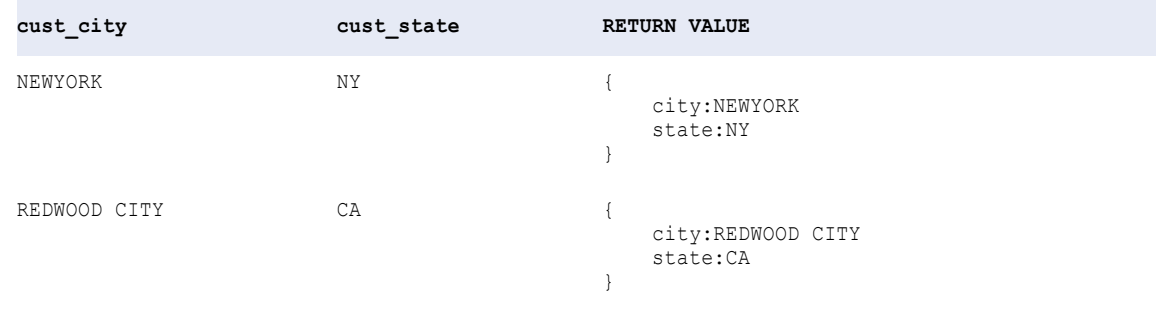

# STRUCT\_AS

Genera una estructura con un esquema basado en la definición de tipo de datos complejos especificada y los valores que se pasan como argumento.

#### **Sintaxis**

```
STRUCT_AS (:Type.type_definition_library.type_definition, struct_value)
```
En la siguiente tabla se describen los argumentos de este comando:

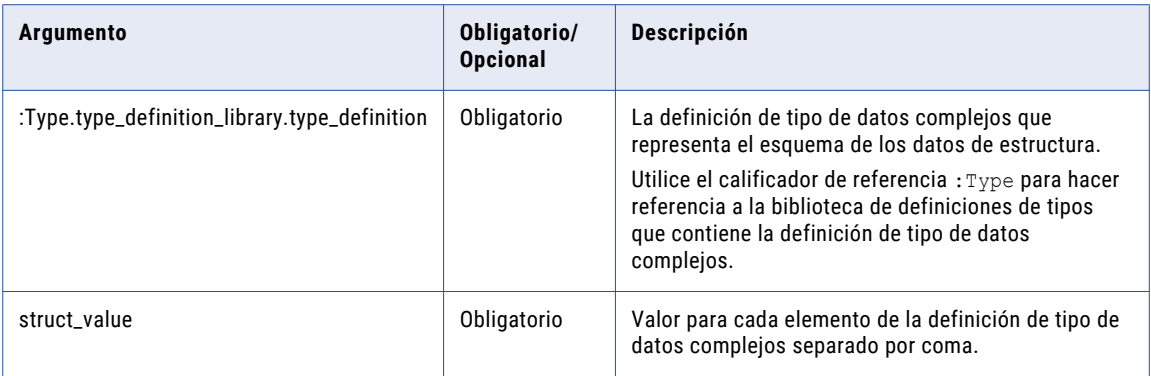

### Valor de devolución

Estructura.

#### Ejemplos

La siguiente expresión genera una estructura basada en la definición de tipo de datos complejos especificada h1\_address\_def con los valores que se pasan como argumentos para los elementos de estructura.

```
STRUCT_AS (:Type.type_definition_library.h1_address_def, City, State, ZIP)
```
La definición de tipo de datos complejos **h1\_address\_def** se define como sigue en la biblioteca de definiciones de tipo:

```
h1_address_def{
    city : string
   state : string
    zip : int
}
```
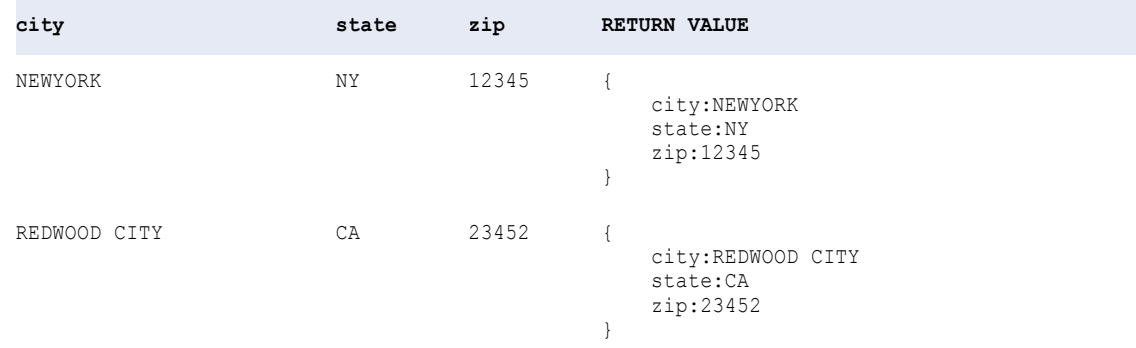

## **SUBSTR**

Devuelve una porción de una cadena. SUBSTR cuenta todos los caracteres, incluidos los espacios en blanco, comenzando por el inicio de la cadena.

#### **Sintaxis**

SUBSTR( *string*, *start* [,*length*] )

En la siguiente tabla se describen los argumentos de este comando:

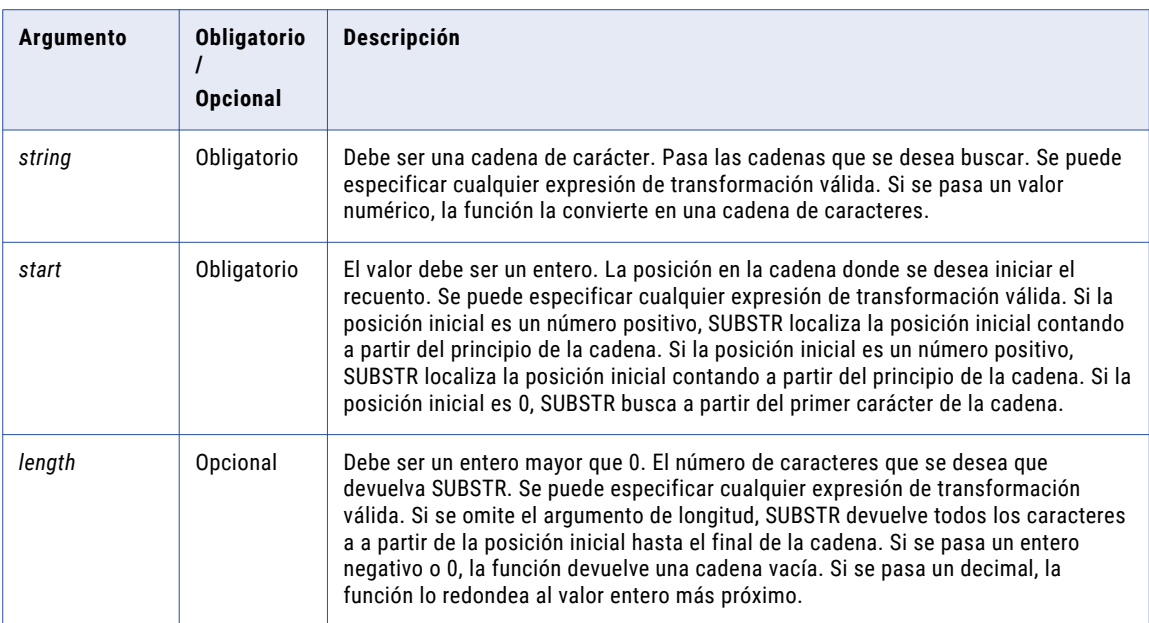

## Valor de retorno

Cadena.

Cadena vacía si se pasa un valor negativo o de longitud 0.

NULL si el valor pasado a la función es NULL.

## Ejemplos

Las siguientes expresiones devuelven el código de área para cada fila en el puerto Phone:

SUBSTR( PHONE, 0, 3 )

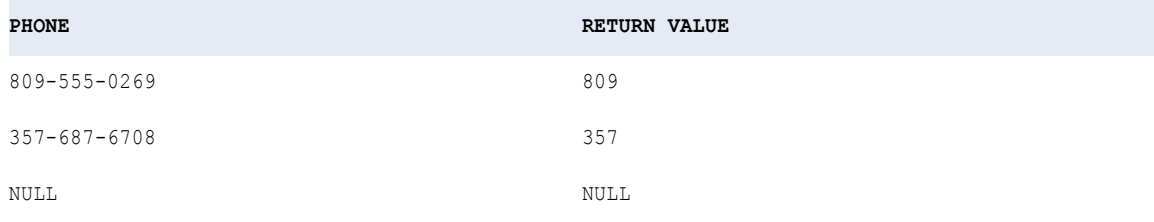

SUBSTR( PHONE, 1, 3 )

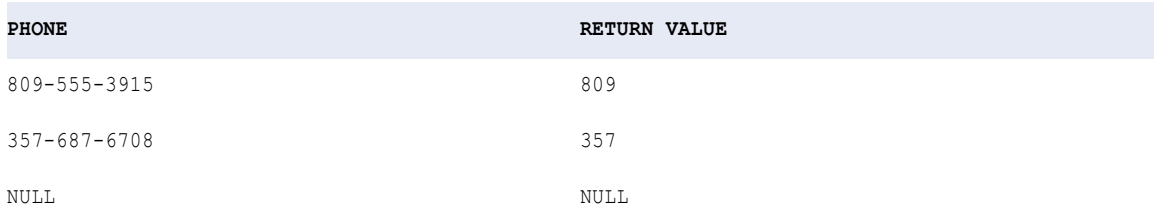

Las siguientes expresiones devuelven el número de teléfono sin el código de área para cada fila en el puerto Phone:

SUBSTR( PHONE, 5, 8 )

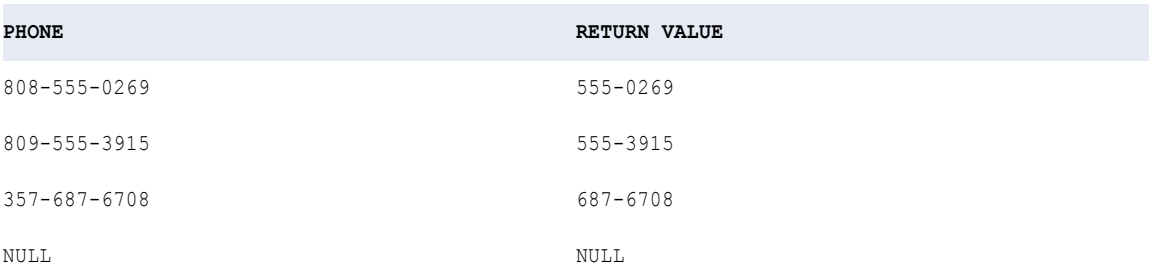

También se puede pasar un valor inicial negativo para devolver el número de teléfono para cada fila en el puerto Phone: La expresión todavía lee la cadena origen de izquierda a derecha cuando devuelve el resultado del argumento *length*:

SUBSTR( PHONE, -8, 3 )

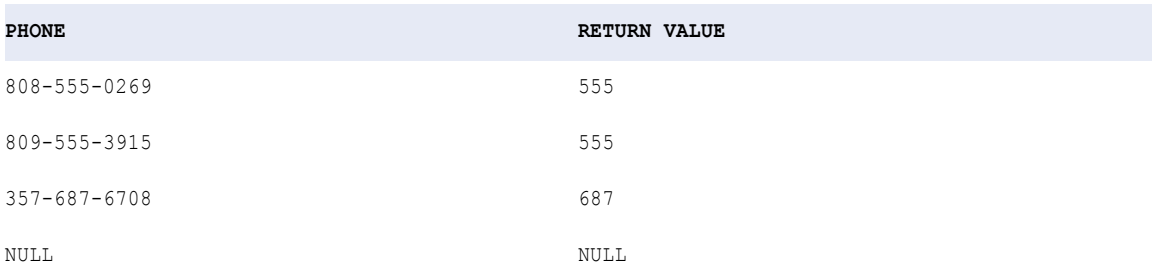

Se puede anidar INSTR en el argumento *start* o *length* para buscar una cadena específica y devolver su posición.

La siguiente expresión evalúa una cadena, comenzando por el final de la misma. La expresión encuentra el último espacio (situado en el extremo derecho) de la cadena y luego devuelve todos los caracteres que lo preceden:

```
SUBSTR( CUST_NAME,1,INSTR( CUST_NAME,' ' ,-1,1 ) - 1 )
```
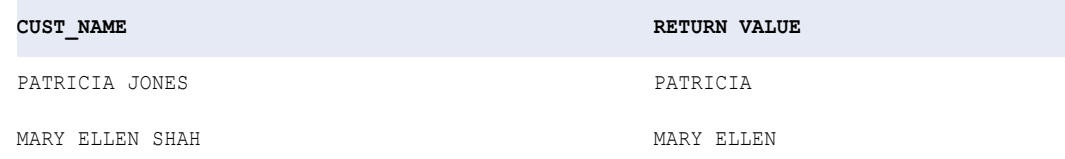

La siguiente expresión elimina el carácter '#' de una cadena:

```
SUBSTR( CUST_ID, 1, INSTR(CUST_ID, '#')-1 ) || SUBSTR( CUST_ID, INSTR(CUST_ID, '#')+1 )
```
Cuando el argumento *length* es más largo que la cadena, SUBSTR devuelve todos los caracteres desde la posición inicial hasta el final de la cadena. Vea el siguiente ejemplo:

SUBSTR('abcd', 2, 8)

El valor de retorno es 'bcd'. Compare este resultado con el siguiente ejemplo:

SUBSTR('abcd', -2, 8)

El valor de retorno es 'cd'.

# **SUM**

Devuelve la suma de todos los valores de un puerto seleccionado. Opcionalmente, se puede aplicar un filtro para limitar el número de filas que se leen para calcular el total. Dentro de SUM solamente se puede anidar una función agregada adicional y la función anidada debe devolver un tipo de datos Numérico.

### Sintaxis

SUM( *numeric\_value* [, *filter\_condition* ] )

En la siguiente tabla se describen los argumentos de este comando:

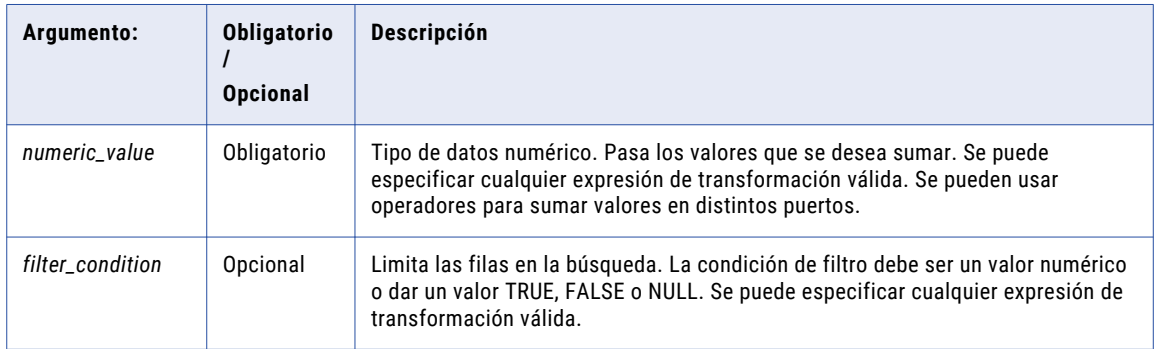

### Valor de retorno

Valor numérico.

NULL si todos los valores pasados a la función son NULL, o si no se ha seleccionado ninguna fila (por ejemplo, la condición del filtro da un valor FALSE o NULL para todas las filas).

**Nota:** Si el valor devuelto es un decimal con una precisión superior a 15, puede habilitar el modo de alta precisión para asegurarse de obtener una precisión decimal de hasta 28 dígitos.

### Nulos

Si un valor es NULL, SUM lo omite. Sin embargo, si todos los valores pasados desde el puerto son NULL, SUM devuelve NULL.

#### Agrupar por

SUM agrupa valores por grupos según los puertos definidos en la transformación, devolviendo un resultado para cada grupo.

Si no hay un grupo por puerto, SUM trata todas las filas como un solo grupo, devolviendo un valor.

#### Ejemplo

La siguiente expresión devuelve la suma de todos los valores superiores a 2000 en el puerto Sales:

```
SUM( SALES, SALES > 2000 )
```
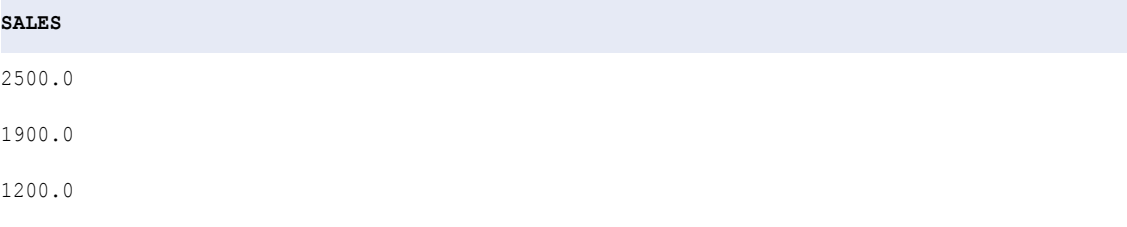

## **SALES** NULL 3458.0 4519.0 **RETURN VALUE:** 10477.0

### Consejo

Se pueden realizar operaciones aritméticas con los valores pasados a SUM antes de que la función calcule el total. Por ejemplo:

SUM( QTY \* PRICE - DISCOUNT )

## SYSTIMESTAMP

Devuelve la fecha y la hora actual del nodo que aloja el Servicio de integración de datos con precisión de nanosegundos. La precisión con que mostrará la fecha y hora depende de la plataforma.

El valor de retorno de la función varía en función de cómo configure el argumento:

- **•** Al configurar el argumento de SYSTIMESTAMP como una variable, el Servicio de integración de datos evalúa la función para cada fila de la transformación.
- **•** Al configurar el argumento de SYSTIMESTAMP como una constante, el Servicio de integración de datos evalúa la función una vez y guarda el valor para cada fila de la transformación.

#### Sintaxis

SYSTIMESTAMP( *[format]* )

En la siguiente tabla se describe el argumento de este comando:

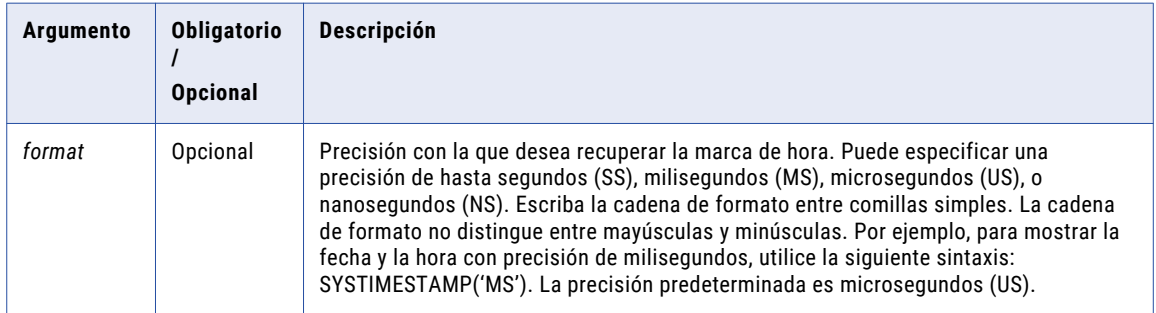

### Valor de retorno

Marca de hora. Devuelve la fecha y la hora con la precisión especificada.

#### Ejemplos

Su organización cuenta con un servicio de pedidos en línea y procesa datos en tiempo real. Puede utilizar la función SYSTIMESTAMP para generar una clave principal para cada transacción en la base de datos de destino.

Genere una transformación de expresión con los siguientes puertos y valores:

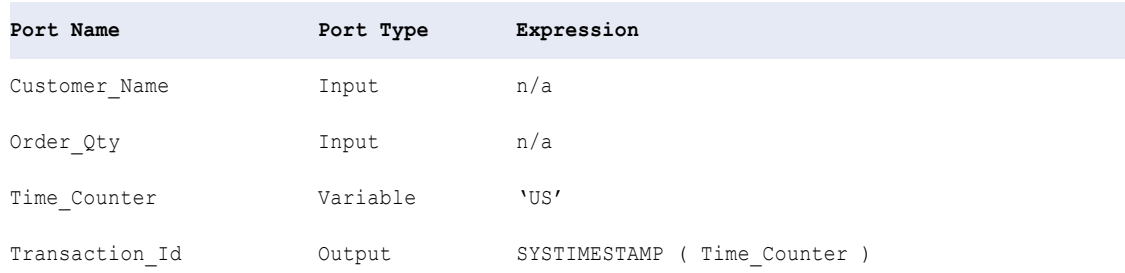

En tiempo de ejecución, el Servicio de integración de datos genera la hora del sistema con precisión de microsegundos para cada fila:

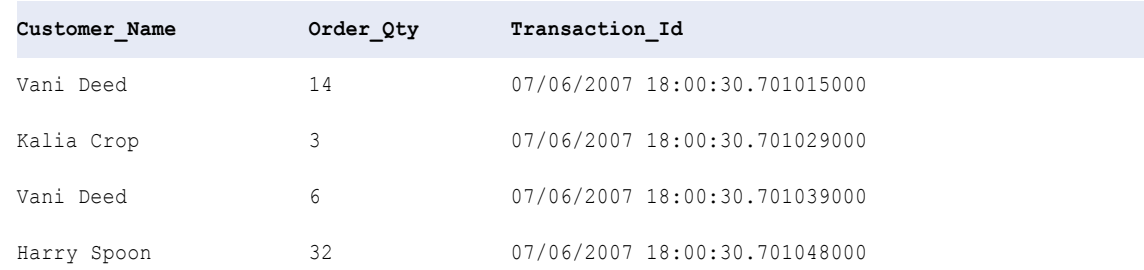

# TAN

Devuelve la tangente de un valor numérico (expresado en radianes).

### **Sintaxis**

TAN( *numeric\_value* )

En la siguiente tabla se describe el argumento de este comando:

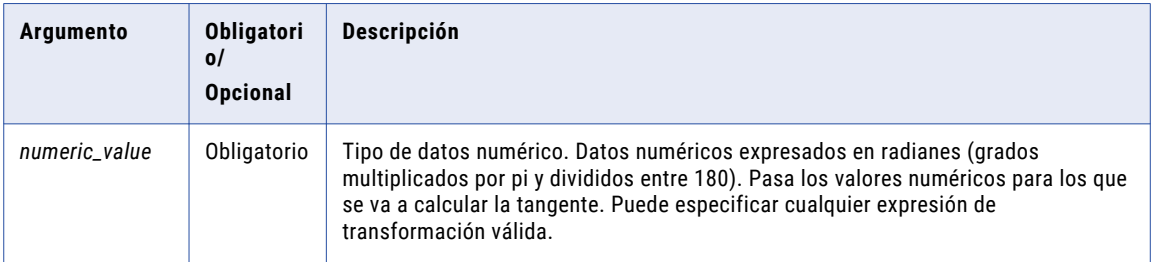

## Valor devuelto

Valor doble.

Se devuelve NULL si el valor pasado a la función es NULL.

## Ejemplo

La siguiente expresión devuelve la tangente para todos los valores del puerto Degrees:

TAN( DEGREES \* 3.14159 / 180 )

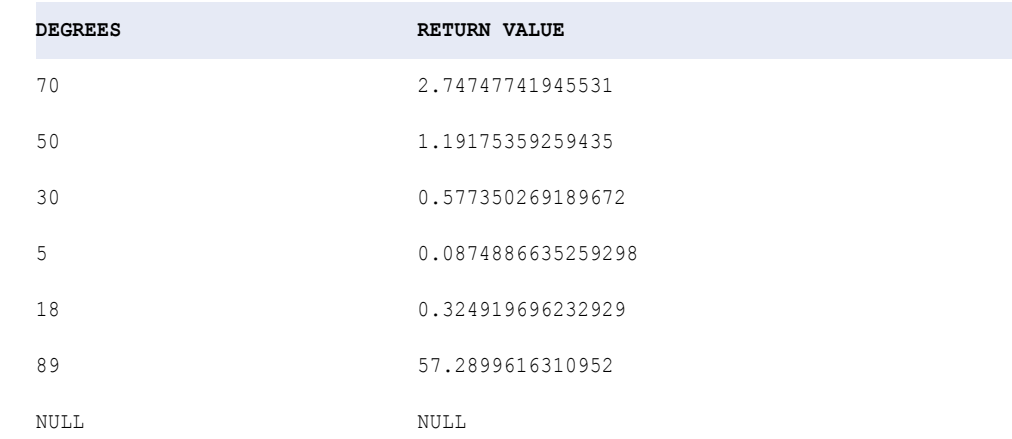

# TANH

Devuelve la tangente hiperbólica del valor numérico pasado a esta función.

### Sintaxis

TANH( *numeric\_value* )

En la siguiente tabla se describe el argumento de este comando:

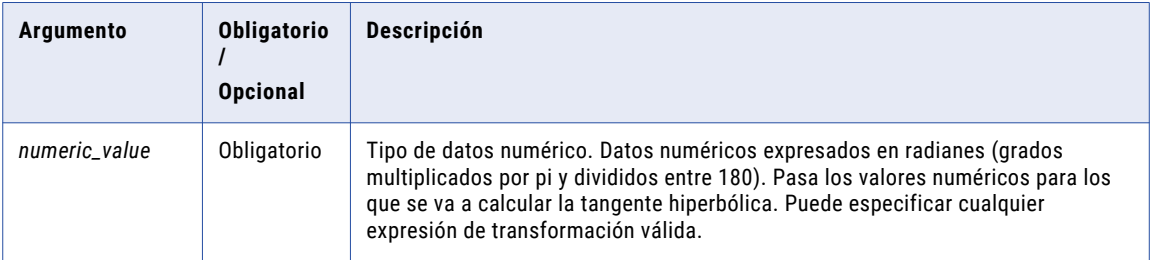

## Valor devuelto

Valor doble.

Se devuelve NULL si el valor pasado a la función es NULL.

## Ejemplo

La siguiente expresión devuelve la tangente hiperbólica para los valores del puerto Angles:

TANH( ANGLES )

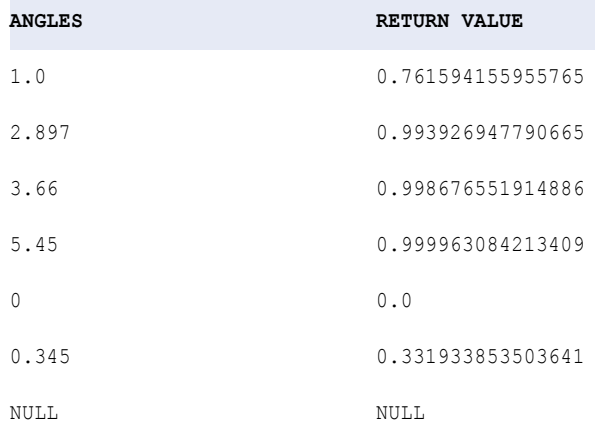

## **Sugerencia**

Puede realizar una operación aritmética con los valores pasados a TANH antes de que la función calcule la tangente hiperbólica. Por ejemplo:

TANH( ARCS / 360 )

# TO\_BIGINT

Convierte una cadena o valor numérico a un valor bigint. La sintaxis de TO\_BIGINT contiene un argumento opcional que puede elegir para redondear el número al entero más cercano o truncar la parte decimal. TO\_BIGINT ignora los espacios a la izquierda.

#### **Sintaxis**

TO\_BIGINT( *value* [, *flag*] )

En la siguiente tabla se describen los argumentos de este comando:

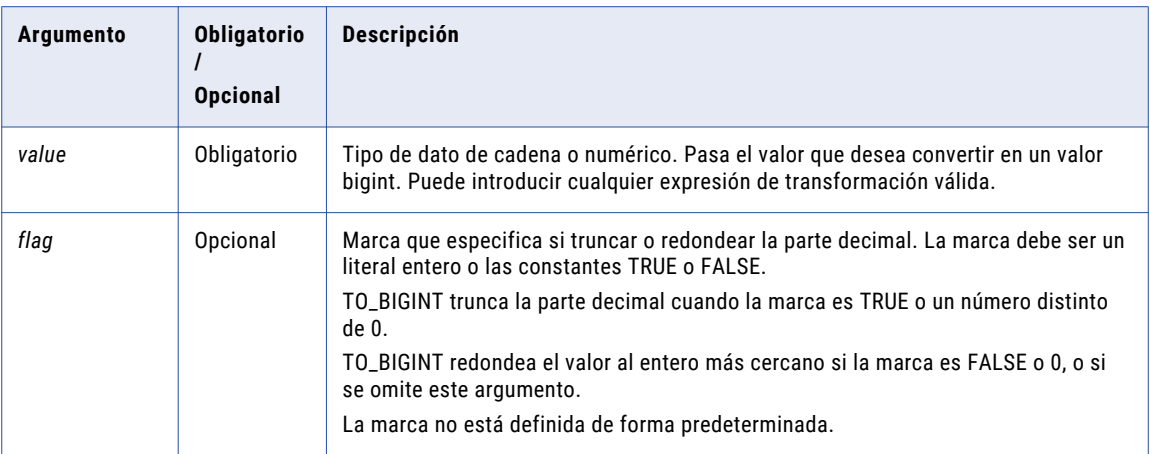

## Valor de retorno

Bigint.

NULL si el valor pasado a la función es NULL.

Si el valor que se pasa a la función contiene datos que no son válidos para un valor bigint, el servicio de integración de datos marca la fila como fila de error o no puede realizar la asignación.

### Ejemplos

Las expresiones siguientes utilizan valores del puerto IN\_TAX:

TO\_BIGINT( IN\_TAX, TRUE )

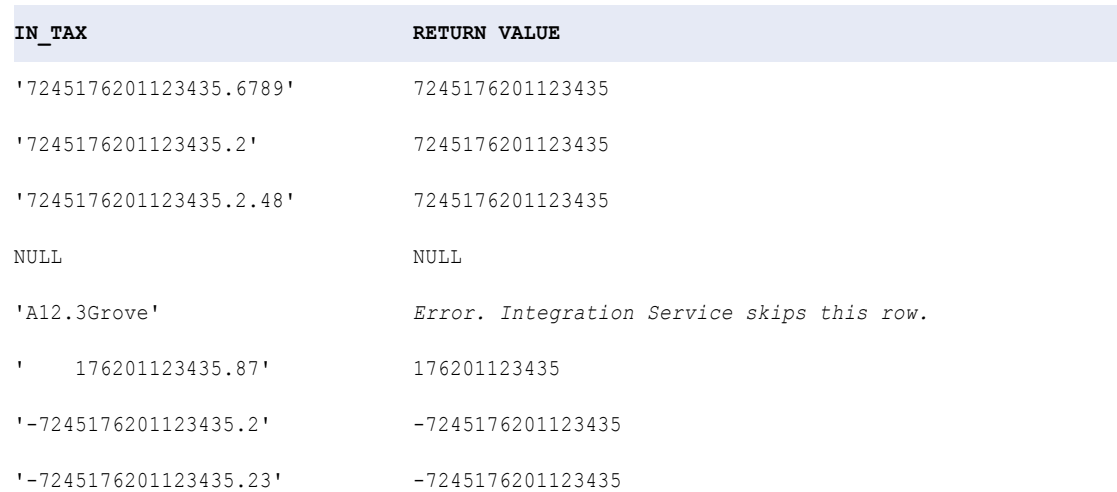

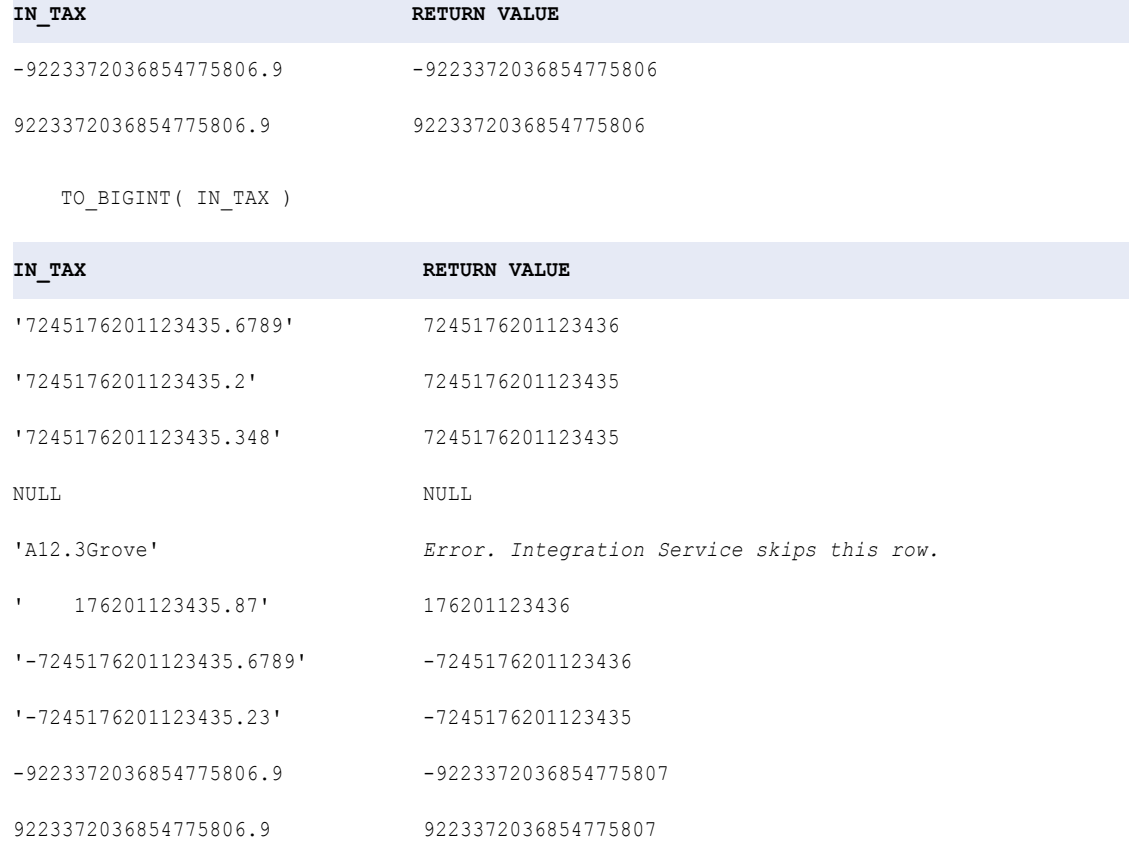

# TO\_CHAR (Fechas)

Convierte fechas en cadenas de caracteres. TO\_CHAR convierte también valores numéricos en cadenas. Puede convertir la fecha en cualquier formato mediante las cadenas de formato TO\_CHAR.

TO\_CHAR (fecha [,formato]) convierte un tipo de datos o un valor interno con un tipo de datos de fecha, marca de tiempo, marca de tiempo con zona horaria o marca de tiempo con zona horaria local en un valor de un tipo de datos de cadena especificado por la cadena de formato.

#### **Sintaxis**

```
TO_CHAR( date [,format] )
```
En la siguiente tabla se describen los argumentos de este comando:

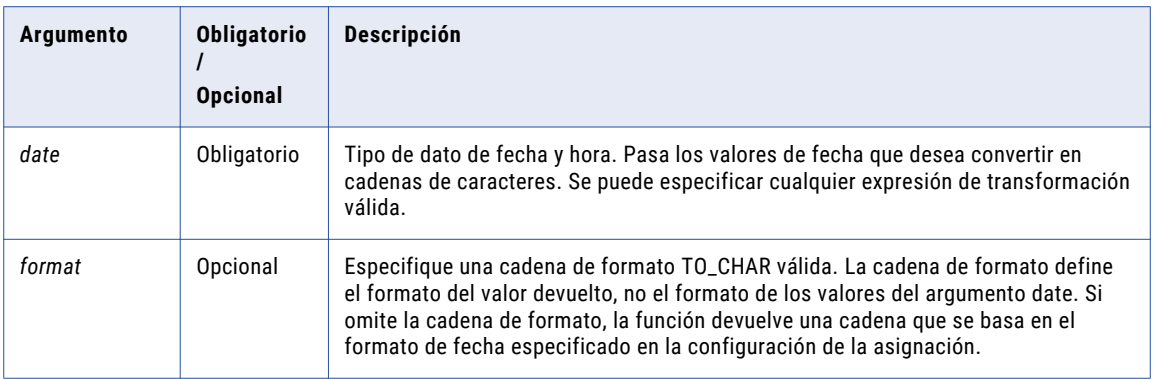

### Valor devuelto

Cadena.

NULL si el valor pasado a la función es NULL.

### Ejemplos

La siguiente expresión convierte las fechas del puerto DATE\_PROMISED en texto en el formato MON DD YYYY:

TO\_CHAR( DATE\_PROMISED, 'MON DD YYYY' )

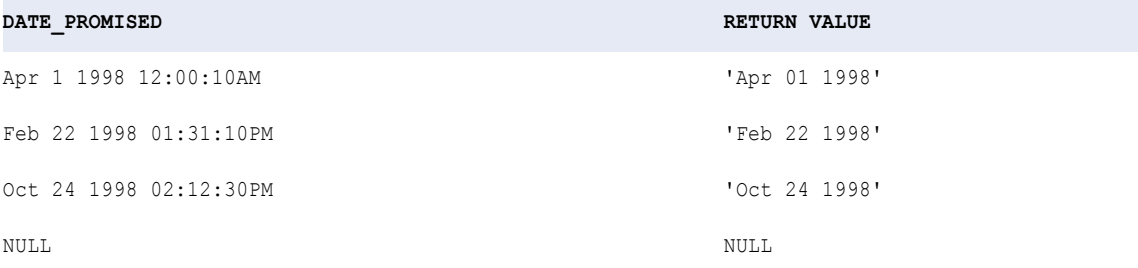

Si omite el argumento *format*,TO\_CHAR devuelve una cadena en el formato de fecha especificado en la configuración de asignación, que es, como valor predeterminado, MM/DD/YYYY HH24:MI:SS.US:

TO\_CHAR( DATE\_PROMISED )

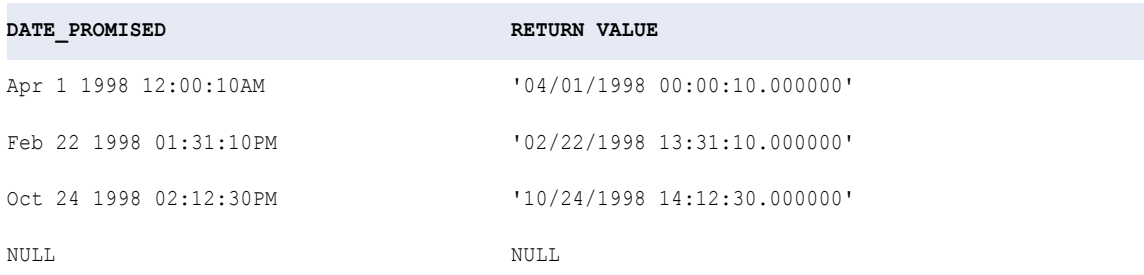

Las siguientes expresiones devuelven el día de la semana para cada fecha de un puerto:

TO\_CHAR( DATE\_PROMISED, 'D' )

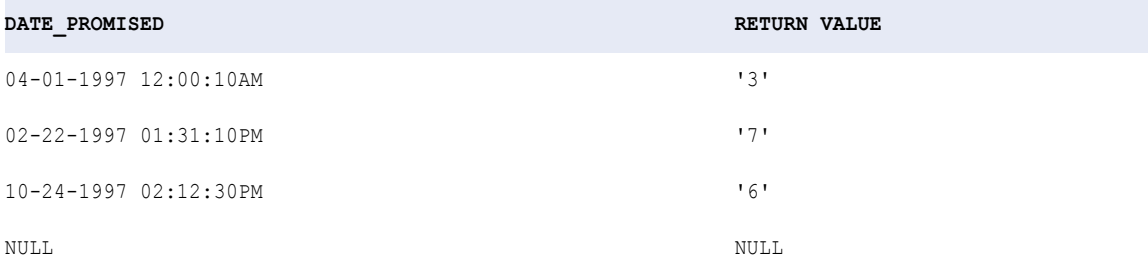

TO\_CHAR( DATE\_PROMISED, 'DAY' )

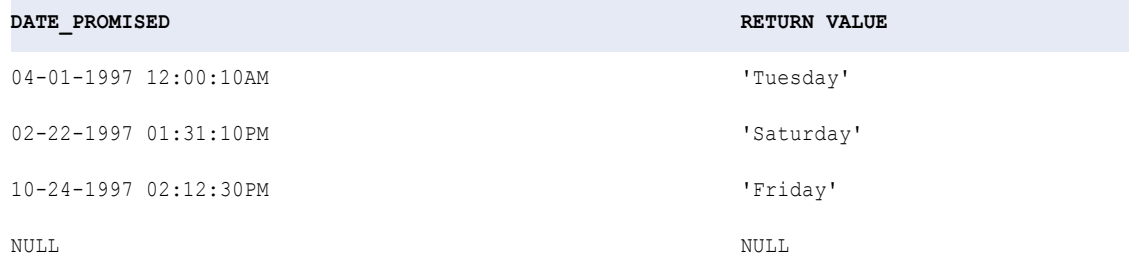

### La siguiente expresión devuelve el día del mes para cada fecha de un puerto:

TO\_CHAR( DATE\_PROMISED, 'DD' )

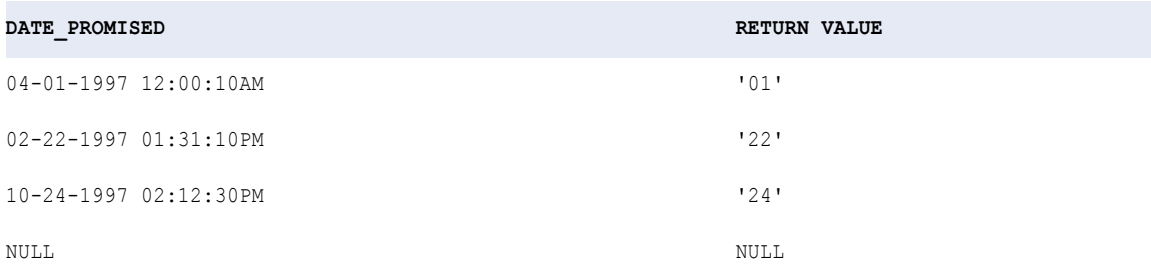

#### La siguiente expresión devuelve el día del año para cada fecha de un puerto:

TO\_CHAR( DATE\_PROMISED, 'DDD' )

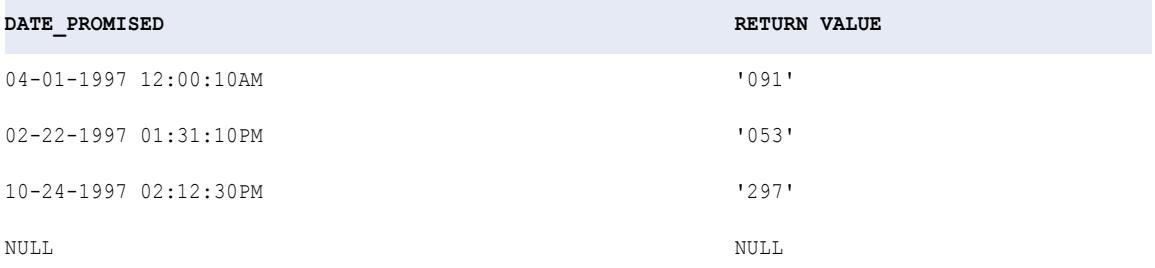

Las siguientes expresiones devuelven la hora del día para cada fecha de un puerto:

TO\_CHAR( DATE\_PROMISED, 'HH' ) TO\_CHAR( DATE\_PROMISED, 'HH12' )

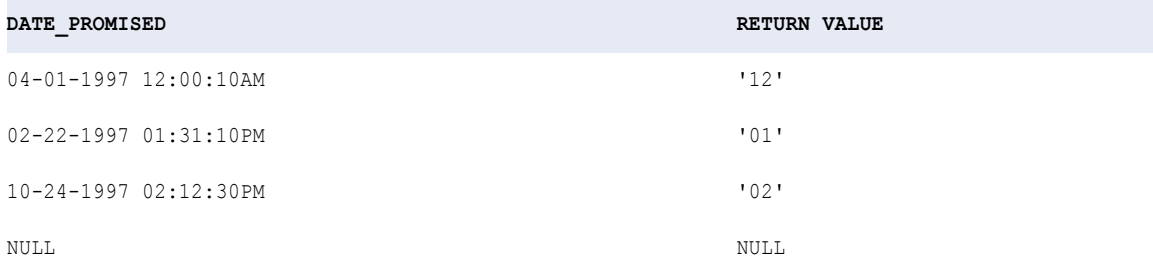

TO\_CHAR( DATE\_PROMISED, 'HH24' )

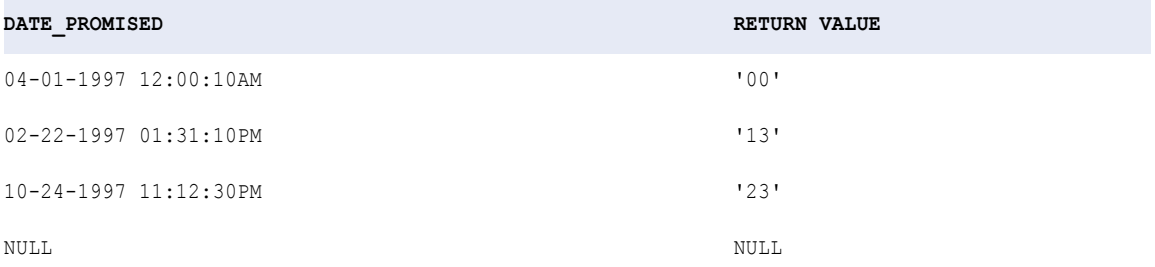

La siguiente expresión convierte los valores de fecha en valores MJD expresados como cadenas:

TO\_CHAR( SHIP\_DATE, 'J')

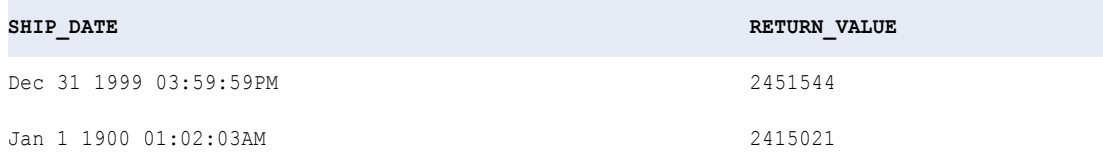

#### La siguiente expresión convierte las fechas en cadenas en el formato MM/DD/YY;

TO\_CHAR( SHIP\_DATE, 'MM/DD/RR')

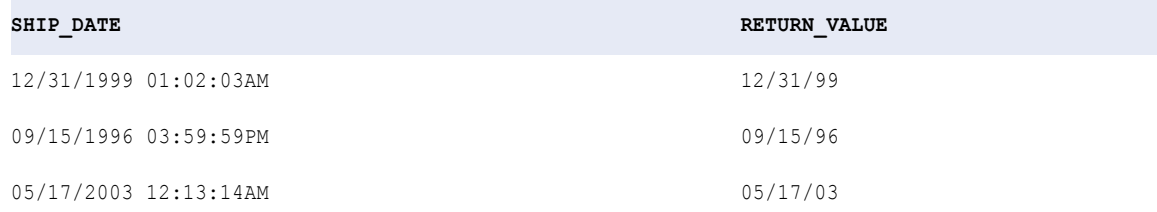

También puede utilizar la cadena de formato SSSSS en una expresión TO\_CHAR. Por ejemplo, la siguiente expresión convierte las fechas del puerto SHIP\_DATE en cadenas que representan los segundos totales hasta medianoche:

TO\_CHAR( SHIP\_DATE, 'SSSSS')

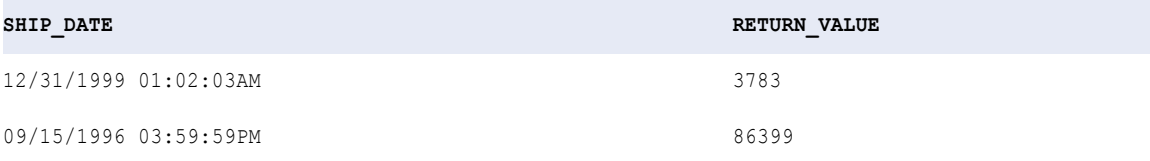

En las expresiones TO\_CHAR, la cadena de formato YY produce los mismos resultados que la cadena de formato RR.

La siguiente expresión convierte las fechas en cadenas en el formato MM/DD/YY;

TO\_CHAR( SHIP\_DATE, 'MM/DD/YY')

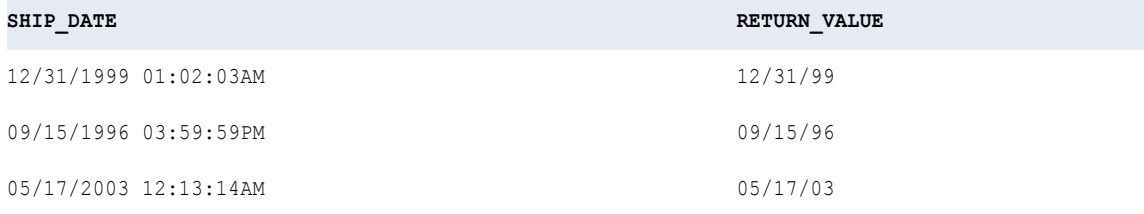

La siguiente expresión devuelve la semana del mes para cada fecha de un puerto:

TO\_CHAR( DATE\_PROMISED, 'W' )

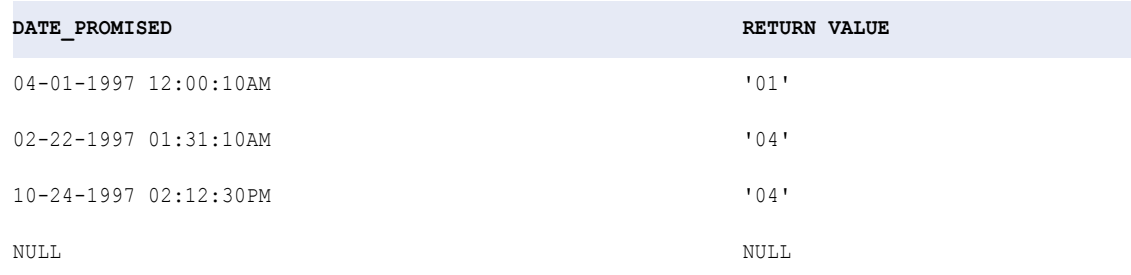

La siguiente expresión devuelve la semana del año para cada fecha de un puerto:

TO\_CHAR( DATE\_PROMISED, 'WW' )

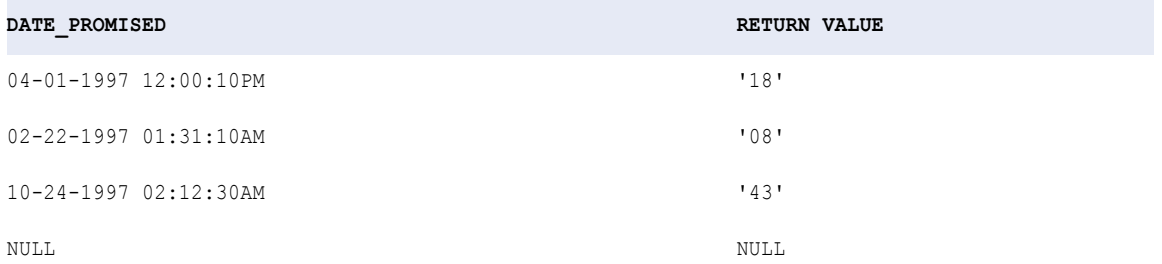

### Consejo

Puede combinar TO\_CHAR y TO\_DATE para convertir un valor numérico de un mes en el valor de texto de un mes con una función como:

```
TO CHAR( TO DATE( numeric month, 'MM' ), 'MONTH' )
```
# TO\_CHAR (Números)

Convierte valores numéricos a cadenas de texto. TO\_CHAR también convierte fechas a cadenas.

TO\_CHAR convierte valores dobles en cadenas de texto de la siguiente forma:

- **•** Convierte los valores dobles de hasta 16 dígitos en cadenas y ofrece una precisión de hasta 15 dígitos. Si se pasa un número con más de 15 dígitos, TO\_CHAR redondea el número en función del decimosexto dígito y devuelve la representación de cadena del número en notación científica. Por ejemplo, el valor doble 1234567890123456 se convierte en el valor de cadena "1.23456789012346e+015".
- **•** Devuelve la notación decimal para los números en los intervalos (-1e16, -1e-16] y [1e-16, 1e16). TO\_CHAR devuelve la notación científica para los números fuera de estos intervalos. Por ejemplo, el valor doble 10842764968208837340 se convierte en el valor de cadena "1.08427649682088e+019".

TO\_CHAR convierte valores decimales en cadenas de texto de la siguiente forma:

- **•** En el modo de alta precisión, TO\_CHAR convierte valores decimales de hasta 38 dígitos en cadenas. Si se pasa un valor decimal con más de 38 dígitos, TO\_CHAR devuelve la notación científica para los números con más de 38 dígitos.
- **•** En el modo de baja precisión, TO\_CHAR trata los valores decimales como valores dobles.

#### **Sintaxis**

TO\_CHAR( *numeric\_value* )

En la siguiente tabla se describe el argumento de este comando:

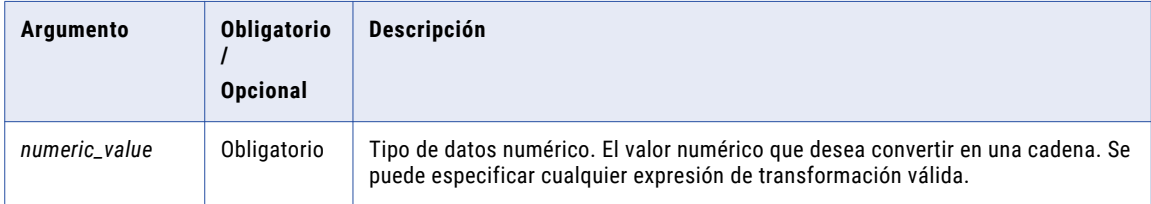

### Valor de devolución

Cadena.

NULL si el valor pasado a la función es NULL.

## Ejemplo de conversión de doble

La siguiente expresión convierte los valores dobles en el puerto SALES en cadenas:

TO\_CHAR( SALES )

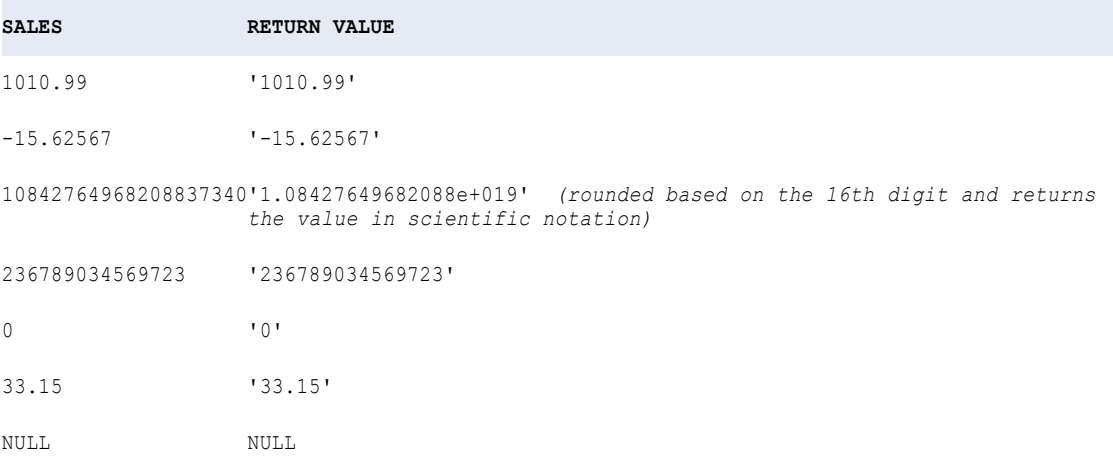

## Ejemplo de conversión de decimal

La siguiente expresión convierte los valores decimales en el puerto SALES en cadenas en modo de alta precisión:

TO CHAR ( SALES )

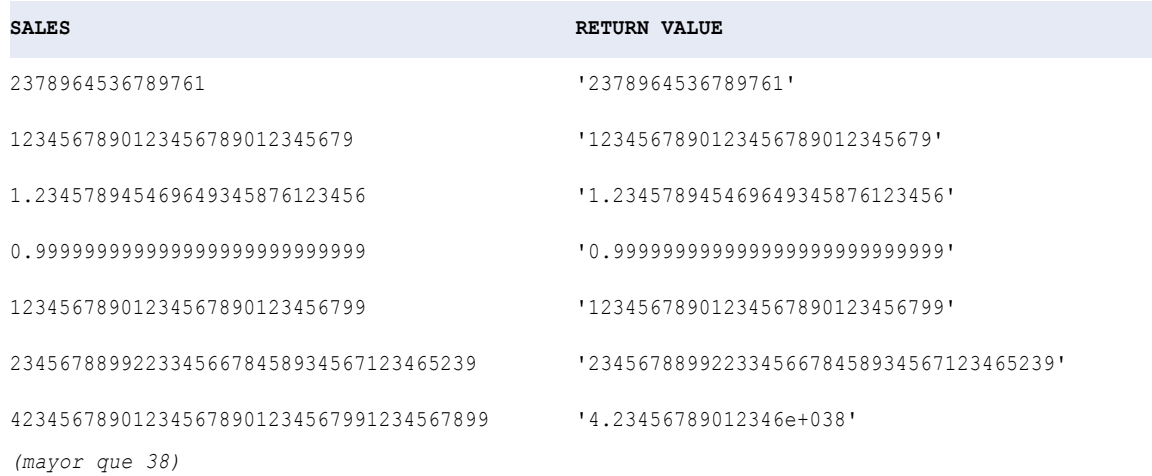

# TO\_DATE

Convierte una cadena de caracteres en un tipo de datos Date/Time. Utilice las cadenas de formato TO\_DATE para especificar el formato de las cadenas origen.

El puerto de salida debe ser Date/Time para expresiones TO\_DATE.

Si desea convertir años de dos dígitos con TO\_DATE, utilice la cadena de formato RR o YY. No utilice la cadena de formato YYYY.

## **Sintaxis**

TO\_DATE( *string* [, *format*] )

En la siguiente tabla se describen los argumentos de este comando:

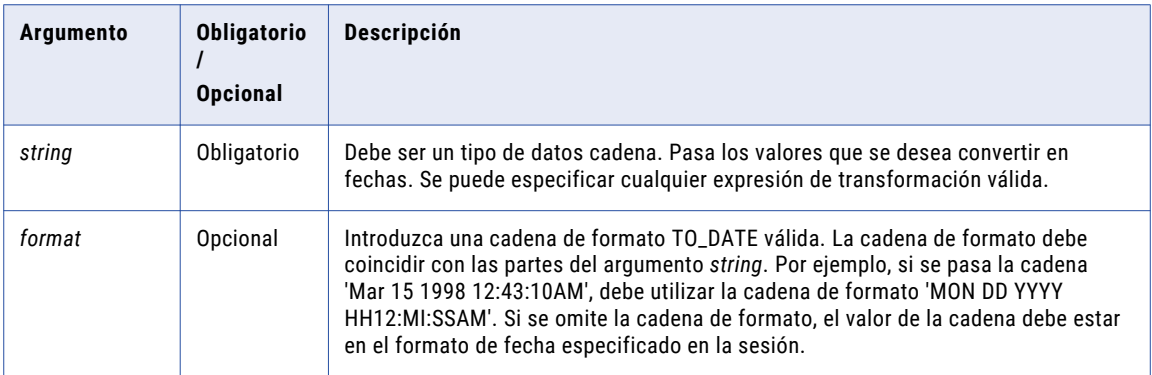

#### Valor de retorno

Fecha.

TO\_DATE siempre devuelve una fecha y una hora. Si se pasa una cadena que no tiene un valor de hora, la fecha devuelta siempre incluye la hora 00:00:00.000000000. Se pueden asignar los resultados de esta función a cualquier columna destino con un tipo de datos datetime. Si la precisión de la columna destino es menor de nanosegundos, el Servicio de integración de datos trunca el valor datetime para que coincida con la precisión de la columna destino cuando escribe valores datetime en el destino.

NULL si se pasa un valor nulo a esta función.

**Advertencia:** El formato de la cadena TO\_DATE debe coincidir con la cadena de formato, incluido cualquier separador de fecha. De lo contrario, el Servicio de integración de datos puede devolver valores inexactos u omitir el registro.

#### Ejemplos

La siguiente expresión devuelve valores de fecha para las cadenas en el puerto DATE\_PROMISED. TO\_DATE siempre devuelve una fecha y una hora. Si se pasa una cadena que no tiene un valor de hora, la fecha devuelta siempre incluye la hora 00:00:00.000000000. Si ejecuta una asignación en el siglo XX, el siglo será el 19. En este ejemplo, el año actual en el nodo que ejecuta el Servicio de integración de datos es 1998. El formato de datetime para la columna destino es MON DD YY HH24:MI SS, por lo que el Servicio de integración de datos trunca el valor datetime a segundos cuando lo escribe en el destino:

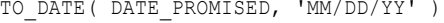

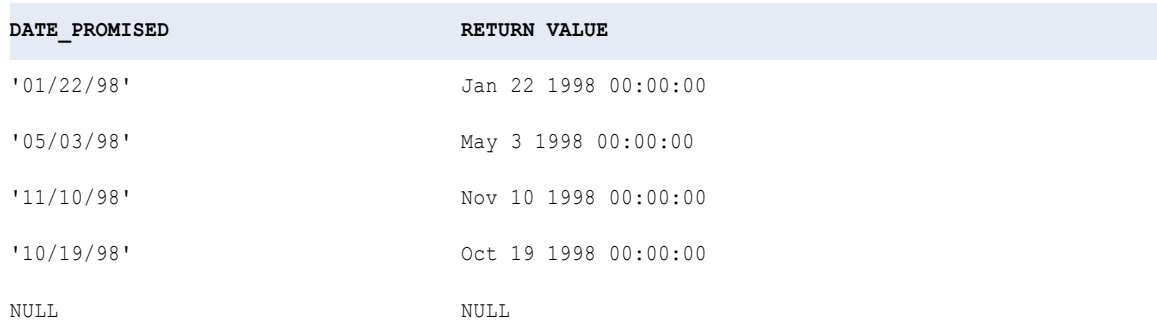

La siguiente expresión devuelve valores de fecha y hora para las cadenas en el puerto DATE\_PROMISED. Si se pasa una cadena que no tiene un valor de hora, el Servicio de integración de datos devuelve un error. Si ejecuta una asignación en el siglo XX, el siglo será el 19. El año actual en el nodo que ejecuta el Servicio de integración de datos es 1998.

TO DATE( DATE PROMISED, 'MON DD YYYY HH12:MI:SSAM' )

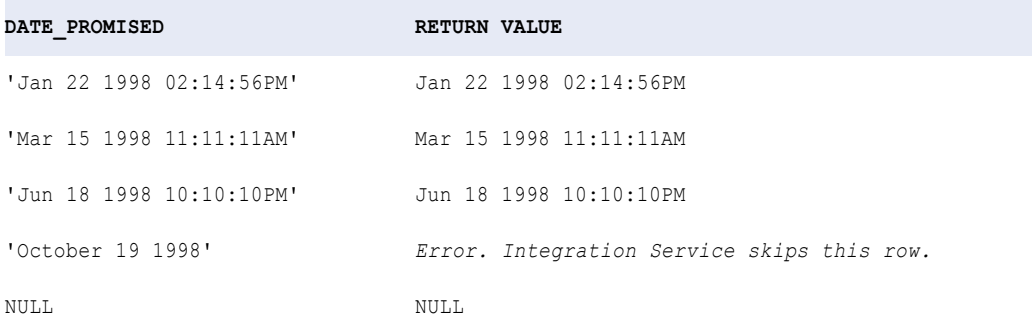

La siguiente expresión convierte cadenas en el puerto SHIP\_DATE\_MJD\_STRING en valores de fecha:

TO\_DATE (SHIP\_DATE\_MJD\_STR, 'J')

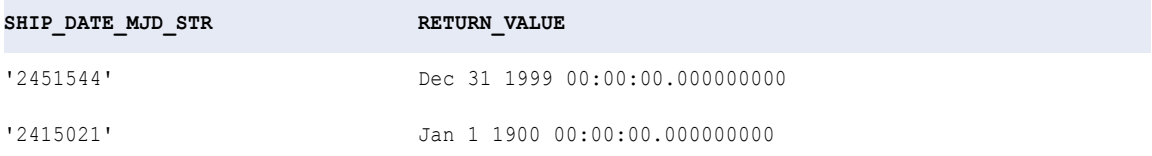

Debido a que la cadena de formato J no incluye la porción de hora de una fecha, los valores de retorno tienen la hora establecida en 00:00:00.000000000.

La siguiente expresión convierte una cadena en un formato de año de cuatro dígitos. El año actual es 1998:

TO\_DATE( DATE\_STR, 'MM/DD/RR')

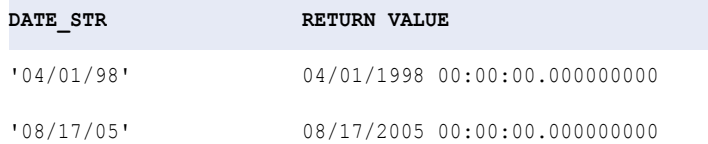

La siguiente expresión convierte una cadena en un formato de año de cuatro dígitos. El año actual es 1998:

TO\_DATE( DATE\_STR, 'MM/DD/YY')

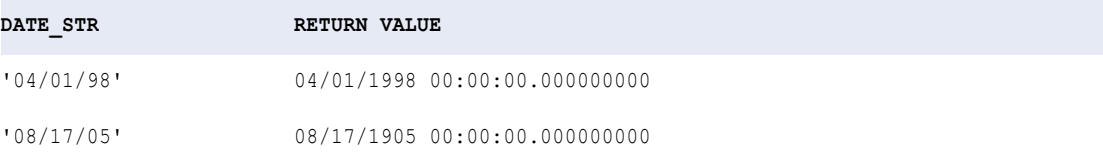

**Nota:** Para la segunda fila, RR devuelve el año 2005 e YY devuelve el año 1905.

La siguiente expresión convierte una cadena en un formato de año de cuatro dígitos. El año actual es 1998:

TO\_DATE( DATE\_STR, 'MM/DD/Y')

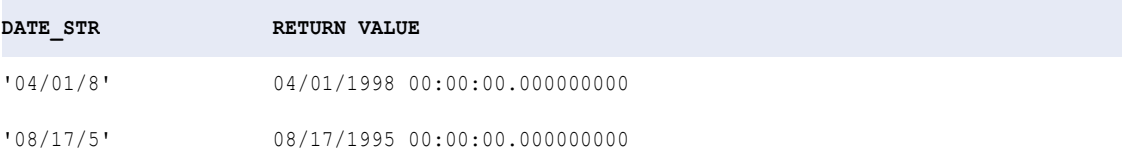

La siguiente expresión convierte una cadena en un formato de año de cuatro dígitos. El año actual es 1998:

TO\_DATE( DATE\_STR, 'MM/DD/YYY')

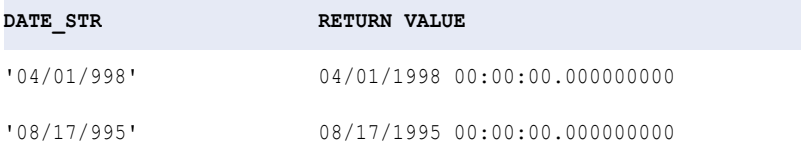

La siguiente expresión convierte cadenas que incluyen los segundos desde medianoche en valores de fecha:

TO\_DATE( DATE\_STR, 'MM/DD/YYYY SSSSS')

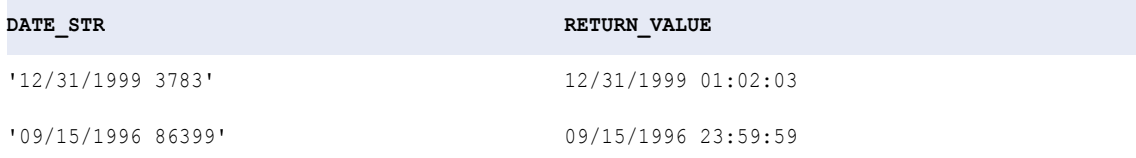

Si el destino acepta formatos de fecha diferentes, use TO\_DATE y IS\_DATE con la función DECODE para probar formatos aceptables. Por ejemplo:

```
DECODE( TRUE,
--test first format
  IS DATE( CLOSE DATE, 'MM/DD/YYYY HH24:MI:SS' ),
--if true, convert to date
     TO DATE( CLOSE DATE, 'MM/DD/YYYY HH24:MI:SS' ),
--test second format; if true, convert to date
  IS_DATE( CLOSE_DATE,'MM/DD/YYYY'), TO_DATE( CLOSE_DATE,'MM/DD/YYYY' ),
--test third format; if true, convert to date
  IS_DATE( CLOSE_DATE,'MON DD YYYY'), TO_DATE( CLOSE_DATE,'MON DD YYYY'),
 --if none of the above
  ERROR( 'NOT A VALID DATE') )
```
Puede combinar TO\_CHAR y TO\_DATE para convertir un valor numérico para un mes en el valor de texto de un mes utilizando una función como:

TO CHAR( TO DATE( numeric month, 'MM' ), 'MONTH' )

**TEMAS RELACIONADOS** 

**•** "Normas y [directrices](#page-46-0) para cadenas con formato de fecha" en la página 47

# TO\_DECIMAL

Convierte una cadena o valor numérico en un valor decimal. TO\_DECIMAL ignora los espacios a la izquierda.

#### **Sintaxis**

TO\_DECIMAL( *value* [, *scale*] )

En la siguiente tabla se describen los argumentos de este comando:

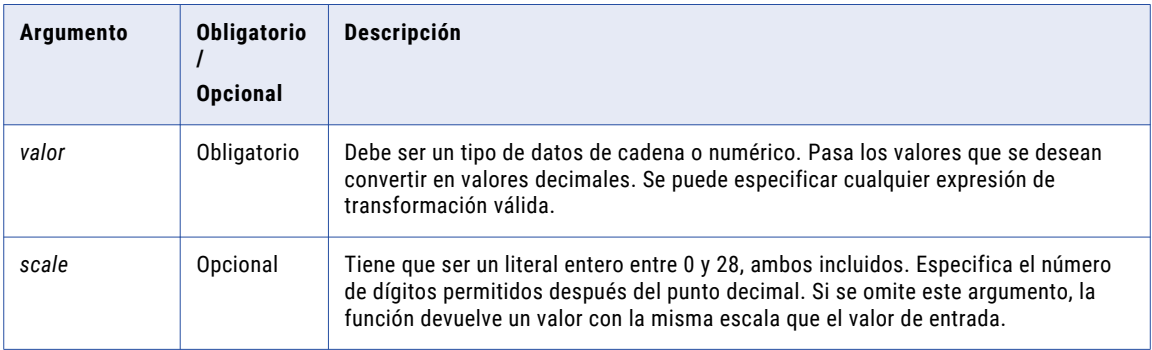

## Valor devuelto

Decimal de precisión y escala entre 0 y 28, ambos incluidos.

NULL si el valor pasado a la función es NULL.

Si el valor que se pasa a la función contiene datos que no son válidos para un valor decimal, el Servicio de integración de datos marca la fila como fila de error.

**Nota:** Si el valor devuelto es un decimal con una precisión superior a 15, puede habilitar el modo de alta precisión para asegurarse de obtener una precisión decimal de hasta 28 dígitos.

### Ejemplo

Esta expresión utiliza valores del puerto IN\_TAX. IN\_TAX es un tipo de datos de cadena con precisión de 44 dígitos. RETURN VALUE es un tipo de datos de decimal con una precisión de 28 y una escala de 3:

```
TO_DECIMAL( IN_TAX, 3 )
```
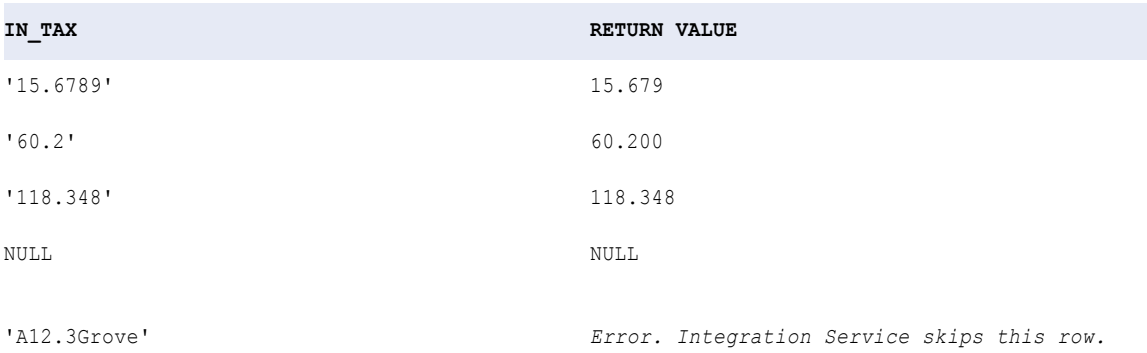

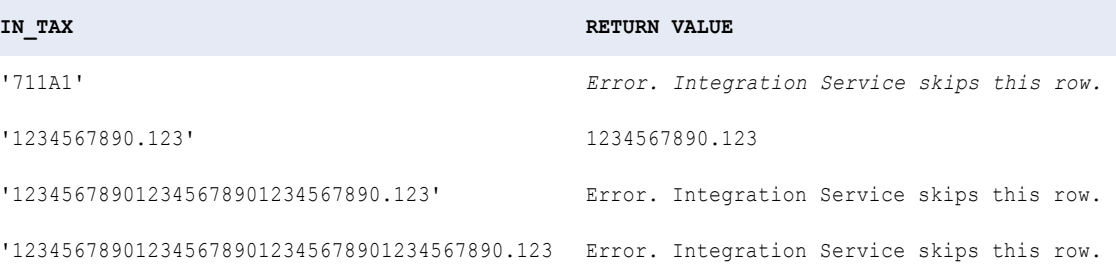

# TO\_DECIMAL38

Convierte una cadena o valor numérico en un valor decimal. TO\_DECIMAL38 ignora los espacios en blanco a la izquierda.

#### **Sintaxis**

TO\_DECIMAL38( *value* [, *scale*] )

En la siguiente tabla se describen los argumentos de este comando:

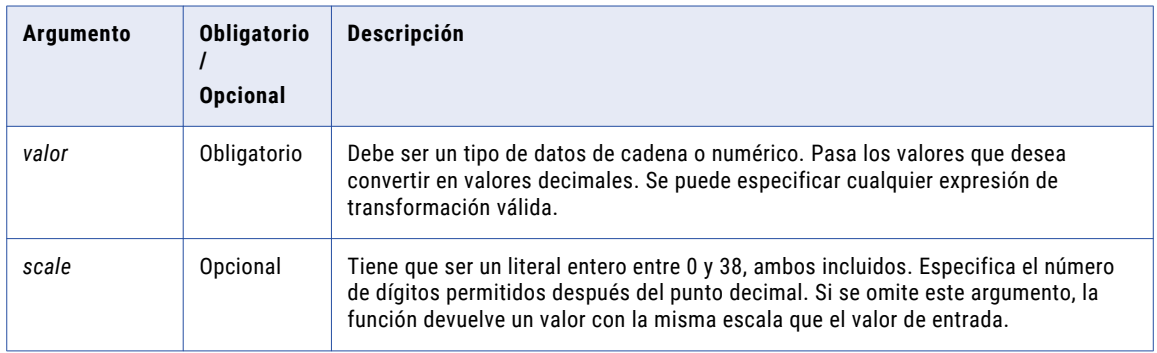

### Valor devuelto

Decimal de precisión y escala entre 0 y 38, ambos incluidos.

NULL si el valor pasado a la función es NULL.

Si el valor que se pasa a la función contiene datos que no son válidos para un valor decimal, el Servicio de integración de datos marca la fila como fila de error. Por ejemplo, si pasa

TO DECIMAL38 ("1234567890123456789012345678901234567890.12"), el Servicio de integración de datos rechaza la fila.

**Nota:** Si el valor devuelto es decimal con una precisión superior a 15, puede habilitar la alta precisión para garantizar una precisión decimal de hasta 38 dígitos.

#### **Ejemplo**

TO DECIMAL38( IN TAX, 3 )

Esta expresión utiliza valores del puerto IN\_TAX. IN\_TAX es un tipo de datos de cadena con precisión de 44 dígitos. RETURN VALUE es un tipo de datos de decimal con una precisión de 38 y una escala de 3:

```
IN_TAX RETURN VALUE
'15.6789' 15.679
'60.2' 60.200
'118.348' 118.348
NULL NULL
'A12.3Grove' Error. Integration Service skips this row.
'1234567890.123' 1234567890.123
'123456789012345678901234567890.123' 123456789012345678901234567890.123
'1234567890123456789012345678901234567890.123' Error. Integration Service skips this row.
'711A1' Error. Integration Service skips this row.
```
# TO\_FLOAT

Convierte una cadena o un valor numérico en un número de coma flotante de doble precisión (tipo de datos Double). TO\_FLOAT omite los espacios en blanco.

#### **Sintaxis**

TO\_FLOAT( *value* )

En la siguiente tabla se describe el argumento de este comando:

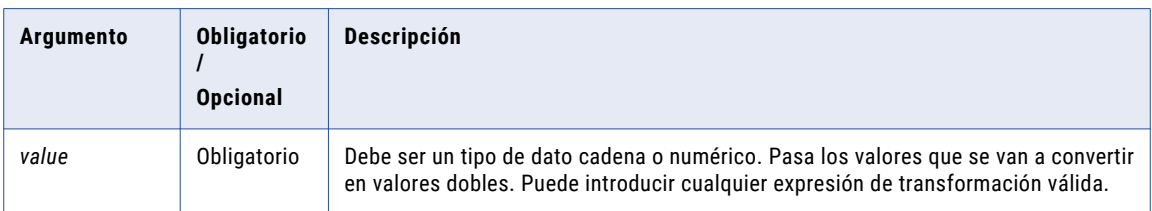

#### Valor de retorno

Valor doble.

Se devuelve NULL si el valor pasado a esta función es NULL.

Si el valor que se pasa a la función contiene datos que no son válidos para un valor float, el servicio de integración de datos marca la fila como fila de error o no puede realizar la asignación.

## Ejemplo

Esta expresión usa valores del puerto IN\_TAX:

TO\_FLOAT( IN\_TAX )

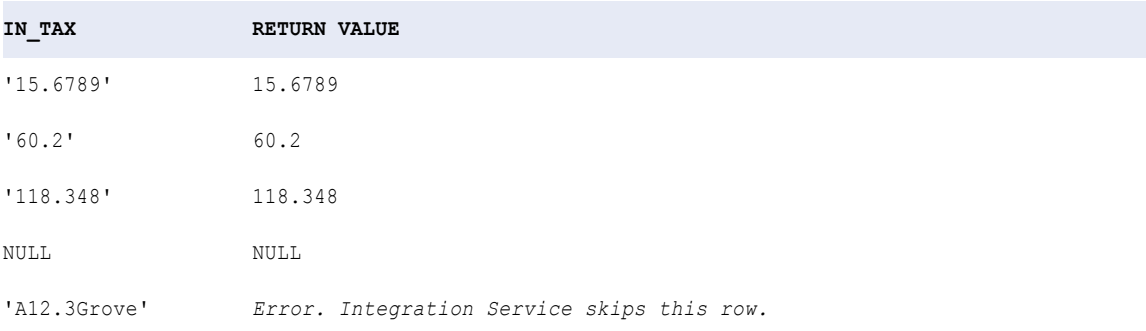

# TO\_INTEGER

Convierte una cadena o valor numérico a un número entero. La sintaxis de TO\_INTEGER contiene un argumento opcional que puede elegir para redondear el número al entero más cercano o truncar la parte decimal. TO\_INTEGER ignora los espacios a la izquierda.

#### Sintaxis

TO\_INTEGER( *value* [, *flag*] )

En la siguiente tabla se describen los argumentos de este comando:

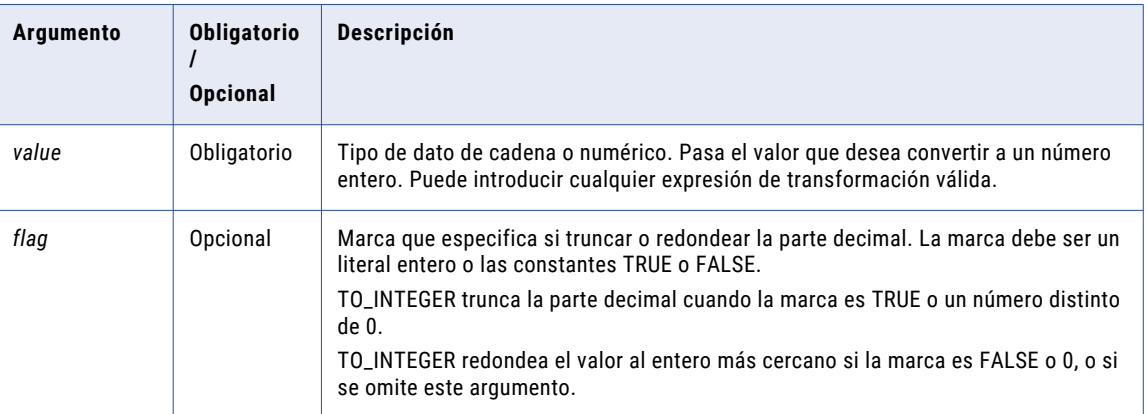

## Valor de retorno

Entero.

NULL si el valor pasado a la función es NULL.

Si el valor que se pasa a la función contiene datos que no son válidos para un valor integer, el servicio de integración de datos marca la fila como fila de error o no puede realizar la asignación.
### Ejemplos

Las expresiones siguientes utilizan valores del puerto IN\_TAX. El Servicio de integración de datos muestra un error cuando la conversión provoca un desbordamiento numérico:

```
TO_INTEGER( IN_TAX, TRUE )
```
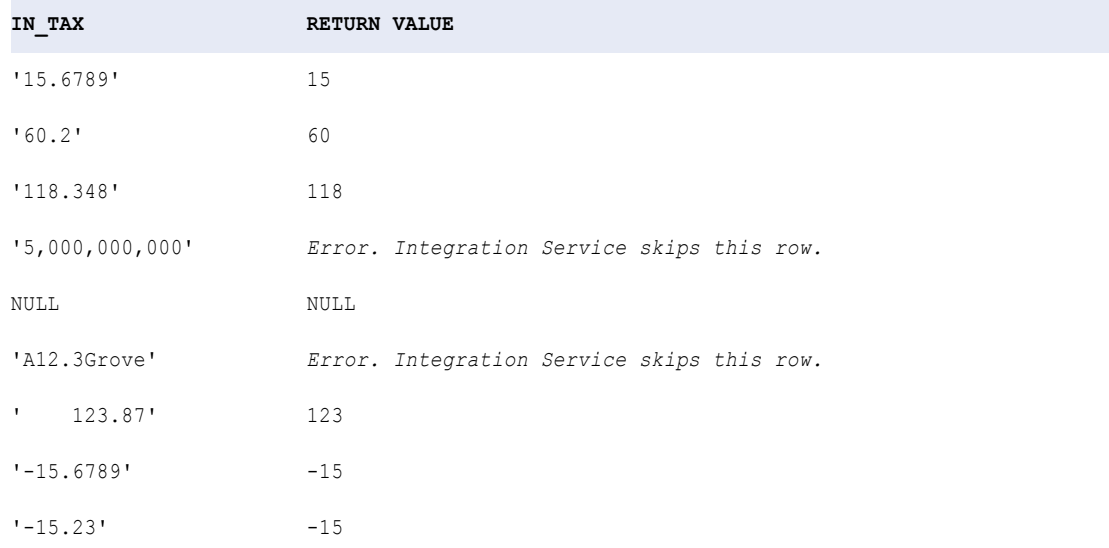

TO\_INTEGER( IN\_TAX, FALSE)

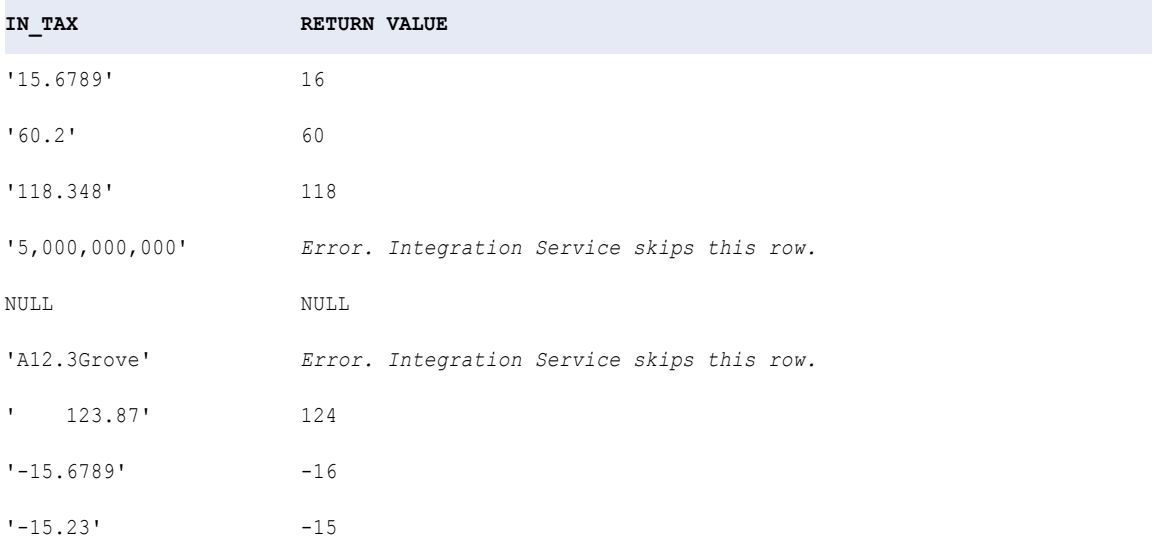

## <span id="page-217-0"></span>TO\_TIMESTAMP\_TZ

Convierte una cadena en marca de tiempo con valor de zona horaria. La función devuelve el tipo de datos de marca de tiempo con zona horaria. Utilice las cadenas de formato TO\_TIMESTAMP\_TZ para especificar el formato de las cadenas origen.

#### **Sintaxis**

TO\_TIMESTAMP\_TZ ( *String* , [*format*] )

En la siguiente tabla se describen los argumentos de este comando:

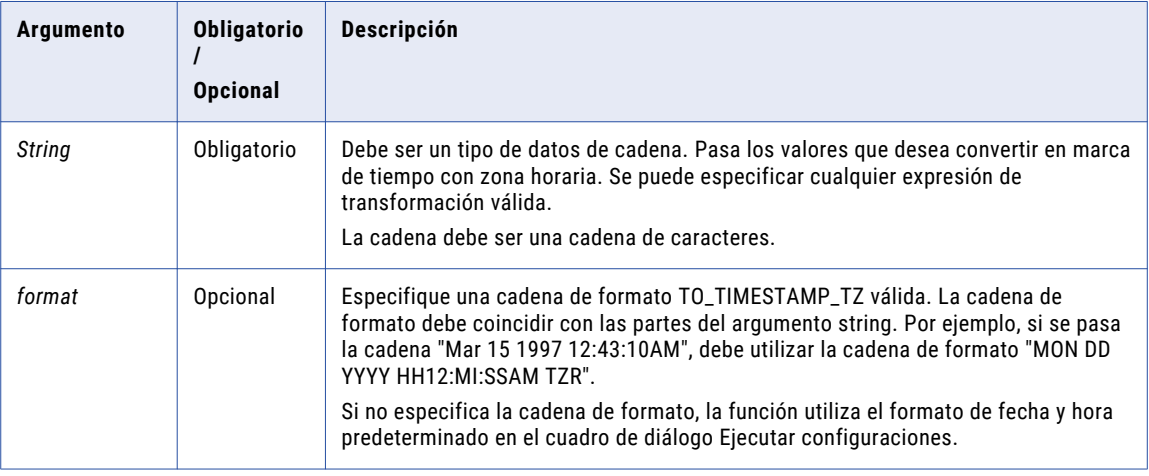

#### Valor devuelto

Devuelve una marca de tiempo con el tipo de datos de zona horaria.

NULL si la entrada es un valor nulo.

Si el valor que se pasa a la función contiene datos que no son válidos para un valor de marca de tiempo con zona horaria, el Servicio de integración de datos marca la fila como fila de error o no realiza la asignación.

#### **Ejemplo**

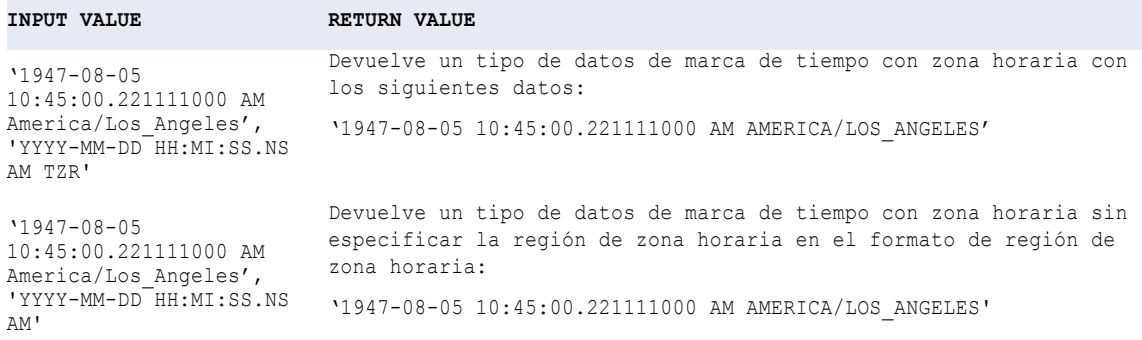

<span id="page-218-0"></span>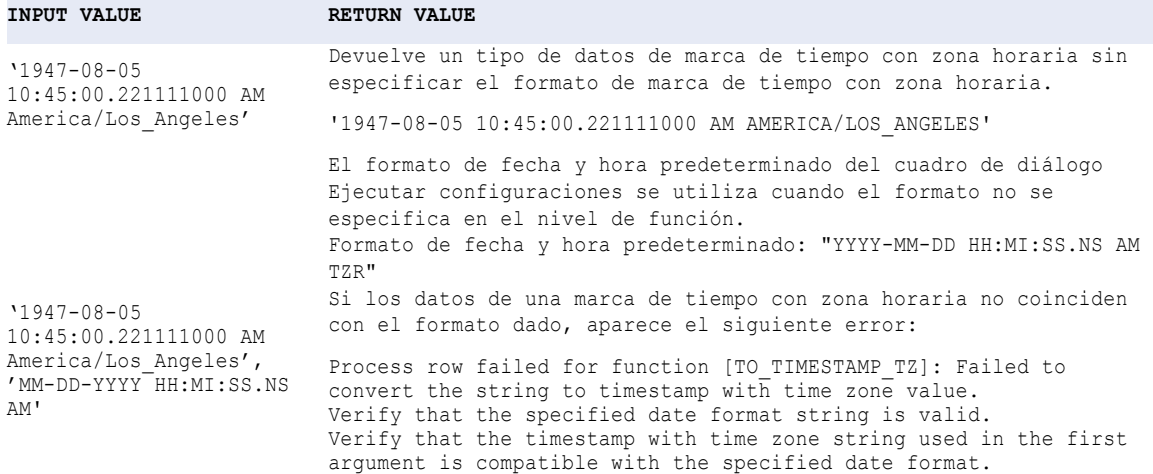

### TRUNC (Fechas)

Además, trunca fechas hasta un año, mes, día, hora, minuto, segundo, milisegundo o microsegundo determinados. También se puede usar TRUNC para truncar números.

Se pueden truncar las siguientes partes de fechas:

**• Año.** Si se trunca la parte del año de la fecha, la función devuelve Ene 1 del año introducido, con la hora fijada en 00:00:00.000000000. Por ejemplo, la siguiente expresión devuelve 1/1/1997 00:00:00.000000000:

```
TRUNC(12/1/1997 3:10:15, 'YY')
```
**• Mes.** Si se trunca la parte del mes de la fecha, la función devuelve el primer día del mes, con la hora fijada en 00:00:00.000000000. Por ejemplo, la siguiente expresión devuelve 01/04/1997 00:00:00.000000000:

```
TRUNC(4/15/1997 12:15:00, 'MM')
```
- **• Día.** Si se trunca la parte del día de la fecha, la función devuelve la fecha, con la hora fijada en 00:00:00.000000000. Por ejemplo, la siguiente expresión devuelve 13/06/1997 00:00:00.000000000: TRUNC(6/13/1997 2:30:45, 'DD')
- **• Hora.** Si se trunca la parte de la hora de una fecha, la función devuelve la fecha, con los minutos, segundos y subsegundos fijados en 0. Por ejemplo, la siguiente expresión devuelve 01/04/1997 11:00:00.000000000:

```
TRUNC(4/1/1997 11:29:35, 'HH')
```
**• Minuto.** Si se trunca la parte del minuto de una fecha, la función devuelve la fecha, con los segundos y los subsegundos fijados en 0. Por ejemplo, la siguiente expresión devuelve 22/05/1997 10:15:00.000000000: TRUNC(5/22/1997 10:15:29, 'MI')

```
• Segundo. Si se trunca la segunda porción de una fecha, la función devuelve la fecha, con los 
  milisegundos fijados en 0. Por ejemplo, la siguiente expresión devuelve 22/05/1997 10:15:29.000000000:
       TRUNC(5/22/1997 10:15:29.135, 'SS')
```
**• Milisegundo.** Si se trunca la porción de milisegundos de una fecha, la función devuelve la fecha, con los microsegundos fijados en 0. Por ejemplo, la siguiente expresión devuelve 22/05/1997 10:15:30.135000000:

```
TRUNC(5/22/1997 10:15:30.135235, 'MS')
```
**• Microsegundo.** Si se trunca la porción de microsegundos de una fecha, la función devuelve la fecha, con los nanosegundos fijados en 0. Por ejemplo, la siguiente expresión devuelve 22/05/1997 10:15:30.135235000:

```
TRUNC(5/22/1997 10:15:29.135235478, 'US')
```
#### **Sintaxis**

TRUNC( *date* [,*format*] )

En la siguiente tabla se describen los argumentos de este comando:

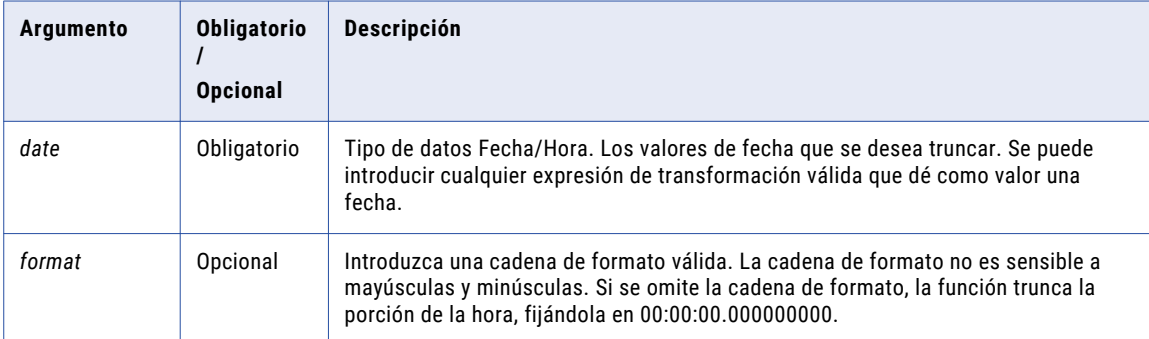

#### Valor de retorno

Fecha.

NULL si el valor pasado a la función es NULL.

#### Ejemplos

Las siguientes expresiones devuelven la porción del años de las fechas en el puerto DATE\_SHIPPED:

```
TRUNC( DATE_SHIPPED, 'Y' )
TRUNC( DATE_SHIPPED, 'YY' )
TRUNC( DATE_SHIPPED, 'YYY' )
TRUNC( DATE_SHIPPED, 'YYYY' )
```
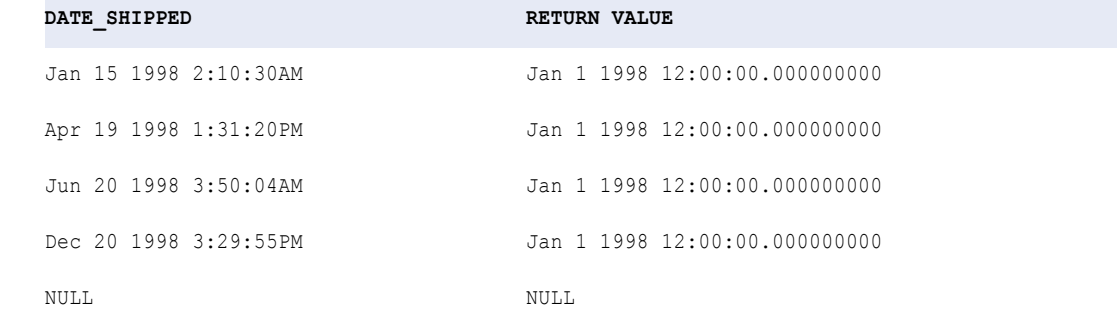

#### Las siguientes expresiones devuelven la porción del mes de las fechas en el puerto DATE\_SHIPPED:

TRUNC( DATE\_SHIPPED, 'MM' ) TRUNC( DATE\_SHIPPED, 'MON' ) TRUNC( DATE\_SHIPPED, 'MONTH' )

#### **DATE\_SHIPPED RETURN VALUE**

Jan 15 1998 2:10:30AM Jan 1 1998 12:00:00.000000000AM

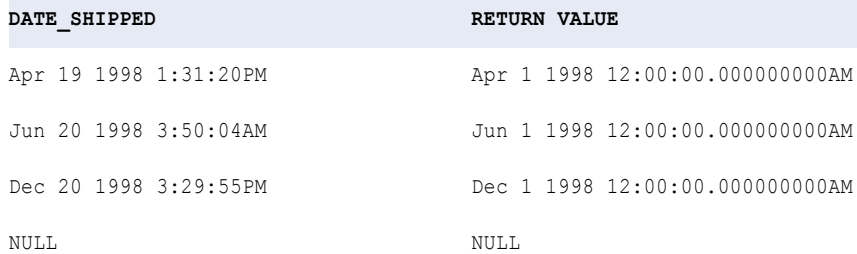

Las siguientes expresiones devuelven la porción del día de las fechas en el puerto DATE\_SHIPPED:

```
TRUNC( DATE_SHIPPED, 'D' )
TRUNC( DATE_SHIPPED, 'DD' )
TRUNC( DATE_SHIPPED, 'DDD' )
TRUNC( DATE_SHIPPED, 'DY' )
TRUNC( DATE_SHIPPED, 'DAY' )
```
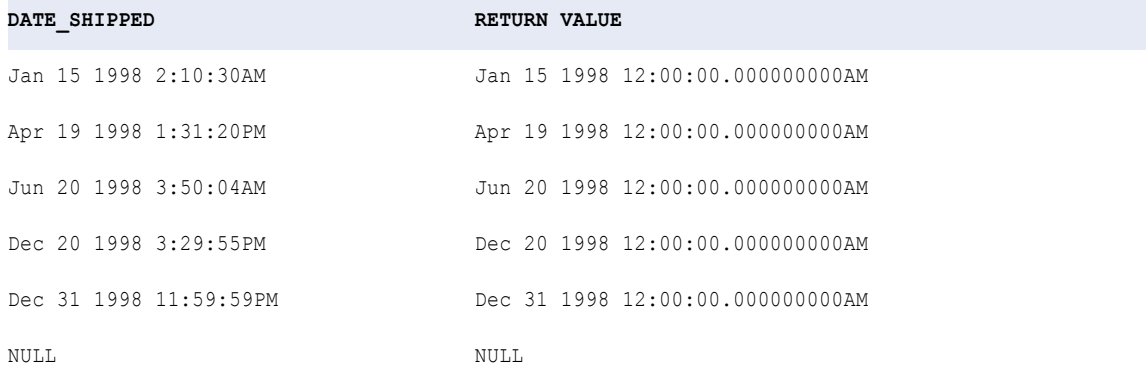

Las siguientes expresiones devuelven la porción de la hora de las fechas en el puerto DATE\_SHIPPED:

TRUNC( DATE\_SHIPPED, 'HH' ) TRUNC( DATE\_SHIPPED, 'HH12' ) TRUNC( DATE\_SHIPPED, 'HH24' )

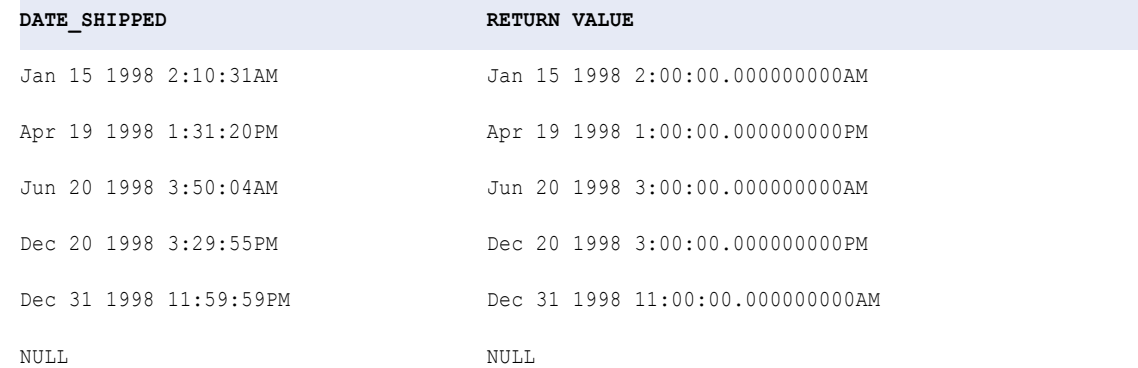

<span id="page-221-0"></span>Las siguientes expresiones devuelven la porción del minuto de las fechas en el puerto DATE\_SHIPPED:

TRUNC( DATE\_SHIPPED, 'MI' )

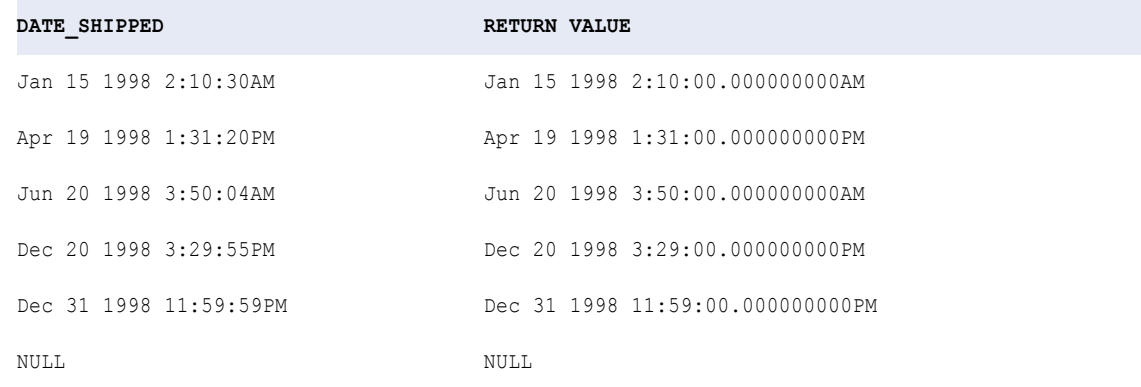

### TRUNC (Números)

Trunca los números en un dígito específico. También puede utilizar TRUNC para truncar fechas.

#### **Sintaxis**

```
TRUNC( numeric_value [, precision] )
```
En la siguiente tabla se describen los argumentos de este comando:

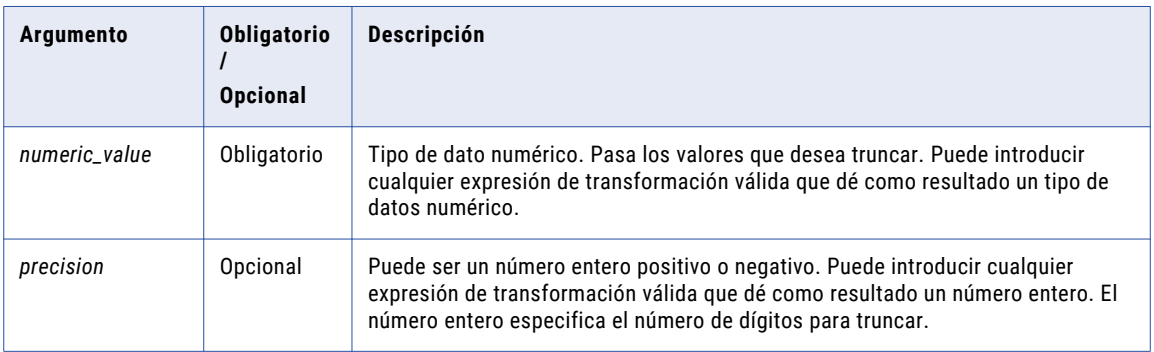

Si *precision* es un entero positivo, TRUNC devuelve *numeric\_value* con el número de decimales especificados por *precision*. Si *precision* es un entero negativo, TRUNC cambia los dígitos especificados a la izquierda del punto decimal por ceros. Si omite el argumento *precision*, TRUNC trunca la parte decimal de *numeric\_value* y devuelve un entero.

Si pasa un valor de *precision* decimal, el Servicio de integración de datos redondea *numeric\_value* al entero más cercano antes de evaluar la expresión.

Cuando ejecute una asignación en el modo de alta precisión, utilice la función ROUND antes de realizar el truncamiento.

Por ejemplo, supongamos que la siguiente expresión se utiliza para truncar los valores del puerto QTY:

TRUNC ( QTY / 15 )

Cuando el valor para QTY = 15000000, la sesión devuelve el valor 999999. El resultado esperado es 1000000.

En tiempo de ejecución, el Servicio de integración de datos evalúa la parte constante de la expresión y, a continuación, la parte variable.

En la expresión anterior, QTY es el valor variable y (1/15) es el valor constante.

Cuando QTY = 15000000, la expresión se evalúa como sigue:

TRUNC ( 15000000 \* (1/15) TRUNC ( 15000000 \* (1/15)  $=$  TRUNC ( 15000000 \* 0.06666666666666666) = TRUNC ( 15000000 \* 0.0666666666666666)  $=$  TRUNC ( 999999.9999999) = 999999

Si utiliza la función ROUND antes de realizar el truncamiento, la expresión se evalúa como sigue:

TRUNC (ROUND (QTY/15, .99999999999999999999999999)).

Valor de retorno

Valor numérico.

NULL si uno de los argumentos es NULL.

**Nota:** Si el valor devuelto es un decimal con una precisión superior a 15, puede habilitar el modo de alta precisión para asegurarse de obtener una precisión decimal de hasta 28 dígitos.

#### Ejemplos

La expresión siguiente trunca los valores del puerto Precio:

TRUNC( PRICE, 3 )

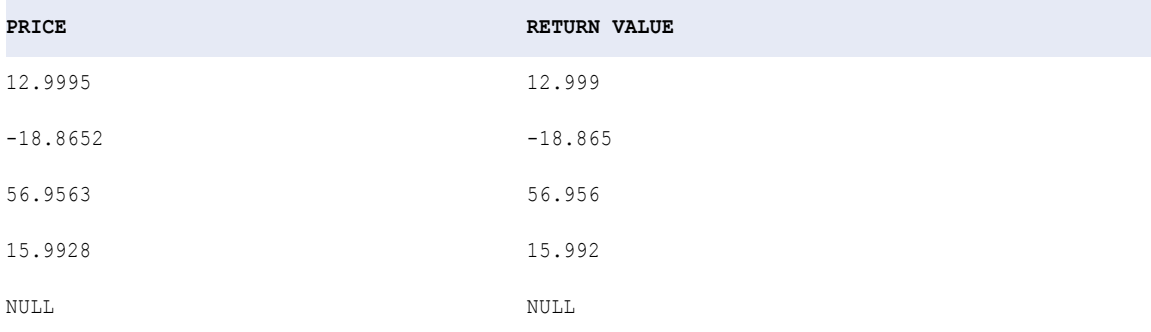

TRUNC ( PRICE, -1 )

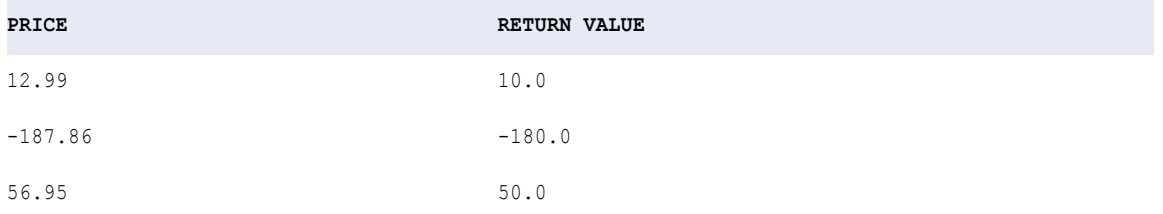

<span id="page-223-0"></span>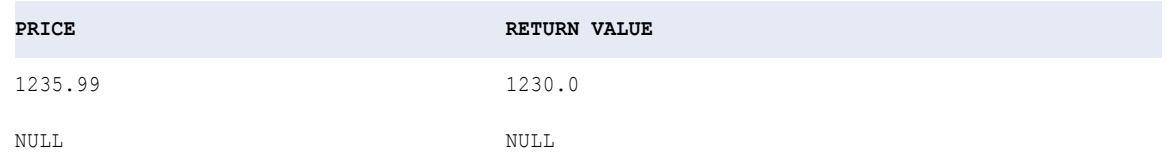

TRUNC( PRICE )

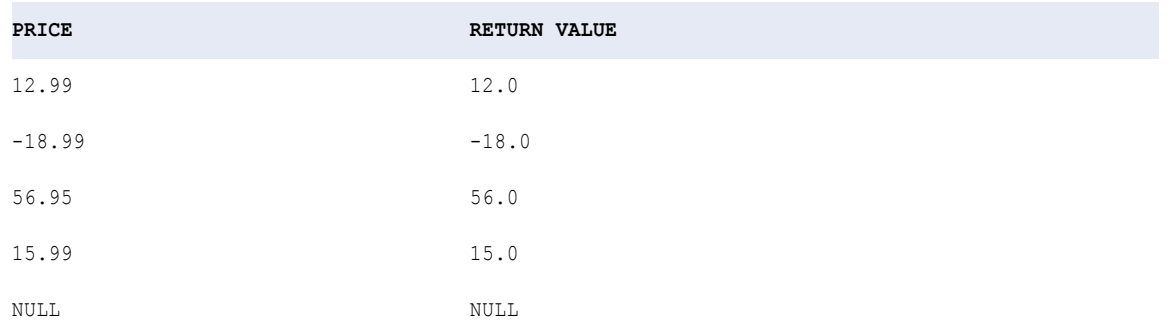

### UPPER

Convierte a mayúsculas los caracteres de cadenas en minúsculas.

#### **Sintaxis**

UPPER( *string* )

En la siguiente tabla se describe el argumento de este comando:

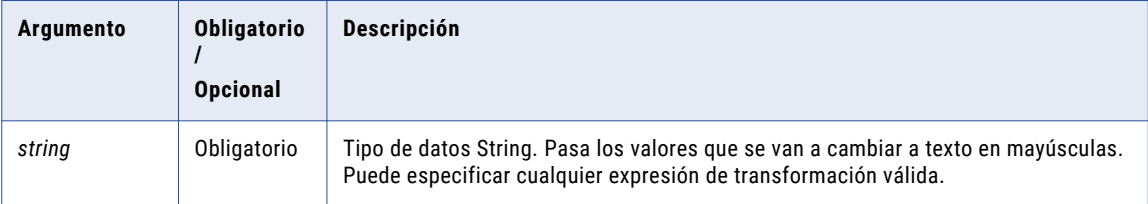

#### Valor devuelto

Cadena en mayúsculas. Si los datos contienen caracteres multibyte, el valor devuelto depende de la página de códigos y el modo de movimiento de datos del Servicio de integración de datos.

Se devuelve NULL si el valor pasado a la función es NULL.

#### Ejemplo

La siguiente expresión cambia todos los nombres del puerto FIRST\_NAME a mayúsculas:

UPPER( FIRST\_NAME )

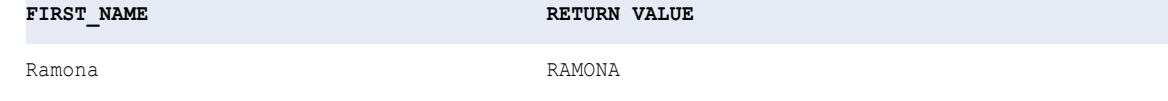

<span id="page-224-0"></span>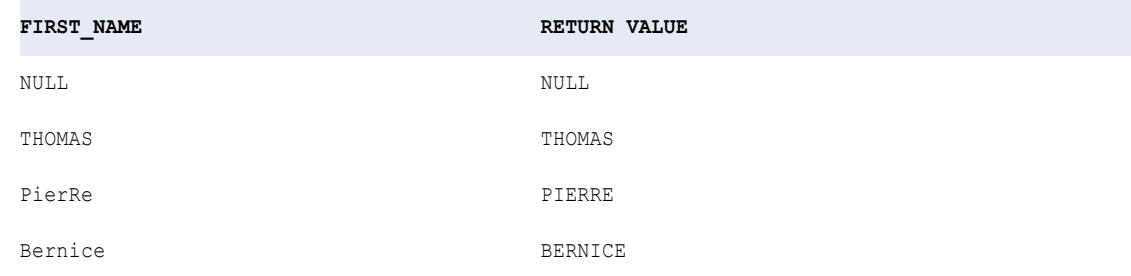

### UUID4

Devuelve un valor binario de 16 bytes generado aleatoriamente que se ajusta a la variante 4 de la especificación de UUID descrita en RFC 4122. UUID4 no toma un argumento.

#### **Sintaxis**

UUID4()

#### Valor devuelto

Binario.

UUID4 nunca devuelve un valor nulo o un error.

### UUID\_UNPARSE

Convierte un valor binario de 16 bytes en una representación de cadena de 36 caracteres como se define en RFC 4122.

#### **Sintaxis**

```
UUID UNPARSE( binary )
```
En la siguiente tabla se describe el argumento de este comando:

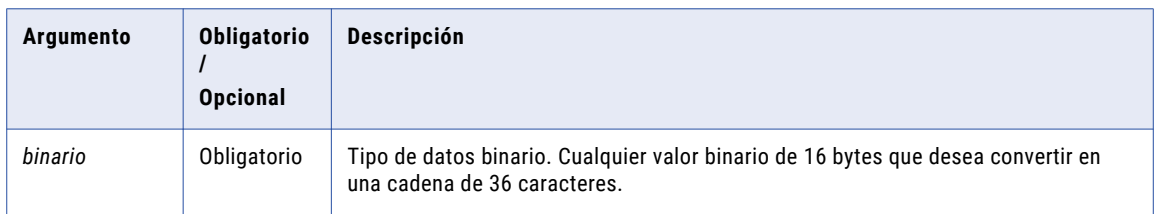

#### Valor devuelto

Cadena de 36 caracteres.

Devuelve un resultado nulo si el argumento es nulo y un error si el argumento no es un valor binario de 16 bytes.

#### <span id="page-225-0"></span>Ejemplo

La siguiente expresión puede devolver el valor 6948DF80-14BD-4E04-8842-7668D9C001F5:

```
UUID_UNPARSE(UUID4())
```
### VARIANCE

Devuelve la varianza de un valor que se pasa a la función. VARIANCE se utiliza para analizar datos estadísticos. Dentro de VARIANCE solamente se puede anidar una función agregada adicional y la función anidada debe devolver un tipo de datos Numérico.

#### **Sintaxis**

VARIANCE( *numeric\_value* [, *filter\_condition* ] )

En la siguiente tabla se describen los argumentos de este comando:

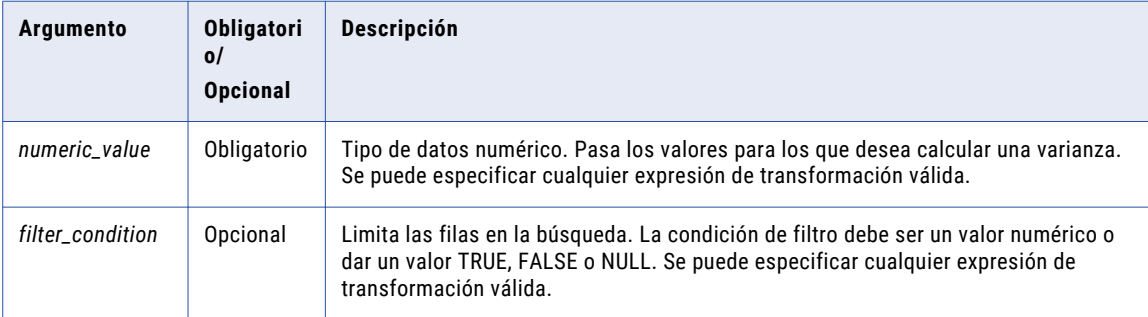

#### Valor devuelto

Valor doble.

NULL si todos los valores pasados a la función son NULL, o si no se ha seleccionado ninguna fila (por ejemplo, la *filter\_condition* da un valor FALSE o NULL para todas las filas).

#### Nulos

Si un valor es NULL, VARIANCE lo omite. Sin embargo, si todos los valores pasados a la función son NULL o si no se ha seleccionado ninguna fila, VARIANCE devuelve NULL.

#### Agrupar por

VARIANCE agrupa valores por grupos según los puertos definidos en la transformación, devolviendo un resultado para cada grupo.

Si no hay un grupo por puerto, VARIANCE trata todas las filas como un solo grupo, devolviendo un valor.

#### Ejemplo

La siguiente expresión calcula la variación para todas las filas en el puerto TOTAL\_SALES:

```
VARIANCE( TOTAL_SALES )
```
#### **TOTAL\_SALES**

2198.0

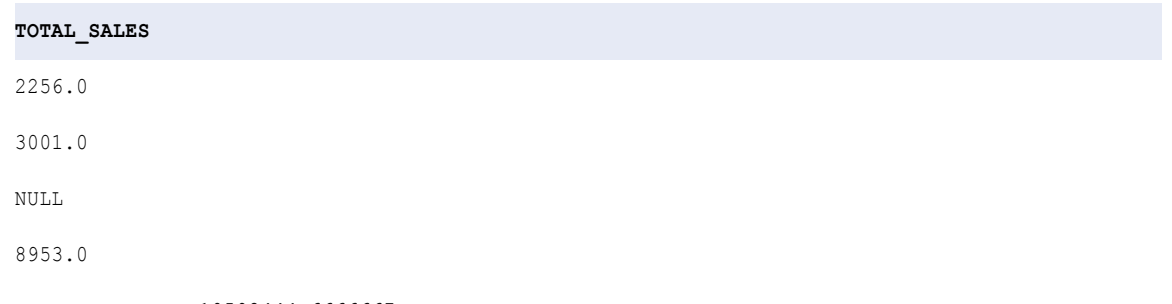

**RETURN VALUE:** 10592444.6666667

# INDICE

### A

actualizaciones de lenguaje de transformación expresiones booleanas [21](#page-20-0) actualizaciones del idioma de transformación expresiones de comparación [21](#page-20-0) algoritmo del estándar de cifrado avanzado descripción [63](#page-62-0) Algoritmo estándar de cifrado avanzado descripción [63](#page-62-0) alta precisión ABS [59](#page-58-0) AVG<sub>[68](#page-67-0)</sub> CEIL [70](#page-69-0) CUME [84](#page-83-0) EXP [95](#page-94-0) función ABS [59](#page-58-0) función AVG [68](#page-67-0) función CREATE\_TIMESTAMP\_TZ [83](#page-82-0) Función CUME [84](#page-83-0) función GET\_TIMESTAMP [102](#page-101-0) función GET\_TIMEZONE [101](#page-100-0) Función MAX [135](#page-134-0) Función MEDIAN [139](#page-138-0) Función MIN [145](#page-144-0) Función MOVINGAVG [149](#page-148-0) Función MOVINGSUM [150](#page-149-0) función PERCENTILE [152](#page-151-0) Función ROUND [175](#page-174-0) Función STDDEV [190](#page-189-0) Función SUM [197](#page-196-0) función TO\_\_TIMESTAMP\_TZ [218](#page-217-0) función TO\_DECIMAL [213](#page-212-0) función TO\_DECIMAL38 [214](#page-213-0) función TRUNC [222](#page-221-0) LOG [128](#page-127-0) MAX (números) [135](#page-134-0) MEDIAN<sub>[139](#page-138-0)</sub> MIN (números) [145](#page-144-0) MOD [147](#page-146-0) MOVINGAVG [149](#page-148-0) MOVINGSUM [150](#page-149-0) operadores aritméticos [32](#page-31-0) PERCENTILE [152](#page-151-0) **POWER [155](#page-154-0)** ROUND (números) [175](#page-174-0) SIGN [183](#page-182-0) SIN [184](#page-183-0) SUM [197](#page-196-0) AND palabra reservada [16](#page-15-0) año 2000 fechas [38](#page-37-0) archivos sin formato fechas [40](#page-39-0)

aritméticos valores de fecha y hora [49](#page-48-0) ASCII conversión de valores ASCII [72](#page-71-0) convirtiendo a valores Unicode [73](#page-72-0) convirtiendo caracteres en valores ASCII [66](#page-65-0) función CHR [72](#page-71-0)

### B

bases de datos relacionales fechas [40](#page-39-0) bigint conversión de valores a [201](#page-200-0) búsquedas múltiples ejemplo de constante TRUE [22](#page-21-0)

### $\mathsf C$

cadena de formato J usar con IS\_DATE [48](#page-47-0) usar con TO\_CHAR [44](#page-43-0) usar con TO\_DATE [48](#page-47-0) cadena de formato RR descripción [38](#page-37-0) diferencia entre YY y RR [39](#page-38-0) usar con IS\_DATE [48](#page-47-0) usar con TO\_CHAR [45](#page-44-0) usar con TO\_DATE [48](#page-47-0) cadena de formato SSSSS usar con IS\_DATE [48](#page-47-0) usar con TO\_CHAR [44](#page-43-0) usar con TO\_DATE [48](#page-47-0) cadena de formato YY diferencia entre RR e YY [39](#page-38-0) usar con IS\_DATE [48](#page-47-0) usar con TO\_CHAR [45](#page-44-0) usar con TO\_DATE [48](#page-47-0) cadenas adición de caracteres [130](#page-129-0) adición de espacios en blanco [130](#page-129-0) concatenación [75](#page-74-0) concatenar [33](#page-32-0) conversión de fechas a caracteres [203](#page-202-0) conversión de longitud [178](#page-177-0) conversión de valores numéricos a cadenas de texto [208](#page-207-0) convirtiendo cadenas de caracteres en fechas [209](#page-208-0) devolución de porción [194](#page-193-0) eliminación de caracteres [132](#page-131-0) eliminación de espacios en blanco [132](#page-131-0) eliminación de espacios en blanco y caracteres [179](#page-178-0) juego de caracteres [110](#page-109-0) número de caracteres [126](#page-125-0) sustitución de un carácter [164](#page-163-0)

cadenas *(continuado)* sustitución de varios caracteres [167](#page-166-0) uso de mayúsculas [109,](#page-108-0) [129,](#page-128-0) [224](#page-223-0) cadenas con formato coincidencia [47](#page-46-0) cadenas de caracteres conversión de fechas [203](#page-202-0) convirtiendo a fechas [209](#page-208-0) cadenas de formato definición [37](#page-36-0) día juliano [45](#page-44-0) día juliano modificado [45](#page-44-0) fecha juliana [42](#page-41-0) fecha juliana modificada [42](#page-41-0) fechas [41](#page-40-0) función IS\_DATE [45](#page-44-0) función TO\_CHAR [42](#page-41-0) función TO\_DATE [45](#page-44-0) cadenas de texto conversión de valores numéricos [208](#page-207-0) cadenas vacías comprobar [126](#page-125-0) cálculo de división devolución de resto [147](#page-146-0) calendario gregoriano en funciones de fechas [38](#page-37-0) calendarios tipos de fechas admitidas [38](#page-37-0) calificador de referencia:INFA palabra reservada [16](#page-15-0) calificador de referencia:MCR palabra reservada [16](#page-15-0) calificador de referencia:TYPE palabra reservada [16](#page-15-0) calificadores de referencia descripción [14](#page-13-0) caracteres adición a cadenas [130](#page-129-0) agregar a cadenas [178](#page-177-0) caracteres ASCII [66,](#page-65-0) [72](#page-71-0) caracteres Unicode [66](#page-65-0), [72](#page-71-0), [73](#page-72-0) codificación [187](#page-186-0) devolver número [126](#page-125-0) eliminación en cadenas [179](#page-178-0) recuento [194](#page-193-0) sustitución de un [164](#page-163-0) uso de mayúsculas [109,](#page-108-0) [129,](#page-128-0) [224](#page-223-0) Caracteres codificación [140](#page-139-0) eliminación en cadenas [132](#page-131-0) sustitución de varios caracteres [167](#page-166-0) cifrado función AES\_ENCRYPT [63](#page-62-0) utilización del algoritmo estándar de cifrado avanzado [63](#page-62-0) codificación caracteres [187](#page-186-0) Caracteres [140](#page-139-0) función ENC\_BASE64 [93](#page-92-0) comentarios agregar a las expresiones [16](#page-15-0) comillas insertar simples mediante función CHR [14](#page-13-0) comillas simples en literales de cadena función CHR [72](#page-71-0) uso de funciones CHR y CONCAT [75](#page-74-0) componentes del idioma de transformación resumen [12](#page-11-0)

compresión comprimir datos [74](#page-73-0) descompresión de datos [93](#page-92-0) concatenación cadenas [75](#page-74-0) concatenar cadenas [33](#page-32-0) condiciones de filtro funciones de agregado [52](#page-51-0) valores nulos [21](#page-20-0) constante DD\_DELETE descripción [18](#page-17-0) ejemplo de estrategia de actualización [18](#page-17-0) palabra reservada [16](#page-15-0) constante DD\_INSERT descripción [18](#page-17-0) ejemplo de estrategia de actualización [18](#page-17-0) palabra reservada [16](#page-15-0) constante DD\_REJECT descripción [19](#page-18-0) ejemplo de estrategia de actualización [19](#page-18-0) palabra reservada [16](#page-15-0) constante DD\_UPDATE descripción [20](#page-19-0) ejemplo de estrategia de actualización [20](#page-19-0) palabra reservada [16](#page-15-0) constante FALSE descripción [20](#page-19-0) palabra reservada [16](#page-15-0) constante NULL descripción [21](#page-20-0) palabra reservada [16](#page-15-0) constante TRUE descripción [22](#page-21-0) palabra reservada [16](#page-15-0) constantes DD\_INSERT [18](#page-17-0) DD\_REJECT [19](#page-18-0) DD\_UPDATE [20](#page-19-0) descripción [12](#page-11-0) FALSE<sub>[20](#page-19-0)</sub>  $NULL$   $21$ TRUE [22](#page-21-0) conversión cadenas de fechas [38](#page-37-0) conversión de cadena fechas [38](#page-37-0) coseno calcular [78](#page-77-0) calcular coseno hiperbólico [79](#page-78-0)

### D

datos jerárquicos acceder a elementos [24](#page-23-0) cómo generar [66](#page-65-0), [74](#page-73-0), [192](#page-191-0), [193](#page-192-0) decodificación función DEC\_BASE64 [90](#page-89-0) descifrado función AES\_DECRYPT [63](#page-62-0) desviación estándar devolviendo [190](#page-189-0) día juliano cadena de formato [45](#page-44-0) día juliano modificado cadena de formato [45](#page-44-0)

### E

enteros conversión de valores a [216](#page-215-0) espacios evitar en filas [119](#page-118-0) quitar con DD\_REJECT [19](#page-18-0) estrategia de actualización ejemplo de DD\_DELETE [18](#page-17-0) ejemplo de DD\_INSERT [18](#page-17-0) ejemplo de DD\_REJECT [19](#page-18-0) ejemplo de DD\_UPDATE [20](#page-19-0) expresiones agregar comentarios [16](#page-15-0) condicional [20](#page-19-0) resumen [12](#page-11-0) sintaxis [13](#page-12-0) utilización de operadores [23](#page-22-0) expresiones anidadas operadores [23](#page-22-0) expresiones de transformación restricciones de valores nulos [21](#page-20-0) resumen [12](#page-11-0)

### F

fecha juliana cadena de formato [42](#page-41-0) fecha juliana modificada cadena de formato [42](#page-41-0) fechas año 2000 [38](#page-37-0) archivos sin formato [40](#page-39-0) bases de datos relacionales [40](#page-39-0) cadenas de formato [41](#page-40-0) conversión a cadenas de caracteres [203](#page-202-0) formato de fecha y hora predeterminado [40](#page-39-0) funciones [55](#page-54-0) introducción [37](#page-36-0) Juliano [38](#page-37-0) juliano modificado [38](#page-37-0) realizar operaciones aritméticas [49](#page-48-0) redondeo [171](#page-170-0) truncando [219](#page-218-0) fechas julianas en funciones de fechas [38](#page-37-0) filas devolución de la primera fila [96](#page-95-0) devolución de promedio [149](#page-148-0) devolución de suma [150](#page-149-0) devolver cualquier fila [64](#page-63-0) devolver la última fila [121](#page-120-0) evitar espacios [119](#page-118-0) omisión [94](#page-93-0) recuento [80](#page-79-0) total de ejecución [84](#page-83-0) formato de cadena de caracteres a fecha [209](#page-208-0) de fecha a cadena de caracteres [203](#page-202-0) formato de fecha y hora predeterminado configuración [40](#page-39-0) Función ABORT descripción [58](#page-57-0) función ABS descripción [59](#page-58-0) función ADD\_TO\_DATE Descripción [60](#page-59-0)

función AES\_DECRYPT descripción [63](#page-62-0) función AES\_ENCRYPT descripción [63](#page-62-0) Función ANY descripción [64](#page-63-0) función ARRAY descripción [66](#page-65-0) Función ASCII descripción [66](#page-65-0) función AVG descripción [68](#page-67-0) función CAST descripción [69](#page-68-0) función CEIL descripción [70](#page-69-0) función CHOOSE descripción [71](#page-70-0) función CHR descripción [72](#page-71-0) inserción de comillas simples [72](#page-71-0) insertar comillas simples [14](#page-13-0) Función CHRCODE descripción [73](#page-72-0) función COLLECT\_LIST descripción [74](#page-73-0) función COMPRESS descripción [74](#page-73-0) función CONCAT descripción [75](#page-74-0) inserción de comillas simples mediante [75](#page-74-0) función CONCAT\_ARRAY descripción [77](#page-76-0) función CONVERT\_BASE descripción [77](#page-76-0) función COS descripción [78](#page-77-0) función COSH descripción [79](#page-78-0) Función COUNT descripción [80](#page-79-0) función CRC32 descripción [83](#page-82-0) función CREATE\_TIMESTAMP\_TZ descripción [83](#page-82-0) Función CUME descripción [84](#page-83-0) función DATE\_COMPARE descripción [86](#page-85-0) Función DATE\_DIFF descripción [87](#page-86-0) función DEC\_BASE64 descripción [90](#page-89-0) función DECODE Descripción [91](#page-90-0) internacionalización [13](#page-12-0) función DECOMPRESS descripción [93](#page-92-0) función ENC\_BASE64 descripción [93](#page-92-0) función ERROR Descripción [94](#page-93-0) valor predeterminado [94](#page-93-0) función EXP descripción [95](#page-94-0) Función FIRST descripción [96](#page-95-0)

función FLOOR descripción [98](#page-97-0) función FLOOR (expresiones) descripción [98](#page-97-0) Función FV descripción [99](#page-98-0) Función GET\_DATE\_PART descripción [100](#page-99-0) función GET\_TIMESTAMP descripción [102](#page-101-0) función GET\_TIMEZONE descripción [101](#page-100-0) función GREATEST descripción [103](#page-102-0) función IIF Descripción [104](#page-103-0) internacionalización [13](#page-12-0) función IN descripción [107](#page-106-0) función INDEXOF descripción [108](#page-107-0) función INITCAP descripción [109](#page-108-0) internacionalización [13](#page-12-0) función INSTR Descripción [110](#page-109-0) función IS\_DATE cadenas de formato [45](#page-44-0) Descripción [115](#page-114-0) función IS\_NUMBER descripción [117](#page-116-0) función IS\_SPACES descripción [119](#page-118-0) función ISNULL descripción [113](#page-112-0) función LAG descripción [120](#page-119-0) función LAST descripción [121](#page-120-0) función LAST\_DAY descripción [122](#page-121-0) función LEAD descripción [124](#page-123-0) función LEAST descripción [125](#page-124-0) función LENGTH comprobación de cadenas vacías [126](#page-125-0) descripción [126](#page-125-0) función LN descripción [127](#page-126-0) función LOG descripción [128](#page-127-0) función LOWER descripción [129](#page-128-0) internacionalización [13](#page-12-0) Función LPAD descripción [130](#page-129-0) función LTRIM Descripción [132](#page-131-0) función MAKE\_DATE\_TIME descripción [133](#page-132-0) Función MAX (cadena) descripción [137](#page-136-0) función MAX (fechas) descripción [134](#page-133-0) internacionalización [13](#page-12-0) función MAX (números) internacionalización [13](#page-12-0)

Función MAX (números) descripción [135](#page-134-0) Función MD5 descripción [138](#page-137-0) Función MEDIAN descripción [139](#page-138-0) función MIN (fechas) descripción [144](#page-143-0) internacionalización [13](#page-12-0) función MIN (números) internacionalización [13](#page-12-0) Función MIN (números) descripción [145](#page-144-0), [146](#page-145-0) función MOD descripción [147](#page-146-0) Función MOVINGAVG Descripción [149](#page-148-0) Función MOVINGSUM Descripción [150](#page-149-0) Función NPER descripción [151](#page-150-0) función PERCENTILE Descripción [152](#page-151-0) función PMT descripción [154](#page-153-0) función POWER descripción [155](#page-154-0) función PV descripción [156](#page-155-0) función RAND descripción [157](#page-156-0) función RATE descripción [158](#page-157-0) Función REG\_EXTRACT Descripción [158](#page-157-0) uso de la sintaxis de perl [158](#page-157-0) función REG\_MATCH uso de la sintaxis de perl [158](#page-157-0) Función REG\_MATCH descripción [161](#page-160-0) función REG\_REPLACE descripción [163](#page-162-0) Función REPLACECHR descripción [164](#page-163-0) función REPLACESTR Descripción [167](#page-166-0) función RESPEC descripción [170](#page-169-0) función REVERSE descripción [171](#page-170-0) función ROUND (fechas) Descripción [171](#page-170-0) proceso de subsegundos [171](#page-170-0) Función ROUND (números) descripción [175](#page-174-0) función RPAD descripción [178](#page-177-0) función RTRIM Descripción [179](#page-178-0) función SET\_DATE\_PART Descripción [181](#page-180-0) función SIGN descripción [183](#page-182-0) función SIN descripción [184](#page-183-0) función SINH descripción [185](#page-184-0)

función SIZE descripción [186](#page-185-0) Función SOUNDEX descripción [187](#page-186-0) Función SQL IS\_CHAR uso de REG\_MATCH [161](#page-160-0) Función SQL LIKE uso de REG\_MATCH [161](#page-160-0) función SQL\_LIKE descripción [189](#page-188-0) función SQRT descripción [190](#page-189-0) Función STDDEV descripción [190](#page-189-0) función STRUCT descripción [192](#page-191-0) función STRUCT\_AS descripción [193](#page-192-0) Función SUBSTR descripción [194](#page-193-0) Función SUM descripción [197](#page-196-0) función SYSTIMESTAMP descripción [198](#page-197-0) función TAN descripción [199](#page-198-0) función TANH descripción [200](#page-199-0) función TO\_\_TIMESTAMP\_TZ descripción [218](#page-217-0) función TO\_CHAR (fechas) cadenas de formato [42](#page-41-0) descripción [203](#page-202-0) ejemplos [44](#page-43-0) función TO\_CHAR (números) descripción [208](#page-207-0) función TO\_DATE cadenas de formato [45](#page-44-0) ejemplos [47](#page-46-0) Función TO\_DATE descripción [209](#page-208-0) función TO\_DECIMAL descripción [213](#page-212-0) función TO\_DECIMAL38 descripción [214](#page-213-0) función TO\_FLOAT descripción [215](#page-214-0) función TO\_INTEGER descripción [216](#page-215-0) Función TRUNC (fechas) descripción [219](#page-218-0) procesamiento de subsegundos [219](#page-218-0) función TRUNC (números) descripción [222](#page-221-0) función UPPER descripción [224](#page-223-0) internacionalización [13](#page-12-0) Función UUID\_UNPARSE descripción [225](#page-224-0) Función UUID4 descripción [225](#page-224-0) Función VARIANCE descripción [226](#page-225-0) funciones agregado [50](#page-49-0) cadena [57](#page-56-0) caracteres [53](#page-52-0) categorías [50](#page-49-0)

funciones *(continuado)* científicas [57](#page-56-0) codificación [55](#page-54-0) complejas [53](#page-52-0) conversión [54](#page-53-0) descripción [12](#page-11-0) especiales [57](#page-56-0) fecha [55](#page-54-0) financieras [56](#page-55-0) internacionalización [13](#page-12-0) limpieza de datos [54](#page-53-0) numéricas [56](#page-55-0) prueba [57](#page-56-0) ventana [58](#page-57-0) funciones agregadas AVG [68](#page-67-0) COUNT [80](#page-79-0) FIRST<sub>[96](#page-95-0)</sub> MAX (cadena) [137](#page-136-0) MAX (números) [135](#page-134-0) MEDIAN [139](#page-138-0) MIN (números) [145,](#page-144-0) [146](#page-145-0) STDDEV<sub>[190](#page-189-0)</sub> SUM [197](#page-196-0) funciones científicas COS [78](#page-77-0) COSH [79](#page-78-0) descripción [57](#page-56-0) SIN [184](#page-183-0) SINH [185](#page-184-0) TAN [199](#page-198-0) TANH [200](#page-199-0) funciones complejas ARRAY [66](#page-65-0) CAST [69](#page-68-0) COLLECT\_LIST [74](#page-73-0) CONCAT\_ARRAY [77](#page-76-0) descripción [53](#page-52-0) RESPEC [170](#page-169-0) SIZE [186](#page-185-0) STRUCT<sub>[192](#page-191-0)</sub> STRUCT\_AS [193](#page-192-0) funciones de agregado ANY [64](#page-63-0) descripción [50](#page-49-0) LAST [121](#page-120-0) MAX (fechas) [134](#page-133-0) MIN (fechas) [144](#page-143-0) PERCENTILE [152](#page-151-0) valores nulos [21](#page-20-0), [52](#page-51-0) VARIANCE<sub>[226](#page-225-0)</sub> funciones de cadena CHOOSE [71](#page-70-0) descripción [57](#page-56-0) INDEXOF [108](#page-107-0) REVERSE [171](#page-170-0) funciones de carácter ASCII [66](#page-65-0) CHR [72](#page-71-0) CHRCODE [73](#page-72-0) función CONCAT [75](#page-74-0) INITCAP<sub>[109](#page-108-0)</sub> **INSTR [110](#page-109-0)** LPAD [130](#page-129-0) LTRIM [132](#page-131-0) REG\_EXTRACT [158](#page-157-0) REG\_MATCH [161](#page-160-0) REG\_REPLACE [163](#page-162-0)

funciones de carácter *(continuado)* REPLACECHR [164](#page-163-0) REPLACESTR [167](#page-166-0) RPAD [178](#page-177-0) RTRIM [179](#page-178-0) SUBSTR [194](#page-193-0) funciones de caracteres LENGTH [126](#page-125-0) lista de  $\frac{53}{5}$  $\frac{53}{5}$  $\frac{53}{5}$ **LOWER [129](#page-128-0)** METAPHONE [140](#page-139-0) SOUNDEX [187](#page-186-0) UPPER [224](#page-223-0) funciones de codificación AES\_DECRYPT [63](#page-62-0) AES\_ENCRYPT [63](#page-62-0) COMPRESS [74](#page-73-0) CRC32 [83](#page-82-0) DEC\_BASE64 [90](#page-89-0) DECOMPRESS [93](#page-92-0) descripción [55](#page-54-0) ENC\_BASE64 [93](#page-92-0) MD5 [138](#page-137-0) funciones de conversión CREATE\_TIMESTAMP\_TZ [83](#page-82-0) descripción [54](#page-53-0) GET\_TIMESTAMP [102](#page-101-0) GET\_TIMEZONE [101](#page-100-0) TO\_CHAR (fechas) [203](#page-202-0) TO\_CHAR (números) [208](#page-207-0) TO\_DATE [209](#page-208-0) TO\_DECIMAL [213](#page-212-0) TO\_DECIMAL38 [214](#page-213-0) TO\_FLOAT [215](#page-214-0) TO\_INTEGER [216](#page-215-0) TO\_TIMESTAMP\_TZ [218](#page-217-0) funciones de fecha ADD\_TO\_DATE [60](#page-59-0) DATE\_COMPARE [86](#page-85-0) DATE\_DIFF [87](#page-86-0) GET\_DATE\_PART [100](#page-99-0) ROUND [171](#page-170-0) SET\_DATE\_PART [181](#page-180-0) TRUNC (Fechas) [219](#page-218-0) funciones de fechas LAST\_DAY [122](#page-121-0) MAKE\_DATE\_TIME [133](#page-132-0) MAX (fechas) [134](#page-133-0) MIN (fechas) [144](#page-143-0) SYSTIMESTAMP [198](#page-197-0) funciones de limpieza de datos descripción [54](#page-53-0) GREATEST [103](#page-102-0) IN [107](#page-106-0) LEAST<sub>[125](#page-124-0)</sub> funciones de prueba descripción [57](#page-56-0) **IS\_DATE [115](#page-114-0)** IS\_NUMBER [117](#page-116-0) IS\_SPACES [119](#page-118-0) ISNULL [113](#page-112-0) funciones de ventana descripción [58](#page-57-0) LAG [120](#page-119-0) LEAD [124](#page-123-0) funciones especiales ABORT [58](#page-57-0) DECODE [91](#page-90-0)

funciones especiales *(continuado)* descripción [57](#page-56-0) ERROR [94](#page-93-0) IIF [104](#page-103-0) funciones financieras descripción [56](#page-55-0) Función FV [99](#page-98-0) Función NPER [151](#page-150-0) función PMT [154](#page-153-0) función PV [156](#page-155-0) función RATE [158](#page-157-0) funciones numéricas ABS [59](#page-58-0) CEIL [70](#page-69-0) CONVERT\_BASE [77](#page-76-0) CUME<sub>[84](#page-83-0)</sub> descripción [56](#page-55-0) EXP [95](#page-94-0) FLOOR [98](#page-97-0) LN [127](#page-126-0) LOG [128](#page-127-0) MOD [147](#page-146-0) MOVINGAVG<sub>[149](#page-148-0)</sub> MOVINGSUM [150](#page-149-0) POWER<sub>[155](#page-154-0)</sub> RAND [157](#page-156-0) ROUND (números) [175](#page-174-0) SIGN [183](#page-182-0) SQRT [190](#page-189-0) TRUNC (números) [222](#page-221-0)

### H

hiperbólica función de coseno [79](#page-78-0) función de seno [185](#page-184-0) función de tangente [200](#page-199-0)

### I

idioma de transformación operadores [23](#page-22-0) palabras reservadas [16](#page-15-0) internacionalización expresión no válida [13](#page-12-0) funciones afectadas [13](#page-12-0) orden de clasificación [13](#page-12-0)

### L

calificador de referencia:LKP descripción [14](#page-13-0) palabra reservada [16](#page-15-0) lenguaje de transformación comparación con SQL [13](#page-12-0) literales comillas simples en [72](#page-71-0), [75](#page-74-0) requisito de comillas simples [14](#page-13-0) literales de cadena comillas simples en [72](#page-71-0), [75](#page-74-0) requisito de comillas simples [14](#page-13-0) logaritmo devolver [127](#page-126-0), [128](#page-127-0)

### M

matriz cómo generar [66](#page-65-0), [74](#page-73-0) mayúsculas y minúsculas convertir a mayúsculas [224](#page-223-0) mes devolver el último día [122](#page-121-0) METAPHONE descripción [140](#page-139-0) mínimo valor, devolución [144](#page-143-0)

### N

NOT palabra reservada [16](#page-15-0) números redondeo [175](#page-174-0) truncando [222](#page-221-0)

### O

omisión filas [94](#page-93-0) operador de punto descripción [26](#page-25-0) para tipos de datos complejos [24](#page-23-0) utilizar para acceder a datos [26](#page-25-0) operador de subíndice descripción [25](#page-24-0) para tipos de datos complejos [24](#page-23-0) utilizar para acceder a datos [25](#page-24-0) operadores aritméticos [32](#page-31-0) complejas [24](#page-23-0) descripción [12](#page-11-0) operadores de cadena [33](#page-32-0) operadores de comparación [34](#page-33-0) operadores lógicos [35](#page-34-0) utilización de cadenas en aritmética [32](#page-31-0) utilización de cadenas en comparaciones [34](#page-33-0) valores nulos [22](#page-21-0) operadores aritméticos descripción [32](#page-31-0) utilización de cadenas en expresiones [32](#page-31-0) utilización para convertir datos [32](#page-31-0) operadores complejos acceder a tipos de datos anidados [28](#page-27-0) descripción [24](#page-23-0) para estructura con elementos de estructura [31](#page-30-0) para estructura con elementos de matriz [31](#page-30-0) para matrices multidimensionales [28](#page-27-0) para matriz con elementos de estructura [29](#page-28-0) para tipos de datos anidados [28](#page-27-0) utilizar para acceder a datos [24](#page-23-0) operadores de cadena descripción [33](#page-32-0) operadores de comparación descripción [34](#page-33-0) utilización de cadenas en expresiones [34](#page-33-0) operadores de punto para el tipo de datos anidados [28](#page-27-0) para estructura con elementos de estructura [31](#page-30-0) operadores de subíndice para el tipo de datos anidados [28](#page-27-0)

operadores de subíndice *(continuado)* para matrices multidimensionales [28](#page-27-0) operadores lógicos descripción [35](#page-34-0) OR palabra reservada [16](#page-15-0) orden de clasificación internacionalización [13](#page-12-0)

### P

```
palabras reservadas 
 lista 16
parámetros de asignación 
 12
precedencia del operador 
 23
promedios 
 devolviendo 149
 68
puertos 
 14
```
### R

raíz cuadrada devolver [190](#page-189-0) redondeo fechas [171](#page-170-0) números [175](#page-174-0) restricción de clave principal valores nulos [21](#page-20-0)

### S

seno devolver [184](#page-183-0), [185](#page-184-0) Servicio de integración de datos manejo de valores nulos en expresiones de comparación [21](#page-20-0) sintaxis expresión [13](#page-12-0) puertos [14](#page-13-0) reglas generales [15](#page-14-0) valores de retorno [14](#page-13-0) sintaxis de COBOL conversión a la sintaxis de perl [158](#page-157-0) sintaxis de expresión regular compatible con perl uso en una función REG\_EXTRACT [158](#page-157-0) uso en una función REG\_MATCH [158](#page-157-0) sintaxis de SQL conversión a la sintaxis de perl [158](#page-157-0) SPOUTPUT palabra reservada [16](#page-15-0) struct cómo generar [192,](#page-191-0) [193](#page-192-0) subsegundos procesamiento en la función TRUNC (fechas) [219](#page-218-0) proceso en función ROUND (fechas) [171](#page-170-0) suma devolución [197](#page-196-0) devolviendo [150](#page-149-0)

### T

tamaño matriz [186](#page-185-0) tangente devolver [199](#page-198-0), [200](#page-199-0) tipos de datos fecha y hora [37](#page-36-0) total de ejecución devolviendo [84](#page-83-0) Transformación de filtro usar función ISNULL [113](#page-112-0) truncando fechas [219](#page-218-0) números [222](#page-221-0)

### U

Unicode conversión de valores Unicode [72](#page-71-0) convirtiendo a valores ASCII [73](#page-72-0) convirtiendo caracteres en valores Unicode [66](#page-65-0) uso de mayúsculas cadenas [109,](#page-108-0) [129,](#page-128-0) [224](#page-223-0)

### V

valores absolutos obtener [59](#page-58-0) valores de cadena devolución del máximo [137](#page-136-0) devolución del mínimo [146](#page-145-0) valores de doble precisión números de coma flotante [215](#page-214-0) valores de exponente calcular [95](#page-94-0) valores de fecha/hora adición [60](#page-59-0) valores de retorno descripción [12](#page-11-0) sintaxis [14](#page-13-0) valores decimales conversión [83,](#page-82-0) [101,](#page-100-0) [102,](#page-101-0) [213,](#page-212-0) [214,](#page-213-0) [218](#page-217-0) valores del exponente devolver [155](#page-154-0)

valores negativos SIGN [183](#page-182-0) valores nulos comprobar [113](#page-112-0) condiciones de filtro [21](#page-20-0) en expresiones de comparación [21](#page-20-0) funciones de agregado [21,](#page-20-0) [52](#page-51-0) ISNULL<sub>[113](#page-112-0)</sub> operador de cadena [33](#page-32-0) operadores [22](#page-21-0) operadores lógicos [35](#page-34-0) valores numéricos conversión a cadenas de texto [208](#page-207-0) devolución de desviación estándar [190](#page-189-0) devolución del mínimo [145](#page-144-0) devolver coseno [78](#page-77-0) devolver coseno hiperbólico de [79](#page-78-0) devolver logaritmos [127](#page-126-0), [128](#page-127-0) devolver raíz cuadrada [190](#page-189-0) devolver seno [184](#page-183-0) devolver seno hiperbólico [185](#page-184-0) devolver tangente [199](#page-198-0) devolver tangente hiperbólica [200](#page-199-0) devolver valor absoluto [59](#page-58-0) **SIGN [183](#page-182-0)** valores positivos SIGN [183](#page-182-0) valores predeterminados función ERROR [94](#page-93-0) variable PROC\_RESULT palabra reservada [16](#page-15-0) variable SESSSTARTTIME usar en funciones de fecha [49](#page-48-0) variable SYSDATE descripción [36](#page-35-0) palabra reservada [16](#page-15-0) usar en expresiones [36](#page-35-0) variables SYSDATE [36](#page-35-0) variables integradas [36](#page-35-0) variables de asignación variables integradas [36](#page-35-0) variables del sistema [36](#page-35-0) variables integradas Descripción [36](#page-35-0) variables locales descripción [12](#page-11-0)